# **UNIVERSIDAD NACIONAL DE CAJAMARCA FACULTAD DE INGENIERÍA**

ESCUELA ACADÉMICO PROFESIONAL DE INGENIERÍA DE SISTEMAS

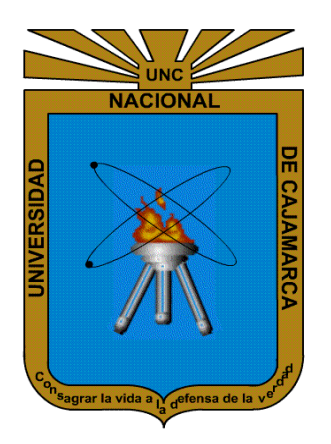

# **"IMPACTO DE IMPLEMENTACIÓN DE UN SISTEMA WEB SOBRE LA GESTIÓN DE PRESTACIONES MÉDICAS EN LA CLÍNICA LOS FRESNOS DE LA CIUDAD DE CAJAMARCA"**

TESIS PARA OBTENER EL TÍTULO DE INGENIERO DE SISTEMAS

AUTOR: BACH. AMERICO CUEVA BERNAL

ASESOR: MANUEL ENRIQUE MALPICA RODRÍGUEZ Ingeniero de Sistemas

> CAJAMARCA-PERÚ Mayo 2018

# AGRADECIMIENTO

<span id="page-1-0"></span>A Dios por regalarme la vida, por acompañarme en cada paso que he dado, compartir cada dolor que he sufrido, por darme la oportunidad de tener en mi vida personas excepcionalmente extraordinarias, en especial mi madre que ha sido mi soporte e impulso más vehemente para seguir adelante hasta alcanzar mis metas y hacer realidad mis sueños, y, que gracias a su espíritu de bondad y sacrificio aprendí a hacer frente a cualquier circunstancia adversa que se me presente en el angosto camino de la vida.

A mis familiares y amigos que siempre creyeron en mí, por su comprensión e interés, por ayudarme a disfrutar mi vida, además del trabajo, por su paciencia, y porque de una u otra forma contribuyeron al logro de mis objetivos.

A mi colega y amiga incondicional Eugenia Villanueva Villena, por su apoyo desinteresado y constante que hizo posible la culminación de la presente tesis.

Esta tesis no hubiera sido posible sin la asesoría del Ing. Manuel Malpica Rodríguez, quién ha apoyado de manera crítica y alentadora mi desarrollo académico como docente durante mi época de estudiante universitario, luego como asesor y amigo. Es gracias a su genuino entusiasmo y dedicación, apoyo intelectual y confianza en mi trabajo que he logrado culminar el presente proyecto de tesis.

# DEDICATORIA

<span id="page-2-0"></span>Me gustaría dedicar mi trabajo en primera instancia a Dios por guiar mis pasos e iluminar mi existencia, luego a mi madre Rosa Bernal Rodríguez por haberme forjado como la persona que soy y haberme brindado su apoyo incondicional en cada uno de los objetivos que me he trazado en la vida, incluyendo el presente.

# **CONTENIDO**

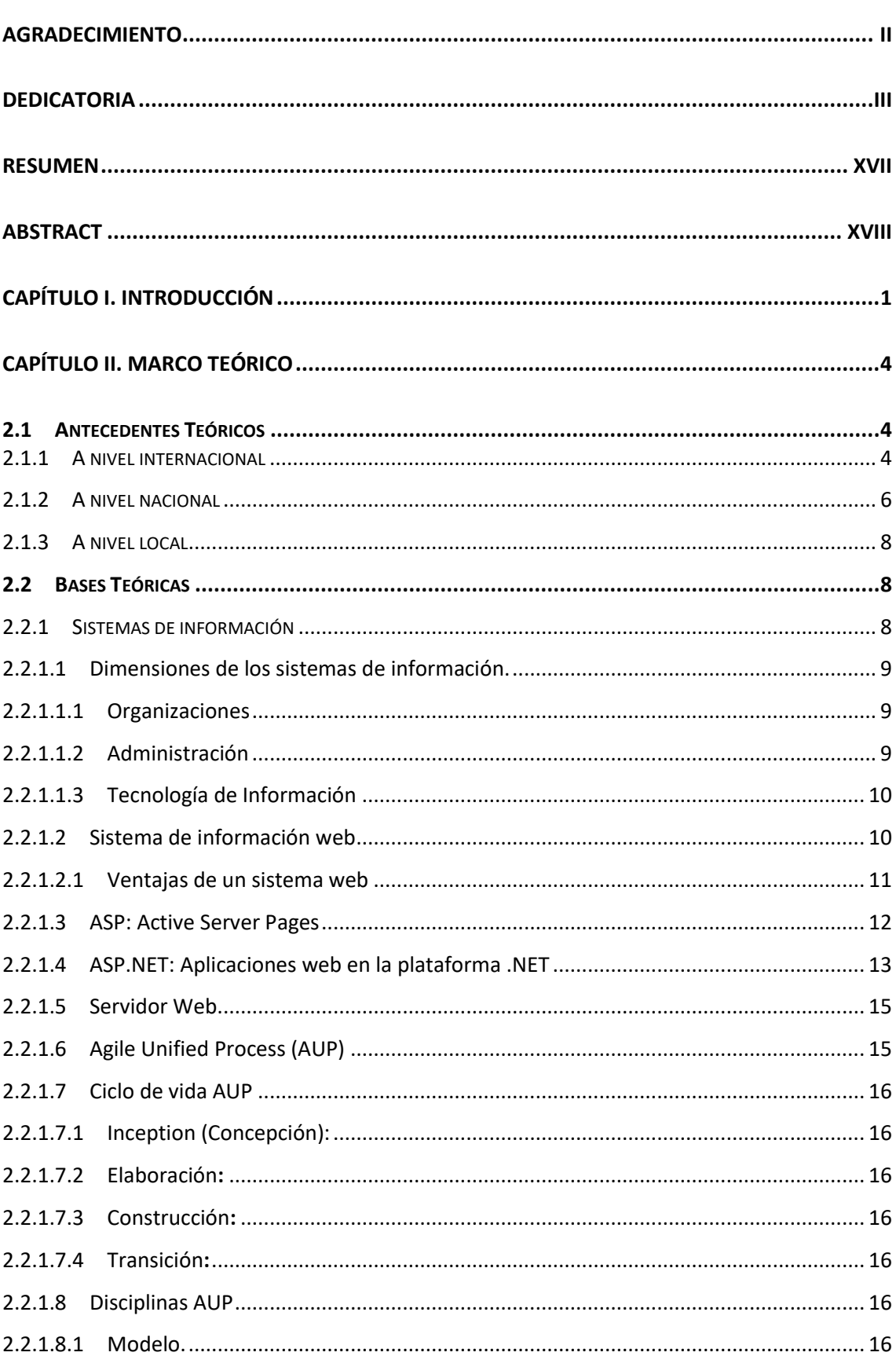

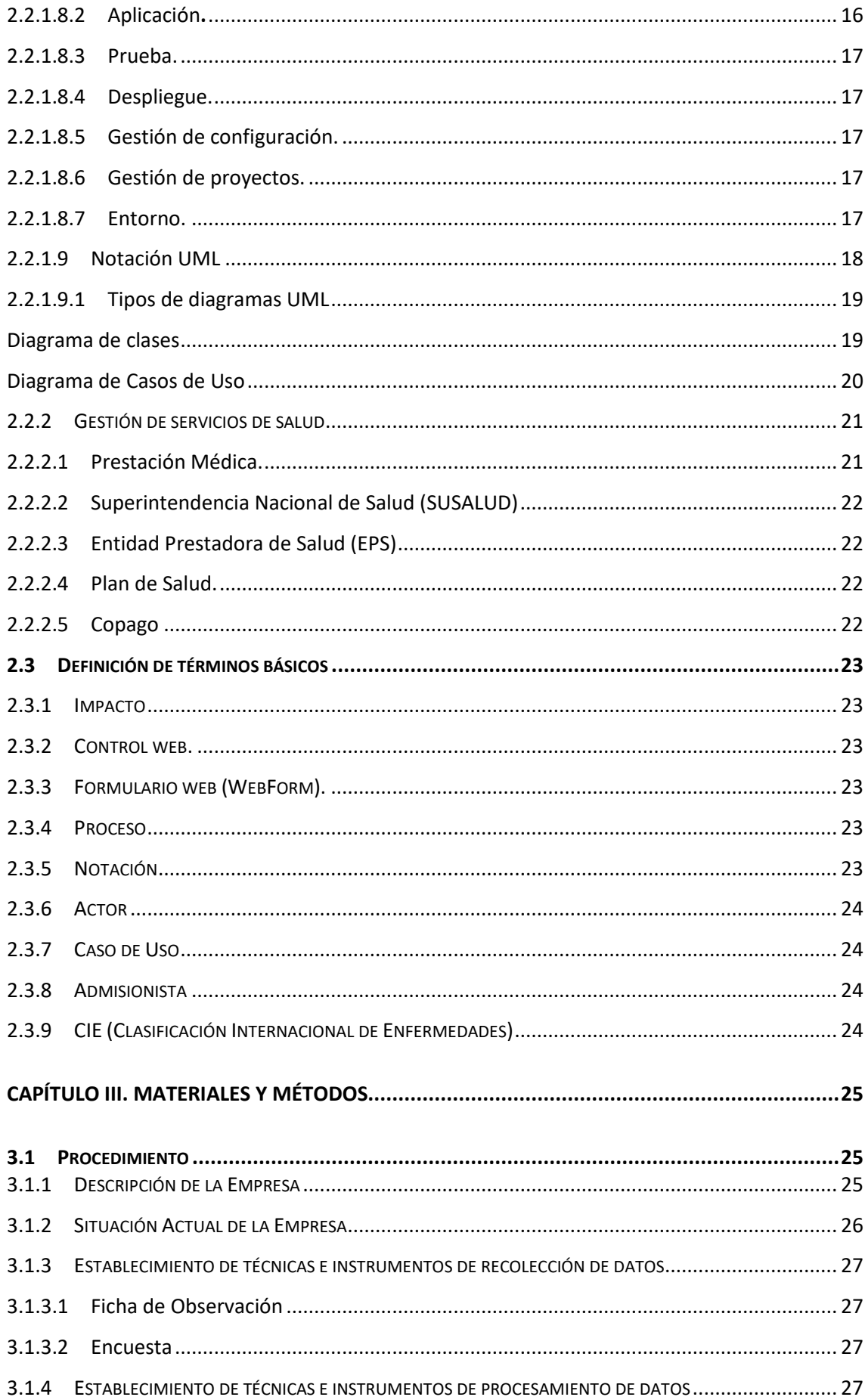

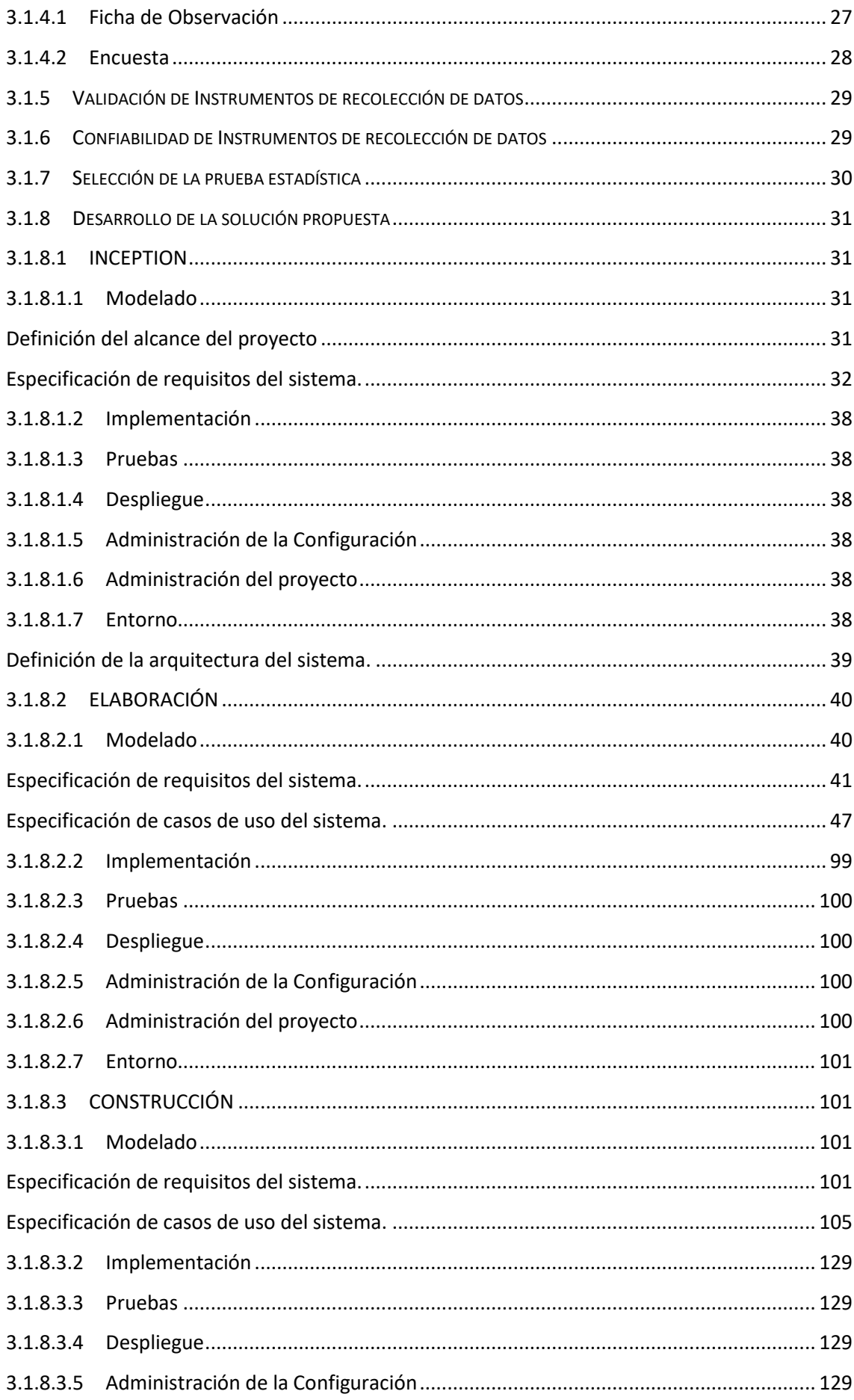

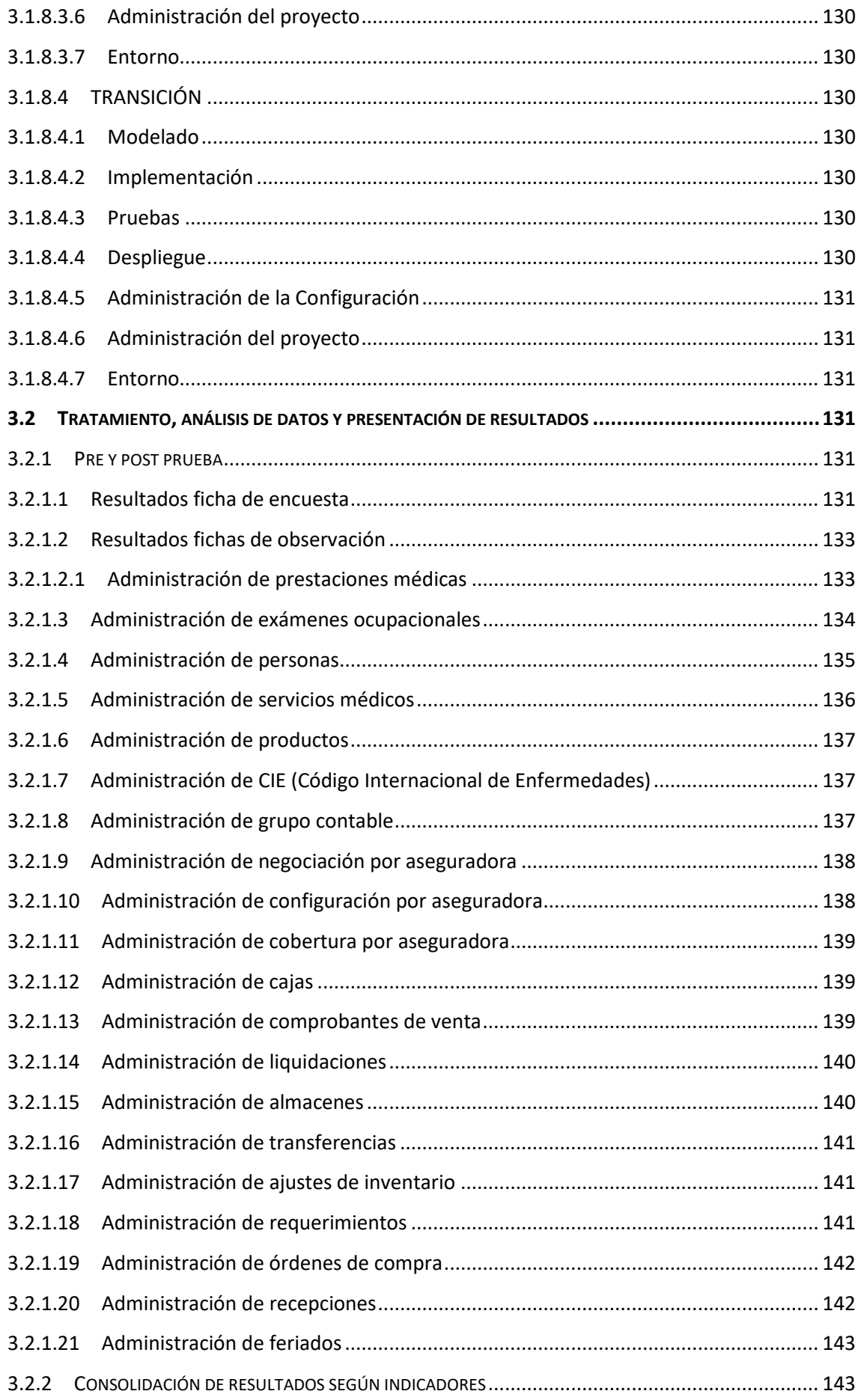

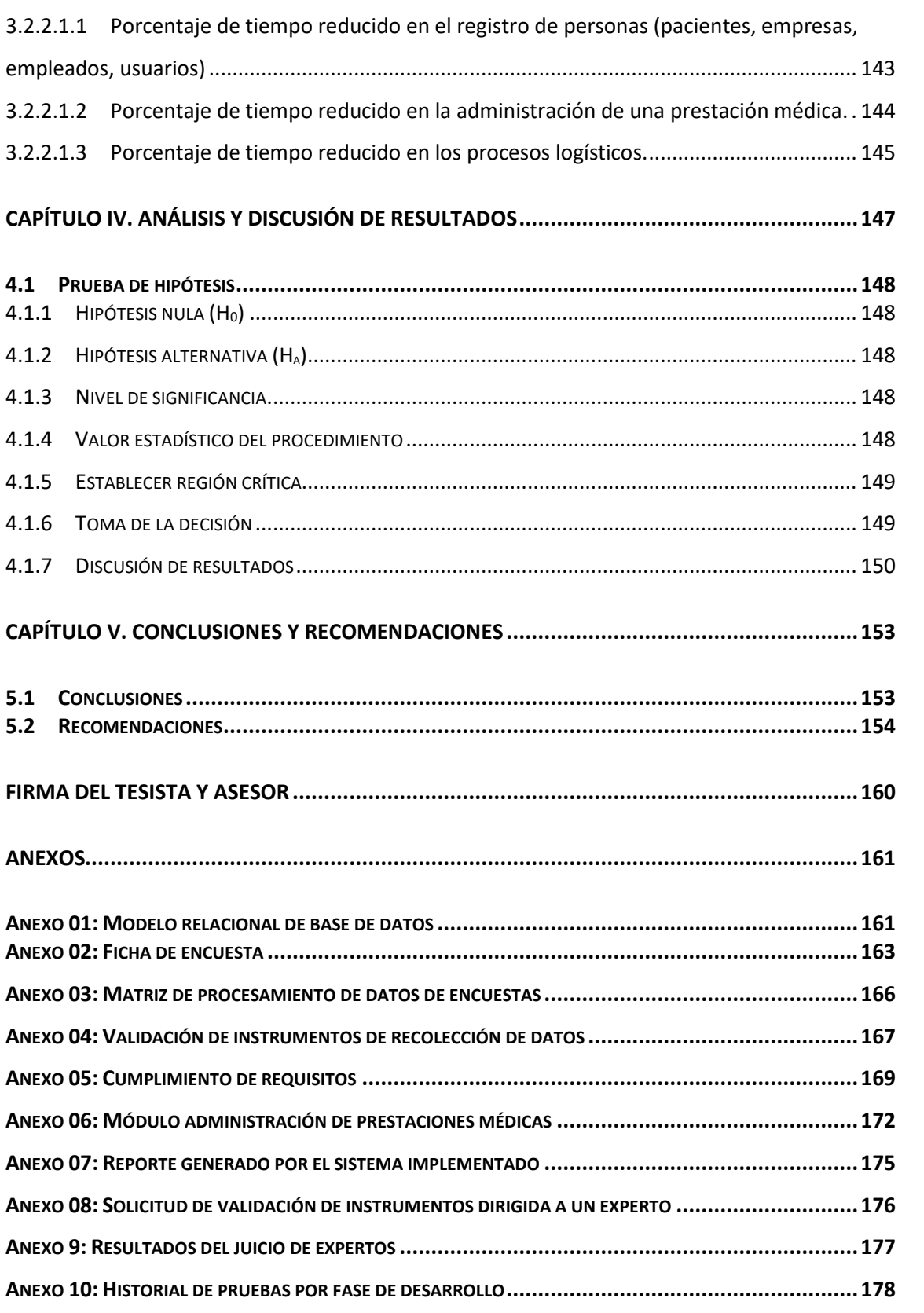

# **ÍNDICE DE FIGURAS**

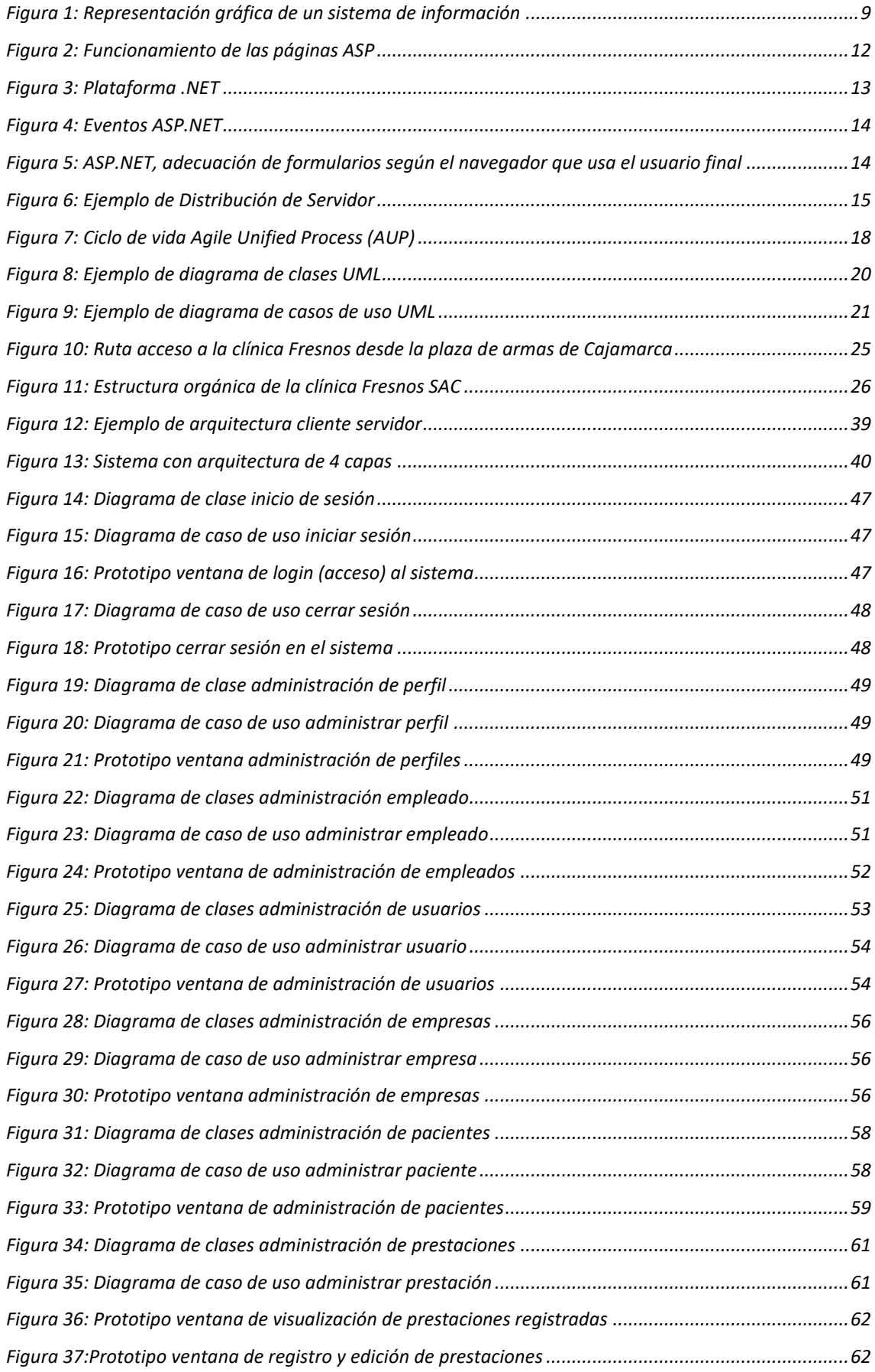

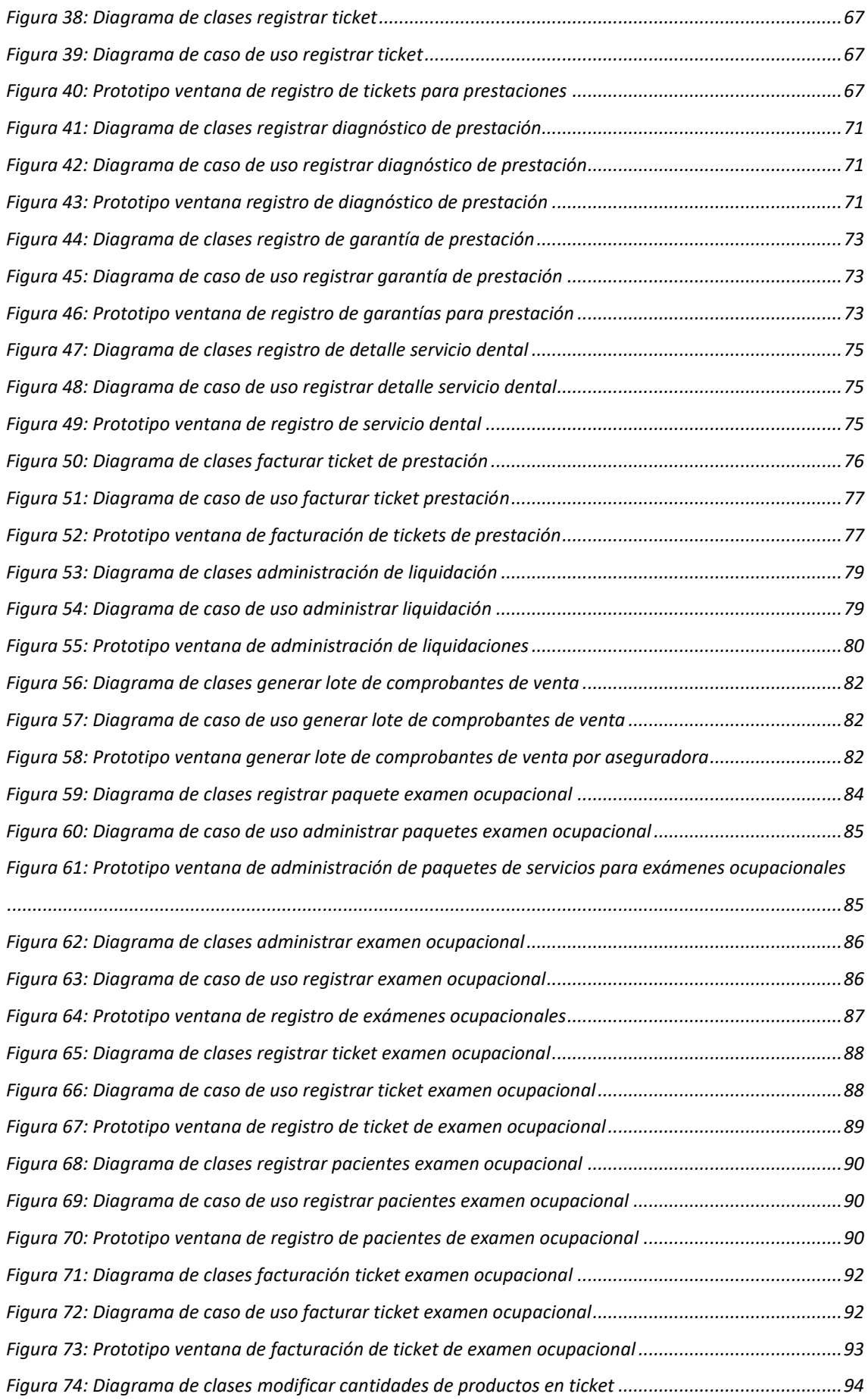

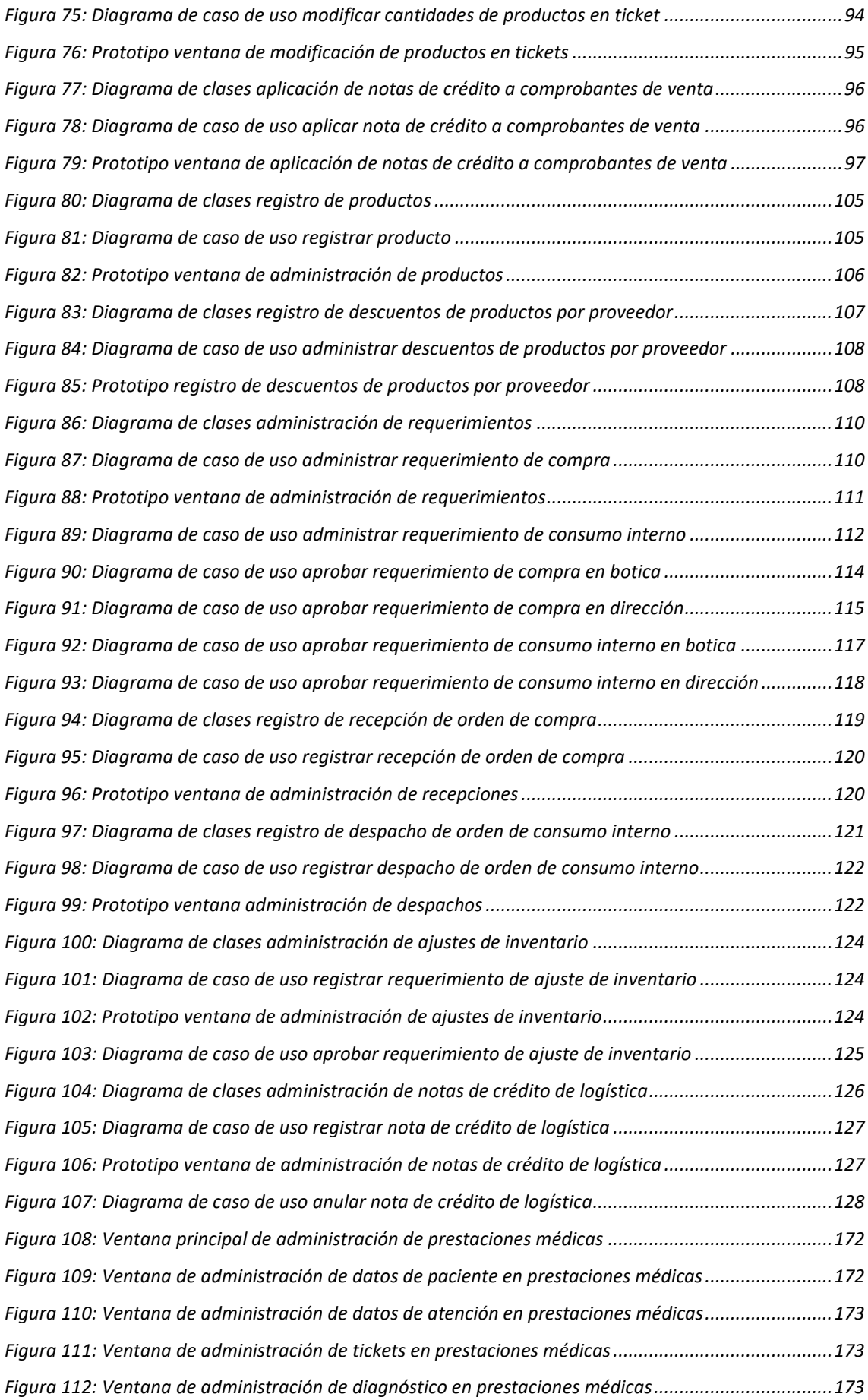

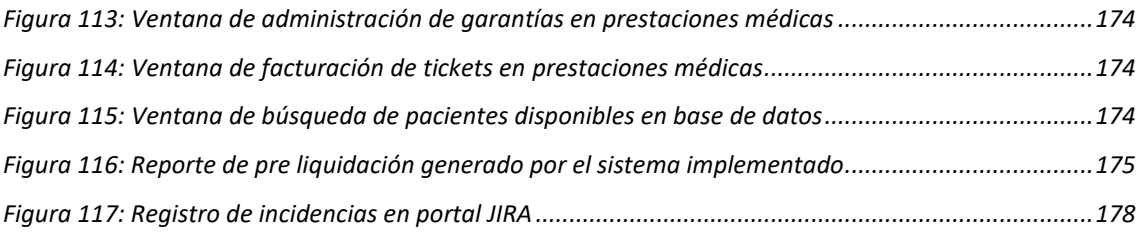

# **ÍNDICE DE TABLAS**

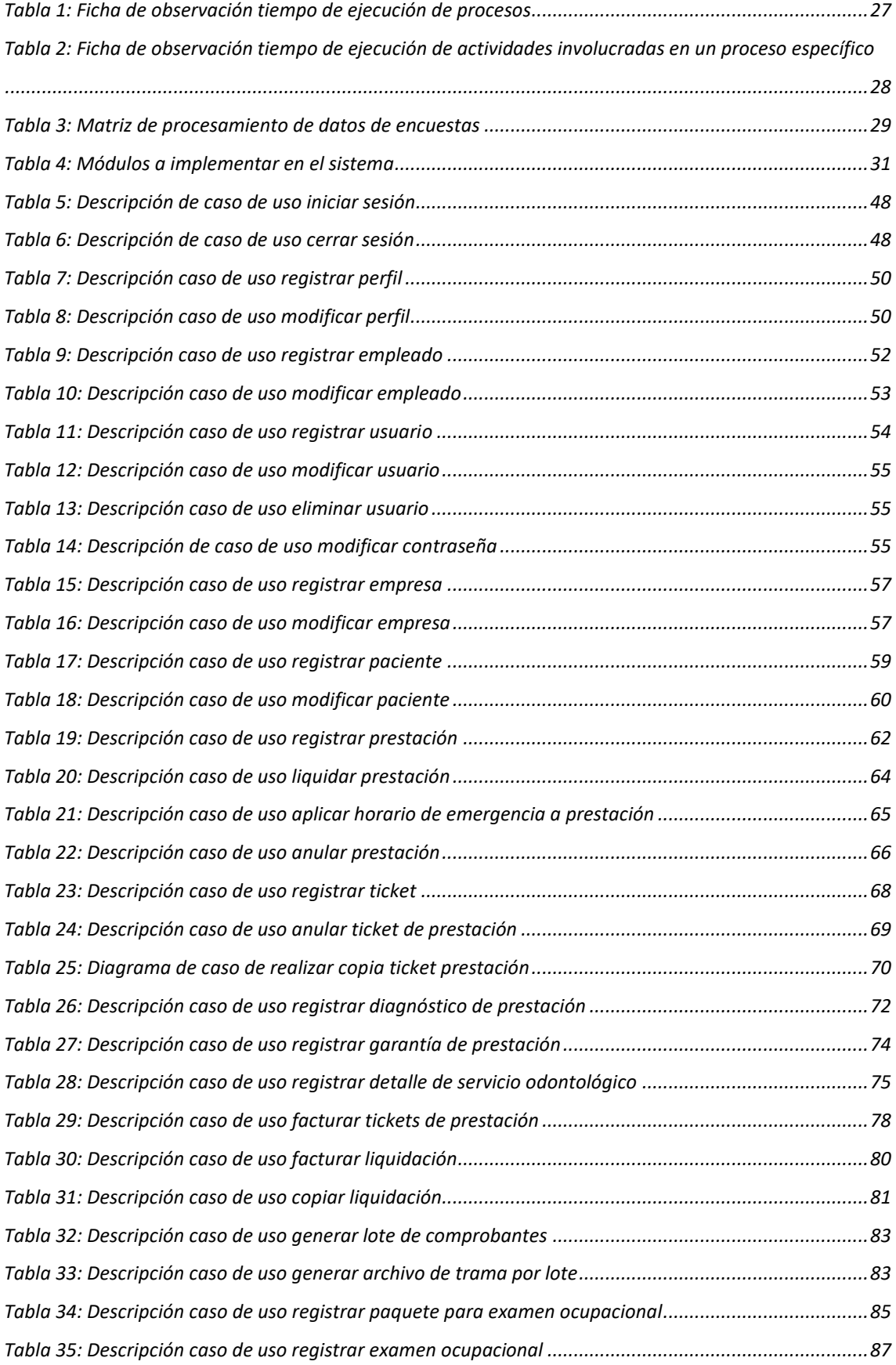

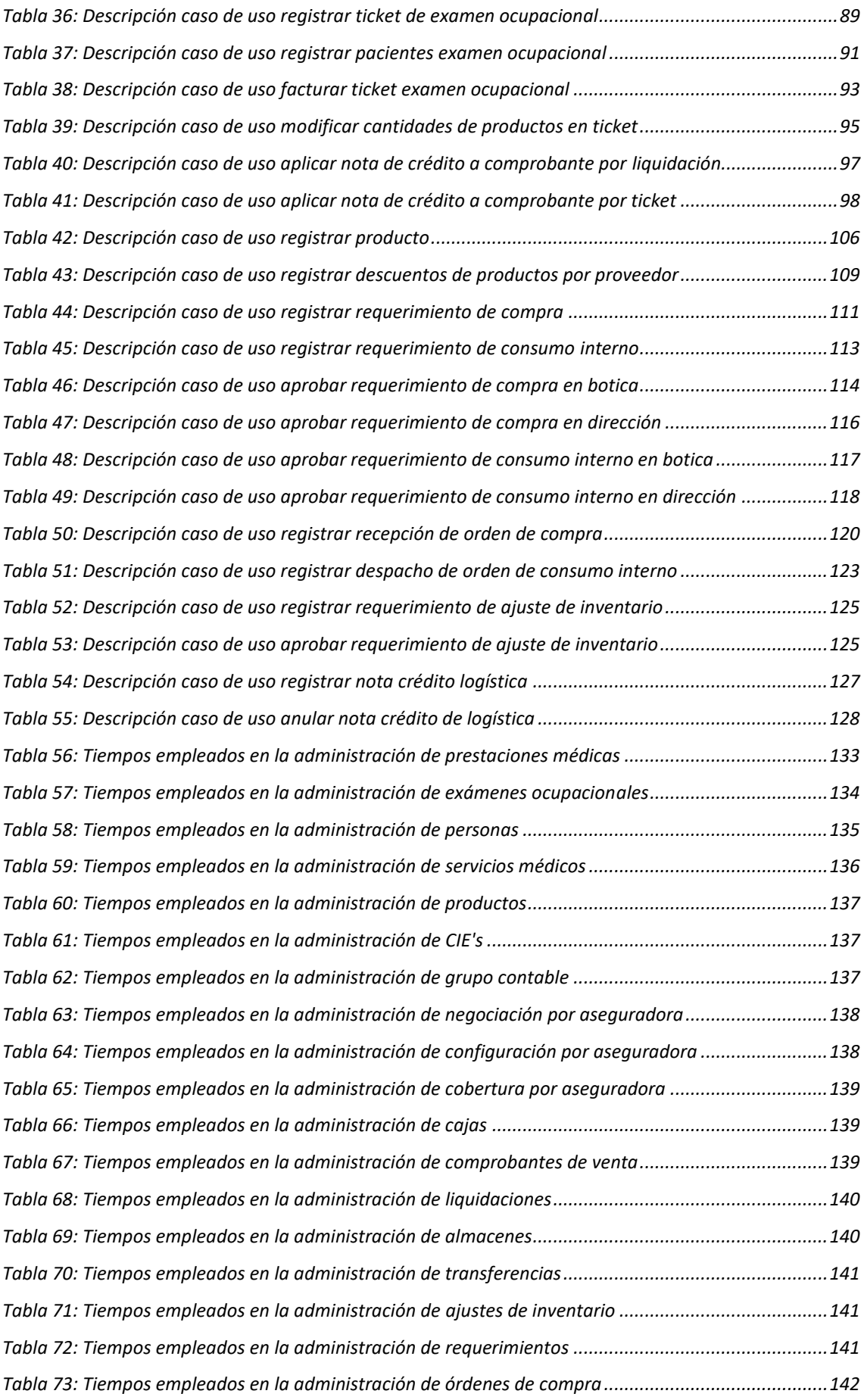

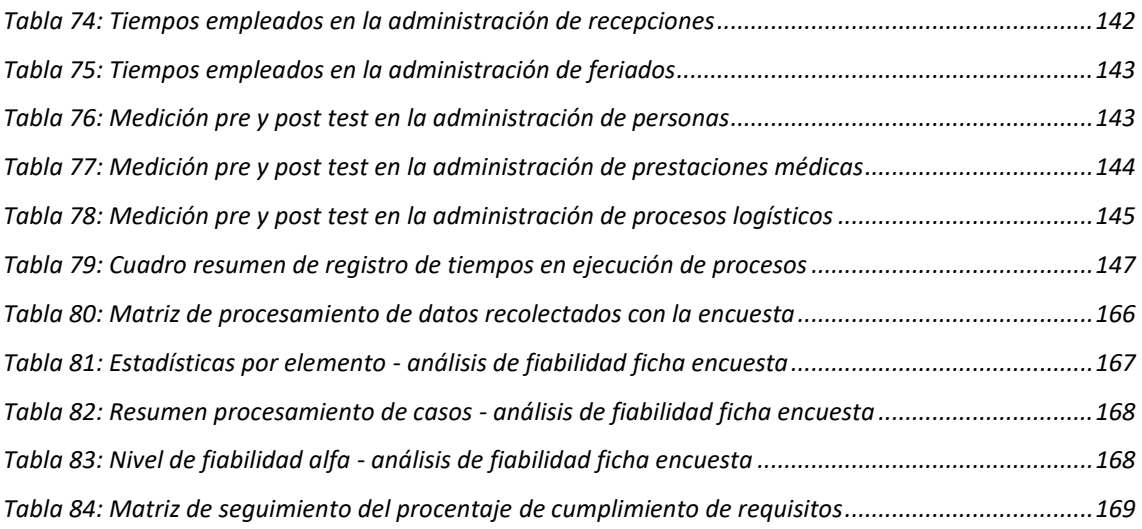

# **ÍNDICE DE GRÁFICOS**

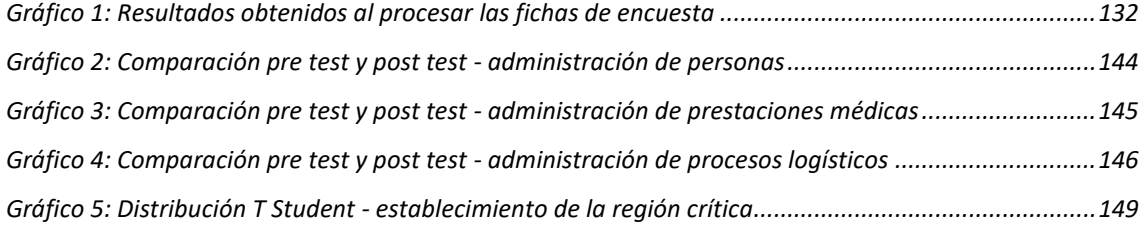

# <span id="page-16-0"></span>RESUMEN

La presente investigación tiene como objetivo evaluar el impacto de implementación de un sistema web en las prestaciones médicas en la clínica Los Fresnos de Cajamarca. Inicialmente se determinó que el sistema con el que cuentan no brinda las condiciones mínimas necesarias para garantizar una correcta administración de los datos de los agentes involucrados en las prestaciones médicas que se dan día a día y, surgiendo la necesidad de un nuevo sistema, entonces se propone implementar un nuevo sistema que se ejecute en entorno web. En primera instancia se realiza un estudio preliminar de los tiempos que toma ejecutar cada uno de los procesos y sus respectivas actividades haciendo uso del sistema actual, posteriormente se ejecuta cada una de las fases de la metodología AUP: en la fase inicial se define el alcance del proyecto, se especifica 44 requisitos funcionales, todos los requisitos no funcionales, y finalmente, se define la arquitectura del sistema; en la fase de elaboración se especifica 45 requisitos funcionales, 23 casos de uso con sus prototipos y diagrama de clases, se inicia con el desarrollo de las interfaces; en la fase de construcción se especifican 29 requisitos funcionales, 7 casos de uso, se convierte en código ejecutable cada uno de los casos de uso y se realizan las pruebas de manera iterativa. Finalmente, se realiza el procesamiento de datos, para luego realizar la comparación entre pre y post prueba con la finalidad de contrastar la hipótesis planteada, llegando a la conclusión que como resultado de la implementación del nuevo sistema en la clínica Fresnos se ha reducido el tiempo de atención en un 61.82%.

**Palabras clave:** Sistema web, Agile UP, prestación, impacto, gestión, caso de uso.

# <span id="page-17-0"></span>ABSTRACT

The objective of this research is to evaluate the impact of the implementation of a web system on medical services at the Los Fresnos clinic in Cajamarca. Initially, it was determined that the system they have does not provide the minimum conditions necessary to guarantee a correct administration of the data of the agents involved in the medical services that are given every day and, arising the need for a new system, then proposes to implement a new system that runs in a web environment. In the first instance a preliminary study is made of the time it takes to execute each of the processes and their respective activities using the current system, then each of the phases of the AUP methodology is executed: in the initial phase the scope is defined of the project, it specifies 44 functional requirements, all non-functional requirements, and finally, the architecture of the system is defined; in the elaboration phase it is specified 45 functional requirements, 23 cases of use with their prototypes and class diagram, it starts with the development of the interfaces; In the construction phase, 29 functional requirements are specified, 7 use cases, each one of the use cases is converted into executable code and the tests are performed iteratively. Finally, data processing is performed, to then make the comparison between pre and post test in order to contrast the hypothesis, reaching the conclusion that as a result of the implementation of the new system in the clinic Fresnos has reduced the time of attention in a 61.82%.

**Keywords**: Web system, Agile UP, benefit, impact, management, use case.

# <span id="page-18-0"></span>CAPÍTULO I. INTRODUCCIÓN

En las últimas décadas del siglo XX, el mundo ha enfrentado grandes avances tecnológicos y científicos en el campo de la biomedicina que han tenido gran repercusión en la mejora de la salud de la población mundial. Sin embargo, los movimientos de población, como la inmigración, entre otros, plantean problemas relacionados con la salud que constituyen nuevos retos para la salud mundial: problemas resultantes del comercio, del transporte de personas y mercancías, de la aparición de nuevas enfermedades emergentes o reemergentes que, en algunos casos, pueden condicionar situaciones de riesgo o crisis epidémica. Por tanto, resulta una afirmación explícita que la salud en el mundo está, al igual que muchos otros temas, globalizada, y, en consecuencia, los problemas de salud son de interés mundial y requieren soluciones tanto a nivel local como internacional [1]

Como acontecimiento colateral de la globalización, los servicios de salud no sólo enfrentan dificultades con el paciente sino con problemas propios de la industria de la salud; es decir, una dramática elevación en los costos para el cuidado de la salud, nuevas tendencias en los reembolsos por los servicios otorgados; mayor demanda de transparencia en la información sobre costos e indicadores de calidad; déficit en la fuerza laboral sanitaria. Asimismo, una población cada vez más añosa, que trae consigo una mayor incidencia de enfermedades crónico-degenerativas y condiciones más complejas para el cuidado de los pacientes hospitalizados [2].

Neal Nathanson, rector adjunto de salud global de la escuela de medicina de la Universidad de Pensilvania, dice que los desafíos para la salud mundial se encuadran en tres categorías principales, en primer lugar, hay problemas de dimensiones muy amplias (como es el caso de la contaminación, superpoblación y agotamiento de los recursos) que afectan a todo el planeta; cuando las personas carecen de lo básico para sobrevivir, inclusive alimentos y agua, es muy probable que padezcan problemas de salud. El segundo problema es económico ya que, son 1.400 millones de personas que viven con 1,25 dólares al día, según datos del Banco Mundial, convirtiendo a la pobreza en un factor determinante en el estado de la salud mundial. El obstáculo final para la mejora de la salud global es el "desarrollo social". Las preocupaciones de carácter no económico, como la alfabetización y los derechos de la mujer, pueden ayudar a crear los cimientos para los sistemas de salud basados en la comunidad incluso con recursos financieros limitados [3].

Actualmente en Perú, el Ministerio de Salud, junto a las más importantes organizaciones proveedoras de atención de salud del país, viene desplegando valiosas iniciativas destinadas a mejorar la calidad de atención de salud desde la última década. Estas iniciativas son producto del esfuerzo conjunto de directivos, funcionarios y trabajadores de todos los niveles del sistema de salud. De igual forma el impulso por la mejora de la calidad convoca a otras instituciones vinculadas al sector, plasmando diversas propuestas tales como: la acreditación de escuelas y facultades de medicina, enfermería y obstetricia; la recertificación profesional; las medidas de control de calidad realizadas por la Superintendencia de Entidades Prestadoras de Salud (SEPS) sobre los proveedores de servicios de las Entidades Prestadoras de Salid (EPS). En esta misma orientación se ubican los encomiables esfuerzos de diversas organizaciones de la sociedad civil por generar espacios de vigilancia social de la calidad en los servicios públicos de salud. Todas estas iniciativas, pese a su actual dispersión, expresan la enorme voluntad de los diferentes actores de la escena sanitaria por mejorar la calidad de la atención de la salud de la población peruana.

El presente trabajo de investigación tiene como centro de ejecución a la clínica Los Fresnos de la ciudad de Cajamarca y surge como respuesta frente a la necesidad de determinar de manera certera ¿cuál es el impacto de implementación de un sistema web en la gestión de prestaciones médicas? En un intento por dar respuesta al problema planteado surge este proyecto cuyo objetivo principal es evaluar el impacto de implementación de un sistema web sobre la gestión de prestaciones médicas en la clínica, además de tratar de incrementar el nivel de satisfacción de los clientes, mejorar la calidad de servicios que se ofrecen, facilitar el proceso de toma de decisiones, mejorar el rendimiento del recurso humano, etc.

Actualmente, la clínica cuenta con un sistema desarrollado para entorno de escritorio, no cuenta con soporte técnico debido a que está desarrollado con un lenguaje de programación obsoleto. Este sistema ha sido desplegado conjuntamente con una base de datos diseñada en SQL Server 2008, pero sin tener en cuenta la integridad de los datos, puesto que, permite la duplicidad infinita de datos de cualquier tipo, los datos que se manejan no respetan la tipificación correcta, los desencadenadores no cumplen correctamente su función, convirtiéndose de esta manera el software en un problema crítico que requiere una solución efectiva. El sistema usado actualmente como herramienta de automatización del proceso de prestaciones médicas, presenta muchas falencias en cuanto al correcto procesamiento de información que se encuentra directa o indirectamente involucrada en este proceso.

El presente proyecto permite poner en práctica los conocimientos adquiridos hasta el momento, exponer y dar a conocer las diferentes herramientas utilizadas para el desarrollo de software. Por otra parte, cuando el proyecto haya concluido, la gestión de prestaciones médicas dentro de la clínica, mejorarán de manera significativa, reduciendo al máximo los tiempos empleados para el desarrollo de cada proceso o subproceso contenido dentro de una prestación. La elaboración del software (sistema web), permitirá un mayor control sobre los datos de pacientes, empleados, productos, servicios, gastos, y, por ende, una mayor eficiencia en la toma de decisiones. Asimismo, la elaboración del proyecto, responde de manera directa al sentido de urgencia que tiene en la actualidad la clínica de contar con una herramienta de software (web), con la capacidad de coadyuvar de manera eficaz en la mejora de prestación de servicios médicos. Por otra parte, el presente proyecto, una vez terminado y debidamente validado, puede tomarse como punto de partida para futuras investigaciones dirigidas hacia entidades que presten servicios de salud dejando abierta la posibilidad de desarrollar mejoras al sistema aprovechando las estructuras de datos definidas, implementadas, y probadas.

El presente trabajo de investigación se estructura en cinco capítulos debidamente diferenciados: en el capítulo I se realiza una introducción al proyecto donde se puede encontrar el problema, los objetivos, la justificación e hipótesis planteados; en el capítulo II se mencionan un conjunto de investigaciones que anteceden a la presente y ayudan a justificar su ejecución, además se conceptualiza de manera clara las bases teóricas que respaldan y sientan las bases para el proyecto, también se puede encontrar la definición de términos básicos que ayudarán a entender la terminología utilizada; en el capítulo 3 se detallan los materiales y métodos utilizados para el desarrollo del proyecto, cabe mencionar que se realiza una breve descripción y situación actual de la empresa dentro de la cual se ejecuta la investigación, además, es en este capítulo donde se detalla el desarrollo del sistema haciendo uso de la metodología Agile UP; en el capítulo IV se encuentra el análisis y discusión de los resultados obtenidos mediante la ejecución de pruebas que sirven para realizar el contraste de la hipótesis de que "la implementación de un sistema web mejorará la gestión de prestaciones médicas en la clínica Los Fresnos de la ciudad de Cajamarca", y, determinar si el software cumple debidamente con las expectativas del cliente; finalmente, en el *capítulo* V se encuentran las conclusiones a las que se llegó al finalizar la ejecución del presente proyecto de tesis, además de un conjunto de recomendaciones que servirán como punto de partida para trabajos futuros o mejoras que se puedan hacer al software implementado.

# <span id="page-21-1"></span><span id="page-21-0"></span>2.1 ANTECEDENTES TEÓRICOS

# <span id="page-21-2"></span>2.1.1 A nivel internacional

Bautista, Herrera, Jiménez, Milián [4], en su tesis de grado "Sistema de Información Hospitalario", concluyeron: un sistema de información hospitalario permite centralizar la información para diferentes áreas, eliminando de esta forma información duplicada o pérdida de datos entre servicios diferentes; el sistema agiliza la generación de reportes, registros y actualizaciones en tiempo real para cuando así sea requerido; la aplicación web diseñada para el hospital aumenta la eficiencia y productividad de los empleados; el sistema automatiza el proceso de la información reduciendo la pérdida de datos importantes; se reducen los gastos de consumibles de papelería (impresiones, hojas, tinta de impresión, etc.) al tener la información en la base de datos y no en papel; el sistema permite otorgar privilegios a los usuarios sobre la información que puede modificar o tener acceso, evitando con esto la pérdida de la confidencialidad de la información y la alteración de los datos. Tomamos esta investigación como antecedente porque sigue la misma temática de la nuestra, además, establece los beneficios innegables de implementar un sistema web en una organización dedicada al ámbito de la salud.

Arrondo [5], en su tesis de maestría "Sistemas de información en el primer nivel de atención: su contribución a la estrategia de APS", cuyo objetivo es evaluar la calidad de los sistemas de información en salud en el primer nivel de atención, con un enfoque sistémico; en una pretensión de colaborar con la Secretaria de Salud y Medicina social de la localidad de La Plata y sus centros de salud, los cuales reconocen las falencias del sistema y manifiestan la necesidad de mejorar su sistema de información; demostró que siempre existe un grado de resistencia al cambio, ya que se deberán modificar hábitos que se vienen acarreando durante años y, para disminuir los potenciales inconvenientes, es importante incentivar a los usuarios a que formen parte de todo el proceso que involucra la elaboración y realización de pruebas con la finalidad de incorporar los ajustes necesarios antes de su puesta en marcha del sistema de información (poner el software en producción). Esta investigación ayuda a enrumbar la nuestra, puesto que, pone de manifiesto los problemas y falencias inherentes a las instituciones de la salud, y que, para tratar de solucionarlos o reducirlos al máximo se debe recurrir a soluciones tecnológicas como la que proponemos.

Goneche [6], en su tesis de grado "Análisis del proceso de atención de pacientes y diseño de un sistema de información para la administración de las historias clínicas ocupacionales en la empresa AGESO LTDA IPS", con el objetivo de realizar un análisis del método actual de la atención de pacientes y rediseño del mismo con el apoyo de una herramienta tecnológica permitiendo el almacenamiento y administración de las historias clínicas ocupacionales de la empresa AGESO Ltda. IPS; concluye que el archivo de historias permite conservarlas en el 100% de los casos, evitando pérdida y por lo tanto molestias del paciente o la empresa contratante; asimismo, al reorganizar los procesos con el apoyo de una herramienta tecnológica no sólo puede disminuir el tiempo en la atención de los pacientes, si no que lleva mejorar el servicio y por lo tanto aumentar la satisfacción del cliente; por otra parte, al tener registro de los pacientes dentro del sistema, se reduce el tiempo de diligenciamiento total de la información sociodemográfica porque ingresando la cédula el sistema mostraría ésta información y lo que le dejaría a la auxiliar tiempo para asignar nuevas historias clínicas a los médicos y tomar la información de los pacientes que no están registrados. Esta investigación ayuda a fundamentar y justificar la que estamos realizando, tomando como punto de partida que las soluciones tecnológicas como la que pretendemos implementar, ayudan a evitar la pérdida de datos y centralizar la información de todos los entes involucrados en una institución dedicada a temas de salud.

Alejo [7], en su tesis doctoral "Implementación de un sistema de información radiológica y de archivo de imagen médica para el servicio extremeño de salud: Proyecto Zurbarán", llegó a la conclusión de que el proyecto Zurbarán se ha implementado de tal forma que ha contribuido a la creación de la Historia Clínica Electrónica (HCE) del paciente en el SES, permitiendo una sola historia por cada paciente. Gracias a ello, los Sistemas de Información Sanitaria del SES se han constituido como "una de las primeras Comunidades Autónomas de España en aplicar las TIC para modernizar su Administración en orden a mejorar su relación con los ciudadanos; por otro lado, el proyecto Zurbarán, gracias a la implementación del perfil 1 de IHE, ha conseguido que "un dato determinado solo se introduzca una vez". El proyecto ha utilizado el CIP como identificador normalizado de pacientes y los códigos del nomenclátor SERAM como identificador normalizado de pruebas radiológicas. Sin embargo, aunque en el SES normalizó el uso de códigos de fármacos (Nomenclator-Digitalis) y de material sanitario (Códigos del proyecto Jara-EcoFin) estos han sido poco usados en la operación diaria del sistema. Se toma esta tesis como referencia porque hace énfasis en la necesidad que tienen las organizaciones de mantener datos con un alto nivel de integridad dentro de su base de datos.

Alfredo [8], en su proyecto de tesis "Historia Clínica Informática Única: una herramienta en la mejora de procesos en salud pública", hace énfasis en que, al finalizar el desarrollo del proyecto, la Historia Clínica Informatizada se constituyó en una herramienta que permitió mejorar los resultados de las actividades del servicio. Por esta razón, concluye que la Historia Clínica es la fuente que, además de recoger todo un informe de salud, comunica el pensamiento médico, registra observaciones, diagnósticos e intervenciones que reflejan uno o varios problemas; sin embargo, su formato tradicional enfrenta diversas dificultades, que se han hecho evidentes durante la práctica diaria como es su deterioro o pérdida, debido a que la historia convencional, en su formato de papel, sólo puede existir en un lugar y en un momento determinado, en condiciones determinadas, así como la presencia de una escritura pobre, ilegible e incompleta que dificulta la interpretación del mensaje que se pretende enviar. El nuevo modelo de gestión de información adoptando conceptos nuevos permitió re-direccionar el proceso en la administración de la información lo cual condujo a un mejor ordenamiento y control de la gestión. Asimismo, la incorporación de las tecnologías de la Información transformó el equilibrio entre los distintos procesos de asignación y control de recursos, produciendo trabajadores informados, innovadores y motivados gracias al acceso a la información. Este trabajo nos ayuda a justificar los motivos que condujeron a iniciar nuestra investigación que propone una solución tecnológica web para paliar los problemas encontrados en la organización objetivo.

#### <span id="page-23-0"></span>2.1.2 A nivel nacional

Meza [9], en su tesis de grado "Análisis, diseño e implementación de un sistema para la gestión ambulatoria de una clínica peruana integrada al SITEDS", concluye que el producto final obtenido posee un diseño de base de datos capaz de soportar los procesos críticos del área ambulatoria de una clínica, así como la configuración de planes de salud y beneficios diversos que pudieran aparecer en el mercado. Además, la arquitectura definida es lo suficientemente robusta y eficiente para soportar las transacciones que se realicen a través del sistema; demás, se logró implementar una interfaz capaz de obtener datos actualizados del SITEDS que, luego de realizar pruebas exhaustivas con dicha interfaz, se pudo comprobar su utilidad en relación con la eficiencia y eficacia ganadas durante el proceso de admisión; asimismo, la ejecución final de los casos de prueba durante cada una de las iteraciones realizadas en la fase de construcción prueba la validez de los módulos de software implementados. Este es el trabajo que más se asemeja a nuestra investigación porque sigue la misma temática de estudio y aborda los mismos problemas inherentes a una institución dedicada al ámbito de la salud, por tanto, se convierte en uno de los principales antecedentes base para fundamentar y justificar el presente proyecto de investigación.

Gutarra, Quiroga [10], en su tesis de grado "Implementación de un sistema de Historias Clínicas Electrónicas para el centro de salud Perú 3RA ZONA", concluye que con la implementación del sistema se mejoró la calidad de atención al paciente, logrando un aumento de la satisfacción hacia el servicio brindado por el centro de salud; además, se logró estandarizar y almacenar la información de las historias clínicas de forma estructurada en un repositorio central evitando la duplicidad de la misma por parte de los usuarios; asimismo, como producto final se obtuvo un software multiplataforma fácil de utilizar, el cual puede ser accedido desde cualquier dispositivo que utilice un navegador web; finalmente, con la apertura de historias cínicas electrónicas, a los nuevos pacientes, se logró reducir el volumen documental y el tiempo de atención. Esta investigación se toma como antecedente debido a que persigue objetivos similares a la nuestra, además, porque enfatiza la necesidad de evitar la duplicidad de datos en las organizaciones de salud, y, la implementación de un sistema web ayuda a aumentar la comodidad del usuario permitiéndole el acceso desde cualquier dispositivo con la capacidad para ejecutar un navegador web.

Rojas y Sullca [11], en su tesis de grado "Desarrollo de una Aplicación Web para el Registro de Historias Clínicas Electrónicas (HCE) para el Hospital Nacional Guillermo Almenara", cuyo objetivo principal es "desarrollar una aplicación web para el registro de las historias clínicas electrónicas (HCE) para el hospital nacional Guillermo Almenara y prepararla para una futura aplicación integral a nivel de hospitales y clínicas"; concluyen que con la implementación de la aplicación será posible reorganizar los procesos realizados en el área unidad de archivos; asimismo, la aplicación de agiliza y permite un mejor control de sus procesos administrativos, optimiza los tiempos de respuesta de las historias clínicas de los pacientes; además, la automatización de los procesos permite agilizar el proceso del área unidad de archivo, reduciendo la perdida de las historias clínicas. Se ha tomado este trabajo de investigación como referente para el presente proyecto, puesto que, permite justificar de manera explícita los beneficios innegables que trae consigo la implementación de un sistema web para los procesos que se desarrollan dentro de las entidades, especialmente las entidades prestadoras de servicios de salud.

#### <span id="page-25-0"></span>2.1.3 A nivel local

Casas [12], en su tesis de grado "Efecto del proceso de evaluaciones médicas ocupacionales de la clínica Limatambo Cajamarca desarrollando un sistema de información web", explica como el sistema médico ocupacional es una herramienta de ingreso y visualización de datos el cual, se conectará a una base de datos que permitirá seleccionar, modificar y visualizar datos de diferentes formas como reportes estadísticos y reportes gráficos de la información. El uso de este sistema apoyará y simplificará las labores administrativas y las del personal de la salud, es decir: técnicos, enfermeras, médicos y odontólogos; en el registro de evaluaciones médicas ocupacionales necesarias para que los trabajadores sigan laborando de acuerdo a la ley. En el sistema el personal médico irá registrando en los diferentes módulos la información de cada paciente, la cual se irá guardando en una base de datos central donde el médico auditor al finalizar de revisar el examen médico, podrá generar el reporte completo del paciente que será entregado a la empresa que contrato el servicio indicando los hallazgos restricciones y recomendaciones del trabajador. Se toma esta investigación como base o antecedente para nuestra investigación porque su ámbito de ejecución geográfica es la misma que la nuestra, además, pretende implementar un sistema de información similar al que se busca obtener como producto final al culminar nuestra investigación permitiendo evaluar su impacto sobre el proceso de atenciones (prestaciones) médicas dentro de la clínica Fresnos.

# <span id="page-25-1"></span>2.2 BASES TEÓRICAS

#### <span id="page-25-2"></span>2.2.1 Sistemas de información

Un sistema de información puede definirse como un conjunto de componentes interrelacionados que recolectan, procesan, almacenan y distribuyen información para apoyar los procesos de toma de decisiones y de control en una organización. Aparte de apoyar la toma de decisiones, la coordinación y el control, los sistemas de información también pueden ayudar a los gerentes y trabajadores del conocimiento a analizar problemas, visualizar temas complejos y crear nuevos productos. La información se puede conceptualizar como los datos que se han modelado en una forma significativa y útil para los seres humanos. Por su parte los datos son flujos de elementos en bruto que representan los eventos que ocurren en las organizaciones o en el entorno físico antes de ordenarlos e interpretarlos en una forma que las personas puedan comprender y usar [13]. Para entender mejor el concepto de SI vea su representación en la figura 1 [13].

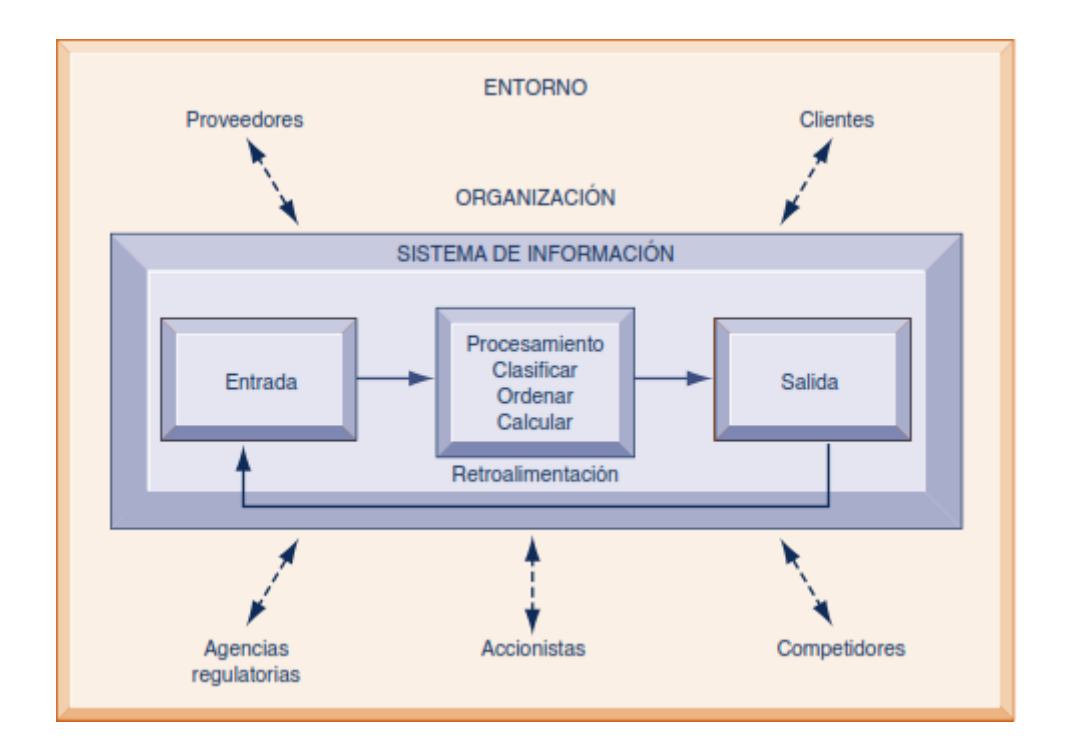

*Figura 1: Representación gráfica de un sistema de información*

### <span id="page-26-3"></span><span id="page-26-0"></span>*2.2.1.1 Dimensiones de los sistemas de información.*

#### <span id="page-26-1"></span>2.2.1.1.1 Organizaciones

Los sistemas de información son una parte integral de las organizaciones. Para algunas compañías no habría negocio sin un sistema de información. Los elementos clave de una organización son: su gente, su estructura, sus procesos de negocios, sus políticas y su cultura. Los sistemas de información automatizan y facilitan la ejecución de muchos procesos de negocios [13].

### <span id="page-26-2"></span>2.2.1.1.2 Administración

El trabajo de la gerencia es dar sentido a las distintas situaciones a las que se enfrentan las organizaciones, tomar decisiones y formular planes de acción para resolver los problemas organizacionales. Pero un gerente debe hacer algo más que administrar lo que ya existe, debe crear nuevos productos y servicios, e incluso volver a crear la organización de vez en cuando. En los últimos años, la tecnología de la información ha pasado a desempeñar un poderoso papel para ayudar a los gerentes a diseñar y ofrecer nuevos productos y servicios, y para redirigir y rediseñar sus organizaciones [13].

#### <span id="page-27-0"></span>2.2.1.1.3 Tecnología de Información

Las tecnologías de información, junto con las personas requeridas para operarlas y administrarlas, representan recursos que se pueden compartir en toda la organización y constituyen la infraestructura de tecnología de la información (TI) de la empresa. La infraestructura de TI provee la base, o plataforma, sobre la que una empresa puede crear sus sistemas de información específicos. Cada organización debe diseñar y administrar con cuidado su infraestructura de TI, de modo que cuente con el conjunto de servicios tecnológicos que necesita para el trabajo que desea realizar con los sistemas de información [13].

#### <span id="page-27-1"></span>*2.2.1.2 Sistema de información web*

Es un tipo especial de aplicación cliente/servidor, donde tanto el cliente (navegador, explorador o visualizador) como el servidor (el servidor web) y el protocolo mediante el que se comunican (HTTP) están estandarizados y no son creados por el programador de aplicaciones. En un sistema web se pueden distinguir tres niveles (como las arquitecturas cliente/servidor de tres niveles): el nivel superior que interacciona con el usuario (cliente web - navegador), el nivel inferior que proporciona los datos (base de datos) y el nivel intermedio que procesa los datos (servidor web) [14].

Todas las aplicaciones web comparten una característica común que es el hecho de centralizar el software para facilitar las tareas de mantenimiento y actualización de grandes sistemas. Es decir, se evita tener copias de las aplicaciones en todos los puestos de trabajo, lo que puede llegar a convertir en una pesadilla a la hora de distribuir actualizaciones y garantizar que todos los puestos de trabajo funcionen correctamente. Cada vez que un usuario desea acceder a la aplicación web, éste se conecta a un servidor donde se aloja la aplicación. De esta forma, la actualización de una aplicación es prácticamente trivial. Simplemente se reemplaza la versión antigua por la versión nueva en el servidor. A partir de ese momento, todo el mundo utiliza la versión más reciente de la aplicación sin tener que realizar más esfuerzo que el de adaptarse a los cambios que se hayan podido producir en su interfaz [15]. Aunque todas las aplicaciones web se diseñen con la misma filosofía, existen numerosas alternativas a la hora de implementarlas en la práctica. A grandes rasgos, se puede diferenciar dos grandes grupos de aplicaciones web en función de si la lógica de la aplicación se ejecuta en el cliente o en el servidor.

#### <span id="page-28-0"></span>2.2.1.2.1 Ventajas de un sistema web

Un sistema web ofrece múltiples ventajas, entre las cuales se pueden mencionar [16]:

- ❖ **No requiere instalar software especial (en los clientes).** En esencia, para acceder a un software web solo se necesita disponer de un navegador de páginas web (Internet Explorer, Firefox, Opera, Chrome, etc.), los cuales suelen venir con el propio sistema operativo. No es necesario tener nada más. Debido a la arquitectura de las aplicaciones web, el navegador suele quedar relegado a mostrar la interfaz de usuario (menús, opciones, formularios, etc.), mientras que toda la compleja lógica de negocio se lleva en el lado del servidor.
- ❖ **Bajo coste en actualizar los equipos con una nueva versión.** Los navegadores web visualizan las páginas web que son servidas por el servidor web dinámicamente. En ese sentido, es el servidor quien ejecuta la mayor parte del código de la aplicación y suministra de forma centralizada las vistas (las páginas) a los navegadores conectados. En consecuencia, no se instala nada en los puestos de trabajo, ya que la actualización se realiza en el servidor y automáticamente la ven todos los usuarios.
- ❖ **Acceso a la última y mejor versión**. Como consecuencia del punto anterior, se evita que pueda existir algún equipo que ejecute una versión diferente y desactualizada. Si existen ordenadores con distintas versiones del programa se pueden originar problemas de consistencia en la información o pérdida de funcionalidad.
- ❖ **Información centralizada.** En una aplicación web, no solamente la lógica de negocio está centralizada en el servidor, sino también los datos que se ubican en una base de datos centralizada (en ese servidor u otro destinado a tal fin). La centralización tiene la ventaja de facilitar el acceso a la misma.
- ❖ **Seguridad y copias de seguridad**. Este es un corolario del punto anterior, es decir, una consecuencia. Como disponemos de los datos centralizados es más fácil establecer y llevar el control de una política de copias de seguridad centralizada. Es más, al no ubicarse los datos en el puesto de trabajo, en caso de robo o incendio, la empresa no ha perdido información y puede desplegar rápidamente un nuevo puesto de trabajo (PC con un navegador web).
- ❖ **Movilidad**. Este es un concepto relativo y dependiente de la implantación concreta. Si el software está ubicado en un servidor web en Internet o bien disponemos de una intranet externalizada (extranet), cualquier usuario con un portátil y una conexión a Internet móvil podría acceder a la aplicación.

❖ **Reducción de costes en los puestos cliente (mayor longevidad).** Debido a que las páginas se ofrecen desde el servidor web (donde se suelen ejecutar la mayoría de los procesos y la lógica de negocio), el equipo cliente queda relegado a mostrar los resultados y formularios, para lo cual no es necesario un hardware potente en los puestos de trabajo, lo que se traduce en reducción de costes y una mayor longevidad en el uso de los mismos (no hay que cambiar el hardware de los puestos porque ahora se requieran operaciones más complejas).

# <span id="page-29-0"></span>*2.2.1.3 ASP: Active Server Pages*

ASP es la tecnología de Microsoft que permite desarrollar aplicaciones web que ejecuten en el servidor HTTP de Microsoft, el Internet Information Server (IIS). El desarrollo de aplicaciones utilizando páginas ASP consiste, básicamente, en intercalar macros o fragmentos de código dentro de los documentos HTML que sirven para crear las interfaces de usuario de las aplicaciones web. Los fragmentos de HTML proporcionan la parte estática de lo que ve el usuario mientras que los fragmentos de código generar la parte dinámica. Esto suele conducir a mezclar los detalles de la interfaz con la lógica de la aplicación, algo que, no suele ser demasiado recomendable [17].

Una página ASP no es más que un fichero HTML con extensión .asp (.aspx en el caso de ASP.NET) al que le añadimos algo de código. Este código se puede implementar utilizando distintos lenguajes interpretados. Por lo general, como se puede apreciar en la figura 2 [18], se emplea una variante de Visual Basic conocida como VBScript [Visual Basic Script]. Cuando alguien accede a la página, el Internet Information Server interpreta el código que incluye la página y combina el resultado de su ejecución con la parte estática de la página ASP (la parte escrita en HTML convencional). Una vez interpretada la página ASP, el resultado final es lo que se envía al navegador web instalado en la máquina del usuario que accede a la aplicación.

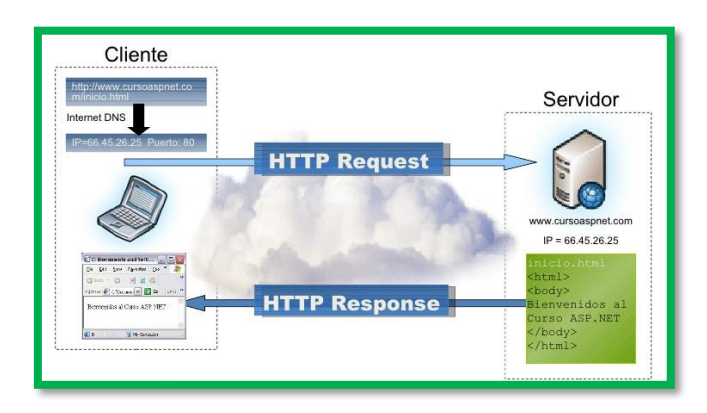

<span id="page-29-1"></span>*Figura 2: Funcionamiento de las páginas ASP*

# <span id="page-30-0"></span>*2.2.1.4 ASP.NET: Aplicaciones web en la plataforma .NET*

ASP.NET es el nombre con el que se conoce la parte de la plataforma .NET que permite el desarrollo y ejecución tanto de aplicaciones web como de servicios web. Igual que sucedía en ASP, ASP.NET se ejecuta en el servidor. En ASP.NET, no obstante, las aplicaciones web se suelen desarrollar utilizando formularios web, que están diseñados para hacer la creación de aplicaciones web tan sencilla como la programación en Visual Basic o C# (.NET) [19].

ASP.NET forma parte de la plataforma .NET. De hecho, los formularios Windows y los formularios ASP.NET son las dos herramientas principales con las que se pueden construir interfaces de usuario en .NET. Aunque no son intercambiables, ya que aún no existe una forma estándar de crear una interfaz de usuario que funcione tanto para aplicaciones Windows como para aplicaciones web, tanto unos formularios como los otros comparten su posición relativa dentro de la familia de tecnologías que dan forma a la plataforma .NET [19]. En la figura 3 [20] se puede apreciar los distintos elementos que conforman la plataforma .NET.

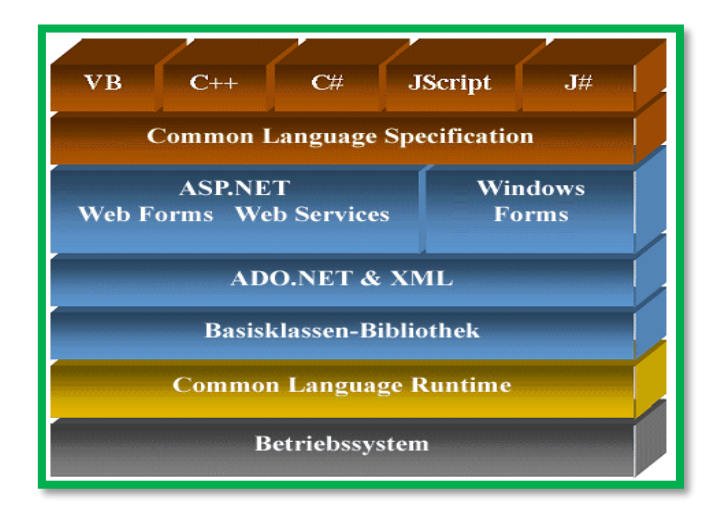

#### *Figura 3: Plataforma .NET*

<span id="page-30-1"></span>La programación en ASP.NET está basada en el uso de controles y eventos (vea la figura 4 [21]). Las páginas ASP.NET, en vez de aceptar datos de entrada y generar su salida en HTML como sucede en ASP, implementan su funcionalidad en fragmentos de código que se ejecutan como respuesta a eventos asociados a los controles de la interfaz con los que puede interactuar el usuario. Esta forma de funcionar le proporciona a ASP.NET un mayor nivel de abstracción, requiere menos código y permite crear aplicaciones más modulares, legibles y mantenibles [17].

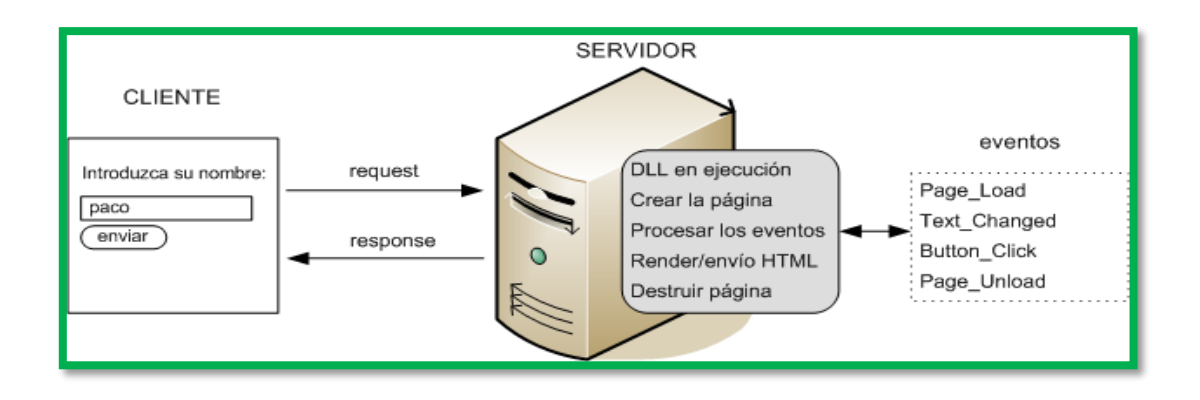

#### *Figura 4: Eventos ASP.NET*

<span id="page-31-0"></span>Otra de las características destacables de ASP.NET es que las etiquetas que se introducen en la página HTML para incluir controles en la interfaz de usuario son independientes del HTML que después se genera para construir la interfaz de usuario que le llega al navegador del cliente. Es el caso, por ejemplo, de los controles <asp:Label...> y <asp:Button...>. ASP.NET se encarga de convertir estas etiquetas en el fragmento de HTML que resulte más adecuado para mostrar los controles en función del navegador web que utilice el usuario de la aplicación. De esta forma, ASP.NET garantiza la compatibilidad de los controles de la aplicación web con distintos navegadores, sin que el programador tenga que preocuparse demasiado de las diferencias existentes entre los diferentes navegadores web que puede emplear el usuario final para acceder a la aplicación [22]. Este comportamiento se puede apreciar con mayor claridad en la figura 5 [22].

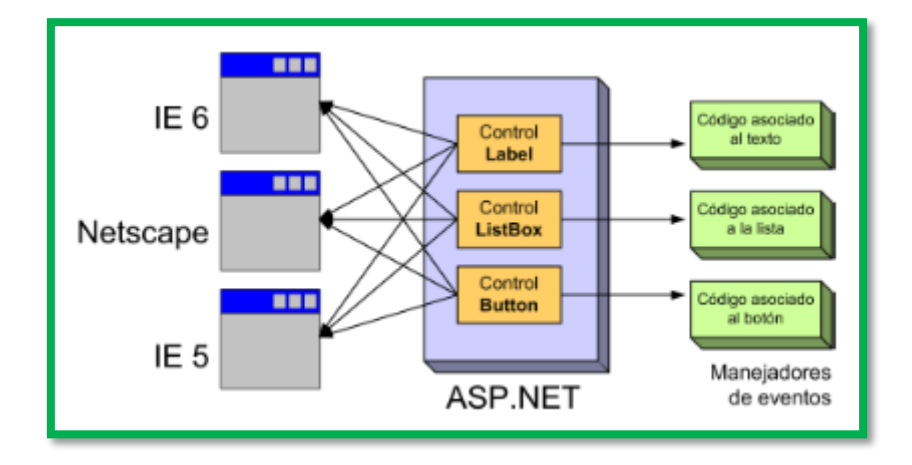

<span id="page-31-1"></span>*Figura 5: ASP.NET, adecuación de formularios según el navegador que usa el usuario final*

### <span id="page-32-0"></span>*2.2.1.5 Servidor Web.*

Tal y como se aprecia en la figura 6 [23], un servidor web es un programa que está esperando permanentemente las solicitudes de conexión mediante el protocolo HTTP por parte de los clientes web. Está compuesto por páginas estáticas (documentos HTML) que siempre muestran el mismo contenido, recursos adicionales (multimedia, documentos adicionales, etc.) que se pueden emplear dentro de las páginas o estar disponibles para ser visualizados o descargados en el cliente y, programas o scripts que son ejecutados por el servidor web cuando el navegador del cliente solicita algunas páginas [14].

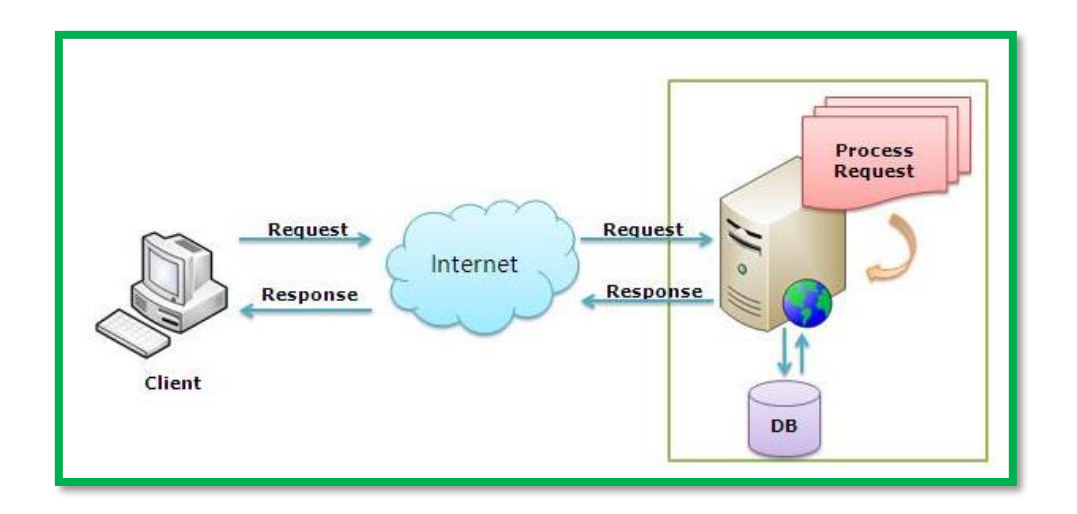

*Figura 6: Ejemplo de Distribución de Servidor*

#### <span id="page-32-2"></span><span id="page-32-1"></span>*2.2.1.6 Agile Unified Process (AUP)*

El Proceso Unificado Agil de Scott Ambler o Agile Unified Process (AUP) en inglés es una versión simplificada del Proceso Unificado de Rational (RUP). Este describe de una manera simple y fácil de entender la forma de desarrollar aplicaciones de software de negocio usando técnicas ágiles y conceptos que aún se mantienen válidos en RUP. El AUP aplica técnicas ágiles incluyendo Desarrollo Dirigido por Pruebas (test driven development - TDD), Modelado Ágil, Gestión de Cambios Ágil, y Refactorización de Base de Datos para mejorar la productividad. AUP se preocupa especialmente de la gestión de riesgos. Propone que aquellos elementos con alto riesgo obtengan prioridad en el proceso de desarrollo y sean abordados en etapas tempranas del mismo. Para ello, se crean y mantienen listas identificando los riesgos desde etapas iníciales del proyecto [24].

# <span id="page-33-0"></span>*2.2.1.7 Ciclo de vida AUP*

El ciclo de vida AUP, se puede apreciar en la figura 7 [25]; ésta se compone de varias fases y disciplinas que se describen a continuación.

<span id="page-33-1"></span>2.2.1.7.1 Inception (Concepción):

El objetivo de esta fase es obtener una comprensión común cliente-equipo de desarrollo del alcance del nuevo sistema y definir una o varias arquitecturas candidatas para el mismo.

<span id="page-33-2"></span>2.2.1.7.2 Elaboración:

El objetivo es que el equipo de desarrollo profundice en la comprensión de los requisitos del sistema y en validar la arquitectura.

### <span id="page-33-3"></span>2.2.1.7.3 Construcción:

Durante la fase de construcción el sistema es desarrollado y probado al completo en el ambiente de desarrollo.

### <span id="page-33-4"></span>2.2.1.7.4 Transición:

El sistema se lleva a los entornos de preproducción donde se somete a pruebas de validación y aceptación y finalmente se despliega en los sistemas de producción [26].

# <span id="page-33-5"></span>*2.2.1.8 Disciplinas AUP*

<span id="page-33-6"></span>2.2.1.8.1 Modelo.

El objetivo de esta disciplina es entender el negocio de la organización, el problema de dominio que se abordan en el proyecto, y determinar una solución viable para resolver el problema de dominio.

# <span id="page-33-7"></span>2.2.1.8.2 Aplicación.

El objetivo de esta disciplina es transformar su modelo (s) en código ejecutable y realizar un nivel básico de las pruebas, en particular, la unidad de pruebas.

#### <span id="page-34-0"></span>2.2.1.8.3 Prueba.

El objetivo de esta disciplina consiste en realizar una evaluación objetiva para garantizar la calidad. Esto incluye la búsqueda de defectos, validar que el sistema funciona tal como está establecido, y verificando que se cumplan los requisitos.

### <span id="page-34-1"></span>2.2.1.8.4 Despliegue.

El objetivo de esta disciplina es la prestación y ejecución del sistema y que el mismo este a disposición de los usuarios finales.

# <span id="page-34-2"></span>2.2.1.8.5 Gestión de configuración.

El objetivo de esta disciplina es la gestión de acceso a herramientas de su proyecto. Esto incluye no sólo el seguimiento de las versiones con el tiempo, sino también el control y gestión del cambio para ellos.

# <span id="page-34-3"></span>2.2.1.8.6 Gestión de proyectos.

El objetivo de esta disciplina es dirigir las actividades que se lleva a cabo en el proyecto. Esto incluye la gestión de riesgos, la dirección de personas (la asignación de tareas, el seguimiento de los progresos, etc), coordinación con el personal y los sistemas fuera del alcance del proyecto para asegurarse de que es entregado a tiempo y dentro del presupuesto.

# <span id="page-34-4"></span>2.2.1.8.7 Entorno.

El objetivo de esta disciplina es apoyar el resto de los esfuerzos por garantizar que el proceso sea el adecuado, la orientación (normas y directrices), y herramientas (hardware, software, etc) estén disponibles para el equipo según sea necesario [24].

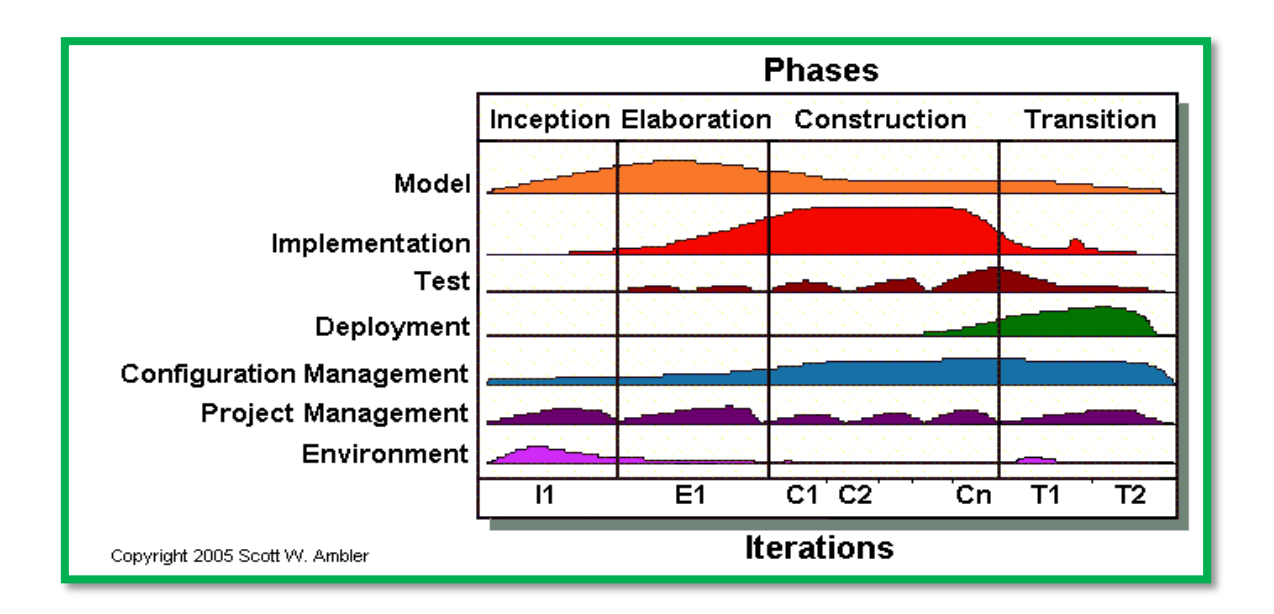

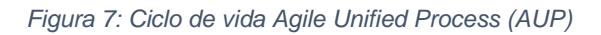

# <span id="page-35-1"></span><span id="page-35-0"></span>*2.2.1.9 Notación UML*

UML es ante todo un lenguaje. Un lenguaje proporciona un vocabulario y unas reglas para permitir una comunicación. En este caso, este lenguaje se centra en la representación gráfica de un sistema. Este lenguaje nos indica cómo crear y leer los modelos, pero no dice cómo crearlos. Esto último es el objetivo de las metodologías de desarrollo. UML permite: expresar de una forma gráfica un sistema de forma que otro lo puede entender, especificar cuáles son las características de un sistema antes de su construcción, construir sistemas diseñados, documentar el sistema desarrollado [27]. UML cumple con los siguientes requerimientos [28]:

- Establecer una definición formal de un metamodelo común basado en el estándar MOF (Meta-Object Facility) que especifique la sintaxis abstracta del UML. La sintaxis abstracta define el conjunto de conceptos de modelado UML, sus atributos y sus relaciones, así como las reglas de combinación de estos conceptos para construir modelos UML parciales o completos.
- Brindar una explicación detallada de la semántica de cada concepto de modelado UML. La semántica define, de manera independiente a la tecnología, cómo los conceptos UML se habrán de desarrollar por las computadoras.
- Especificar los elementos de notación de lectura humana para representar los conceptos individuales de modelado UML, así como las reglas para combinarlos en una variedad de diferentes tipos de diagramas que corresponden a diferentes aspectos de los sistemas modelados.
• Definir formas que permitan hacer que las herramientas UML cumplan con esta especificación. Esto se apoya (en una especificación independiente) con una especificación basada en XML de formatos de intercambio de modelos correspondientes (XMI) que deben ser concretados por herramientas compatibles.

# 2.2.1.9.1 Tipos de diagramas UML

UML especifica varios tipos de diagramas, pero para la presente investigación solo se consideran dos, los diagramas de clases y diagramas de casos de uso; éstos se describen a continuación [29].

### *Diagrama de clases*

Como podemos apreciar en la figura 8 [30], los diagramas de clases representan las estructuras estáticas de un sistema, incluidas sus clases, atributos, operaciones y objetos. Un diagrama de clases puede mostrar datos computacionales u organizacionales en la forma de clases de implementación y clases lógicas, respectivamente. Puede haber superposición entre estos dos grupos.

- Las clases se representan con una forma rectangular dividida en tercios. La sección superior muestra el nombre de la clase, mientras que la sección central contiene los atributos de la clase. La sección inferior muestra las operaciones de la clase (también conocidas como métodos).
- Se agrega formas de clases al diagrama de clases para modelar la relación entre esos objetos. Además, podría ser necesario agregar subclases.
- Se usa líneas para representar asociación, traspaso, multiplicidad y otras relaciones entre clases y subclases. El estilo de notación preferido informará la notación de estas líneas.

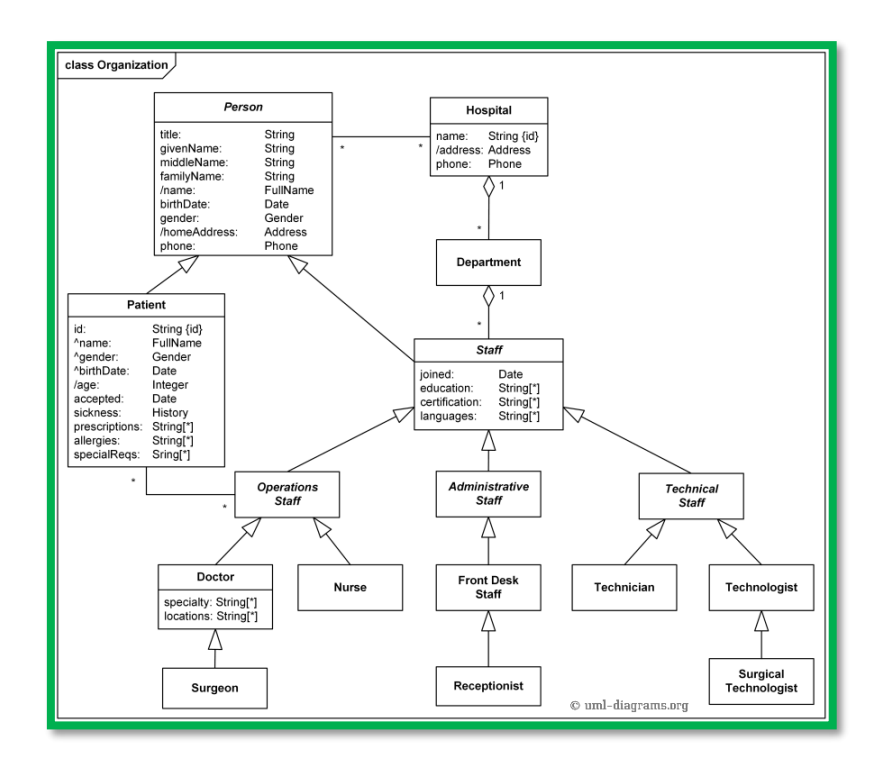

*Figura 8: Ejemplo de diagrama de clases UML*

### *Diagrama de Casos de Uso*

Un caso de uso, como se observa en la figura 9 [31], es una lista de pasos que definen la interacción entre un actor (un humano que interactúa con el sistema o un sistema externo) y el sistema propiamente dicho. Los diagramas de casos de uso representan las especificaciones de un caso de uso y modelan las unidades funcionales de un sistema. Estos diagramas ayudan a los equipos de desarrollo a comprender los requisitos de su sistema, incluida la función de la interacción humana en el mismo y las diferencias entre diversos casos de uso. Un diagrama de caso de uso podría mostrar todos los casos de uso del sistema o solo un grupo de casos de uso con una funcionalidad similar.

- Para iniciar un diagrama de casos de uso, se agrega una forma ovalada en el centro del dibujo.
- Se escribe el nombre del caso de uso dentro del óvalo.
- Se representa a los actores con una figura humana cerca del diagrama, luego se usa líneas para modelar las relaciones entre los actores y los casos de uso.

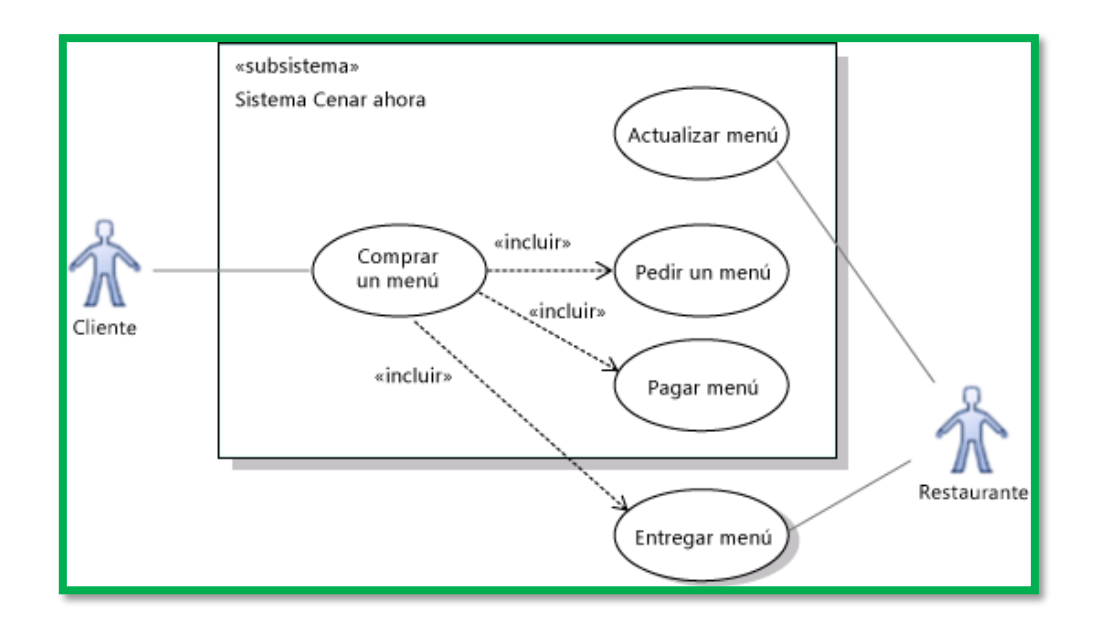

*Figura 9: Ejemplo de diagrama de casos de uso UML*

### 2.2.2 Gestión de servicios de salud

### *2.2.2.1 Prestación Médica.*

Es un convenio a través del cual una parte (prestadora de servicios médicos), se compromete, generalmente a cambio de una contraprestación en dinero, a atender la salud de la persona o personas designadas por la otra parte (tomador del servicio médico), garantizando un obrar idóneo, pero sin asegurar la curación, el éxito de los tratamientos ni la superación de las enfermedades. El prestador del servicio médico es aquella persona física (médicos) o jurídica (hospitales públicos, clínicas privadas, empresa de medicina prepaga) que se dedica a brindar un servicio consistente en atender la salud de otras personas. El tomador del servicio médico es aquella persona física o jurídica que desee recibir un servicio consistente en la atención de su salud o la de terceros. Se compromete a realizar un pago en dinero como contraprestación [32].

Para el registro de una atención médica se toma en cuenta consideraciones establecidas explícitamente por entidades que se encargan de regular temas relacionados con los servicios de salud. A continuación, se conceptualiza y describe cada una de estas entidades que participan ya sea de manera directa e indirecta dentro del registro de la prestación, además, se describen unos conceptos necesarios para el correcto desarrollo del proyecto.

# *2.2.2.2 Superintendencia Nacional de Salud (SUSALUD)*

Organismo técnico especializado adscrito al Ministerio de Salud del Perú, que cuenta con autonomía técnica, funcional, administrativa, económica y financiera. Su finalidad es promover, proteger y defender los derechos de las personas al acceso a los servicios de salud, supervisando que las prestaciones sean otorgadas con calidad, oportunidad, disponibilidad y aceptabilidad, con dependencia de quien la financie [33].

# *2.2.2.3 Entidad Prestadora de Salud (EPS)*

Las Entidades Prestadoras de Salud (EPS) se crearon bajo el amparo de la Ley 26790, que les permite complementar los servicios de atención para la salud que viene prestando ESSALUD al régimen contributivo. Las EPS son empresas privadas, que brindan servicios de atención para la salud, con infraestructura propia y de terceros, sujetándose a la regulación de la Superintendencia Nacional de Aseguramiento en Salud (SUNASA) [34].

# *2.2.2.4 Plan de Salud.*

Documento que detalla las coberturas obligatorias que debe otorgar una EPS además de beneficios complementarios. Incluye coberturas, exclusiones, copagos y establecimientos vinculados al Plan. También incluye el detalle de los beneficios que el asegurado recibe para las diferentes prestaciones de salud. Asimismo, considera los plazos de vigencia de copagos y aportes del trabajador, sus condiciones y causales para proceder a su reajuste representa un conjunto de datos relacionados que constituyen una estructura de mayor complejidad con sentido para un lector o usuario [35].

# *2.2.2.5 Copago*

Es el importe que debe pagar la persona afiliada por las prestaciones recibidas. Se aplica cada vez que un paciente va a una clínica por una consulta o atención médica, así como cada vez que éste, presenta un expediente para ser reembolsado. Siempre se debe solicitar la boleta de venta por el copago efectuado. **Deducible** (copago fijo): Es la porción fija inicial de la consulta médica que se debe pagar. No se aplica para los procedimientos derivados de la consulta (exámenes auxiliares, procedimientos médicos o quirúrgicos), aunque estos sean programados para una fecha posterior. **Coaseguro** (copago variable): Es la porción variable del gasto médico cubierta en la médica. El copago se aplica al saldo del gasto presentado, los descuentos por gastos no cubiertos y el deducible [35].

# 2.3 DEFINICIÓN DE TÉRMINOS BÁSICOS

# 2.3.1 Impacto

Se conceptúa impacto como la medida de los efectos tangibles e intangibles (consecuencias) de la influencia o acción de una entidad sobre otra. En tal sentido, la medición del impacto es, tratar de determinar los resultados que se han alcanzado al realizar tal o cual acción [36].

# 2.3.2 Control web.

Utilizando ASP.NET, las interfaces web se construyen utilizando controles predefinidos. Estos controles proporcionan un modelo orientado a objetos de los formularios web, similar en cierto modo al definido por JavaScript. Sin embargo, a diferencia de JavaScript, en ASP.NET no trabajaremos directamente sobre los objetos que representan las etiquetas HTML del documento que visualiza el usuario en su navegador. Lo que haremos será utilizar controles definidos en la biblioteca de clases .NET [37].

# 2.3.3 Formulario web (WebForm).

Un formulario web es un tipo de formulario que es presentado en un navegador y puede ser rellenado a través de una red como internet. Generalmente cuando se ingresan los datos, se envían a un servidor web para ser procesados. Los formularios web pueden ser usados para suscripciones, encuestas, elección de opciones, enviar palabras para los buscadores, etc. [17].

# 2.3.4 Proceso

Conjunto de actividades que, con un input recibido, es capaz de crear un valor agregado para el cliente. Dichas actividades están relacionadas unas con otras e integradas de manera coherente y terminan con la entrega del producto o servicio al cliente. Necesitan expresamente la entrega de un producto o servicio [38].

# 2.3.5 Notación

Una notación es un conjunto de diagramas normalizados que posibilita al analista o desarrollador el describir el comportamiento del sistema (análisis) y los detalles de la arquitectura (diseño) de forma no ambigua [39].

# 2.3.6 Actor

Un actor es la idealización de una persona, de un proceso, o de una cosa que interactúa con un sistema, subsistema o clase. Un actor caracteriza las interacciones que un usuario externo puede tener con un sistema. En tiempo de ejecución, un usuario físico puede estar limitado a los actores múltiples de un sistema. Diferentes usuarios pueden estar ligados al mismo actor y por lo tanto pueden representar casos múltiples de la misma definición de actor [28].

# 2.3.7 Caso de Uso

Un caso de uso es una unidad coherente de funcionalidad, externamente visible, proporcionada por una unidad de sistema y expresada por secuencias de mensajes intercambiadas por la unidad del sistema y uno o más actores. El propósito de un caso de uso es definir un comportamiento coherente, sin revelar la estructura interna del sistema. La definición de un caso de uso incluye todo el comportamiento que implica: las líneas principales, las diferentes variaciones sobre el comportamiento normal y todas las condiciones excepcionales, que pueden ocurrir con tal comportamiento, junto con la respuesta deseada [28].

### 2.3.8 Admisionista

Persona encargada del ingreso de los datos necesarios para el registro de una atención médica dentro del software.

# 2.3.9 CIE (Clasificación Internacional de Enfermedades)

La CIE tiene como objetivo clasificar y codificar enfermedades, signos, síntomas, hallazgos anormales, circunstancias sociales y causas externas de daño o enfermedad para recopilar información sanitaria útil relacionada con mortalidad, enfermedades y traumatismos. Es publicada por la Organización Mundial de la Salud y se utiliza a nivel internacional para obtener estudios estadísticos relacionados con la morbilidad y la mortalidad que permitan comparar datos a nivel mundial, así como en sistemas de información o de ayuda a la decisión clínica [40].

# CAPÍTULO III. MATERIALES Y MÉTODOS

El presente trabajo de investigación tiene como centro o foco de ejecución a la clínica Los Fresnos SAC de la ciudad de Cajamarca, Perú. La investigación inicia en junio de 2017 y culmina en marzo de 2018.

# 3.1 PROCEDIMIENTO

# 3.1.1 Descripción de la Empresa

La clínica **Los Fresnos SAC** es una entidad privada de salud que presta servicios de atención integral a grandes empresas estatales y a los diversos sistemas de seguros privados existentes en el país. Está ubicada en el Jr. Los Nogales 179 Urb. EL Ingenio Cajamarca, Perú.

Inició sus operaciones en el año 2003, al ampliar el servicio con Hospitalización y Atención de Emergencia las 24 horas se eleva la categoría a Centro Médico Los Fresnos, denominación que duraría un breve tiempo ya que al implementar su Centro Quirúrgico se obtiene la categoría de Clínica Los Fresnos. Han ido creciendo sostenidamente durante los últimos años, actualmente cuentan con un nuevo edificio de infraestructura moderna, el cual ha permitido ampliar los servicios de Emergencia, Consulta externa, Hospitalización, Terapia Física y Rehabilitación y otros, contribuyendo a lograr su gran propósito de satisfacer las necesidades de sus pacientes y público en general.

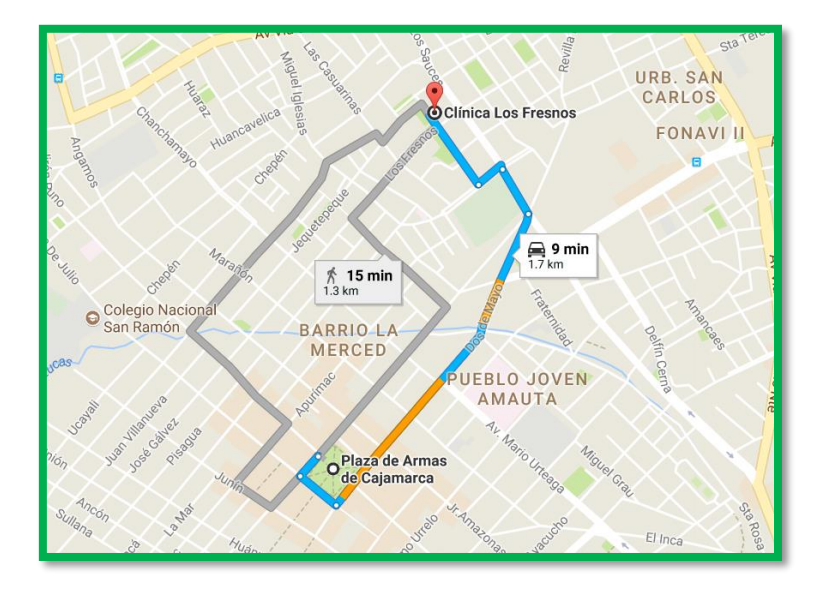

*Figura 10: Ruta acceso a la clínica Fresnos desde la plaza de armas de Cajamarca*

# 3.1.2 Situación Actual de la Empresa

Actualmente la clínica se ha consolidado como una de las entidades prestadoras de servicios de salud más sólidas de la ciudad gracias a un crecimiento sostenido y a la calidad de sus servicios. En virtud de esto, la clínica se encuentra ante la necesidad de adoptar soluciones que le permitan brindar servicios con elevados índices de calidad y que, por ende, permitan fidelizar a los clientes actuales y despertar el interés de clientes potenciales. En un intento de conseguir estos objetivos, surge como solución innovadora la creación de un sistema a medida, amigable, fácil de usar e independiente de plataforma que permita brindar un servicio que colme todas las expectativas tanto de clientes (pacientes) y usuarios finales.

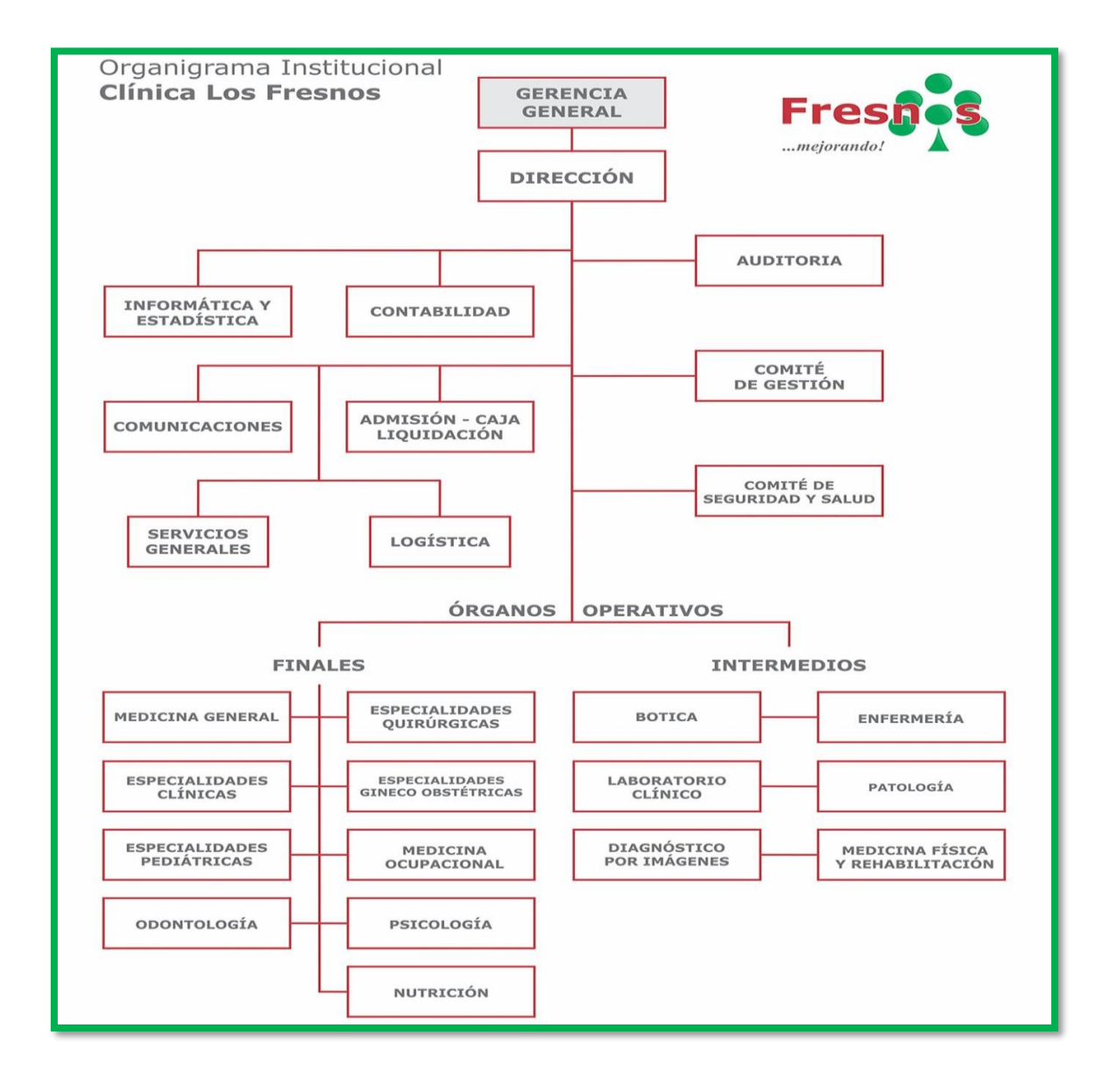

*Figura 11: Estructura orgánica de la clínica Fresnos SAC*

*Fuente:* [41]

# 3.1.3 Establecimiento de técnicas e instrumentos de recolección de datos

# *3.1.3.1 Ficha de Observación*

Se elabora una ficha de observación con la finalidad de realizar contrastaciones para los distintos procesos que se realizan dentro de la clínica, entre el software antiguo (desarrollado para entorno de escritorio) y el software nuevo (desarrollado para entorno web). En la ficha de observación se realizará el registro de tiempos que toma cada uno de los softwares por separado; tiempos que serán medidos dependiendo de la complejidad del proceso que ejecute el usuario final del sistema.

### *3.1.3.2 Encuesta*

Se desarrolla encuestas dirigidas a los usuarios del sistema con la finalidad de conocer su nivel de satisfacción al hacer uso del nuevo sistema, asimismo, estimar el tiempo que tardan en adaptarse completamente a las funcionalidades del software. Las preguntas contempladas en la encuesta, buscan determinar la calificación de los usuarios finales hacia el sistema, tanto en términos cuantitativos como cualitativos.

### 3.1.4 Establecimiento de técnicas e instrumentos de procesamiento de datos

# *3.1.4.1 Ficha de Observación*

Con el apoyo de Microsoft Excel en su versión 2016, se elabora una matriz para la toma de tiempos por actividad involucrada dentro de un proceso específico. Cada proceso está compuesto por un conjunto de actividades específicas, las que se encuentran debida y correctamente diferenciadas. En la matriz elaborada se recogen los datos tanto del sistema antiguo como del nuevo sistema implementado; estas acciones conforman el pre test y post test respectivamente.

Para garantizar la veracidad y consistencia de los datos obtenidos se toman cinco muestras de tiempos empleados para la ejecución de procesos haciendo uso del sistema anterior y los tiempos empleados haciendo uso del nuevo sistema desarrollado. Los datos son recogidos dentro de una ficha cuyo diseño se muestra a continuación:

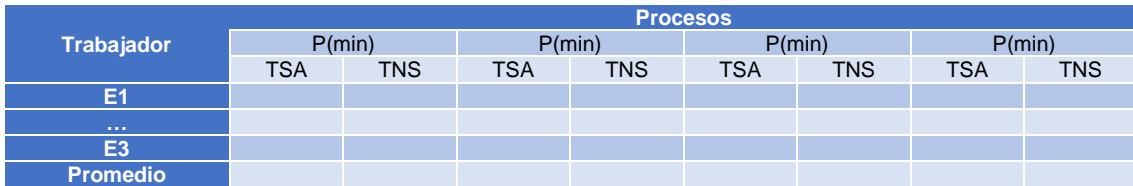

*Tabla 1: Ficha de observación tiempo de ejecución de procesos*

# Leyenda:

- ❖ **P:** Nombre del proceso en evaluación.
- ❖ **E1:** Número de ejecución del proceso sometido a evaluación.
- ❖ **TSA:** Tiempo sistema antiguo (tiempo que toma ejecutar un proceso haciendo uso del sistema antiguo).
- ❖ **TNS:** Tiempo sistema nuevo (tiempo que toma ejecutar un proceso haciendo uso del nuevo sistema).
- ❖ **min:** Tiempo en minutos

Con la finalidad de evaluar un proceso específico se toman cinco muestras por cada actividad involucrada dentro de un proceso mientras la realiza un trabajador y se mide el tiempo aproximado que toma ejecutar cada una de estas actividades tanto haciendo uso del sistema antiguo, así como usando el nuevo sistema.

*Tabla 2: Ficha de observación tiempo de ejecución de actividades involucradas en un proceso específico*

|                   | <b>Proceso X</b>         |            |            |            |            |            |            |            |  |  |
|-------------------|--------------------------|------------|------------|------------|------------|------------|------------|------------|--|--|
| <b>Trabajador</b> | Actividades Involucradas |            |            |            |            |            |            |            |  |  |
|                   | P(min)                   |            | P(min)     |            | P(min)     |            | P(min)     |            |  |  |
|                   | <b>TSA</b>               | <b>TNS</b> | <b>TSA</b> | <b>TNS</b> | <b>TSA</b> | <b>TNS</b> | <b>TSA</b> | <b>TNS</b> |  |  |
| E <sub>1</sub>    |                          |            |            |            |            |            |            |            |  |  |
| E <sub>2</sub>    |                          |            |            |            |            |            |            |            |  |  |
| E <sub>3</sub>    |                          |            |            |            |            |            |            |            |  |  |
| E4                |                          |            |            |            |            |            |            |            |  |  |
| E <sub>5</sub>    |                          |            |            |            |            |            |            |            |  |  |
| <b>Promedio</b>   |                          |            |            |            |            |            |            |            |  |  |

Leyenda:

- ❖ **X:** Nombre del proceso sometido a evaluación.
- ❖ **E:** Número de ejecución de las actividades involucradas en un proceso.
- ❖ **Y**: Descripción de la actividad realizada.
- ❖ **TSA:** Tiempo sistema antiguo (tiempo que toma ejecutar un proceso haciendo uso del sistema antiguo).
- ❖ **TNS:** Tiempo sistema nuevo (tiempo que toma ejecutar un proceso haciendo uso del nuevo sistema).
- ❖ **min:** Tiempo en minutos

# *3.1.4.2 Encuesta*

Con el apoyo de Microsoft Excel en su versión 2016, se recogen los datos obtenidos a través de las encuestas, para su análisis y procesamiento posteriores.

#### *Tabla 3: Matriz de procesamiento de datos de encuestas*

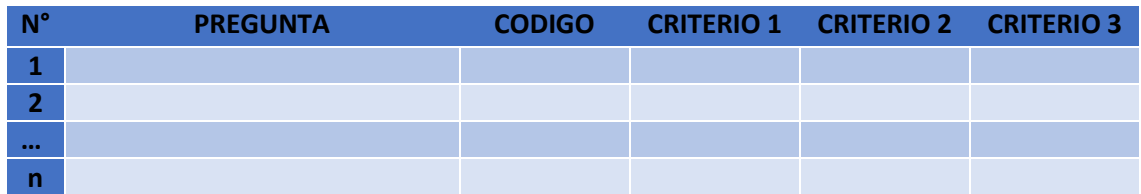

# 3.1.5 Validación de Instrumentos de recolección de datos

Los instrumentos de recolección de datos han pasado por un riguroso proceso de validación por parte de especialistas<sup>1</sup> en materia de investigación, recolección, tratamiento y procesamiento de datos. Puede ver la validación mencionada en el [anexo](#page-194-0)  [09.](#page-194-0)

# 3.1.6 Confiabilidad de Instrumentos de recolección de datos

Para evaluar la confiabilidad o la homogeneidad de las preguntas o ítems empleamos el coeficiente alfa de Cronbach cuando se trata de alternativas de respuestas policotómicas, como las escalas tipo Likert; la cual puede tomar valores entre 0 y 1, donde: 0 significa confiabilidad nula y 1 representa confiabilidad total. El coeficiente α de Cronbach puede ser calculado por medio de dos formas [42]:

a. Mediante la varianza de los ítems y la varianza del puntaje total.

$$
r_{tt} = \frac{k}{(k-1)[\frac{1-\sum S_i^2}{S_t^2}]}
$$

Donde:

1

- $\checkmark$   $\mathbf{r}_{\mathsf{tt}}$ : coeficiente de confiabilidad de la prueba o cuestionario.
- ✓ **k**: número de ítems del instrumento.
- $\checkmark$   $S_t^2$ : Varianza total del instrumento.
- $\checkmark$   $S_i^2$ : Sumatoria de las varianzas de los ítems.

Cuanto menor sea la variabilidad de respuesta, es decir, que haya homogeneidad en las respuestas dentro de cada ítem, mayor será el Alfa de Cronbach.

b. Mediante la matriz de correlación de los ítems.

<sup>1</sup> Expertos en estadística, con una larga trayectoria como investigadores.

$$
\alpha = \frac{np}{1 + p\ (n-1)}
$$

Donde:

- ✓ **n**: Número de ítems
- ✓ **p**: Promedio de las correlaciones lineales entre cada uno de los ítems.

Cuanto mayor sea la correlación lineal entre ítems, mayor será el alfa de Cronbach.

### 3.1.7 Selección de la prueba estadística

El presente proyecto de investigación toma como muestra a toda la población en estudio (conformada por los procesos que se mencionan en el capítulo 2), cuyo número es menor a 30, por tanto, se hace uso de la prueba estadística T-Student para muestras dependientes. De esta manera, los requisitos que deben satisfacerse son los mismos, excepto la independencia de las muestras; es decir, en esta prueba estadística se exige dependencia entre ambas, en las que hay dos momentos uno antes y otro después. Con esto se da a entender que, en el primer periodo, las observaciones obtenidas haciendo uso de fichas de observación para recabar datos de los tiempos de ejecución de procesos y sus actividades dentro de la clínica Fresnos, servirán de control o testigo, para conocer los cambios que se susciten después de aplicar una variable experimental [43].

Con la prueba t se comparan las medias y las desviaciones estándar de grupo de datos y se determina si entre esos parámetros las diferencias son estadísticamente significativas o si sólo son diferencias aleatorias. Utilizaremos la siguiente fórmula para muestras relacionadas:

$$
t = \frac{\overline{d}}{\frac{\sigma d}{\sqrt{N}}}
$$

Donde:

- ✓ **t:** Valor estadístico del procedimiento.
- ✓ ̅**d':** Valor promedio o media aritmética de las diferencias entre los momentos después y antes.
- ✓ **:** Desviación estándar de las diferencias entre los momentos después y antes.
- ✓ **N:** Tamaño de la muestra

La media aritmética de las diferencias se obtiene de la siguiente manera:

$$
\overline{d} = \frac{\sum d}{N}
$$

La desviación estándar de las diferencias se obtiene como sigue:

$$
\sigma d = \sqrt{\frac{\sum (d - \overline{d})^2}{N-1}}
$$

# 3.1.8 Desarrollo de la solución propuesta

El desarrollo del sistema web se realiza bajo las especificaciones de la metodología Agile Unified Process (AUP). A continuación, se describe cada una de las actividades desarrolladas durante cada una de las fases que contempla la metodología AUP.

### *3.1.8.1 INCEPTION*

#### 3.1.8.1.1 Modelado

#### *Definición del alcance del proyecto*

La clínica Fresnos, tiene la necesidad de automatizar el proceso de la prestación de servicio de salud desde la admisión del paciente hasta la liquidación del servicio. La automatización se realizará en base a los requerimientos (traducidos en requisitos funcionales y no funcionales en este documento) propuestos por el cliente cuyo objetivo es llevar a cabo la gestión y el control de las prestaciones con la finalidad de optimizar los procesos y distribuir la información estructurada a los diferentes actores que intervienen dentro del sistema. A continuación, se presenta una lista detallada de los módulos que se deberán contemplar necesariamente dentro del sistema:

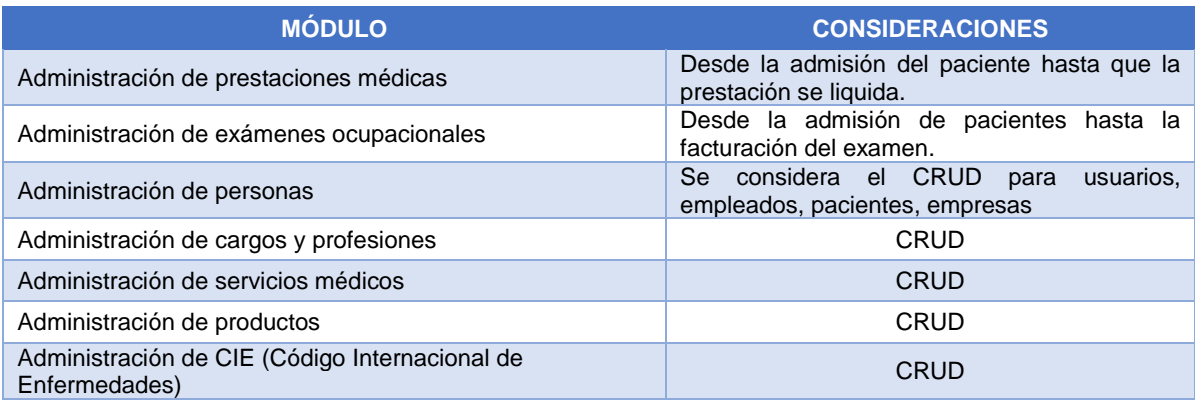

#### *Tabla 4: Módulos a implementar en el sistema*

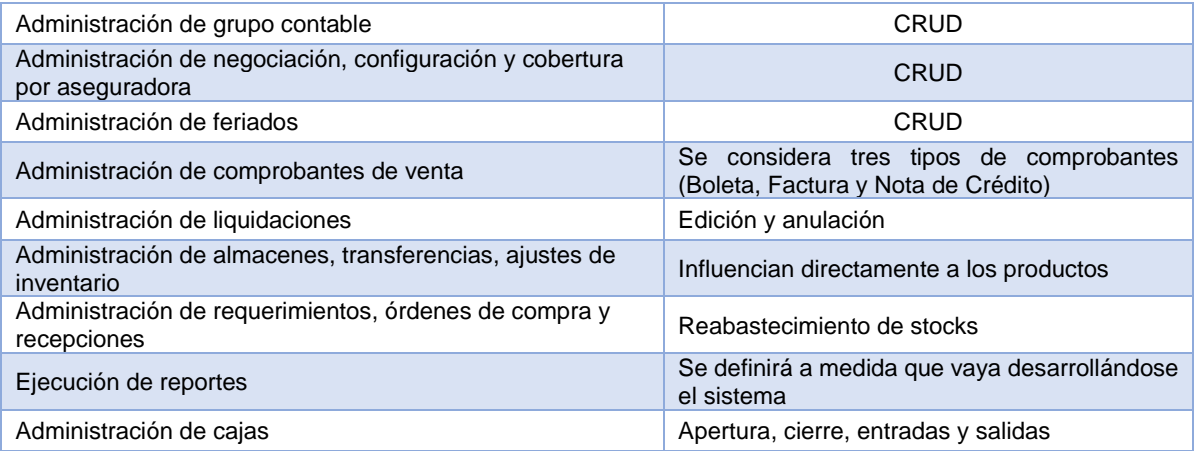

*Especificación de requisitos del sistema.*

Para realizar el levantamiento de requerimientos, se realizaron una serie de reuniones con el Ing. Josué Tejada Mejía quién es el gerente del área de Tecnologías de Información de la clínica Los Fresnos. Gracias a estas reuniones se obtienen todos los requisitos que una vez terminado debe cumplir el software desarrollado. En la primera reunión se establecieron algunos lineamientos generales y, además, se recogieron los requisitos inherentes a las prestaciones médicas.

# *Requisitos funcionales*

Se establecen los requisitos mínimos funcionales que debe cumplir el sistema; en esta disciplina en específico se abordan los requisitos involucrados en el proceso clave que se lleva a cabo dentro de la clínica: prestaciones médicas.

Módulo prestaciones médicas

-

- ❖ **RF<sup>2</sup> 01:** El registro de una atención (prestación médica) para un paciente, se rige a las especificaciones de la *hoja SITEDS*<sup>3</sup> .
- ❖ **RF 02:** El sistema tiene la capacidad de realizar búsquedas automáticas, al momento de registrar una prestación, si se ingresa el número de DNI de un paciente ya registrado en el sistema, los datos personales de éste se cargan de manera automática. Si el paciente no se encuentra registrado, se muestra un mensaje de advertencia donde se indica que no se encontraron datos coincidentes para el DNI ingresado.
- ❖ **RF 03:** Si no se sabe de manera explícita el número de DNI del paciente (o titular), el sistema permite realizar la búsqueda de un paciente a través de su

<sup>2</sup> Siglas para especificar que es un requisito funcional del sistema

<sup>3</sup> Hoja que contiene todos los datos de un asegurado.

apellido paterno. Si el paciente es encontrado, los datos correspondientes son cargados dentro del formulario, caso contrario se procede con su registro dentro del sistema.

- ❖ **RF 04:** Si la opción parentesco está establecida en titular, los datos del paciente se cargan de manera automática en los campos correspondientes al titular de la prestación
- ❖ **RF 05:** La prestación no puede ser guardada si: no se ha elegido ninguna empresa laboral, el paciente, el titular, la empresa laboral del paciente o titular.
- ❖ **RF 06:** Una vez que la prestación se guarda correctamente, no debe sufrir modificaciones en los campos: aseguradora, porcentaje de cobertura de la aseguradora.
- ❖ **RF 07:** Si la prestación se genera durante el "horario de emergencia", los costos de productos y servicios sufren un recargo de 20% sobre los cálculos iniciales.
- ❖ **RF 08:** La prestación no admite el registro de tickets de atención mientras no se haya generado correctamente la prestación (por tanto, un ticket es totalmente dependiente de una prestación).
- ❖ **RF 09:** Una vez generado el ticket de atención, éste permite agregar productos y servicios que corresponden exclusivamente al ticket. Los productos y servicios se agregan por separado debido a que tienen consideraciones distintas para el cálculo de precios.
- ❖ **RF 10:** El precio de un servicio se calcula de acuerdo a las consideraciones siguientes:
	- 1. Si el precio establecido en la negociación por servicio es mayor a cero, entonces el precio del servicio es igual al precio de la negociación por servicio.
	- 2. Si el servicio pertenece al grupo servicio médico, el precio es igual al puntaje de seguro del servicio por el factor de seguro médico de la configuración de empresa.
	- 3. Si no se cumplen las condiciones anteriores, el precio del producto es igual al puntaje de seguro del servicio por el factor de seguro servicio de la configuración de empresa.
	- 4. Finalmente, si el servicio no cumple con ninguna de las condiciones anteriores se toma el precio registrado dentro de la base de datos.
- ❖ **RF 11:** El precio del servicio es distribuido entre el paciente y la aseguradora, teniendo en cuenta el porcentaje de cobertura que se registró en la prestación según la aseguradora.
- ❖ **RF 12:** Si el servicio seleccionado pertenece al grupo consultas, se considera como copago fijo, y, por tanto, el costo se distribuye teniendo en cuenta lo establecido por la aseguradora. Si no se ha establecido ningún precio específico para la consulta, se toma el precio del servicio registrado en la base de datos.
- ❖ **RF 13:** Existe un tipo de servicio especial que pertenece al grupo honorarios porcentuales. El sistema permite agregar un servicio de este tipo siempre y cuando se seleccione a partir de otro servicio de mayor jerarquía, puesto que, su precio se calcula de acuerdo al servicio de referencia.
- ❖ **RF 14:** El sistema permite la modificación del precio total que paga el paciente, debiendo realizar una redistribución tanto para paciente como aseguradora en los montos que deban pagar.
- ❖ **RF 15:** La edición de cantidad de servicios o precio total que paga el paciente, está disponible únicamente antes de que haya realizado el proceso de guardado de ítem en la base de datos. Si ya se guardó al menos un servicio, la edición es deshabilitada.
- ❖ **RF 16:** En el caso de los productos que se agreguen a un ticket, el precio para los cálculos de distribución se toma desde la base de datos. El precio es distribuido entre paciente y aseguradora de acuerdo al porcentaje de cobertura registrado en la prestación.
- ❖ **RF 17:** Cuando se intenta agregar un producto cuyas existencias en stock se hayan agotado, no se le permite al usuario su adición al ticket, además de mostrar un mensaje de advertencia donde se le informa que la selección de ese producto en específico, no es posible.
- ❖ **RF 18:** Al momento de guardar productos en un ticket, las cantidades que se hayan establecido, son descontadas del stock de manera automática dependiendo del almacén del que se esté sustrayendo el producto.
- ❖ **RF 19:** Una vez que se hayan agregado productos o servicios a un ticket, éste se encuentra disponible para facturación.
- ❖ **RF 20:** El sistema permite la facturación de tickets tanto de manera individual como simultánea, es decir si se seleccionan varios tickets, se genera un único comprobante para todos esos tickets que de manera automática cambian a un estado que impida su facturación posterior. El sistema ofrece el mismo comportamiento para la facturación individual de tickets.
- ❖ **RF 21:** Al momento de facturar tickets ya sea de manera individual o múltiple, se realizan una serie de cálculos dependiendo de si los productos o servicios están afectos o no por el IGV. El comprobante está dirigido por defecto al titular de la prestación, no obstante, el sistema permite cambiar la persona (natural o

jurídica) hacia quien se emite el comprobante; asimismo se puede elegir el tipo de comprobante (boleta o factura) a emitir dependiendo de lo que se requiera.

- ❖ **RF 22:** Si la prestación cuenta con una o más garantías ingresadas, al momento de facturar un ticket, el tipo de pago por defecto es "garantía" y se inserta de manera automática una garantía con monto (el total del ticket) negativo a la prestación.
- ❖ **RF 23:** El sistema permite visualizar (imprimir) una receta por ticket, dónde se muestra el detalle de sus productos y servicios correspondientes. La receta únicamente puede ser visualizada cuando la prestación cuente con al menos un diagnóstico ingresado.
- ❖ **RF 24:** Si el admisionista detecta que se han cometido errores en los datos de un ticket después de haberlo guardado, el sistema proporciona la capacidad de realizar una copia exacta del ticket erróneo que puede ser editado corrigiendo los errores detectados. Una vez que se hayan guardado los cambios en los servicios y productos pertenecientes al ticket copiado, esté es bloqueado impidiendo su posterior edición.
- ❖ **RF 25:** Únicamente si un ticket se ha anulado o facturado, el sistema permite realizar una copia de éste. Posteriormente se realiza lo especificado en el requisito anterior.
- ❖ **RF 26:** El sistema permite la adición de diagnósticos correspondientes a una prestación. Si el diagnóstico es marcado como preexistencia, se muestra dentro de la sección de tickets un mensaje dónde se indica esta consideración; lo mismo sucede si el estado del seguro del paciente se ha marcado como carente o latente.
- ❖ **RF 27:** El sistema permite la inserción de garantías para la prestación. Si se considera necesario, el admisionista solicita al paciente que deje una garantía monetaria para proceder con su atención. La persona que deja la garantía puede ser natural o jurídica, debiendo el sistema permitir en ambos casos el registro de nombre o razón social del garante y el monto de garantía. Además, se emite un comprobante de pago para el garante.
- ❖ **RF 28:** El sistema permite visualizar todos los comprobantes que se hayan emitido para una prestación en específico, sin tener la necesidad de navegar hasta la página de visualización de todos los comprobantes de venta.
- ❖ **RF 29:** El sistema permite liquidar una prestación, es decir, se crea una liquidación para la prestación dónde se agrupan todos los productos y servicios incluidos dentro de los tickets generados. La finalidad de generar una liquidación es la emisión de un comprobante de venta dirigido hacia la empresa aseguradora

consignada dentro de la prestación. A partir de este punto, la prestación impide cambios de cualquier índole.

❖ **RF30:** El sistema permite la aplicación de horario de emergencia para cualquier prestación siempre y cuando ésta no haya sido anulada y no tenga ningún ticket que ya se haya facturado previamente.

Módulo liquidaciones

- ❖ **RF31:** El sistema permite la facturación de liquidaciones. Esta acción genera un comprobante de venta dirigido a la empresa aseguradora consignada en la prestación desde la cual se generó la liquidación.
- ❖ **RF32:** En caso de que una empresa aseguradora rechace el comprobante que se le emite, aduciendo datos erróneos dentro del mismo, el sistema permite la edición del detalle contenido en una liquidación (productos y servicios).
- ❖ **RF33:** El sistema permite la anulación de una liquidación, quedando sin efecto cualquier tipo de pago por parte de la empresa aseguradora para los productos y/o servicios contemplados dentro de la prestación que origina la liquidación.

Módulo comprobante de venta

- ❖ **RF34:** El sistema permite la visualización de cualquier comprobante de venta generado dentro de los distintos procesos ejecutados y que involucren movimiento de unidades monetarias.
- ❖ **RF35:** El sistema permite la aplicación de notas de crédito a cualquier comprobante generado y que sea del tipo boleta o factura. Las notas de crédito se aplican bajo las siguientes condiciones:
	- 1. Si el comprobante de venta ha sido generado a partir de la facturación de un ticket de atención, se admiten tres motivos por los cuales se le pueden aplicar notas de crédito: anulación de la operación (se genera una nota de crédito cuyo total es exactamente igual al total del comprobante origen), descuento por ítem (siempre y cuando no se hayan aplicado notas de crédito por devolución) y devolución por ítem (siempre y cuando las cantidades devueltas no superen a las cantidades originales).
	- 2. Si el comprobante de venta ha sido generado a partir de la facturación de una liquidación, se admiten dos motivos por los cuales se le pueden aplicar notas de crédito: anulación de la operación (se genera una nota de crédito cuyo total es exactamente igual al total del comprobante

origen) y descuento por ítem (siempre y cuando no se hayan aplicado notas de crédito por devolución).

- ❖ **RF36:** El sistema permite la aplicación de notas de crédito sucesivas para un mismo comprobante siempre y cuando la suma total de éstas, no superen o igualen el total del comprobante.
- ❖ **RF37:** El sistema permite la impresión de un informe (reporte) de cualquier comprobante de venta emitido donde se detallen los productos y/o servicios involucrados dentro del mismo, los costos con y sin IGV y el total de la transacción; todo esto en formato electrónico.

Módulo lotes

- ❖ **RF38:** El sistema permite la creación de nuevos lotes (conjunto de comprobantes de venta emitidos hacia determinada empresa aseguradora).
- ❖ **RF39:** El sistema permite anular cualquier lote generado; esta acción libera automáticamente los comprobantes que contiene y éstos están disponibles para ser incluidos en un nuevo lote.
- ❖ **RF40:** El sistema permite mostrar una vista previa de los archivos de trama para cada lote; estos archivos son: facturador, características generales, procedimientos y servicios, productos de farmacia y dental. Para cada uno de los archivos, el sistema permite la exportación automática de su detalle un archivo de texto debidamente formateado de acuerdo a lo establecido por SUSALUD.

### *Requisitos generales*

- ❖ **RF41:** El sistema permite el logout (cierre de sesión) redireccionando al usuario a la ventana de acceso.
- ❖ **RF42:** Todos los formularios que muestran datos registrados, permiten la búsqueda y filtración automática de datos.
- ❖ **RF43:** Para las acciones que realizan tareas de carácter crítico, el sistema muestra un mensaje de confirmación o decline.
- ❖ **RF44:** El sistema muestra el nombre de usuario logueado además de la caja hacia la cual apuntan las transacciones monetarias que se realizan.

*Requisitos No Funcionales*

- ❖ **RNF01<sup>4</sup> :** El diseño de la base de datos, así como cualquier función dentro del sistema que necesite conexión con base de datos, está orientado a SQL Server 2008 R2.
- ❖ **RNF 02:** El sistema es accesible desde cualquier navegador web.

3.1.8.1.2 Implementación

Durante el desarrollo de esta disciplina no se realizó ninguna actividad.

3.1.8.1.3 Pruebas

Durante el desarrollo de esta disciplina no se llevó a cabo ninguna actividad.

3.1.8.1.4 Despliegue

Durante el desarrollo de esta disciplina no se llevó a cabo ninguna actividad.

3.1.8.1.5 Administración de la Configuración

Durante el desarrollo de esta disciplina no se llevó a cabo ninguna actividad.

# 3.1.8.1.6 Administración del proyecto

Durante el desarrollo de esta disciplina, se realiza un análisis de criticidad de todos los módulos a implementar teniendo en cuenta los riesgos inherentes a cada uno de ellos. Se llega a la conclusión que el módulo medular y por ende más crítico a implementar es el de prestaciones (atenciones médicas), desde que el paciente solicita una atención hasta que ésta es debidamente liquidada (facturación dirigida hacia las empresas aseguradoras) teniendo en cuenta que dentro de ese lapso de procesos existen varios subprocesos críticos como: facturación de tickets a pacientes, emisión de comprobantes, generación de reportes, registro de nuevos pacientes, registro de nuevas empresas, ingreso de diagnósticos, etc.

# 3.1.8.1.7 Entorno

1

Se toma la decisión de usar Visual Studio como entorno de desarrollo, además de SQL Server 2008 R2 como gestor de base de datos.

<sup>4</sup> RNF siglas que son usadas para indicar que es un requisito no funcional

### *Definición de la arquitectura del sistema.*

El sistema web se plantea como solución inmediata y se desarrolla a fin de gestionar todas las actividades involucradas dentro de una prestación médica (desde la admisión del paciente hasta el momento en que la atención es debidamente liquidada, incluyendo la facturación emitida hacia la empresa aseguradora), además de controlar procesos logísticos, ventas y pagos. La arquitectura del sistema es capaz de soportar todos estos procesos de manera eficiente y minimizando al máximo el riesgo de fallo. Para el presente proyecto de investigación, la arquitectura elegida es la de cliente-servidor, debido al requerimiento de soportar terminales diferentes de cliente (basados en web, PDA's, etc.) de manera fácil, rápida y sencilla.

Se utiliza la arquitectura cliente servidor (vea la figura 12 [44] donde se encuentra un ejemplo de esta distribución) debido a que el cliente no necesita tener ninguna información sobre el gestor de recursos (servidor). Si se cambia la base de datos de uso, probablemente deberá modificarse el servidor, pero no el cliente. Como normalmente existen menos copias del servidor que del cliente, y habida cuenta de que los servidores a menudo están en ubicaciones más sencillas de actualizar (por ejemplo, en máquinas centrales en lugar de en PC que se ejecutan en los escritorios de los usuarios), el procedimiento de actualización también se simplifica. Además, este método aporta una mayor seguridad. Solo los servidores, no los clientes, tienen que acceder a los datos que controla el gestor de recursos.

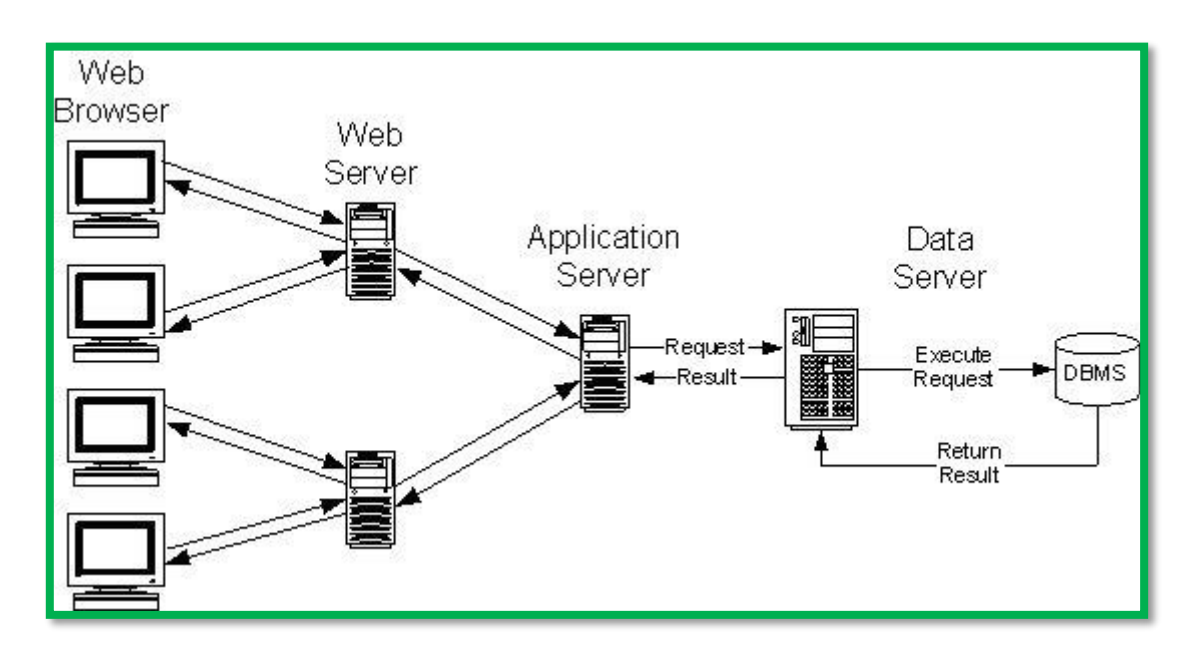

*Figura 12: Ejemplo de arquitectura cliente servidor*

El sistema a implementar posee una arquitectura de cuatro capas: Interfaz gráfica, servidor web (Internet Information Services), lógica de negocios, base de datos (SQL Server 2008). En la siguiente figura se puede apreciar de manera gráfica la forma en que se interconectan estas cuatro capas para realizar el procesamiento de transacciones diarias.

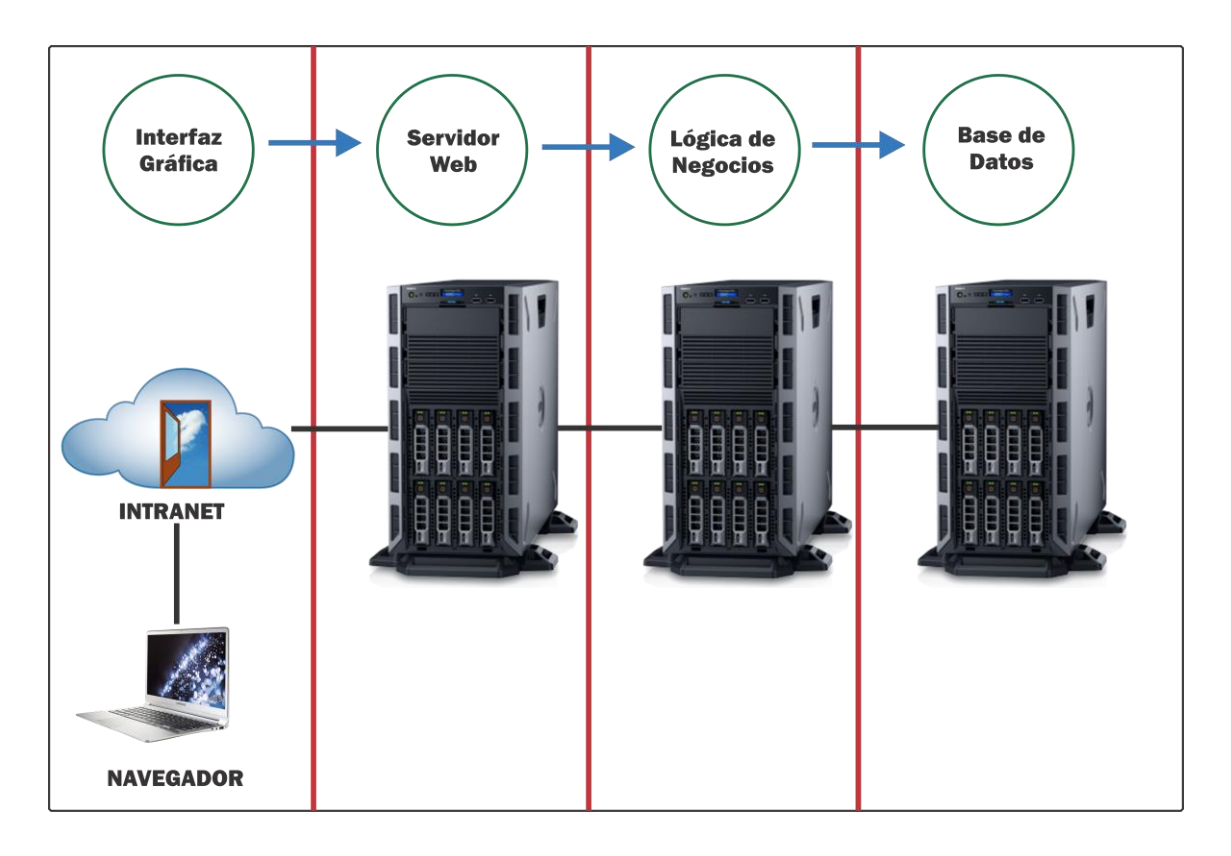

*Figura 13: Sistema con arquitectura de 4 capas*

# *3.1.8.2 ELABORACIÓN*

### 3.1.8.2.1 Modelado

Durante el desarrollo de esta disciplina se recogieron los requerimientos (que no se consideraron en la primera fase) que debe cumplir el sistema una vez que haya sido implementado y debidamente validado. Además, es en este punto donde se lleva a cabo la especificación de casos de uso del sistema, los cuales ayudan a tener un mejor entendimiento del mismo; asimismo se realiza la elaboración de los prototipos de las interfaces que usará el usuario final.

*Especificación de requisitos del sistema.*

*Requisitos funcionales*

Módulo exámenes ocupacionales

- ❖ **RF 45:** El sistema permite el registro de paquetes destinados exclusivamente a ser usados en los exámenes ocupacionales. Un paquete está compuesto de un conjunto de servicios que son solicitados con frecuencia por una empresa a beneficio de sus colaboradores.
- ❖ **RF 46:** El sistema permite la adición de nuevos paquetes a los que se les agrega una descripción, fecha de creación y un conjunto de servicios que componen el paquete de examen ocupacional.
- ❖ **RF47:** Para cada uno de los servicios incluidos dentro de un paquete, el sistema permite modificar el precio establecido; y la suma de todos estos precios constituye el precio total del paquete de examen ocupacional.
- ❖ **RF48:** El sistema permite la anulación de cualquier paquete, previa advertencia donde se indica que el paquete quedará inutilizable en la posteridad.
- ❖ **RF49:** El sistema permite el registro de exámenes ocupacionales donde se registran datos principales de la empresa que solicita el examen, las fechas de inicio y fin del mismo. El sistema permite la búsqueda de una empresa únicamente incluyendo su número de RUC, asimismo, permite la búsqueda de empresas a través de su razón social.
- ❖ **RF50:** Una vez que se ha registrado un examen ocupacional, el sistema permite agregar un único ticket de atención para el examen. Al momento de intentar agregar un ticket, el sistema pregunta al usuario si desea agregar servicios a éste mediante paquetes; pudiendo seleccionarse uno o más paquetes a la vez. Por cada paquete registrado, el sistema muestra de manera explícita su precio además de ofrecer la posibilidad de visualizar los servicios que incluye. Si el usuario decide no seleccionar ningún paquete, el sistema ofrece la posibilidad de agregar servicios uno a uno dependiendo de lo requerido; por el contrario, si se elige uno o más paquetes, todos los servicios incluidos en esos paquetes son agregados de manera automática al detalle del ticket. Una vez que el ticket es generado, el sistema impide la agregación de nuevos tickets al examen.
- ❖ **RF51:** El sistema permite el registro de todos los pacientes que pasarán el examen ocupacional; estos pacientes están ligados a la empresa solicitante del examen. El sistema ofrece la posibilidad de buscar pacientes a través de su apellido paterno o DNI.
- ❖ **RF52:** El sistema permite validar correctamente que los datos que se consignen en los datos de los pacientes sean correctos y no transgredan las reglas de integridad establecidas (no se puede establecer una fecha fin menor a la fecha fin del examen ocupacional).
- ❖ **RF53:** Por cada uno de los pacientes que se registran dentro de un examen ocupacional, el sistema agrega de manera automática los servicios agregados en el detalle del ticket; esto con la finalidad de registrar resultados y observaciones para cada uno de los servicios.
- ❖ **RF54:** El sistema permite registrar resultados por cada uno de los servicios consignados en un examen ocupacional para cada paciente por separado.

### Módulo paciente

- ❖ **RF55:** El sistema permite registrar pacientes nuevos siempre y cuando el nuevo paciente a registrar no se encuentre dentro de la base de datos y los datos que se intentan registrar no transgredan las reglas de integridad de datos establecidas (por ejemplo, si se elige DNI como tipo documento, éste tiene una longitud de 8 dígitos). Si el paciente ya se encuentra registrado, el sistema muestra un mensaje de advertencia donde se indica que la operación no se puede realizar y deniega el registro.
- ❖ **RF56:** Cuando se registra un nuevo paciente, si no se establece de manera explícita un número de historia clínica (se deja en cero), el sistema establece un número de historia clínica de manera automática tomando la última registrada y sumándole una unidad; lo mismo sucede para el código concar.
- ❖ **RF57:** El sistema permite la edición de datos de cualquier paciente ya registrado en el sistema.
- ❖ **RF58:** El sistema permite la impresión de la historia clínica de cada uno de los pacientes registrados dentro del sistema.

### Módulo empresa

❖ **RF59:** El sistema permite registrar nuevas empresas siempre y cuando éstas no se encuentren registradas dentro de la base de datos y los datos que se intentan registrar no transgredan las reglas de integridad de datos establecidas (por ejemplo, el número de ruc tiene una longitud de 11 dígitos). Si la empresa ya se encuentra registrada, el sistema muestra un mensaje de advertencia donde se indica que la operación no se puede realizar y deniega el registro.

- ❖ **RF60:** Cuando se registra una nueva empresa, el sistema solicita que se especifique si la empresa es aseguradora, proveedora o laboratorio.
- ❖ **RF61:** El sistema permite la edición de datos de cualquier empresa ya registrada en el sistema.

#### Módulo empleado

- ❖ **RF62:** El sistema permite registrar empleados nuevos siempre y cuando el nuevo empleado a registrar no se encuentre dentro de la base de datos y los datos que se intentan registrar no transgredan las reglas de integridad de datos establecidas (por ejemplo, el número de DNI tiene una longitud de 8 dígitos). Si el empleado ya se encuentra registrado, el sistema muestra un mensaje de advertencia donde se indica que la operación no se puede realizar y deniega el registro.
- ❖ **RF63:** Cuando se registra un nuevo empleado, el sistema solicita que se especifique además de los datos personales comunes, la profesión, especialidad y cargo que desempeña.
- ❖ **RF64:** El sistema permite la edición de datos de cualquier empleado ya registrado en el sistema.

#### Módulo usuario

- ❖ **RF65:** El sistema permite registrar usuarios nuevos siempre y cuando el nuevo usuario a registrar no se encuentre registrado con el mismo perfil dentro de la base de datos y los datos que se intentan registrar no transgredan las reglas de integridad de datos establecidas (por ejemplo, usuario está registrado como empleado). Si el usuario ya se encuentra registrado con un determinado perfil, el sistema muestra un mensaje de advertencia donde se indica que la operación no se puede realizar y deniega el registro.
- ❖ **RF66:** Cuando se registra un nuevo usuario, el sistema solicita que se especifique además de los datos personales comunes, el tipo de usuario (perfil que usa para navegar dentro del sistema).
- ❖ **RF67:** El sistema permite la edición de datos de cualquier usuario ya registrado en el sistema, siempre y cuando el perfil del usuario que está realizando la edición, sea el de administrador.
- ❖ **RF68:** Para cualquier usuario debidamente autenticado, el sistema permite la modificación de su contraseña

#### Módulo perfil

- ❖ **RF69:** El sistema permite registrar nuevos perfiles que son usados para restringir el acceso y permisos que usa determinado usuario debidamente autenticado para realizar tareas dentro del sistema. Si un perfil ya se encuentra registrado, el sistema informa que no se puede completar el nuevo registro.
- ❖ **RF70:** El sistema permite ir agregando uno a uno los formularios hacia los cuales tiene acceso un determinado perfil, especificando si tiene permiso de escritura y lectura dentro de ese formulario.
- ❖ **RF71:** El sistema permite ir agregando uno a uno los reportes hacia los cuales tiene acceso un determinado perfil, especificando si tiene permiso de escritura y lectura dentro de ese formulario.

#### Módulo profesión

- ❖ **RF72:** El sistema permite registrar nuevas profesiones siempre y cuando éstas no se encuentren dentro de la base de datos y los datos que se intentan registrar no transgredan las reglas de integridad de datos establecidas. Si una profesión ya se encuentra registrada, el sistema muestra un mensaje de advertencia donde se indica que la operación no se puede realizar y deniega el registro.
- ❖ **RF73:** El sistema permite la edición de datos de cualquier empleado ya registrado en el sistema.

#### Módulo servicio

- ❖ **RF74:** El sistema permite registra nuevos servicios ofrecidos siempre y cuando éstos no se encuentren registrados dentro de la base de datos y los datos que se intentan registrar no transgredan las reglas de integridad de datos establecidas. Si el servicio ya se encuentra registrado, el sistema muestra un mensaje de advertencia donde se indica que la operación no se puede realizar y deniega el registro.
- ❖ **RF75:** Cuando se registra un nuevo servicio, el sistema solicita que se especifique además de los datos comunes, el rubro, grupo contable, y el grupo al que pertenece el servicio.
- ❖ **RF76:** El sistema permite la edición de datos de cualquier servicio ya registrado en el sistema.

#### Módulo CIE

- ❖ **RF77:** El sistema permite registrar CIE's nuevos siempre y cuando el nuevo CIE a registrar no se encuentre dentro de la base de datos y los datos que se intentan registrar no transgredan las reglas de integridad de datos establecidas. Si el CIE ya se encuentra registrado, el sistema muestra un mensaje de advertencia donde se indica que la operación no se puede realizar y deniega el registro.
- ❖ **RF78:** El sistema permite la edición de datos de cualquier CIE ya registrado en el sistema.

Módulo grupo contable servicios

- ❖ **RF79:** El sistema permite registrar nuevos grupos contables siempre y cuando el nuevo grupo contable a registrar no se encuentre dentro de la base de datos. Si el grupo contable ya se encuentra registrado, el sistema muestra un mensaje de advertencia donde se indica que la operación no se puede realizar y deniega el registro.
- ❖ **RF80:** El sistema permite la edición de datos de cualquier grupo contable ya registrado en el sistema.

Módulo cobertura

- ❖ **RF81:** El sistema permite registrar nuevas coberturas siempre y cuando la nueva cobertura a registrar no se encuentre dentro de la base de datos. El sistema ofrece la posibilidad de agregar una o más sub coberturas ligadas a la nueva cobertura que se está registrando. Si la cobertura ya se encuentra registrada, el sistema muestra un mensaje de advertencia donde se indica que la operación no se puede realizar y deniega el registro.
- ❖ **RF82:** El sistema permite la edición de datos de cualquier cobertura ya registrada en el sistema. El sistema ofrece la posibilidad de editar las sub coberturas que pertenecen a la cobertura recurrente, pudiendo eliminar o agregar sub coberturas.
- ❖ **RF83:** El sistema permite el registro de productos y servicios que no están dentro de la cobertura de una empresa aseguradora. Estos productos son excluidos al momento de crear tickets dentro de una prestación dependiendo de la empresa aseguradora que se le haya consignado.

Módulo configuración de aseguradora

- ❖ **RF84:** El sistema permite registrar los montos establecidos como precios para grupos especiales de servicios (precio de consultas y precio de cuarto de hospitalización) además de un descuento que ofrece por productos Si la configuración para una empresa ya se encuentra registrada, el sistema muestra un mensaje de advertencia donde se indica que la operación no se puede realizar y deniega el registro.
- ❖ **RF85:** El sistema permite la edición de datos de cualquiera de las configuraciones de empresa ya registradas en el sistema.

### Módulo feriado

- ❖ **RF86:** El sistema permite registrar días considerados feriados siempre y cuando el nuevo feriado a registrar no se encuentre dentro de la base de datos. Si el feriado ya se encuentra registrado, el sistema muestra un mensaje de advertencia donde se indica que la operación no se puede realizar y deniega el registro.
- ❖ **RF87:** El sistema permite la edición de datos de cualquier feriado ya registrado en el sistema.

#### Módulo almacén

- ❖ **RF88:** El sistema permite registrar nuevos almacenes siempre y cuando el nuevo almacén a registrar no se encuentre dentro de la base de datos. Si el almacén ya se encuentra registrado, el sistema muestra un mensaje de advertencia donde se indica que la operación no se puede realizar y deniega el registro.
- ❖ **RF89:** El sistema permite la edición de datos de cualquier almacén ya registrado en el sistema.

*Especificación de casos de uso del sistema.*

*Inicio de Sesión*

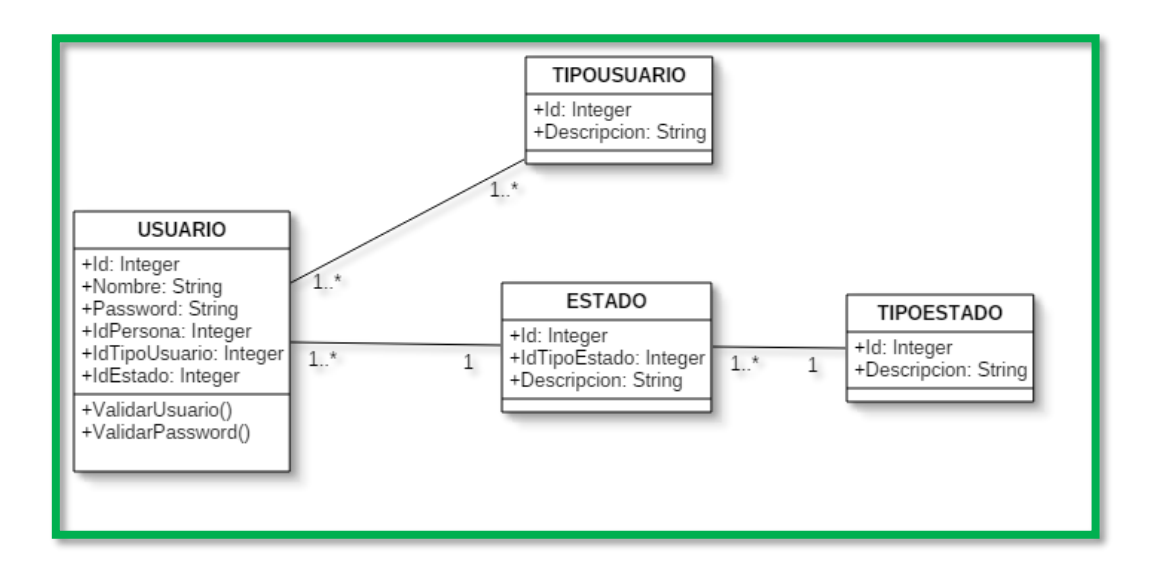

*Figura 14: Diagrama de clase inicio de sesión*

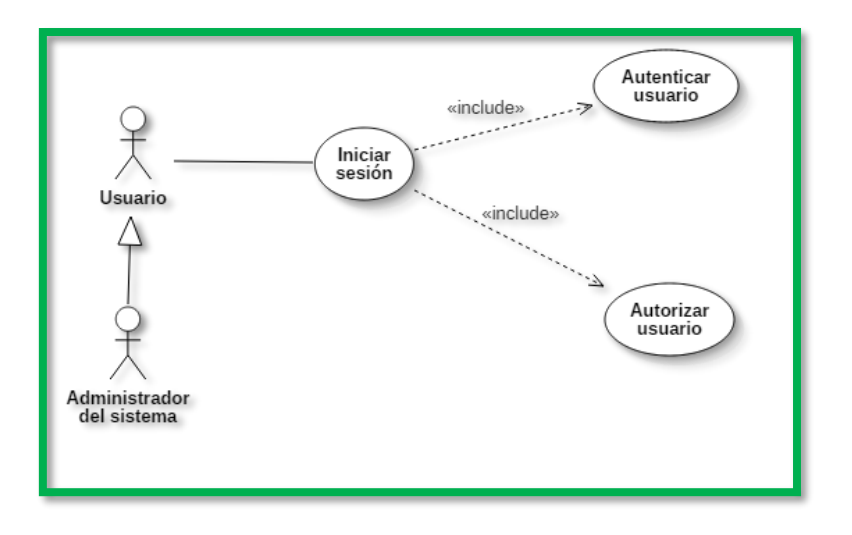

*Figura 15: Diagrama de caso de uso iniciar sesión*

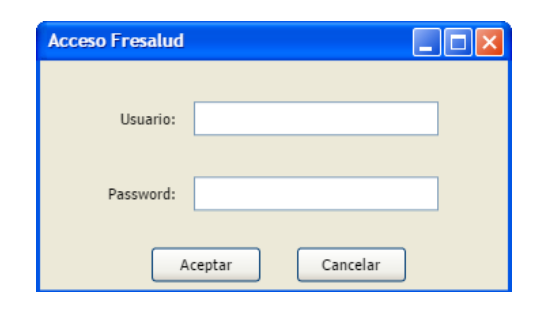

*Figura 16: Prototipo ventana de login (acceso) al sistema*

### *Tabla 5: Descripción de caso de uso iniciar sesión*

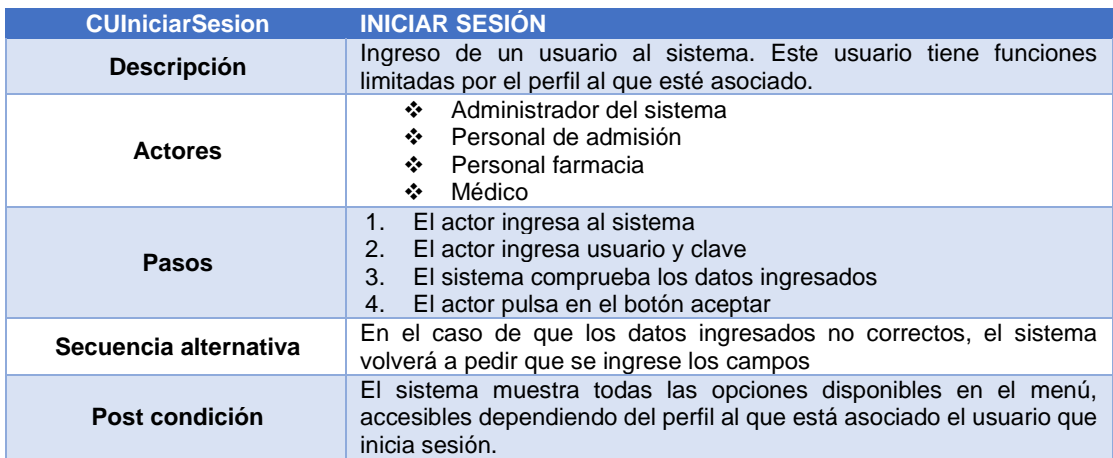

*Cerrar sesión*

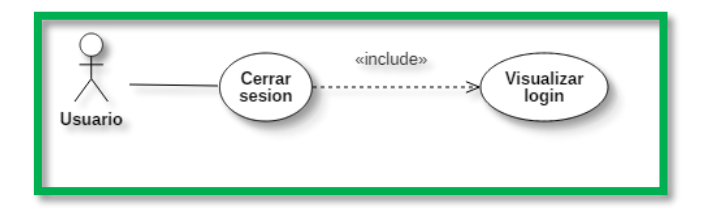

*Figura 17: Diagrama de caso de uso cerrar sesión*

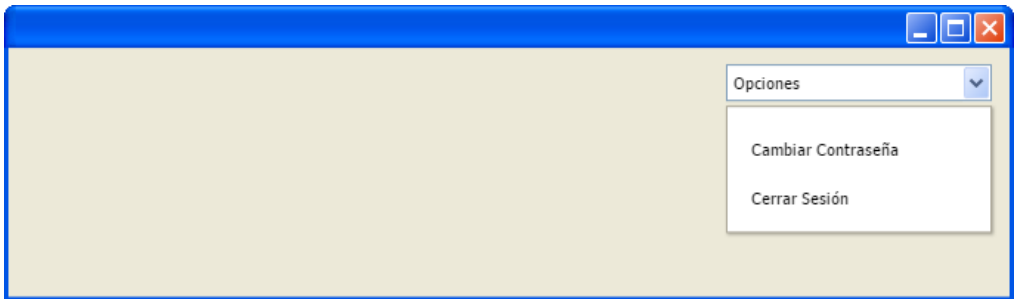

*Figura 18: Prototipo cerrar sesión en el sistema*

| Tabla 6: Descripción de caso de uso cerrar sesión |  |  |
|---------------------------------------------------|--|--|
|                                                   |  |  |

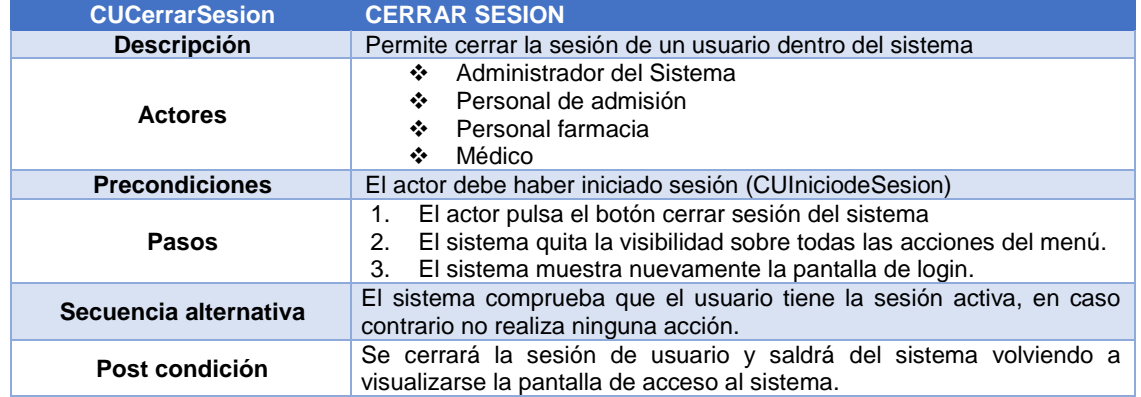

### *Administrar perfil*

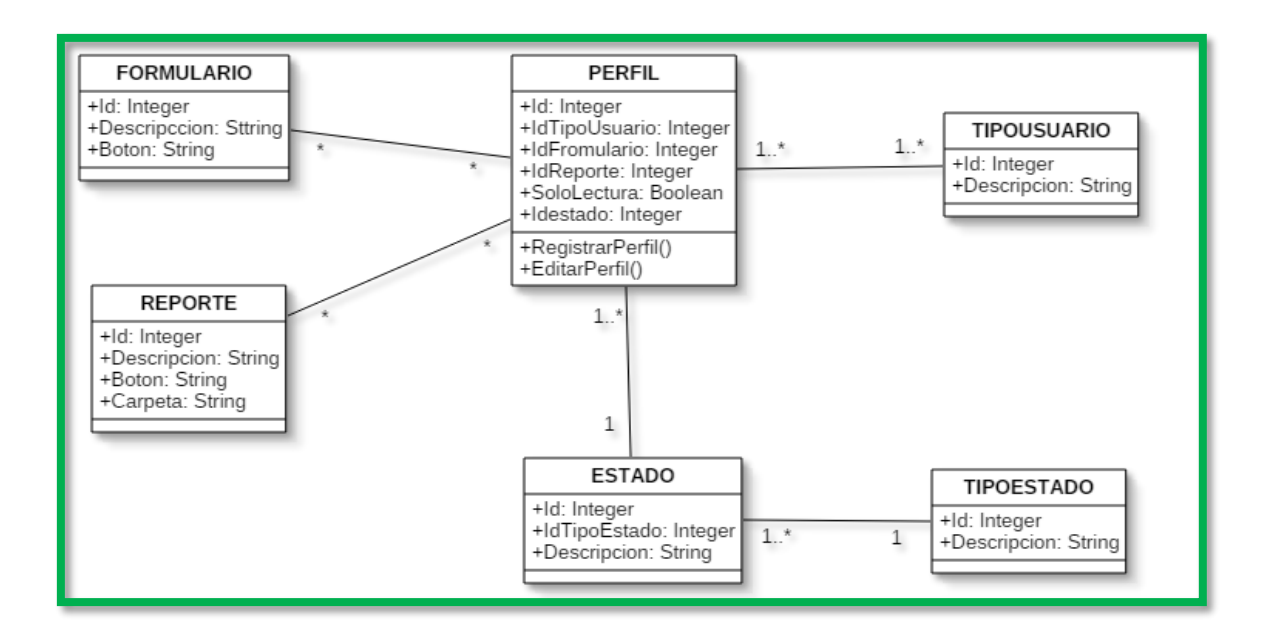

*Figura 19: Diagrama de clase administración de perfil*

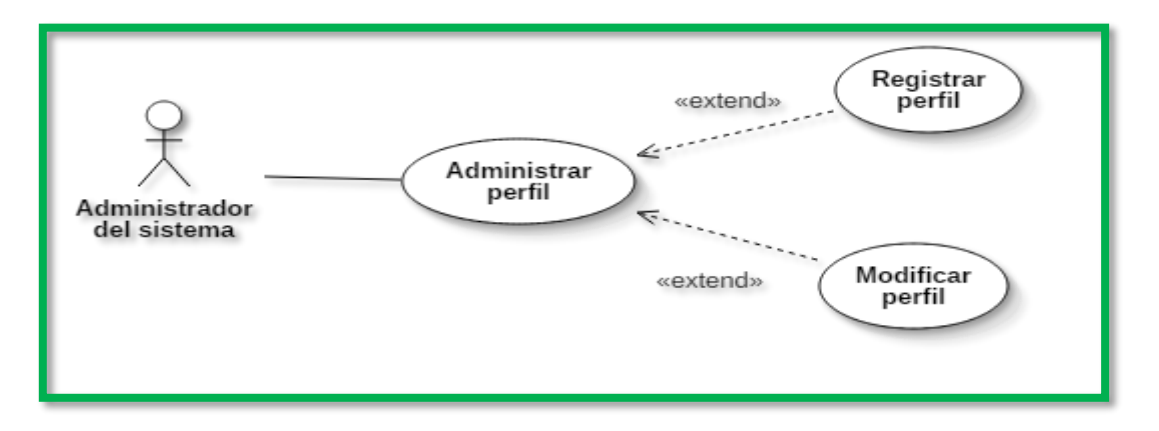

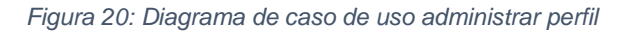

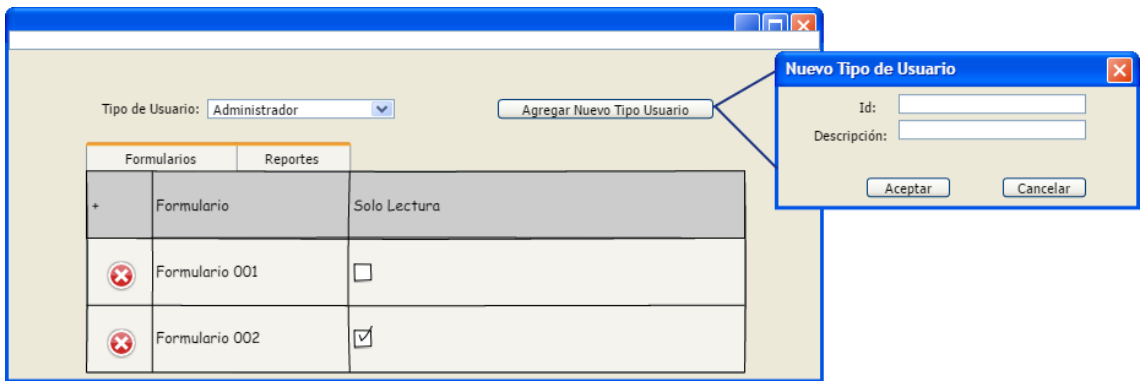

*Figura 21: Prototipo ventana administración de perfiles*

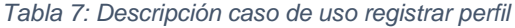

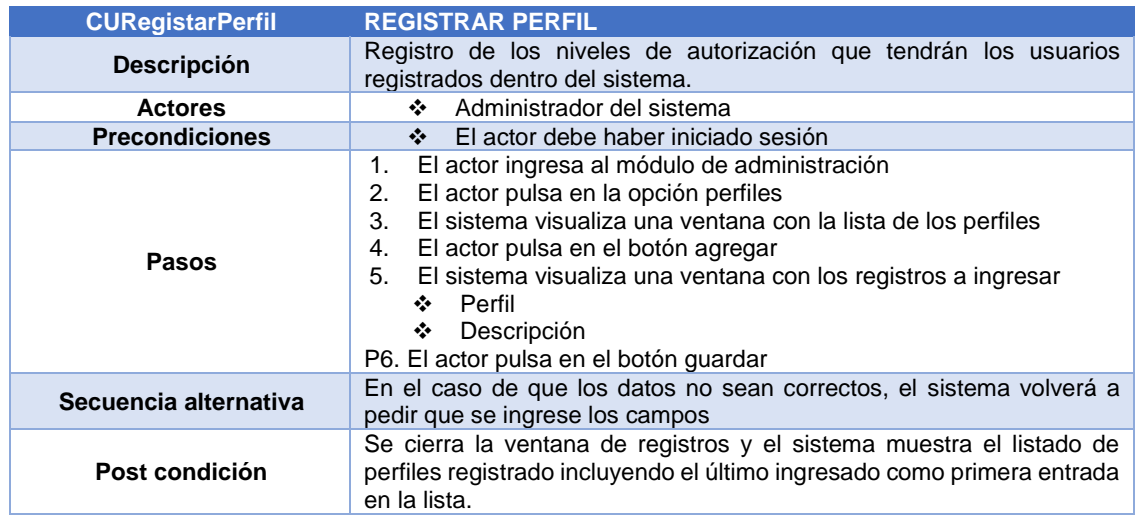

*Tabla 8: Descripción caso de uso modificar perfil*

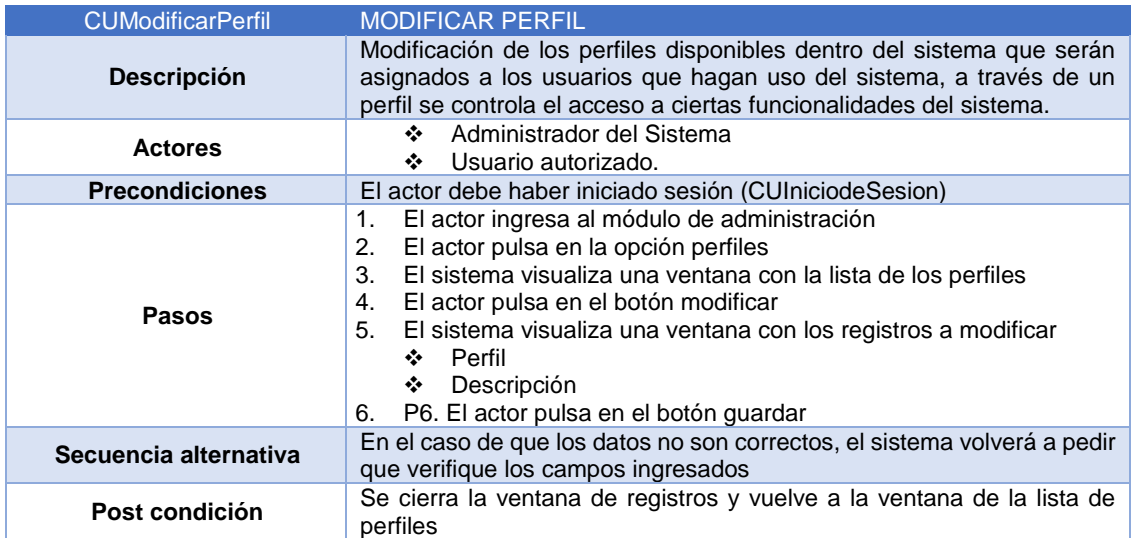

#### *Administrar empleado*

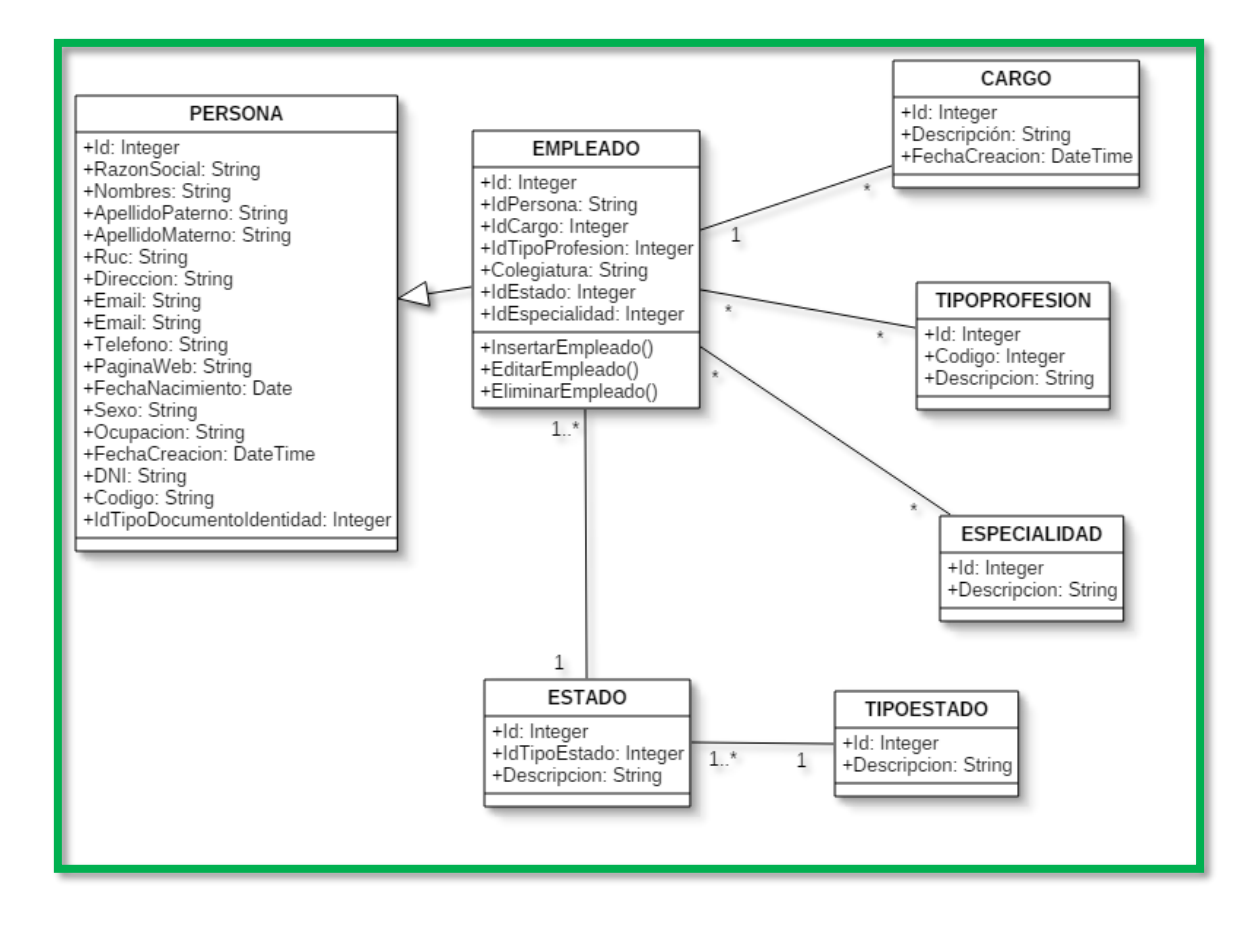

*Figura 22: Diagrama de clases administración empleado*

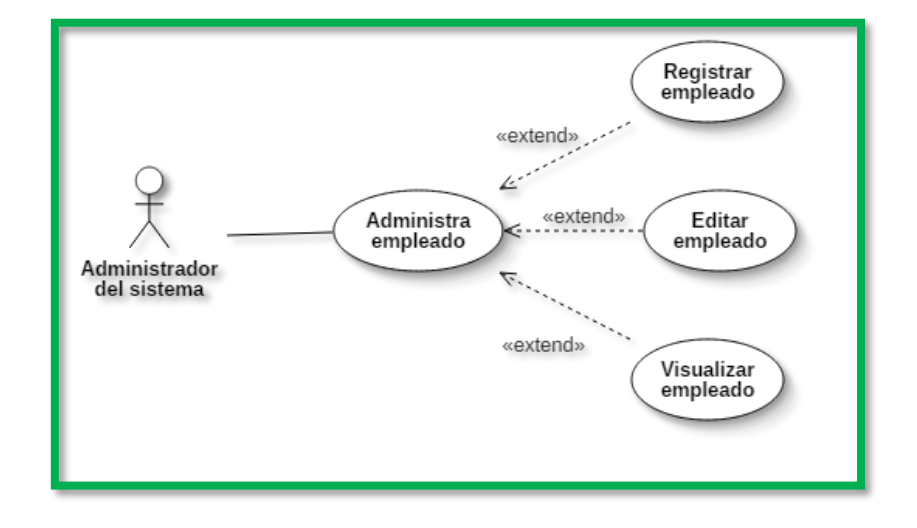

*Figura 23: Diagrama de caso de uso administrar empleado*

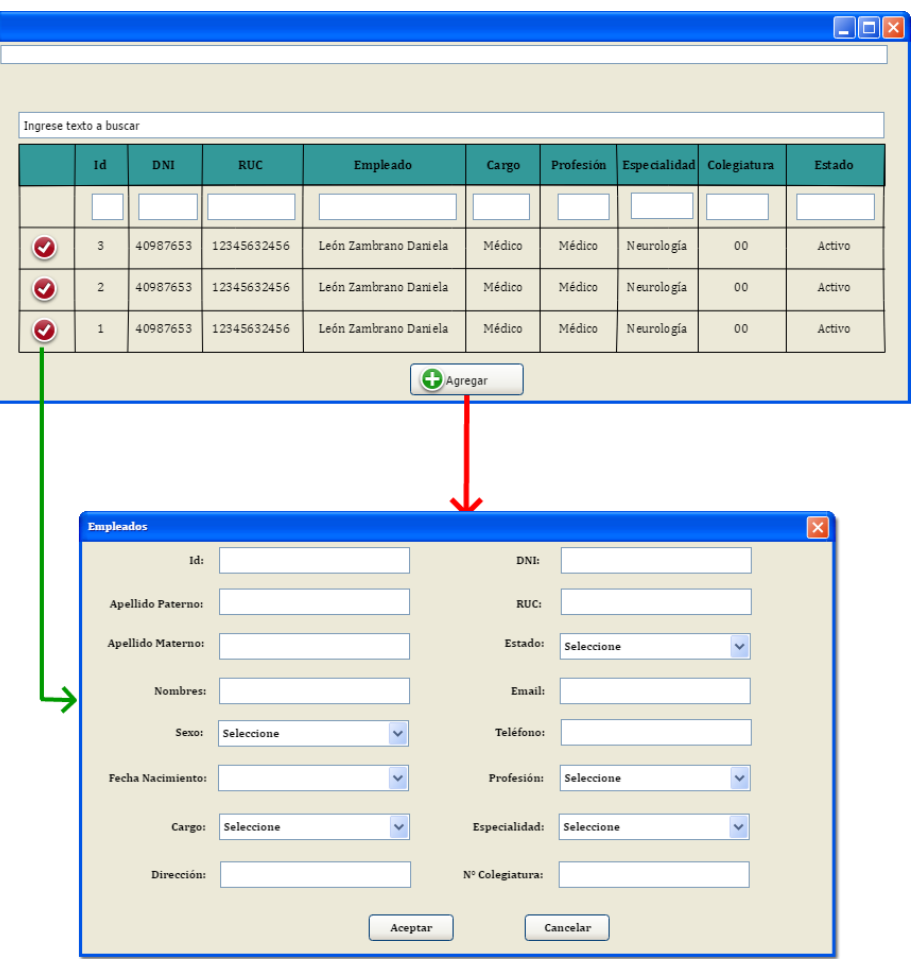

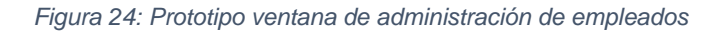

*Tabla 9: Descripción caso de uso registrar empleado*

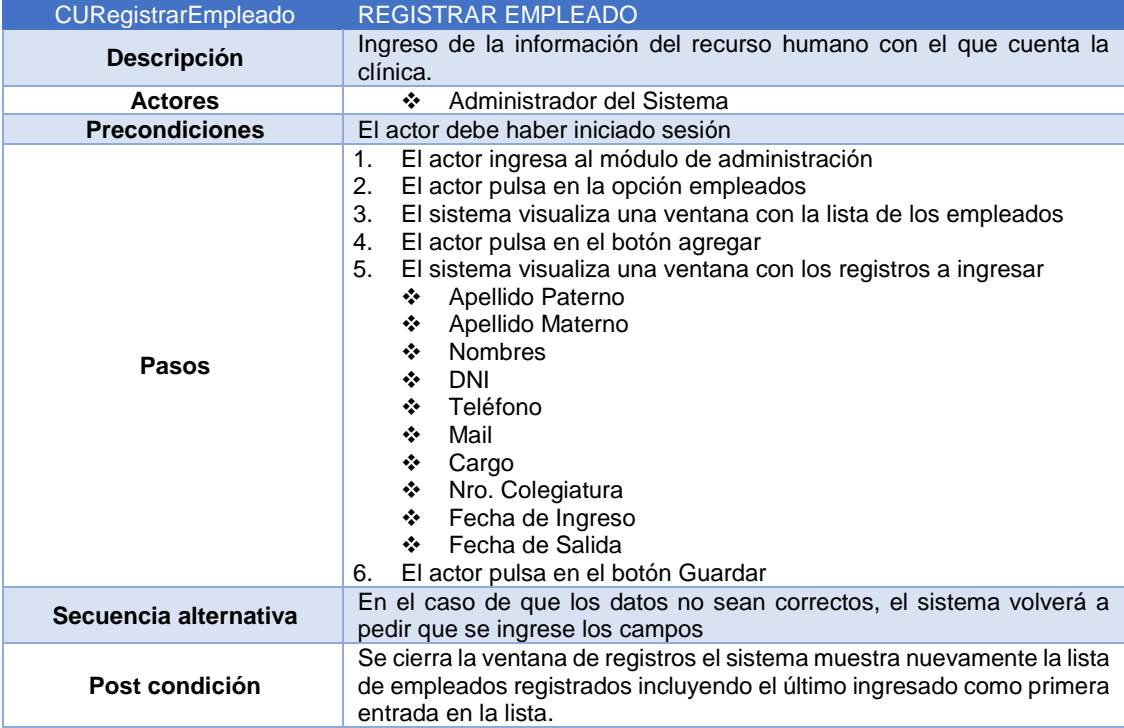

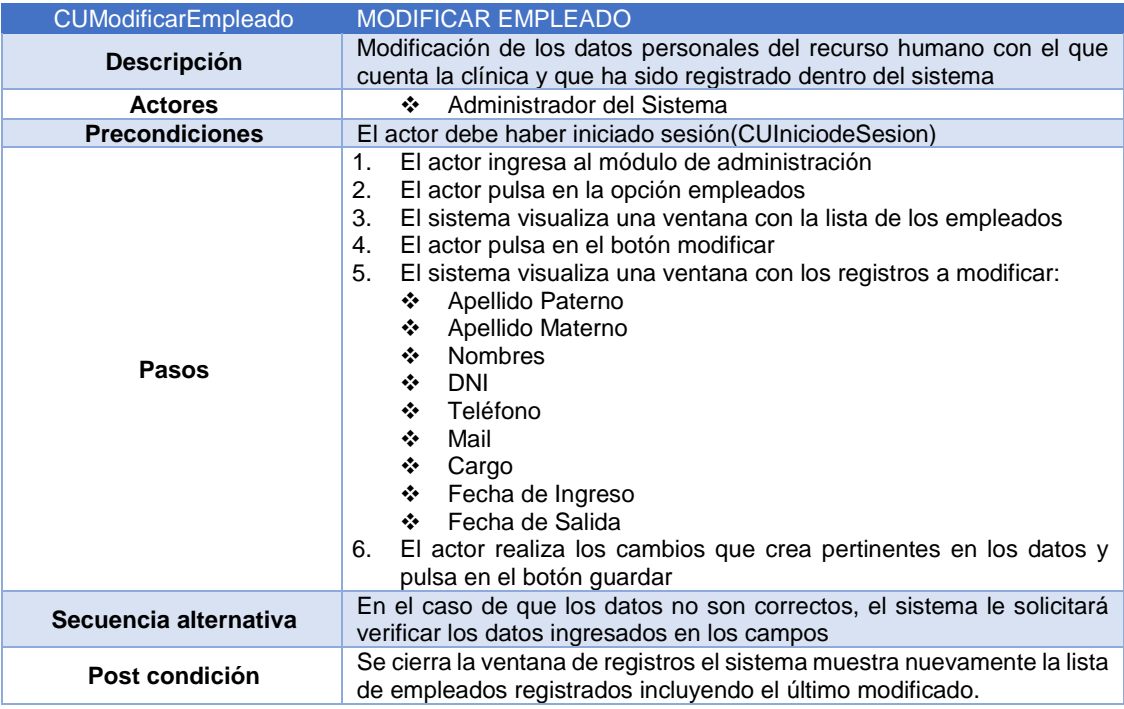

*Tabla 10: Descripción caso de uso modificar empleado*

*Administrar usuario*

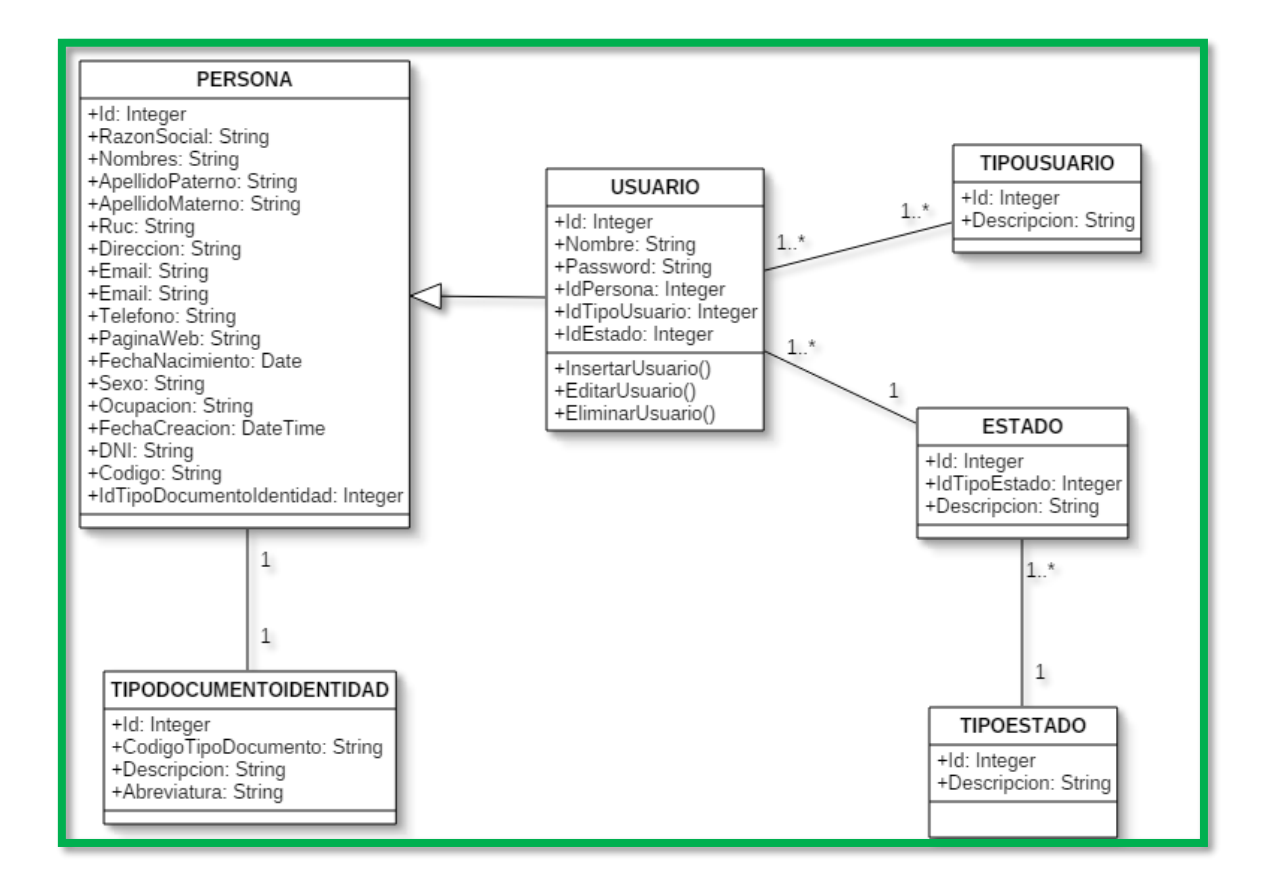

*Figura 25: Diagrama de clases administración de usuarios*

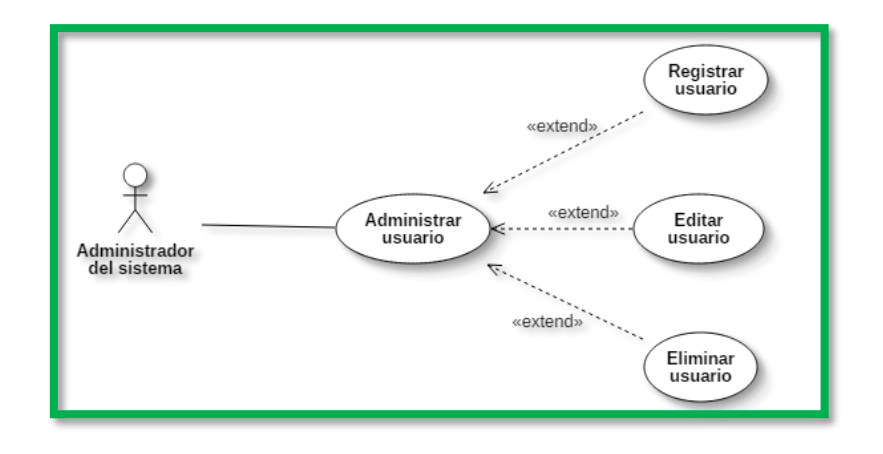

*Figura 26: Diagrama de caso de uso administrar usuario*

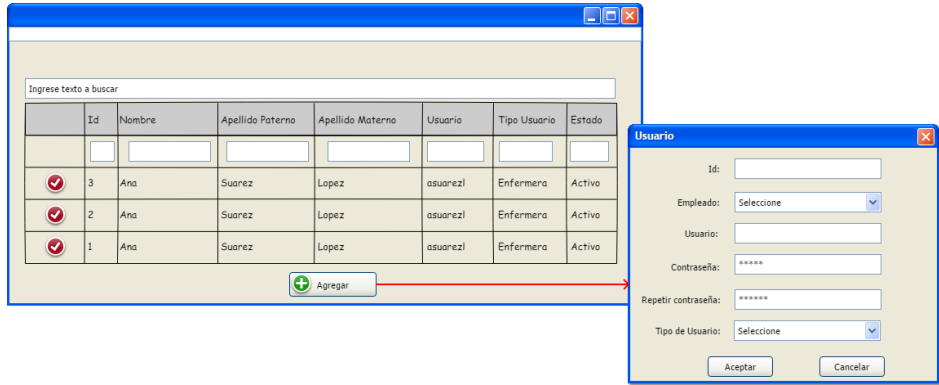

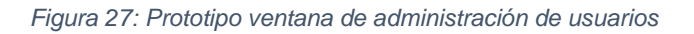

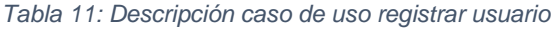

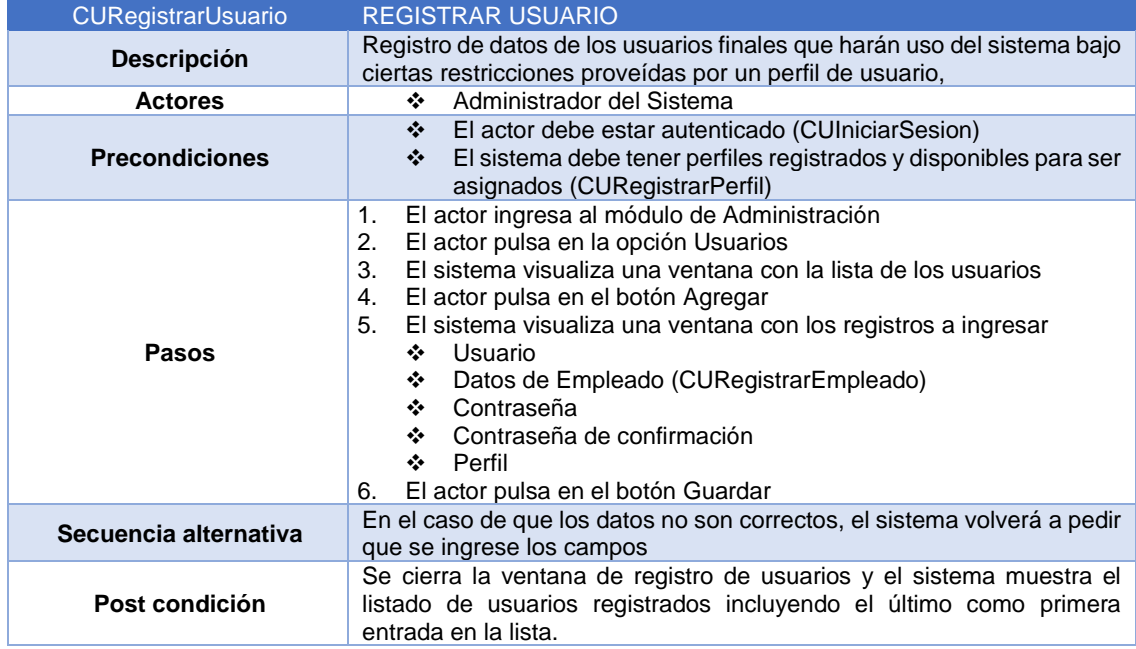
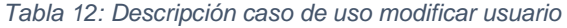

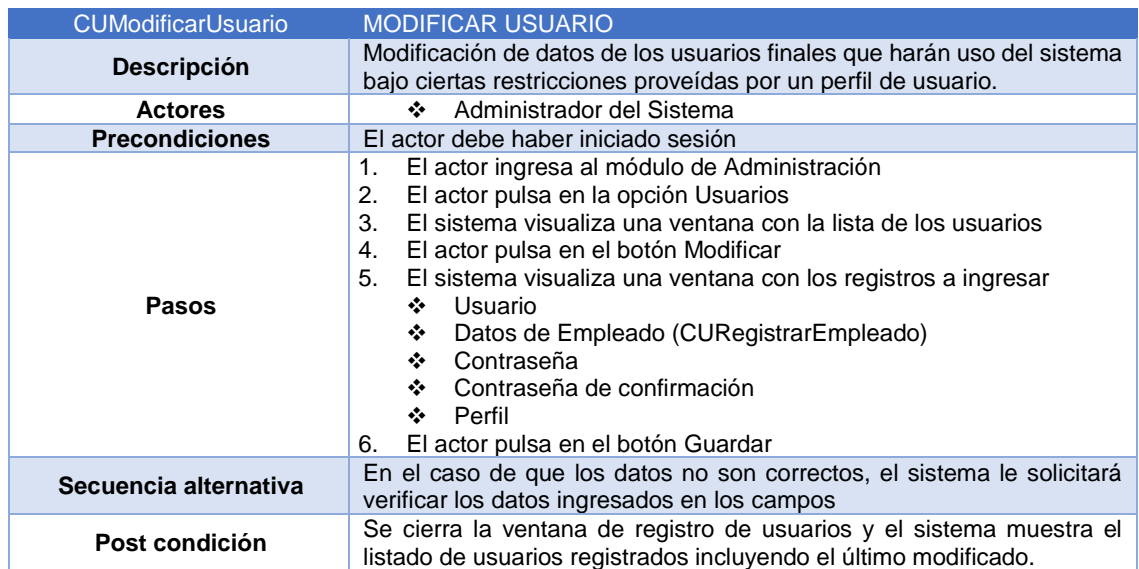

*Tabla 13: Descripción caso de uso eliminar usuario*

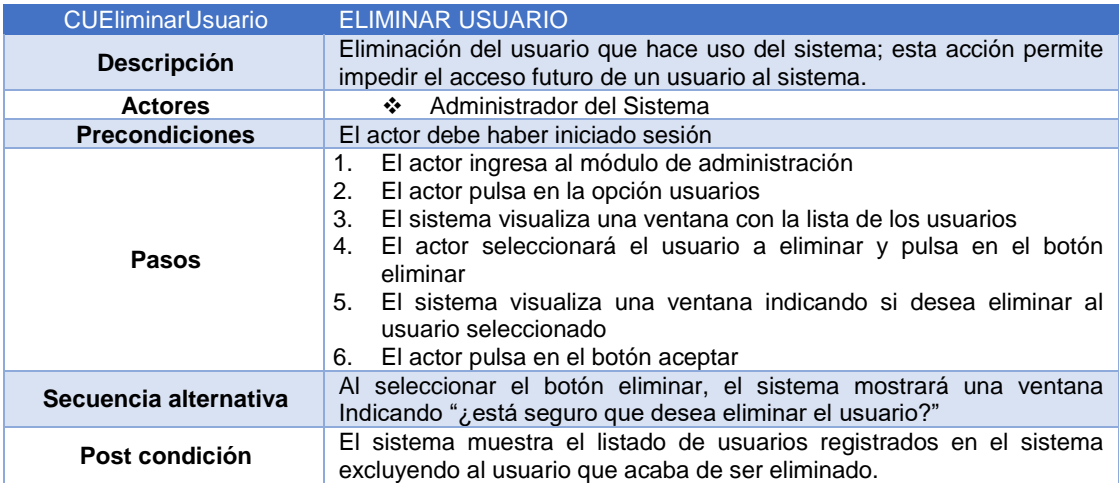

#### *Tabla 14: Descripción de caso de uso modificar contraseña*

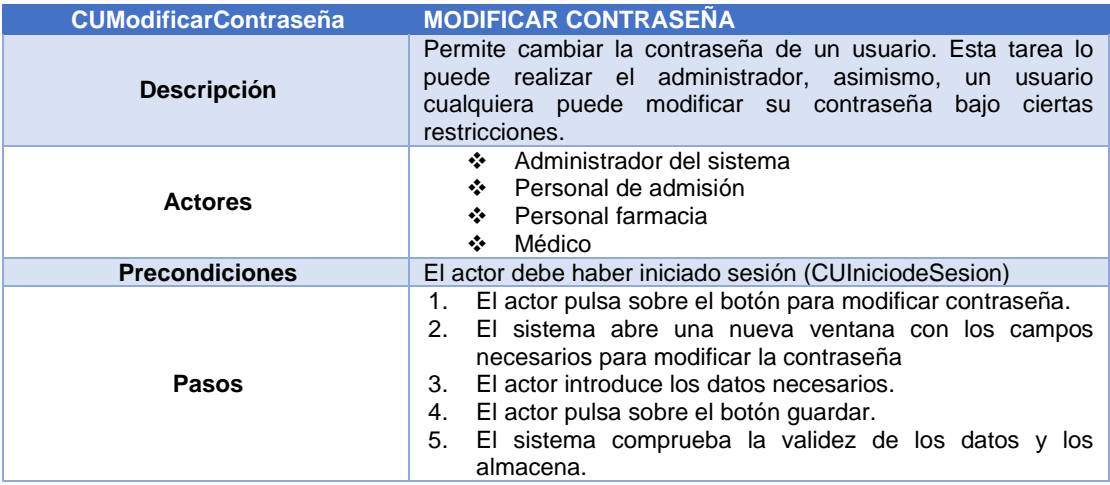

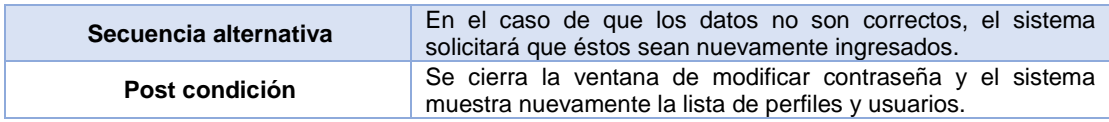

*Administrar empresa*

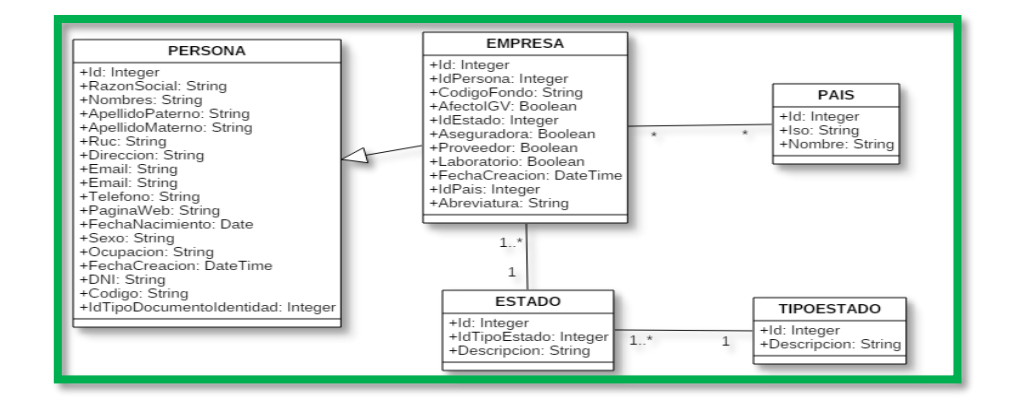

*Figura 28: Diagrama de clases administración de empresas*

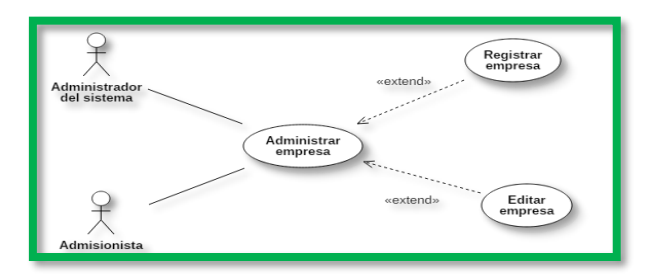

*Figura 29: Diagrama de caso de uso administrar empresa*

|                        |                           |               |                       |               |                                   |               |                     |                                |                         | $\Box$ ex   |
|------------------------|---------------------------|---------------|-----------------------|---------------|-----------------------------------|---------------|---------------------|--------------------------------|-------------------------|-------------|
|                        |                           |               |                       |               |                                   |               |                     |                                |                         |             |
|                        |                           |               |                       |               |                                   |               |                     |                                |                         |             |
| Ingrese texto a buscar |                           |               |                       |               |                                   |               |                     |                                |                         |             |
|                        | Id                        | Razón Social  | <b>RUC</b>            | Dirección     | Email                             | Teléfono      | Aseguradora         | Código Fondo                   | Proveedor               | Laboratorio |
|                        |                           |               |                       |               |                                   |               |                     |                                |                         |             |
| $\bullet$              | $\ensuremath{\mathsf{3}}$ | XXXXXXX       | 12345632456           | уууу          | $\circledcirc$                    | 000000        | □                   | 00                             | $\Box$                  | $\Box$      |
| ◉                      | $\sqrt{2}$                | XXXXXXX       | 12345632456           | yyyy          | $^{\circ}$                        | 000000        | $\Box$              | 00                             | $\Box$                  | $\Box$      |
| ◎                      | $\mathbbm{1}$             | XXXXXXX       | 12345632456           | уууу          | $_{\tiny\textcircled{\tiny{\#}}}$ | 000000        | $\Box$              | 00                             | $\Box$                  | □           |
|                        |                           |               |                       |               |                                   | Agregar       |                     |                                |                         |             |
|                        |                           |               |                       |               |                                   |               |                     |                                |                         |             |
|                        |                           |               |                       |               |                                   |               |                     |                                |                         |             |
|                        |                           |               |                       |               |                                   |               |                     |                                |                         |             |
|                        |                           | Empresa       |                       |               |                                   |               |                     |                                | $\overline{\mathsf{x}}$ |             |
|                        |                           |               |                       |               |                                   |               |                     |                                |                         |             |
|                        |                           |               | Id:                   |               |                                   |               | RUC:                |                                |                         |             |
|                        |                           |               | Seleccione<br>Estado: |               | $\checkmark$                      | Razón Social: |                     |                                |                         |             |
|                        |                           |               |                       |               |                                   |               |                     |                                |                         |             |
|                        |                           | Aseguradora:  | $\bigcirc$ si         | $\bigcirc$ NO |                                   | Proveedor:    |                     | $\bigcirc$ si<br>$\bigcirc$ NO |                         |             |
|                        |                           | Código Fondo: |                       |               |                                   | Laboratorio:  |                     | $\bigcirc$ sı<br>$\bigcirc$ NO |                         |             |
|                        |                           |               | Teléfono:             |               |                                   | Abreviatura:  |                     |                                |                         |             |
|                        |                           |               | Email:                |               |                                   |               | Seleccione<br>País: |                                | $\checkmark$            |             |
|                        |                           |               | Dirección:            |               |                                   | Página Web:   |                     |                                |                         |             |
|                        |                           |               |                       |               |                                   |               |                     |                                |                         |             |
|                        |                           |               |                       |               | Aceptar                           |               | Cancelar            |                                |                         |             |
|                        |                           |               |                       |               |                                   |               |                     |                                |                         |             |

*Figura 30: Prototipo ventana administración de empresas*

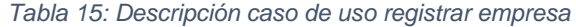

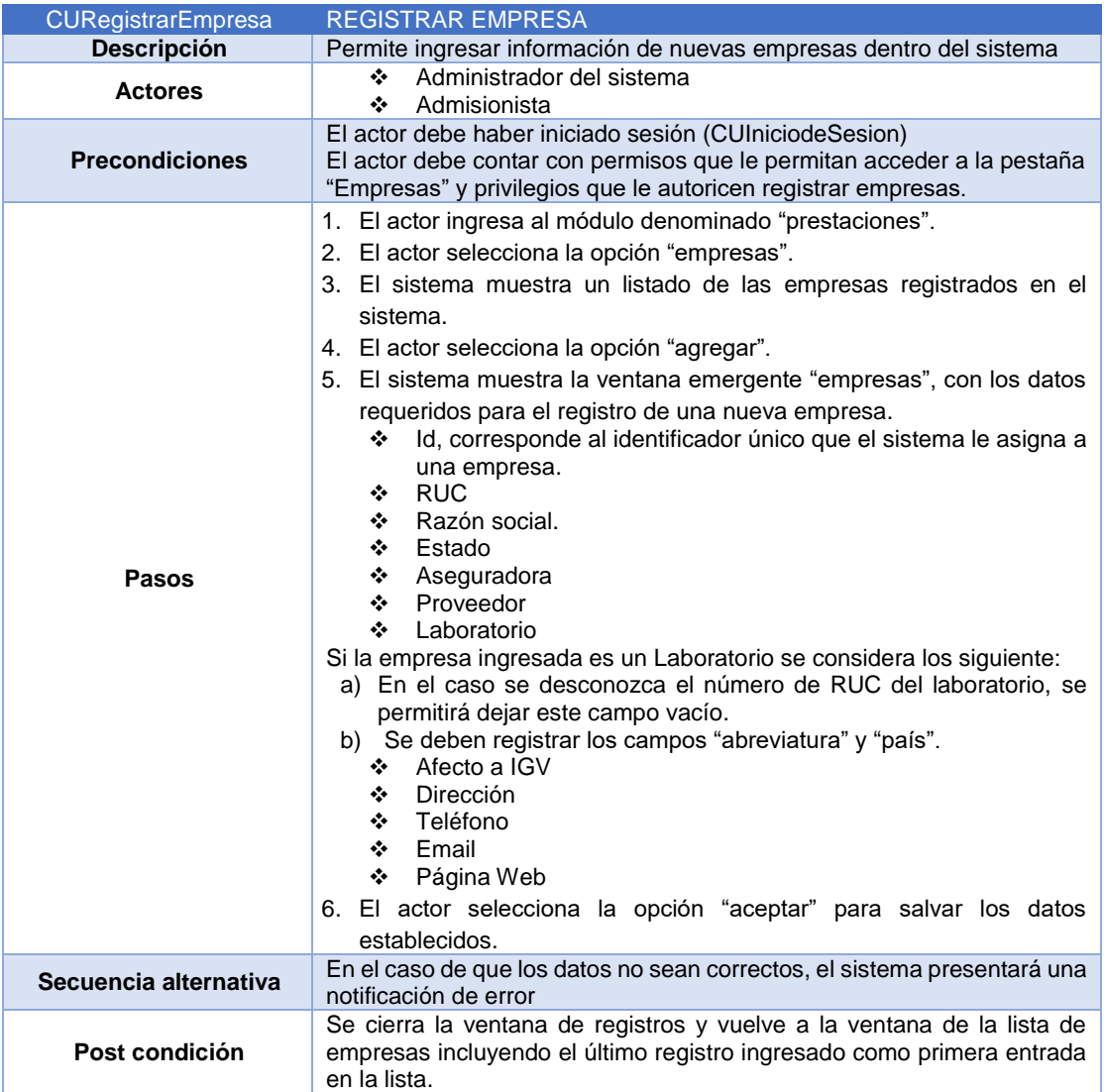

*Tabla 16: Descripción caso de uso modificar empresa*

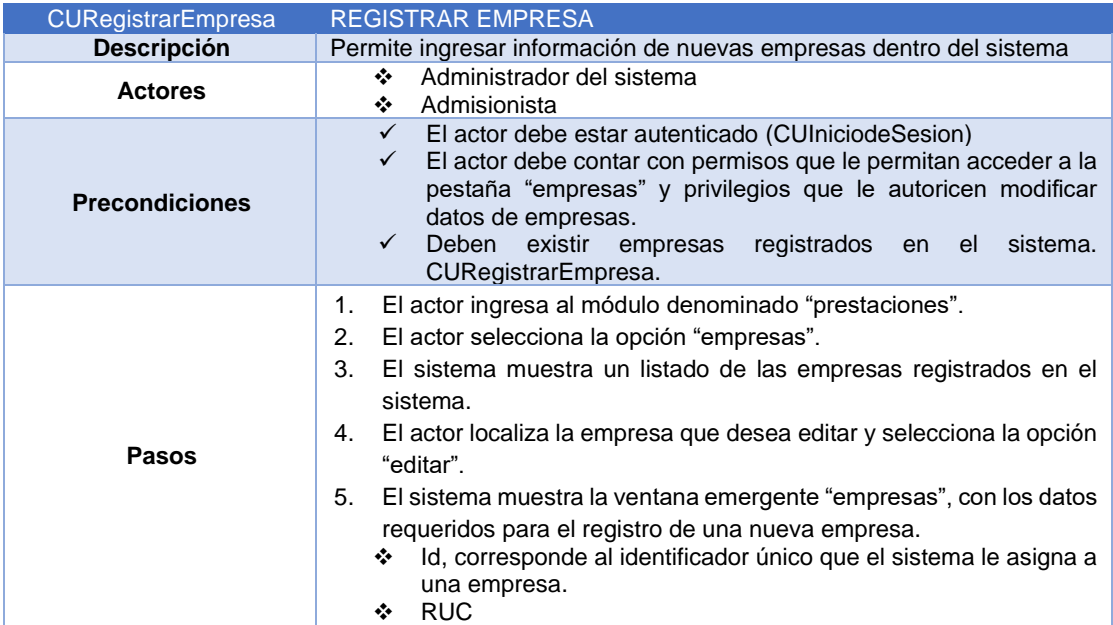

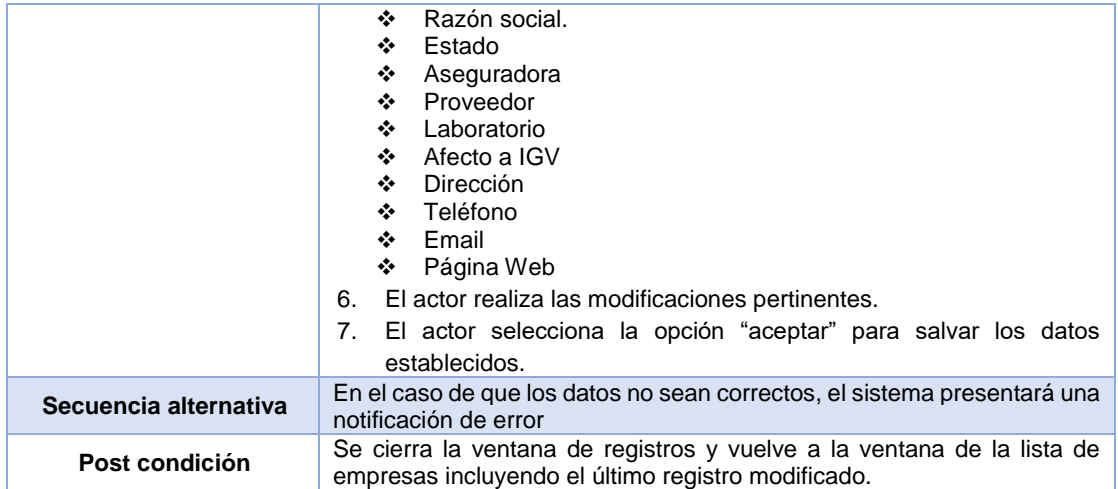

#### *Administrar paciente*

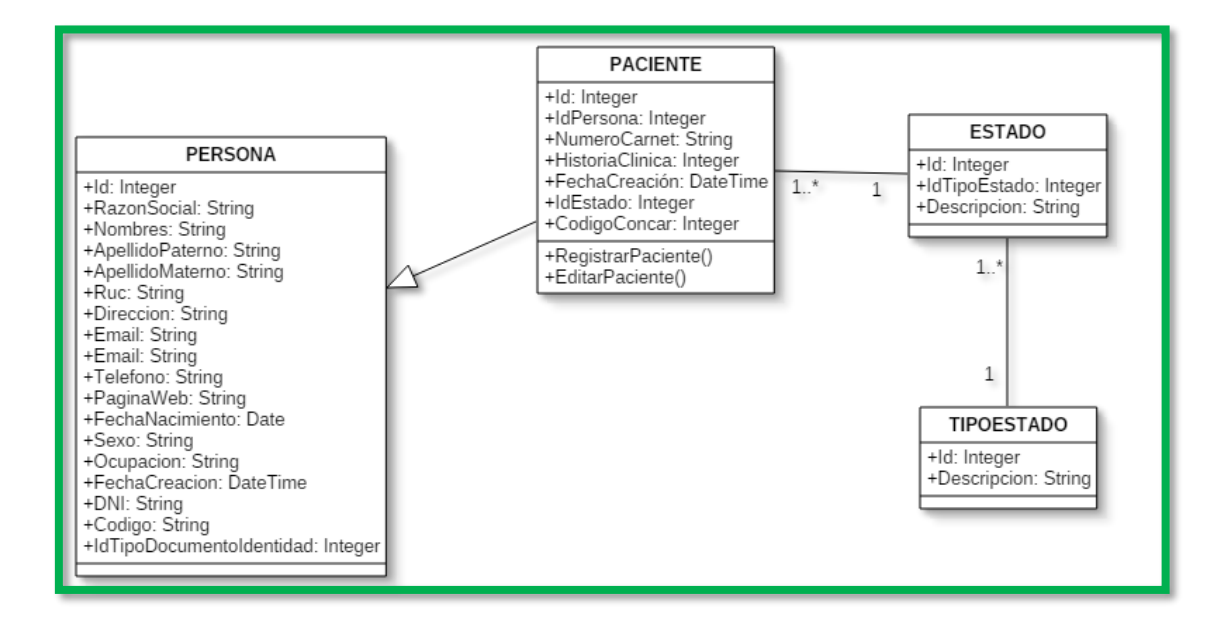

*Figura 31: Diagrama de clases administración de pacientes*

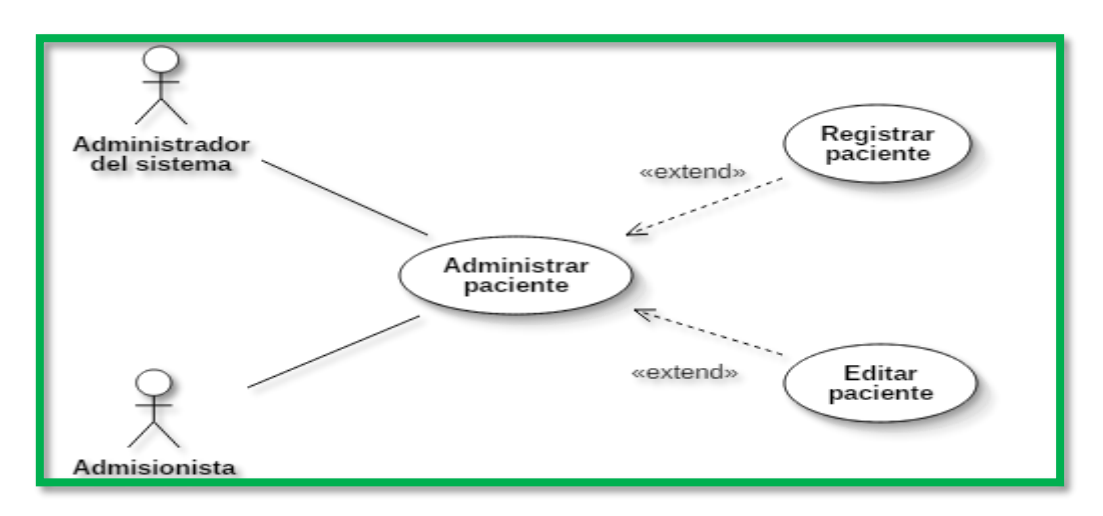

*Figura 32: Diagrama de caso de uso administrar paciente*

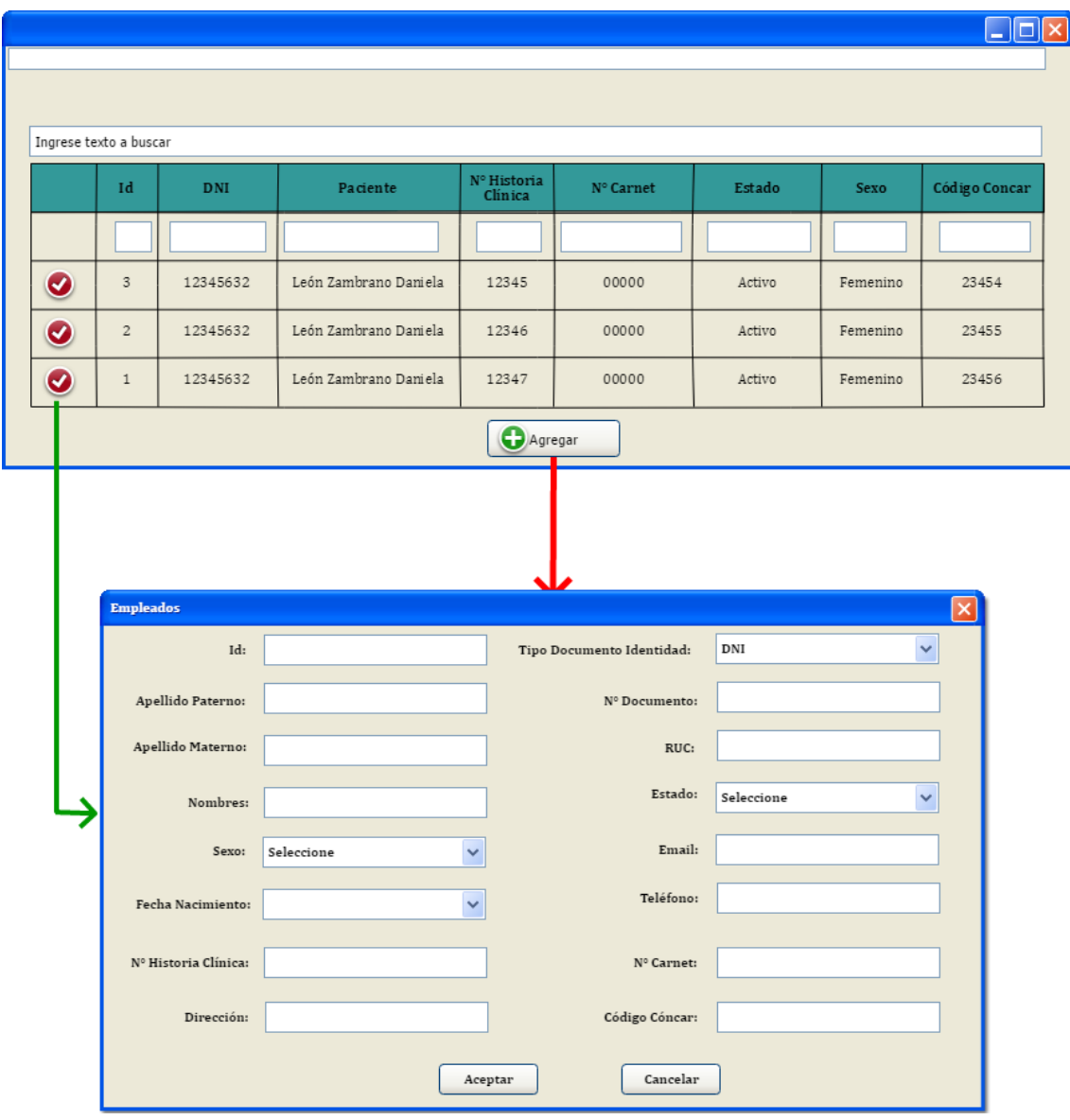

*Figura 33: Prototipo ventana de administración de pacientes*

| <b>CURegistrarPaciente</b> | <b>REGISTRAR PACIENTE</b>                                                                                                    |
|----------------------------|----------------------------------------------------------------------------------------------------|
| <b>Descripción</b>         | Permite ingresar la información detallada de la persona que va hacer<br>uso de la prestación de servicios                                                                                                    |
| <b>Actores</b>             | Administrador del Sistema<br>❖<br>Admisionista<br>❖                                                                                                    |
| <b>Precondiciones</b>      | El actor debe estar debidamente autenticado dentro del<br>$\checkmark$<br>sistema.<br>$\checkmark$ El actor debe contar con permisos que le permitan acceder a<br>la pestaña "pacientes" y privilegios que le autoricen registrar<br>pacientes.                                                                                                    |
| Pasos                      | El actor ingresa al módulo denominado "prestaciones".<br>1.<br>El actor selecciona la opción "pacientes".<br>2.<br>El sistema muestra un listado de los 5000 últimos pacientes<br>3.<br>registrados en el sistema.<br>El actor selecciona la opción "agregar".<br>4.<br>El sistema muestra la ventana emergente "Pacientes", con los datos<br>5.<br>requeridos para el registro de un nuevo paciente.<br>Id, corresponde al identificador único que el sistema le asigna<br>❖<br>a un paciente. |

*Tabla 17: Descripción caso de uso registrar paciente*

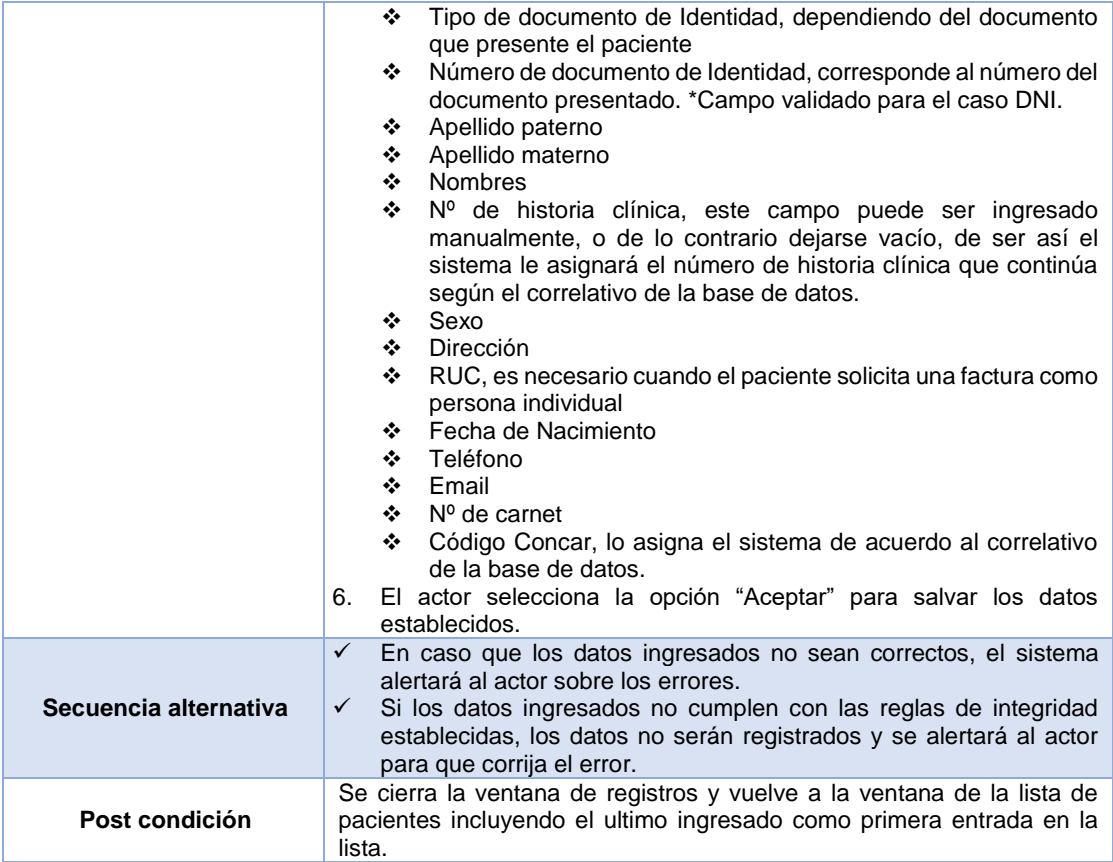

## *Tabla 18: Descripción caso de uso modificar paciente*

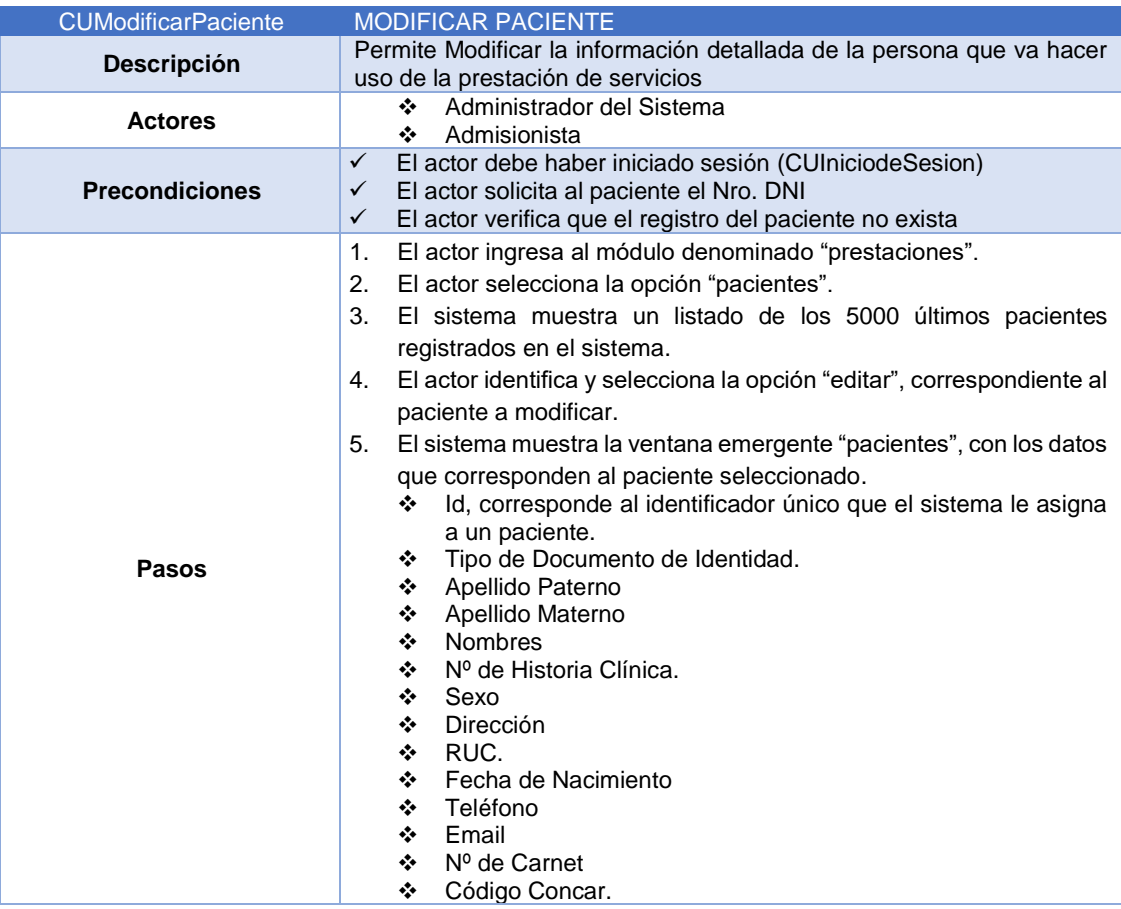

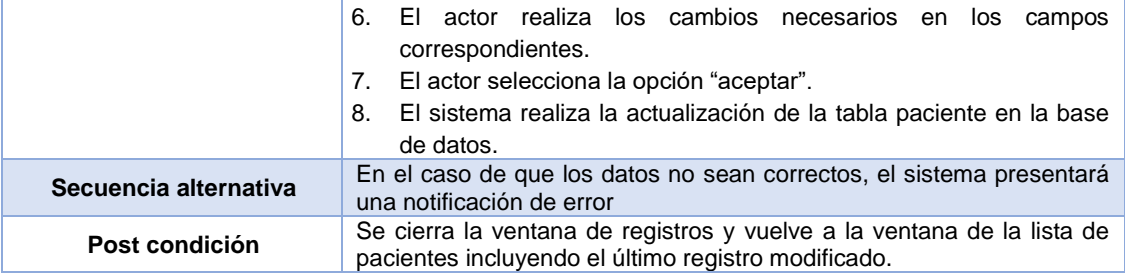

*Administrar prestaciones*

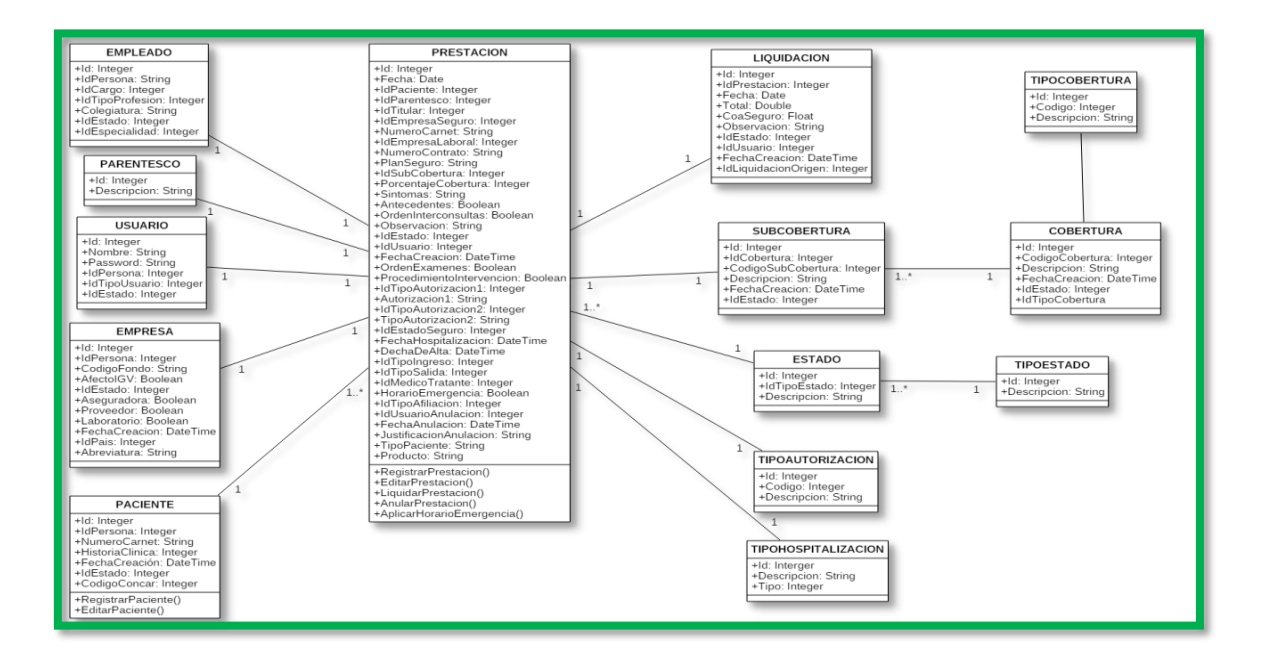

*Figura 34: Diagrama de clases administración de prestaciones*

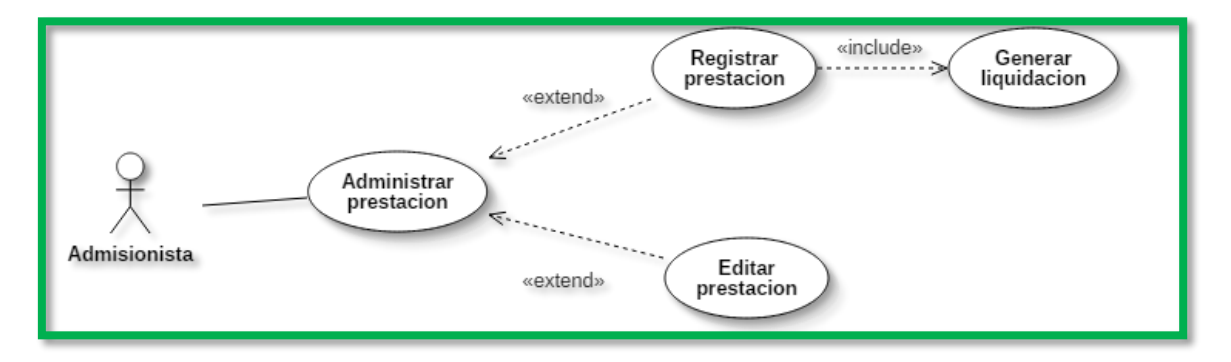

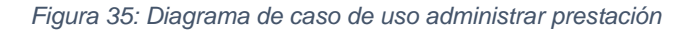

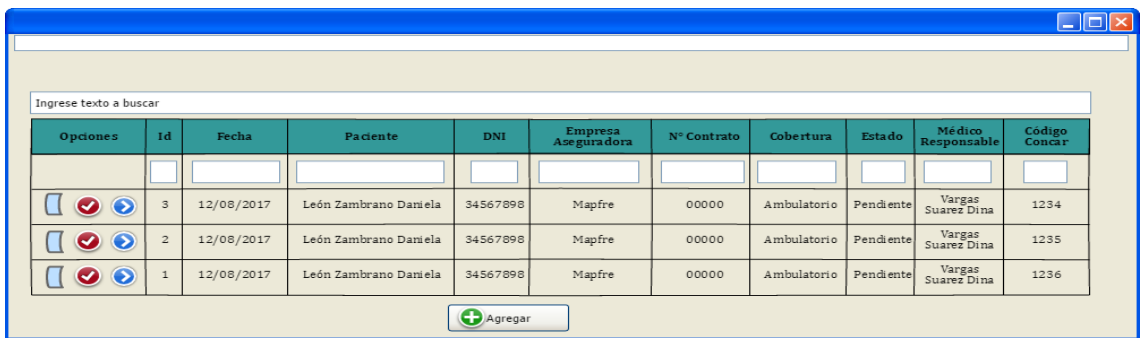

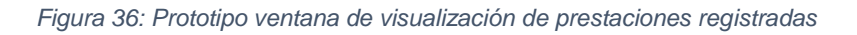

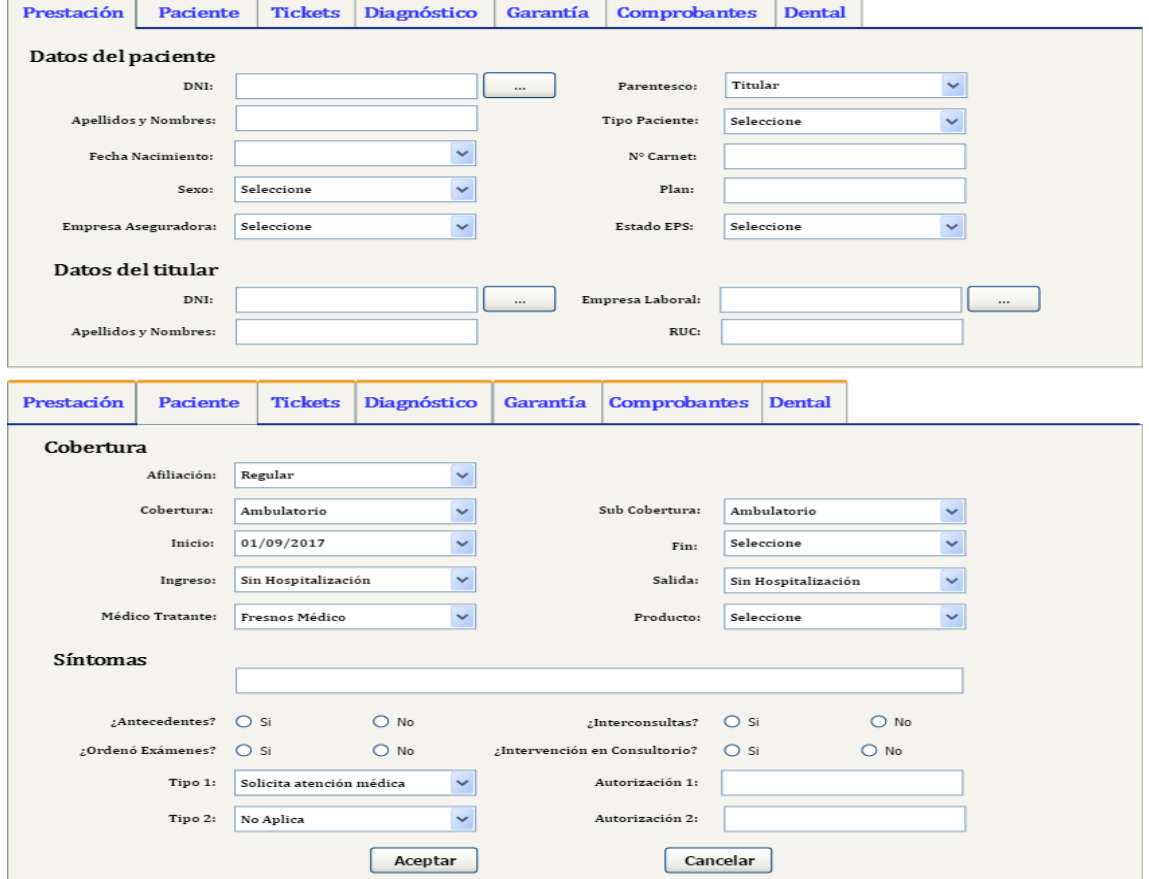

*Figura 37:Prototipo ventana de registro y edición de prestaciones*

*Tabla 19: Descripción caso de uso registrar prestación*

| <b>CURegistrarPrest</b> | REGISTRAR PRESTACIÓN                                                                                                    |
|-------------------------|----------------------------------------------------------------------------------------------------|
| <b>Descripción</b>      | Permite registrar la admisión de un paciente que solicita una prestación de<br>servicios médicos ya sea de manera individual (no afiliado a una empresa<br>aseguradora) o haciendo uso de los beneficios que le ofrece la empresa<br>aseguradora a la que está afiliado.               |
| <b>Actores</b>          | Administrador del Sistema<br>❖<br>Admisionista<br>❖                                                                                                    |
| <b>Precondiciones</b>   | El actor debe haber iniciado sesión (CU-02)<br>El actor solicita al paciente los documentos de identidad<br>El paciente tiene que estar registrado en el sistema<br>El actor imprime la autorización de la EPS en caso que el<br>✓<br>paciente solicite la atención con su aseguradora |
| <b>Pasos</b>            | El admisionista de ingresa al módulo denominado "prestaciones"                                                                                                    |

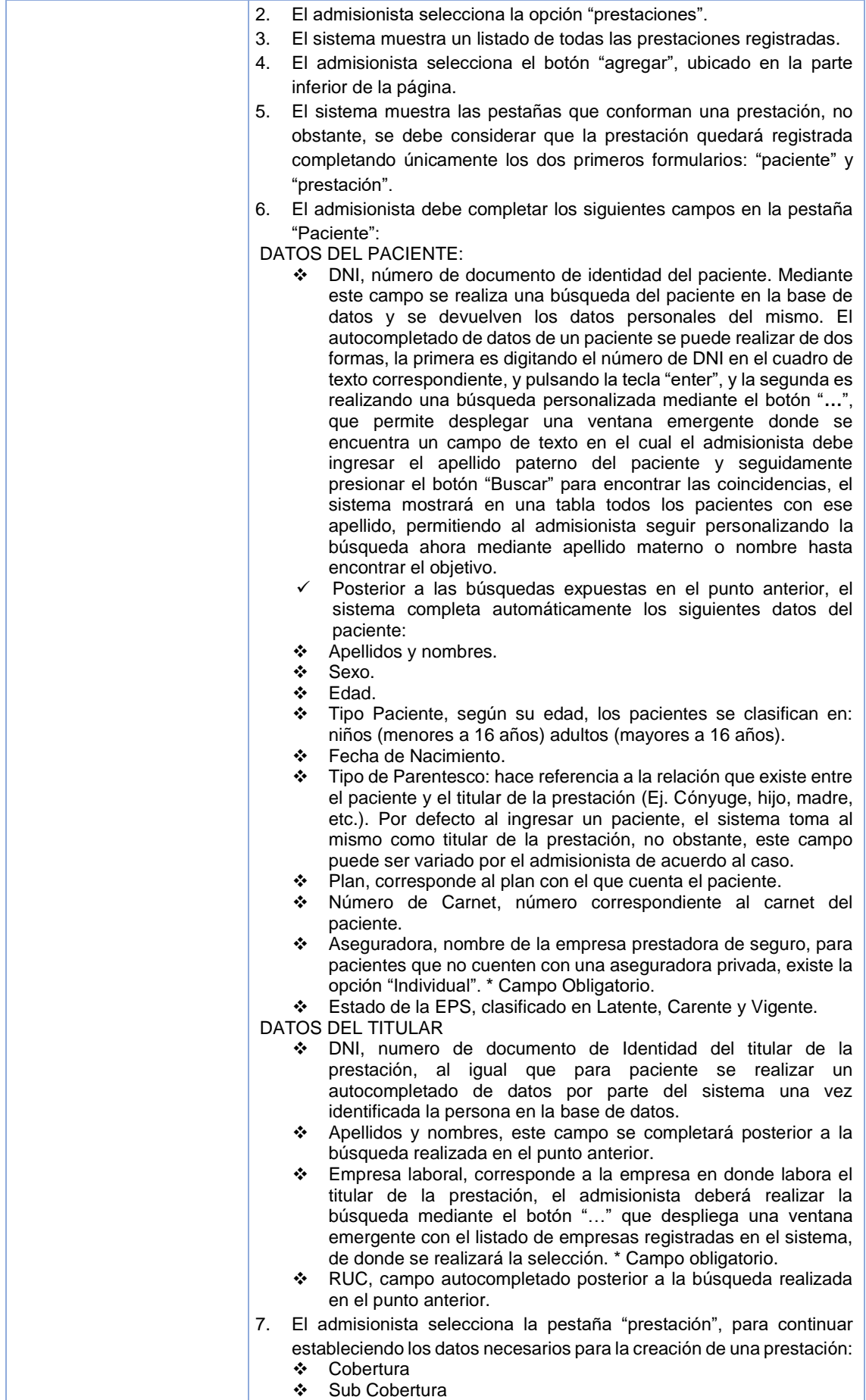

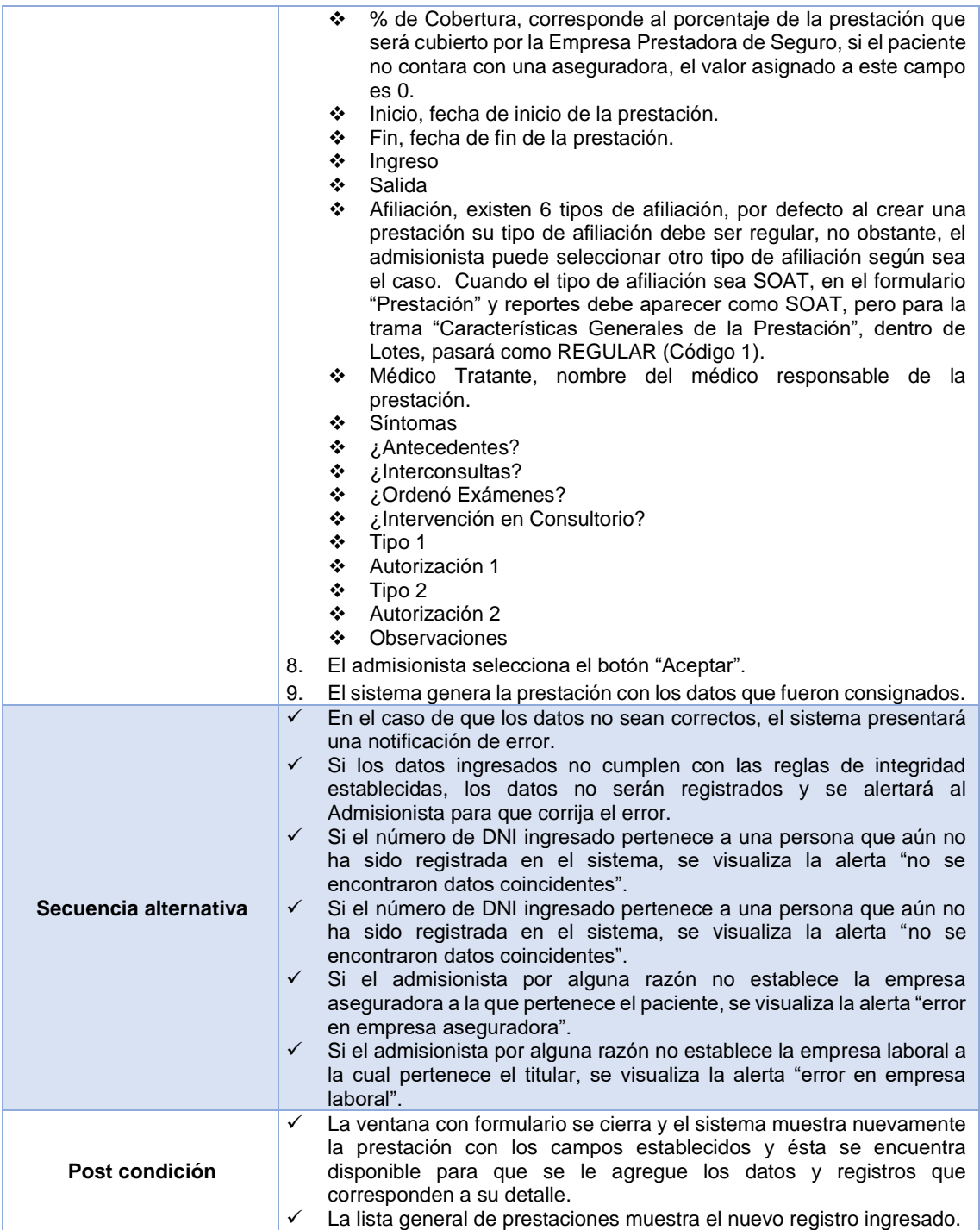

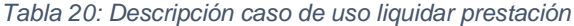

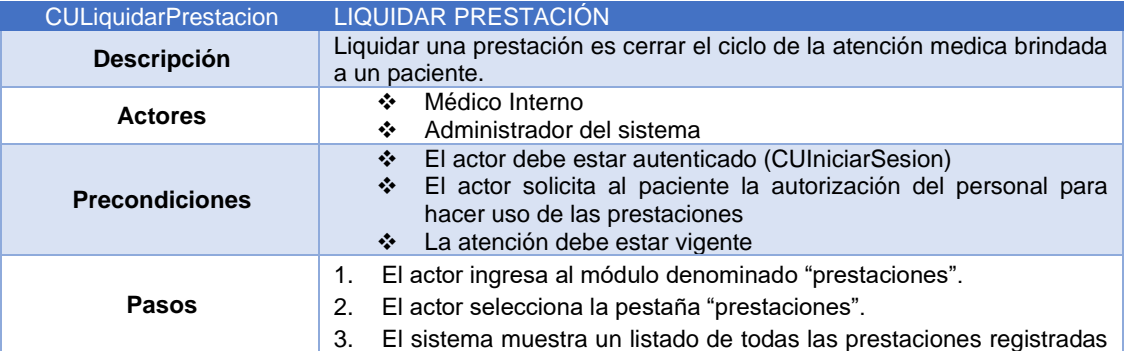

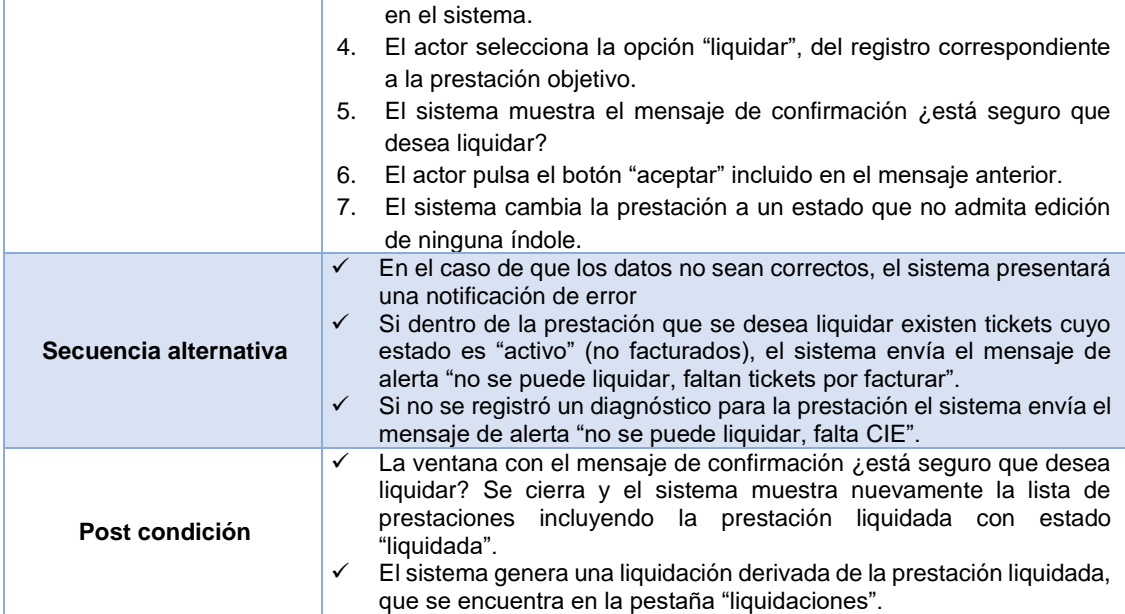

*Aplicar horario de emergencia a prestación*

*Tabla 21: Descripción caso de uso aplicar horario de emergencia a prestación*

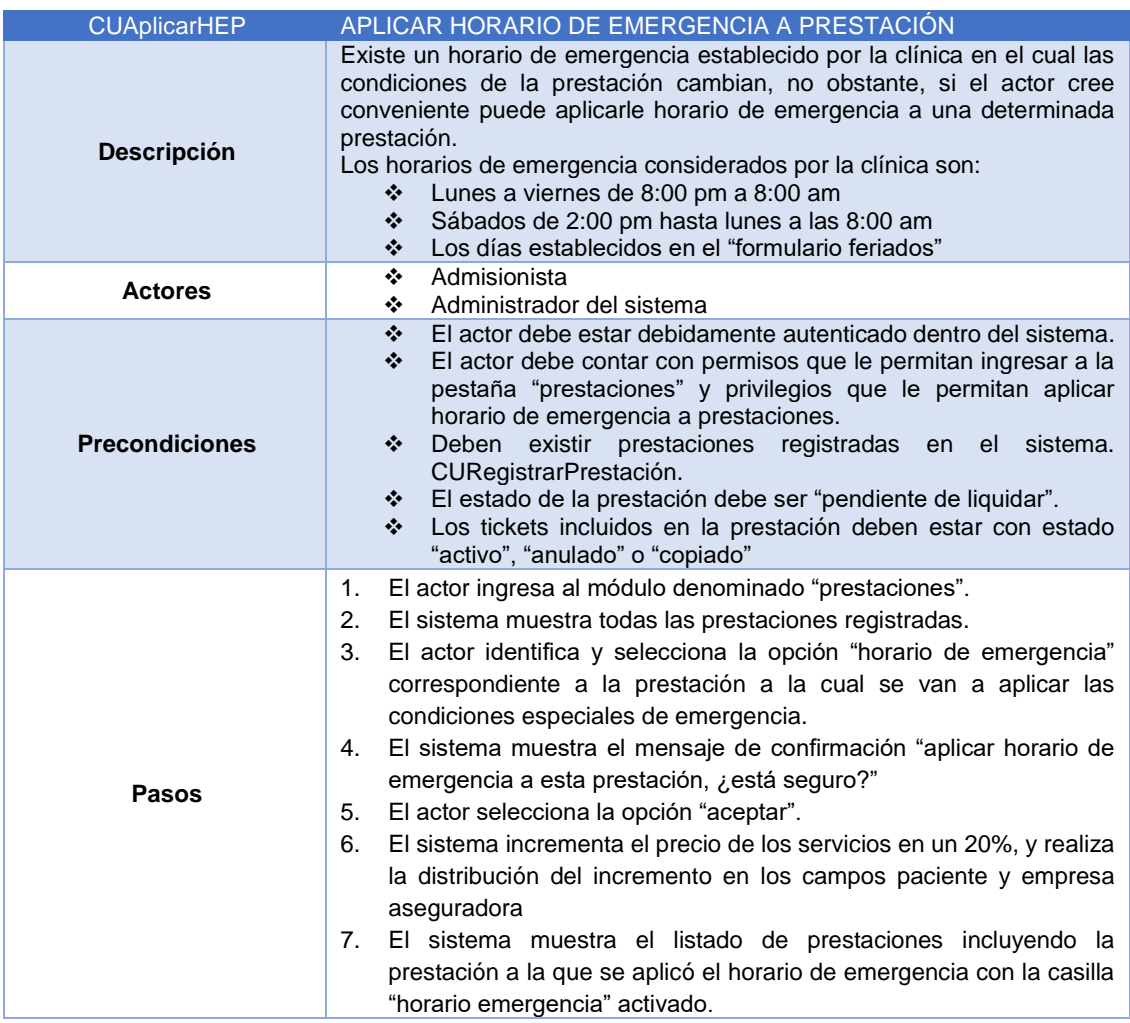

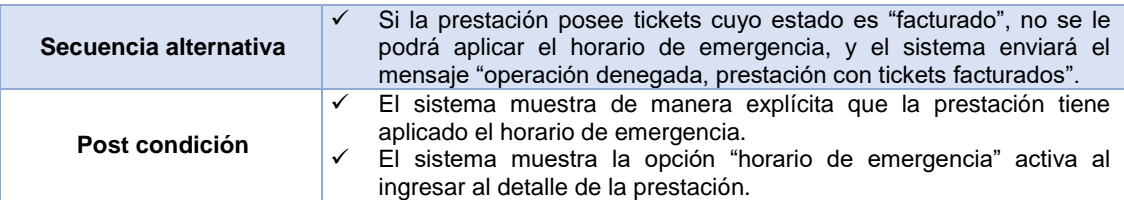

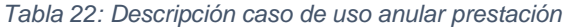

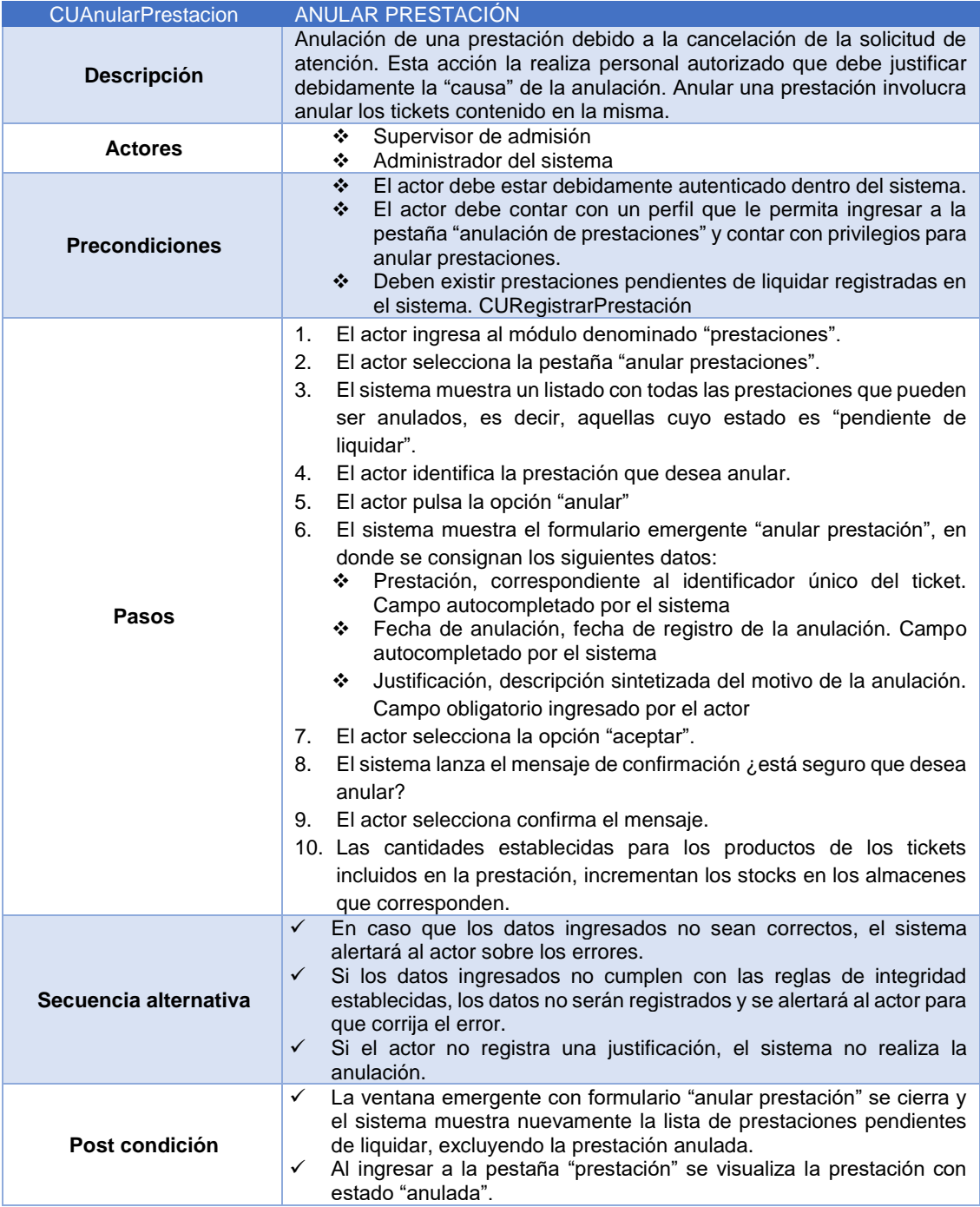

## *Registrar ticket de prestación*

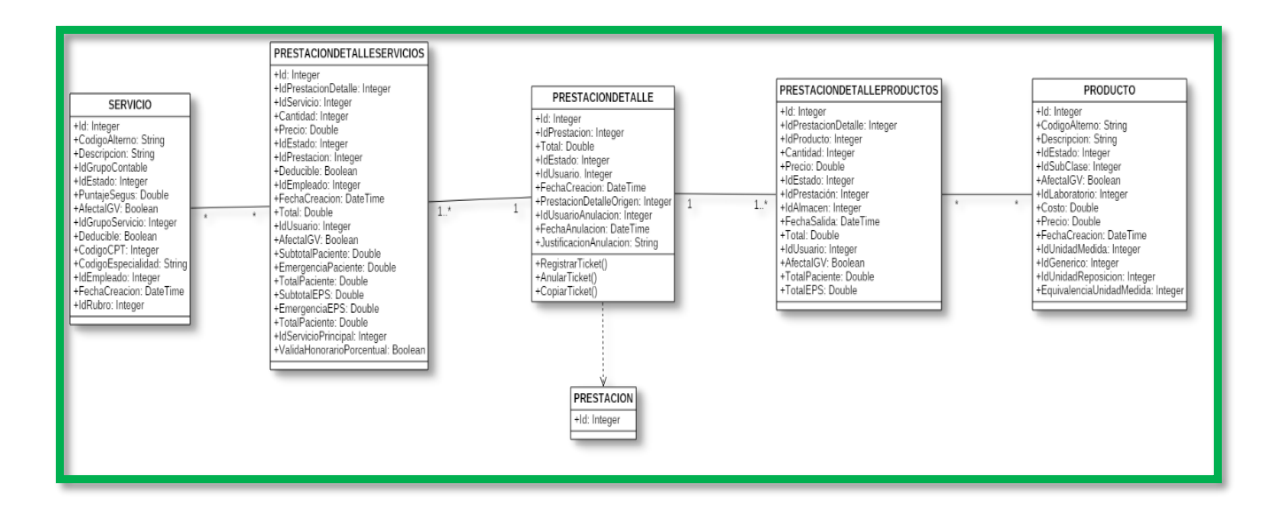

*Figura 38: Diagrama de clases registrar ticket*

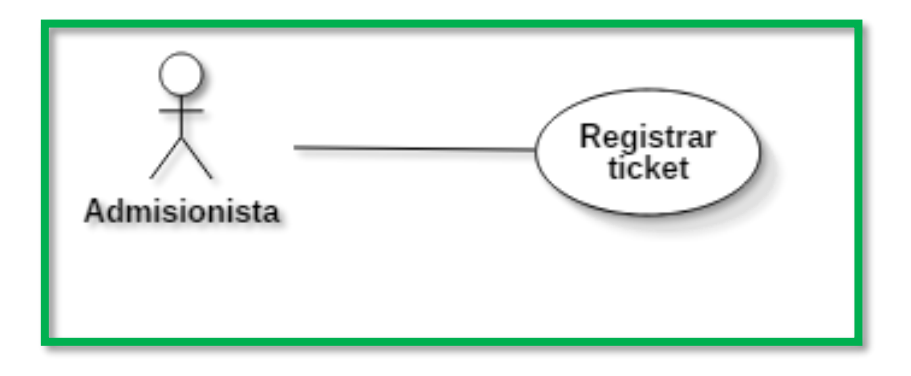

*Figura 39: Diagrama de caso de uso registrar ticket*

| Prestación                                  | <b>Paciente</b> |                         | <b>Tickets</b> | Diagnóstico           | Garantía |                         | <b>Comprobantes</b> | <b>Dental</b> |                  |
|---------------------------------------------|-----------------|-------------------------|----------------|-----------------------|----------|-------------------------|---------------------|---------------|------------------|
|                                             |                 |                         |                | <b>Generar Ticket</b> |          | <b>Facturar Tickets</b> |                     |               |                  |
| Ingrese texto a buscar                      |                 |                         |                |                       |          |                         |                     |               |                  |
|                                             | Id              |                         | Estado         |                       |          | Fecha de Creación       |                     |               | Total            |
| $\boldsymbol{\Theta}$ $\boldsymbol{\Theta}$ | $1\,$           |                         | Activo         |                       |          | 10/10/2017 12:00:00     |                     |               | 120.5            |
| Servicios                                   | Productos       |                         |                |                       |          |                         |                     |               |                  |
| ⊕                                           | Id<br>Servicio  | Descripción<br>Servicio | Cantidad       | Precio                | Total    | Id<br>Responsable       | Total<br>Paciente   |               | <b>Total EPS</b> |
|                                             | $\mathbf{1}$    | XXXXX                   | 3              | 5                     | 15       | XXXX                    | 5                   |               | 10               |
|                                             |                 |                         |                |                       |          |                         |                     |               |                  |

*Figura 40: Prototipo ventana de registro de tickets para prestaciones*

## *Tabla 23: Descripción caso de uso registrar ticket*

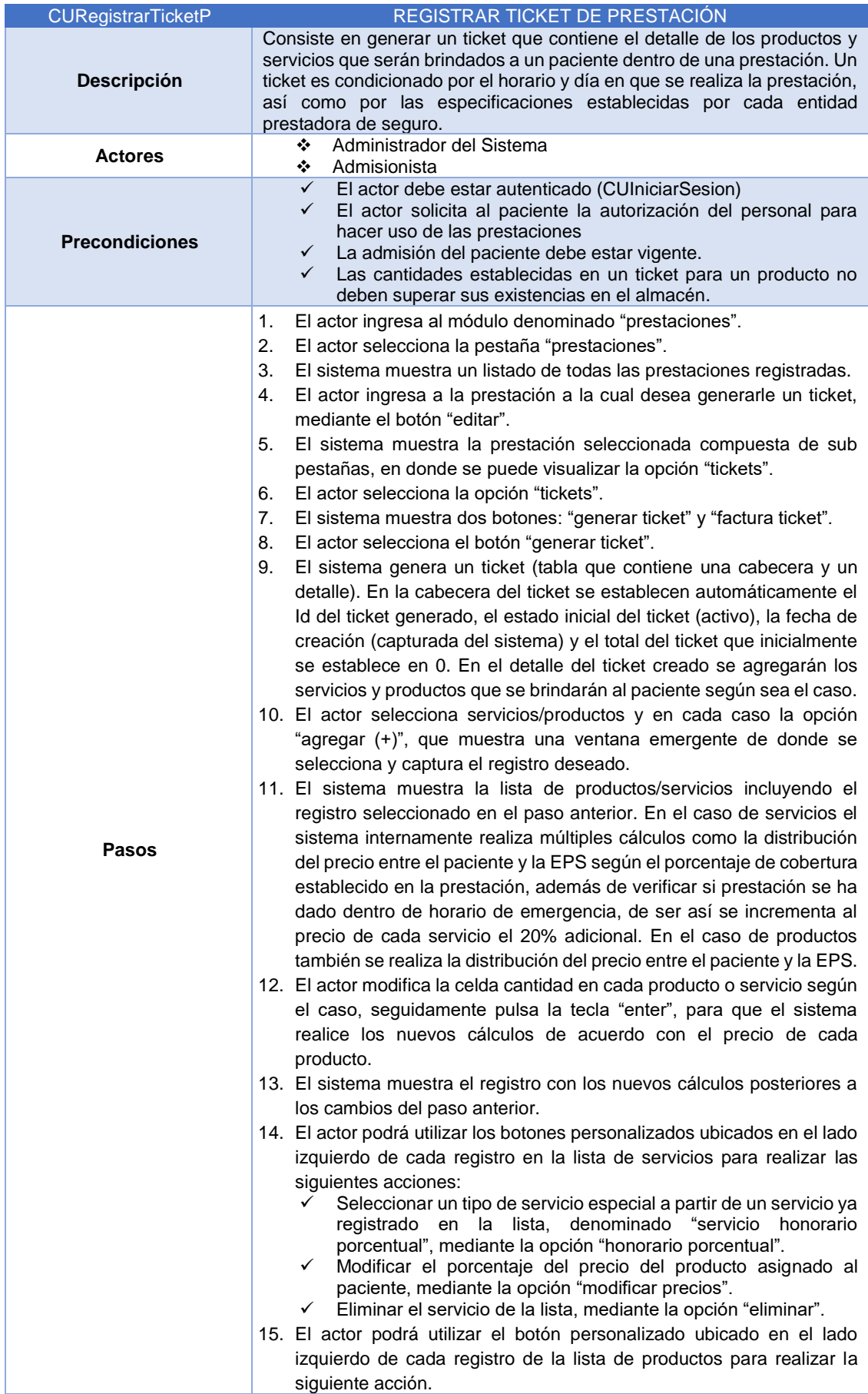

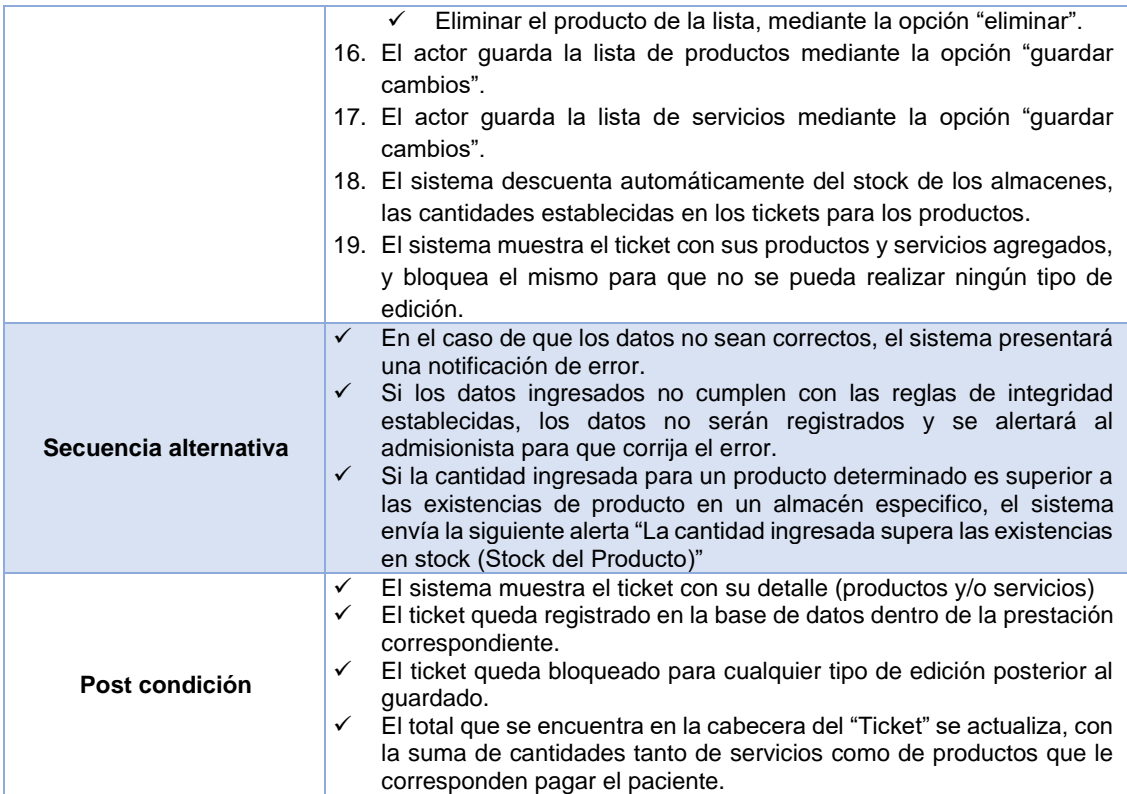

## *Tabla 24: Descripción caso de uso anular ticket de prestación*

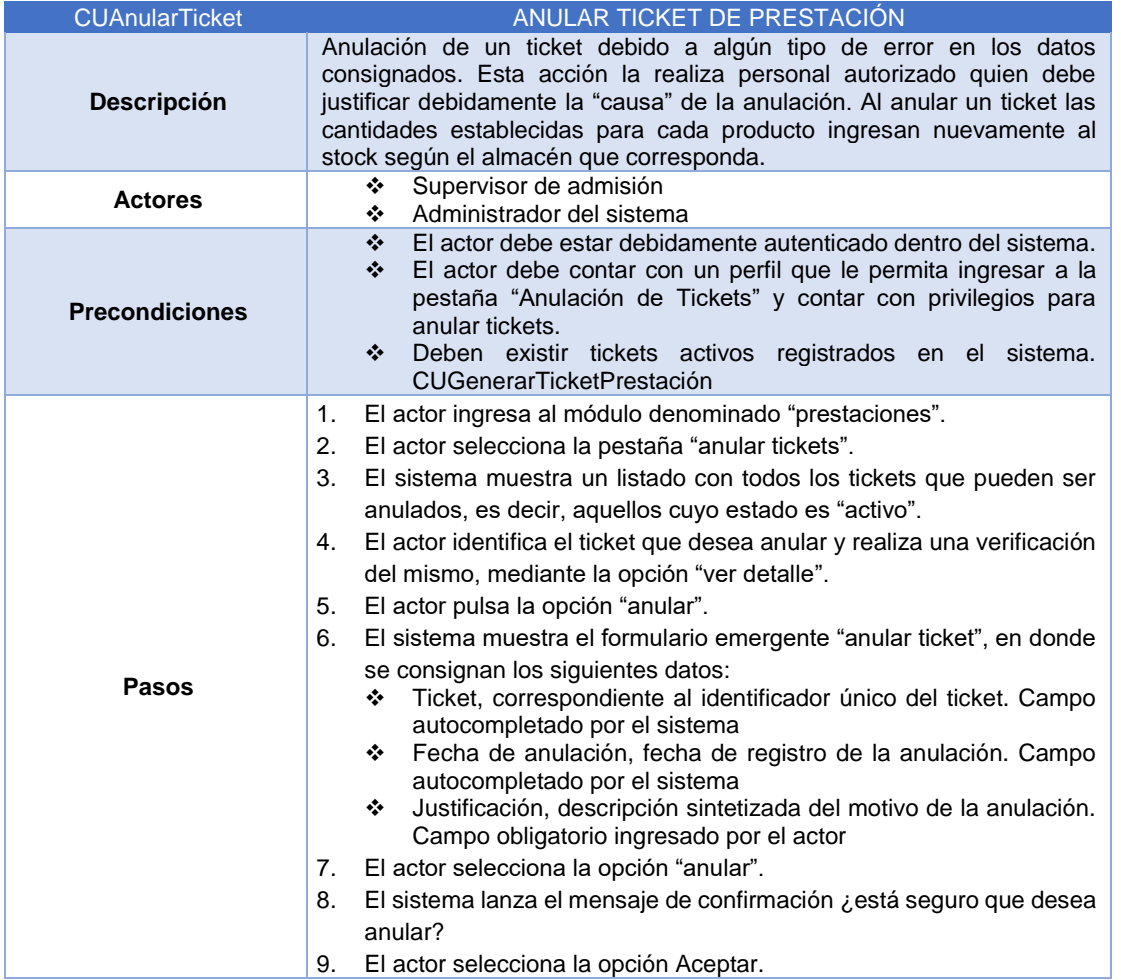

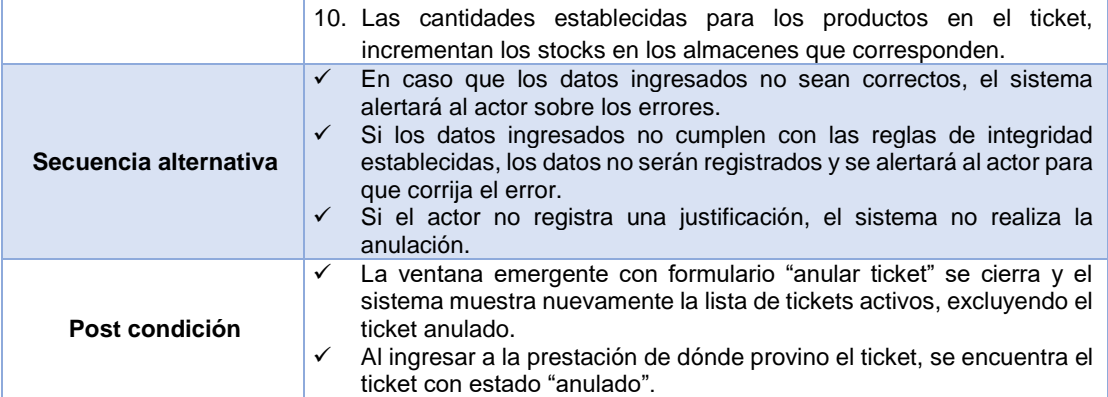

*Tabla 25: Diagrama de caso de realizar copia ticket prestación*

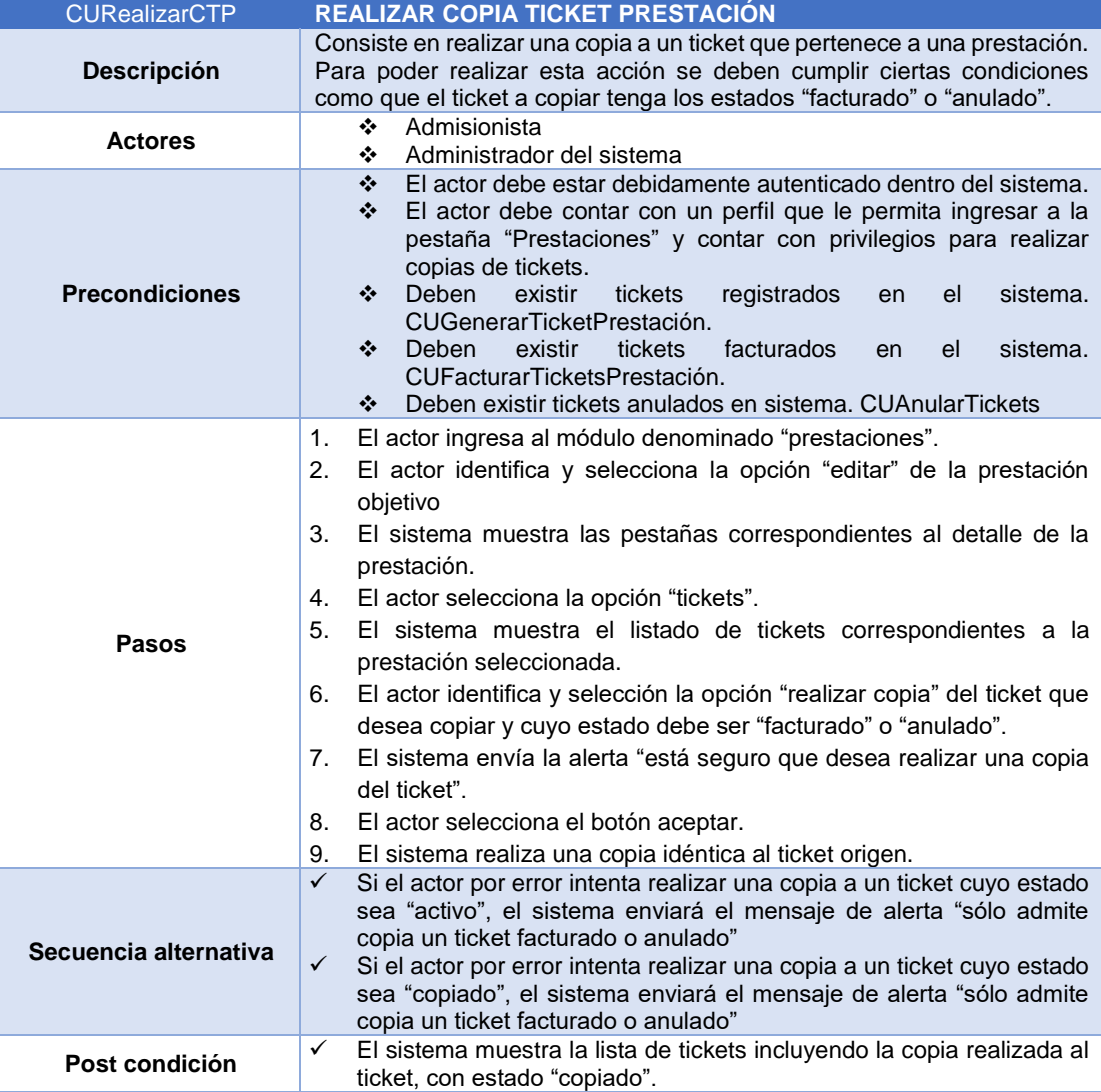

*Registrar diagnóstico de prestación*

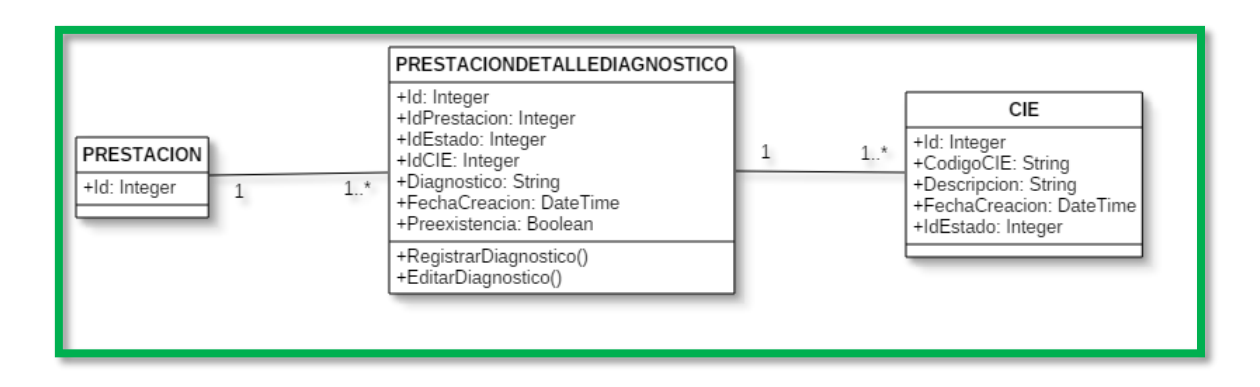

*Figura 41: Diagrama de clases registrar diagnóstico de prestación*

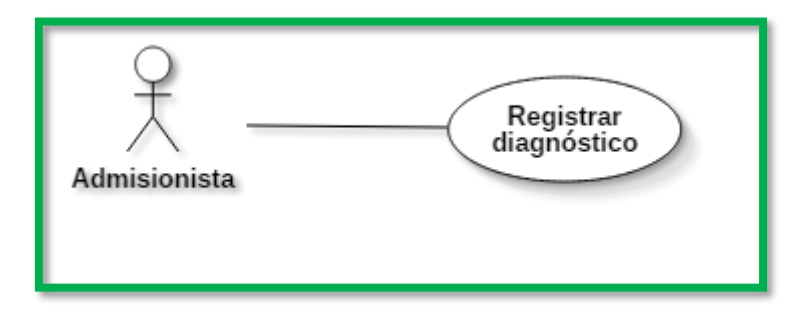

*Figura 42: Diagrama de caso de uso registrar diagnóstico de prestación*

| Prestación             |               | Paciente | <b>Tickets</b> | Diagnóstico |                | Garantía                       | <b>Comprobantes</b>                  | <b>Dental</b> |                   |               |
|------------------------|---------------|----------|----------------|-------------|----------------|--------------------------------|--------------------------------------|---------------|-------------------|---------------|
| Ingrese texto a buscar |               |          |                |             |                |                                |                                      |               |                   |               |
| $\oplus$               | <b>Id CIE</b> | Código   |                |             |                | <b>CIE</b>                     |                                      | Diagn óstico  |                   | Preexistencia |
|                        | $\mathbf{1}$  | C0002    |                |             |                | Dependencia de silla de ruedas |                                      | YYYYY         |                   | ⊓ज            |
|                        |               |          |                |             |                |                                | Código Internacional de Enfermedades |               |                   |               |
|                        |               |          |                |             |                | Ingrese texto a buscar         |                                      |               |                   |               |
|                        |               |          |                |             | Id             | Código                         | Descripción                          |               | Fecha<br>Creación | Estado        |
|                        |               |          |                | Ø           | $\mathbf{1}$   | C0002                          | Dependencia de silla de ruedas       |               | 10/02/2017        | Activo        |
|                        |               |          |                | Ø           | $\overline{c}$ | C0002                          | Dependencia de silla de ruedas       |               | 10/02/2017        | Activo        |
|                        |               |          |                | Ø           | 3              | C0002                          | Dependencia de silla de ruedas       |               | 10/02/2017        | Activo        |
|                        |               |          |                | Ø           | $\overline{4}$ | C0002                          | Dependencia de silla de ruedas       |               | 10/02/2017        | Activo        |
|                        |               |          |                | J           | 5              | C0002                          | Dependencia de silla de ruedas       |               | 10/02/2017        | Activo        |

*Figura 43: Prototipo ventana registro de diagnóstico de prestación*

## *Tabla 26: Descripción caso de uso registrar diagnóstico de prestación*

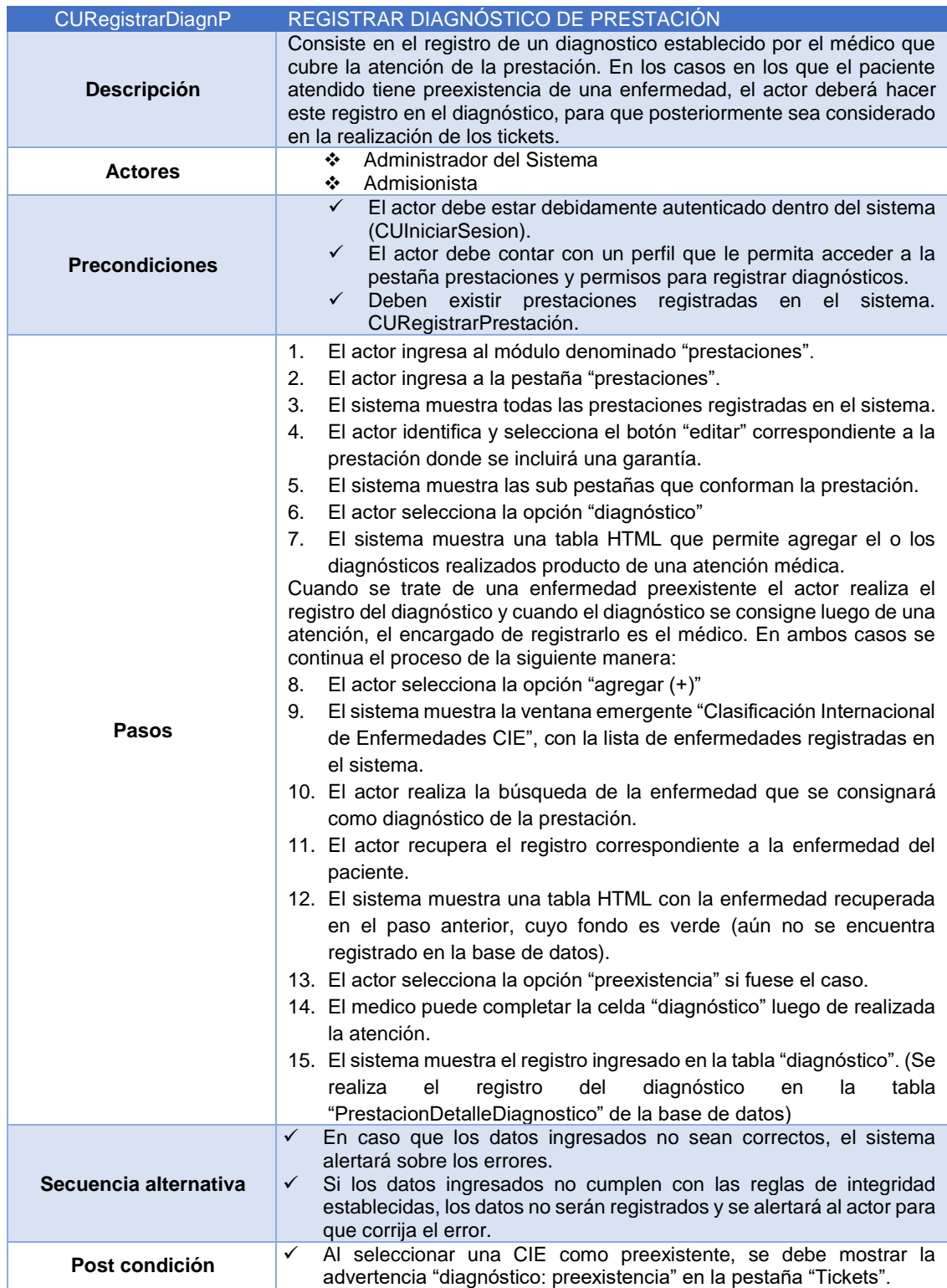

*Registrar garantía de prestación*

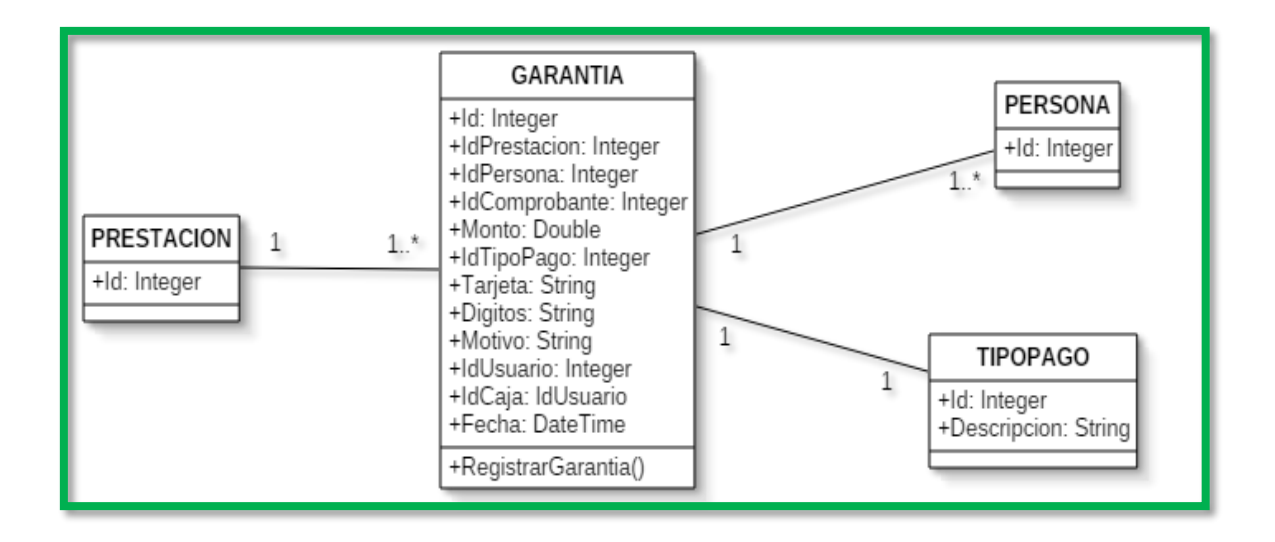

*Figura 44: Diagrama de clases registro de garantía de prestación*

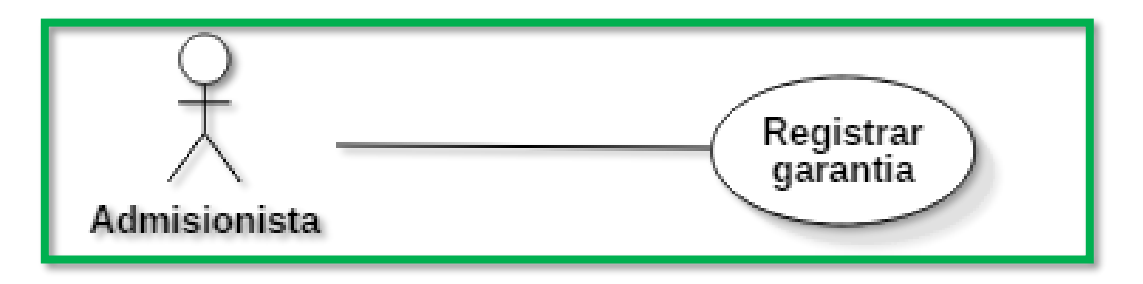

*Figura 45: Diagrama de caso de uso registrar garantía de prestación*

| Prestación             |              | <b>Paciente</b> | <b>Tickets</b> | Diagnóstico       | Garantía       | <b>Comprobantes</b> | <b>Dental</b>        |                    |           |
|------------------------|--------------|-----------------|----------------|-------------------|----------------|---------------------|----------------------|--------------------|-----------|
| Ingrese texto a buscar |              |                 |                |                   |                |                     |                      |                    |           |
| $\oplus$               | Id           | Serie           | Número         | Monto             | Tarjeta        | Dígitos             | IdPaciente           | Garante            |           |
|                        | $\mathbf{1}$ | $\circ$         | $\Omega$       | 200               | Visa           | 1234                | 34                   | Vilca Díaz, Javier |           |
|                        |              |                 |                |                   |                |                     | Búsqueda de personas |                    |           |
|                        |              |                 |                | Apellido Paterno: | Vilca          |                     | DNI:                 |                    | Buscar    |
|                        |              |                 |                |                   | Id             | Nombre Completo     | <b>DNI</b>           | Género             | Ocupación |
|                        |              |                 |                | Ø                 | $\mathbf{1}$   | Vilca Díaz, Javier  | 40987654             | Masculino          | General   |
|                        |              |                 |                | Ø                 | $\overline{2}$ | Vilca Díaz, Javier  | 40987654             | Masculino          | General   |
|                        |              |                 |                | Ø                 | 3              | Vilca Díaz, Javier  | 40987654             | Masculino          | General   |
|                        |              |                 |                | Ø                 | $\overline{4}$ | Vilca Díaz, Javier  | 40987654             | Masculino          | General   |
|                        |              |                 |                | Ø                 | 5              | Vilca Díaz, Javier  | 40987654             | Masculino          | General   |

*Figura 46: Prototipo ventana de registro de garantías para prestación*

## *Tabla 27: Descripción caso de uso registrar garantía de prestación*

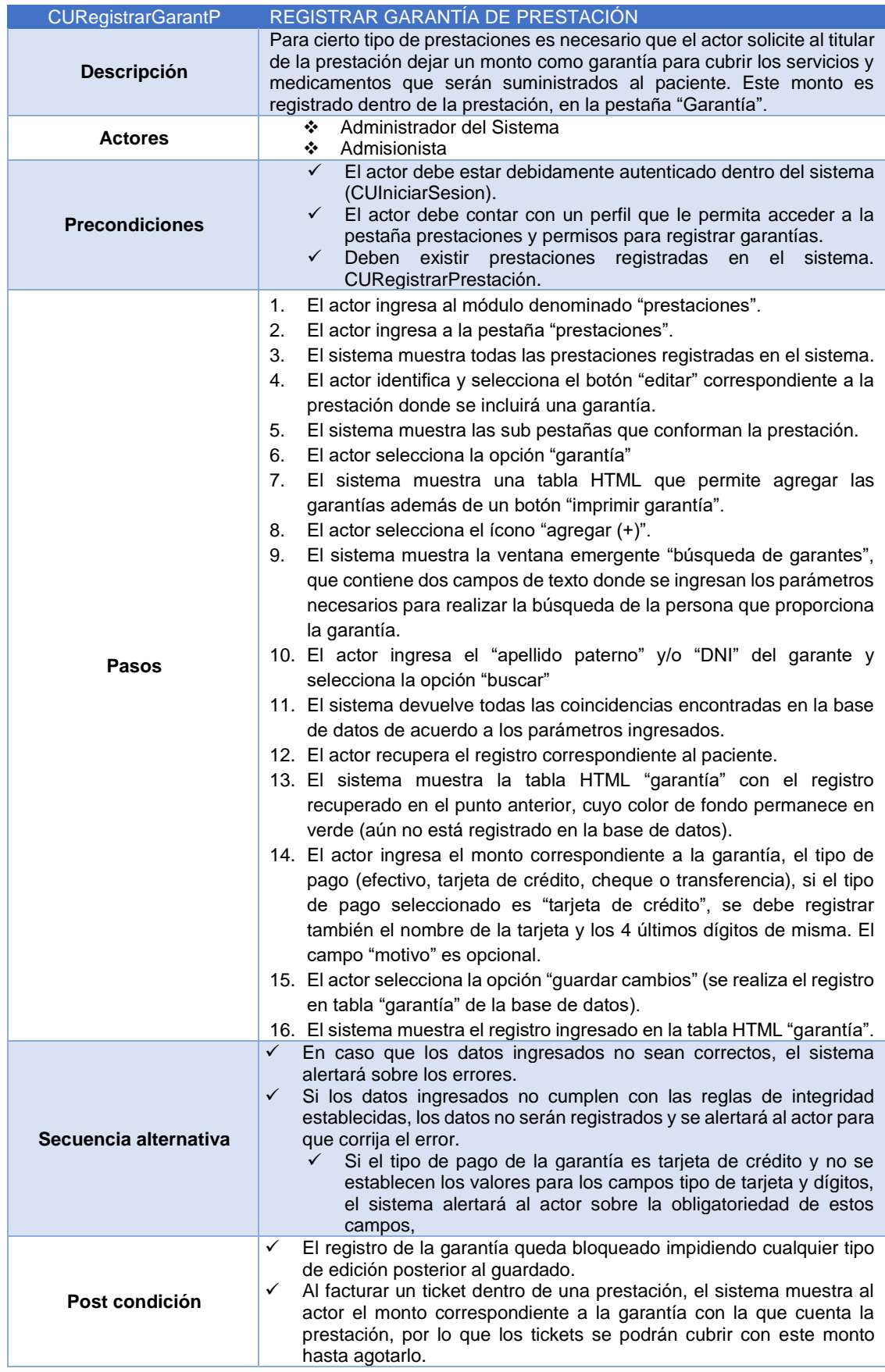

*Registrar detalle de servicio dental*

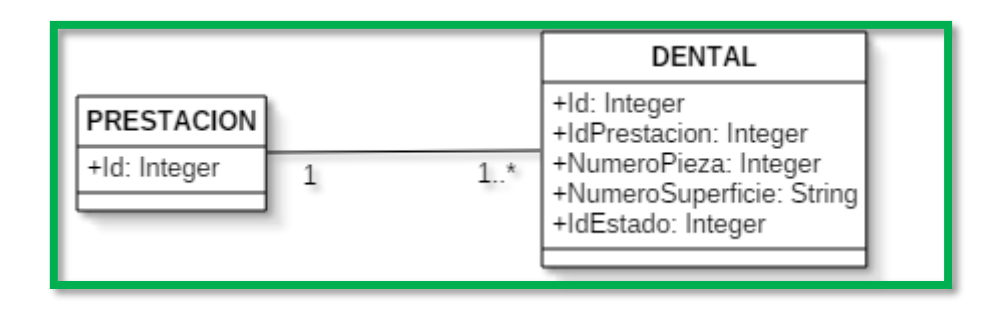

*Figura 47: Diagrama de clases registro de detalle servicio dental*

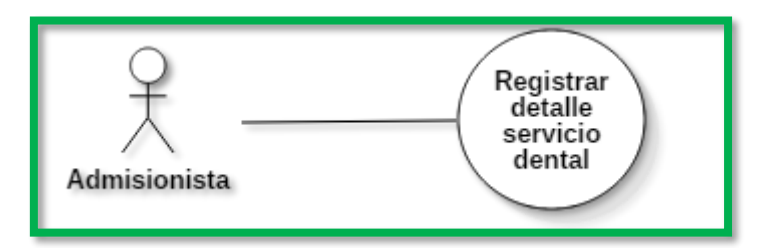

*Figura 48: Diagrama de caso de uso registrar detalle servicio dental*

| Prestación             |                | Paciente |                 |              | Tickets Diagnóstico Garantía Comprobantes | <b>Dental</b> |  |
|------------------------|----------------|----------|-----------------|--------------|-------------------------------------------|---------------|--|
| Ingrese texto a buscar |                |          |                 |              |                                           |               |  |
| Ð                      | Id             |          | Número de Pieza |              | Número de Superficie                      |               |  |
|                        | ٠              |          |                 | $\checkmark$ | L, M, N                                   |               |  |
|                        | $\overline{2}$ |          |                 | $\checkmark$ |                                           |               |  |
|                        | 3              |          |                 | $\checkmark$ |                                           |               |  |

*Figura 49: Prototipo ventana de registro de servicio dental*

*Tabla 28: Descripción caso de uso registrar detalle de servicio odontológico*

| <b>CURegDetSerDental</b> | REGISTRAR DETALLE SERVICIO DENTAL                                                                                                    |
|--------------------------|----------------------------------------------------------------------------------------------------|
| <b>Descripción</b>       | Registro del detalle de un Servicio Odontológico bajo ciertas condiciones.<br>Dentro de la pestaña Prestaciones >> Dental, el actor tendrá la posibilidad<br>de especificar datos del procedimiento realizado, así como el número de<br>piezas involucradas y el número de superficies tratadas, dependiendo del<br>tipo de paciente que se atendió (niño o adulto). |
| <b>Actores</b>           | Admisionista<br>❖<br>Administrador del sistema<br>❖                                                                                                    |
| <b>Precondiciones</b>    | El actor debe estar autenticado (CUIniciarSesion)<br>❖<br>El actor debe contar con un perfil que le permita acceder y<br>❖<br>modificar Prestaciones.<br>El actor deberá haber registrado un servicio del grupo de servicio<br>豪心<br>odontología, dentro de alguno de los tickets incluidos en la<br>prestación.                                                     |
| Pasos                    | El actor del sistema ingresa al módulo denominado "prestaciones".<br>1.<br>El actor selecciona la opción "prestaciones".<br>2.<br>El sistema muestra un listado de todas las prestaciones registradas.<br>3.                                                                                                    |

|                       | 4.             | El actor selecciona la opción "agregar".                                                                                                    |
|-----------------------|----------------|----------------------------------------------------------------------------------------------------|
|                       | 5.             | El sistema muestra una ventana con las diferentes pestañas internas                                                                                                    |
|                       |                | que conforman la prestación.                                                                                                    |
|                       | 6.             | El actor selecciona la pestaña interna "dental".                                                                                                    |
|                       | 7 <sub>1</sub> | El sistema muestra un listado con los detalles de servicios                                                                                                    |
|                       |                | odontológicos pertenecientes a la prestación                                                                                                    |
|                       | 8.             | El actor agrega una nueva fila (+) que le permitirá completar el detalle                                                                                                    |
|                       |                | correspondiente al servicio odontológico establecido en alguno de los                                                                                                    |
|                       |                | tickets de la prestación.                                                                                                    |
|                       | 9.             | En la fila generada, el actor completa las siguientes celdas:<br>Número de piezas (número correspondiente al diente tratado)<br>※ 1<br>Número de superficies (a cada superficie del diente le<br>❖<br>corresponde una letra específica, se usará coma para separar |
|                       |                | varias letras dependiendo de superficie ej.: M, L, I)                                                                                                    |
|                       |                | 10. El sistema valida que, en el campo número de Superficie, se                                                                                                    |
|                       |                | ingresen los siguientes valores {"M", "L", "D", "V", "O", "T", "P", "C",                                                                                                    |
|                       |                | "I"}, también se permite el ingreso de letras minúsculas que el                                                                                                    |
|                       |                | sistema transformará en mayúsculas antes de quardar los valores en                                                                                                    |
|                       |                | la tabla dental de la base de datos.                                                                                                    |
|                       |                | 11. El actor selecciona la opción "Guarda Cambios".                                                                                                    |
|                       | $\checkmark$   | En caso que los datos ingresados no sean correctos, el sistema                                                                                                    |
|                       | $\checkmark$   | alertará al actor sobre los errores.                                                                                                    |
|                       |                | El sistema validará que el campo "número de pieza" este completado<br>caso contrario mostrará el mensaje de advertencia "ingrese el número                                                                                                    |
| Secuencia alternativa |                | de pieza".                                                                                                    |
|                       | $\checkmark$   | Si los datos ingresados no cumplen con las reglas de integridad                                                                                                    |
|                       |                | establecidas, los datos no serán registrados y se alertará al actor para<br>que realice las correcciones.                                                                                                    |
| Post condición        | ✓              | El sistema muestra nuevamente la lista con los detalles del servicio<br>odontológico registrado incluyendo el último ítem ingresado.                                                                                                    |

*Facturar tickets de prestación*

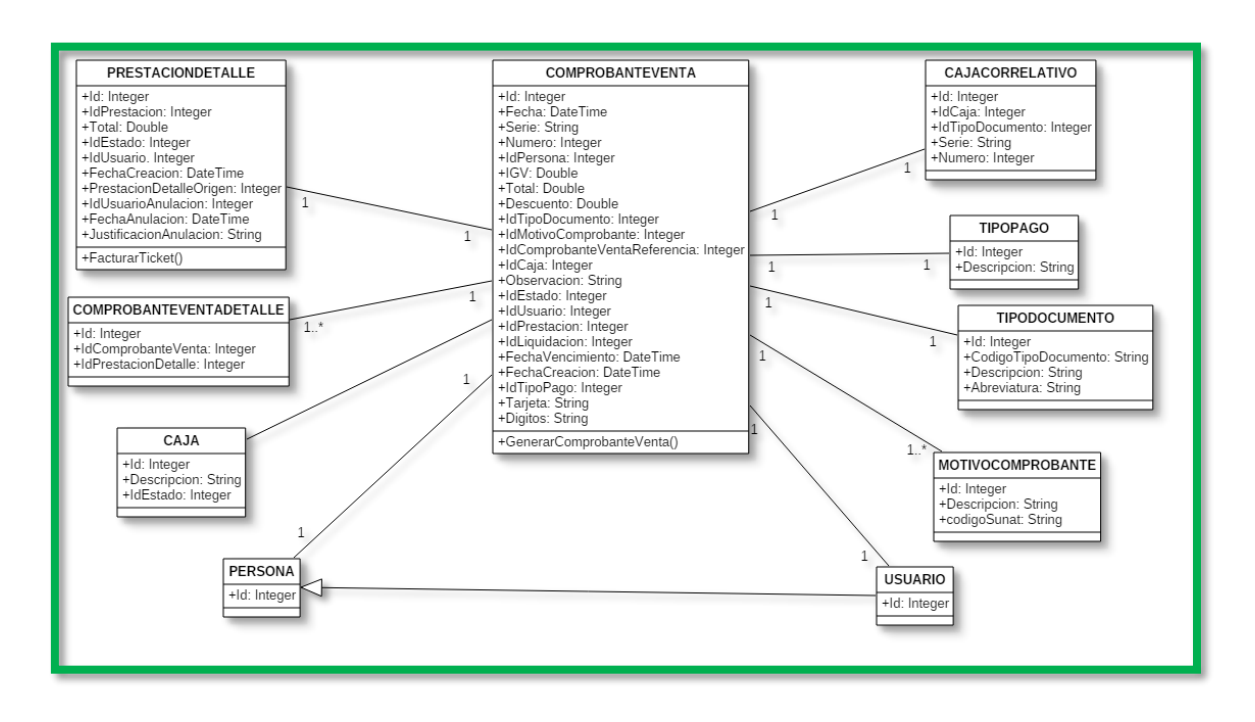

*Figura 50: Diagrama de clases facturar ticket de prestación*

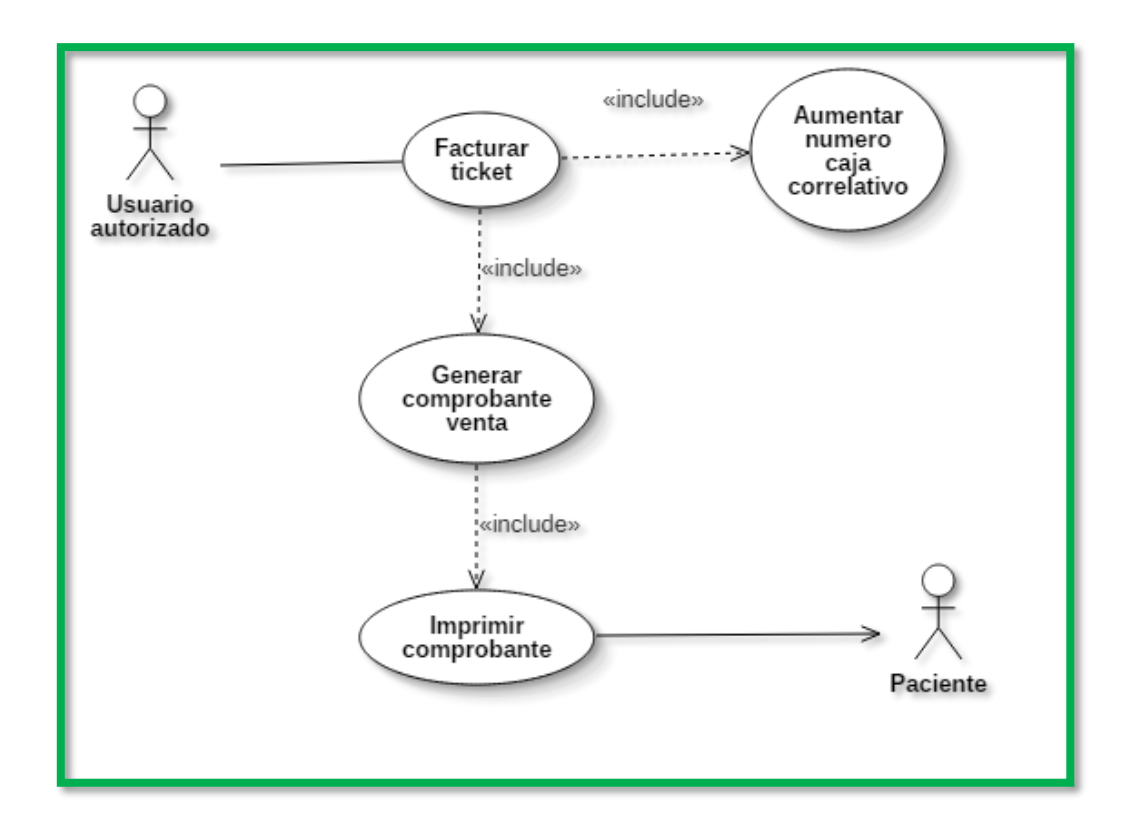

*Figura 51: Diagrama de caso de uso facturar ticket prestación*

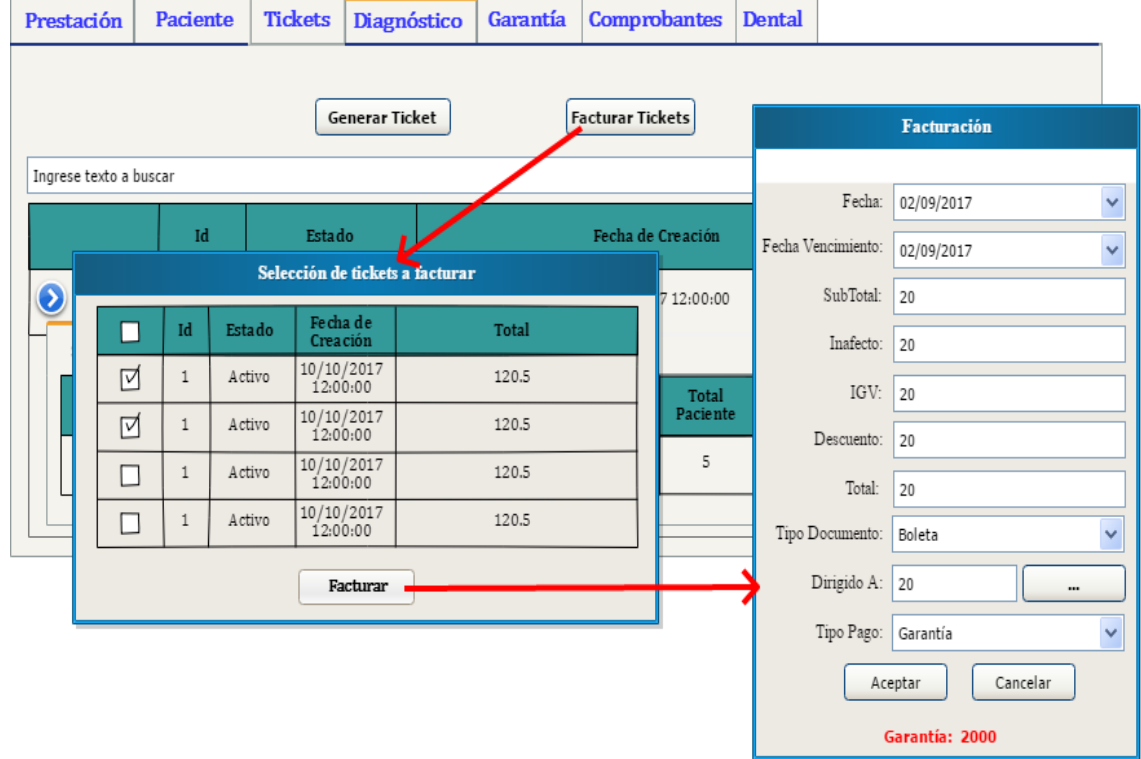

*Figura 52: Prototipo ventana de facturación de tickets de prestación*

## *Tabla 29: Descripción caso de uso facturar tickets de prestación*

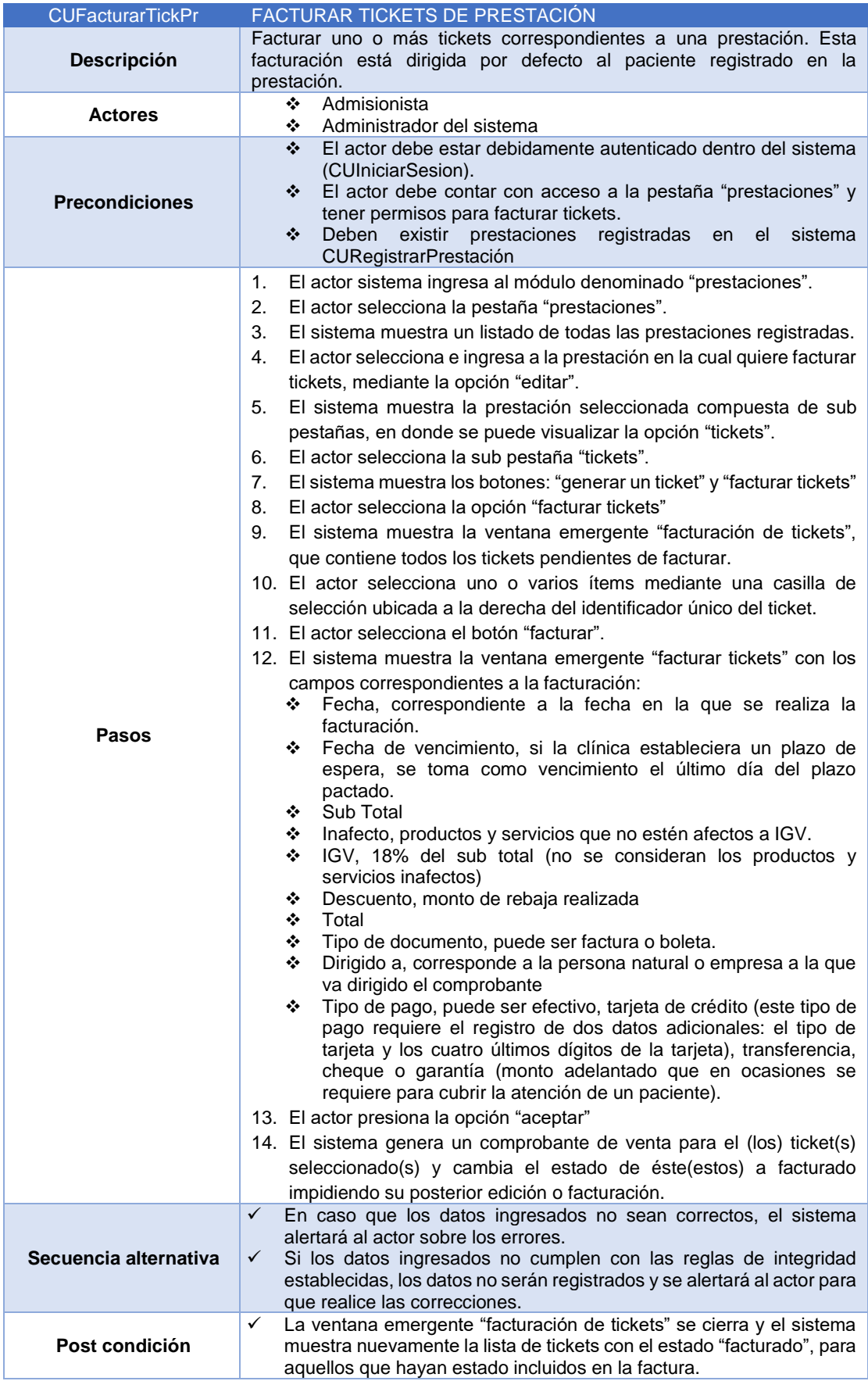

#### *Administrar liquidación*

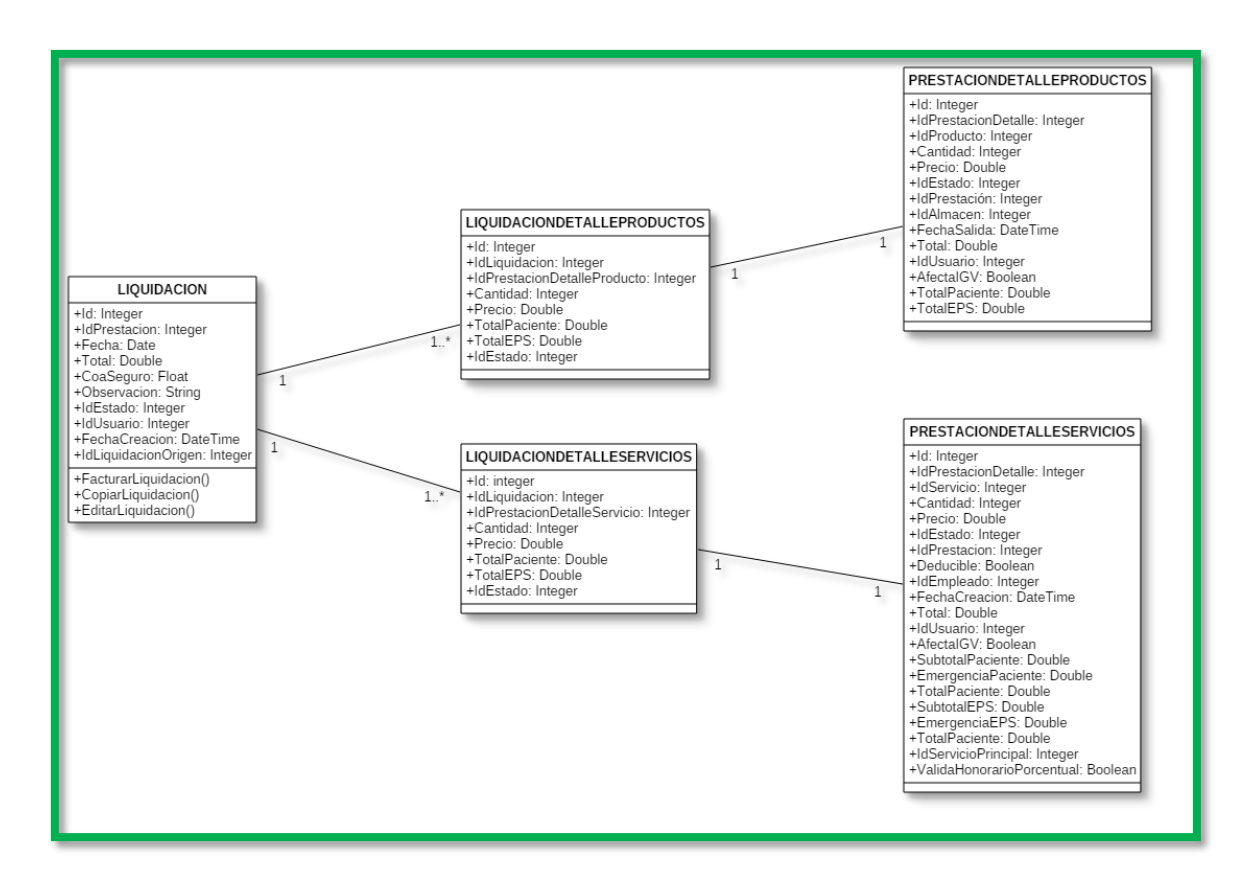

*Figura 53: Diagrama de clases administración de liquidación*

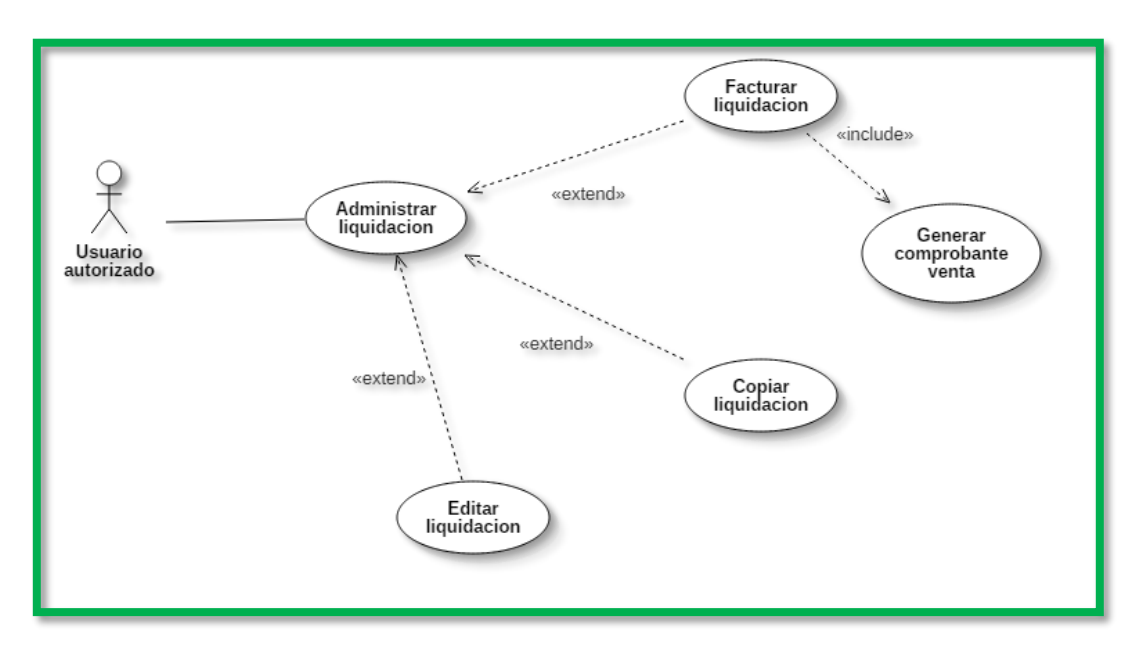

*Figura 54: Diagrama de caso de uso administrar liquidación*

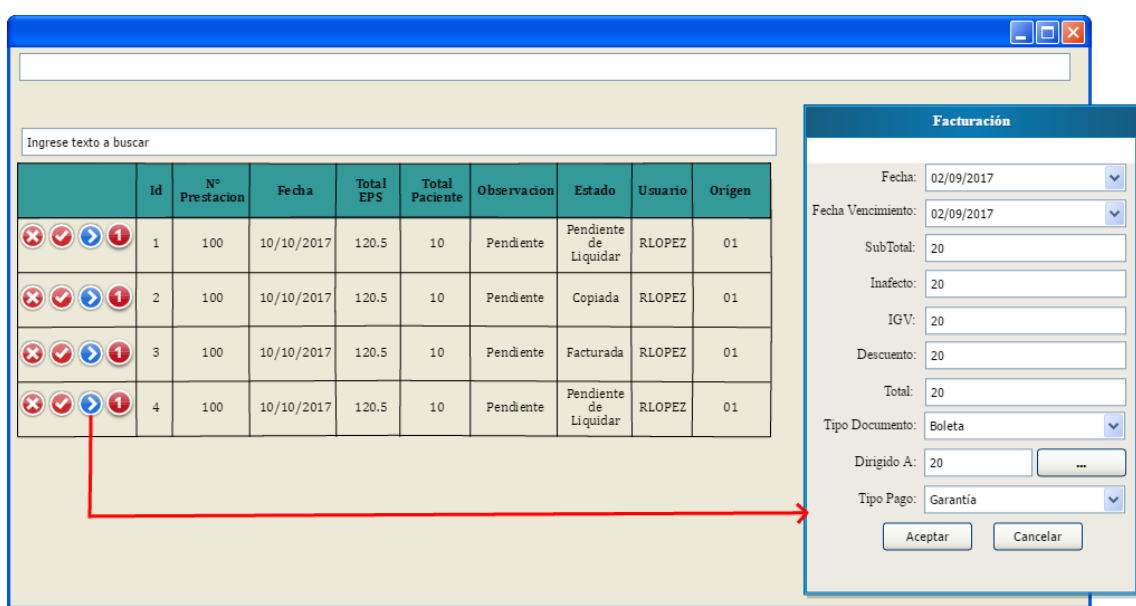

*Figura 55: Prototipo ventana de administración de liquidaciones*

*Tabla 30: Descripción caso de uso facturar liquidación*

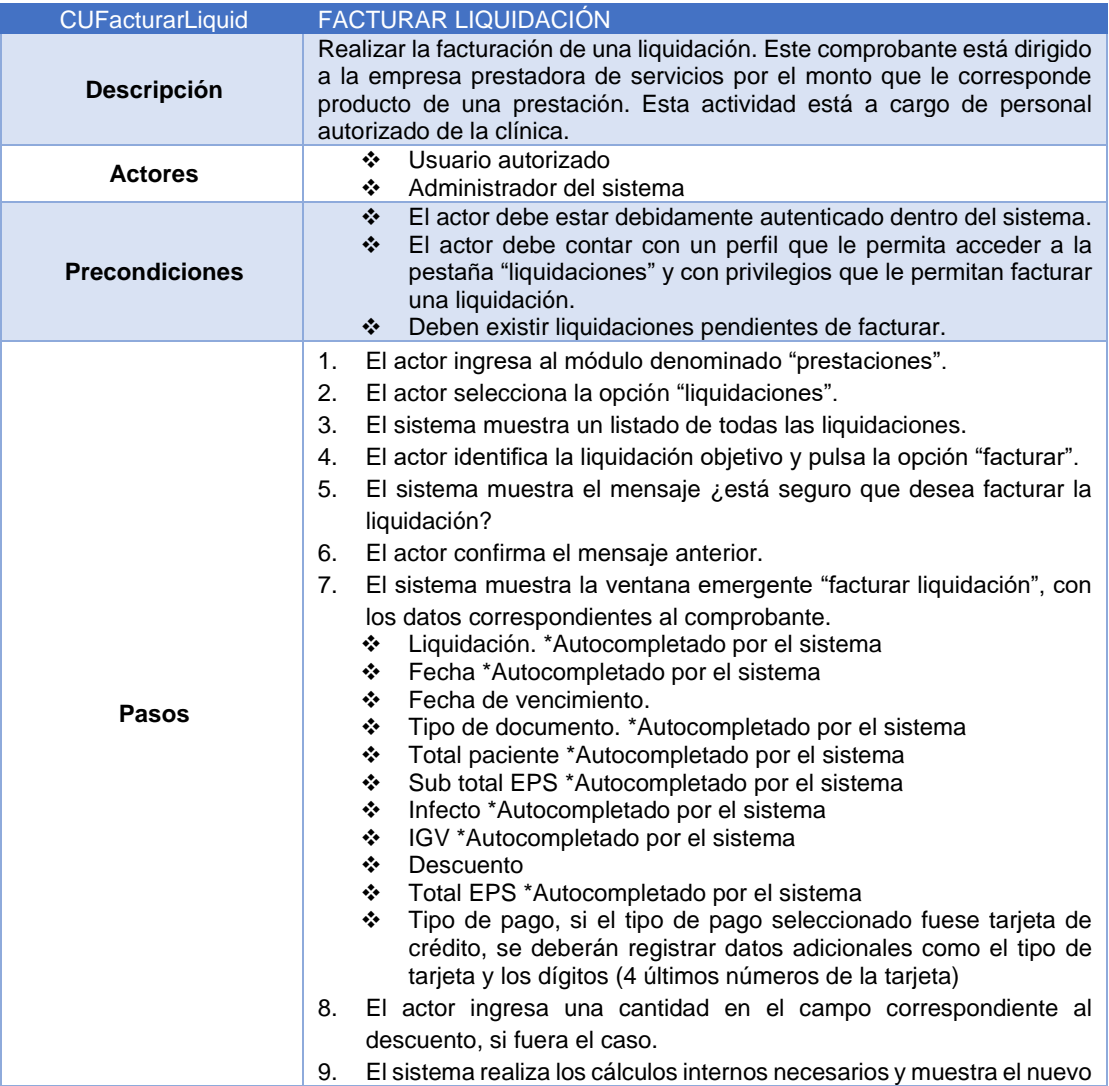

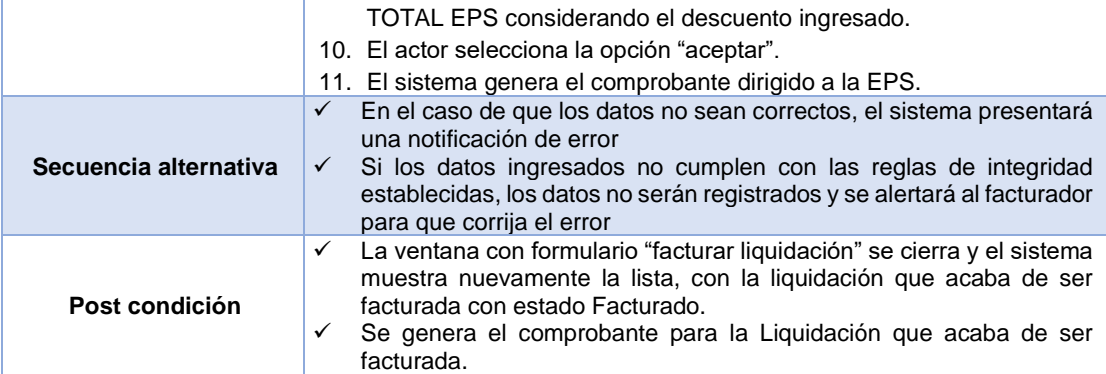

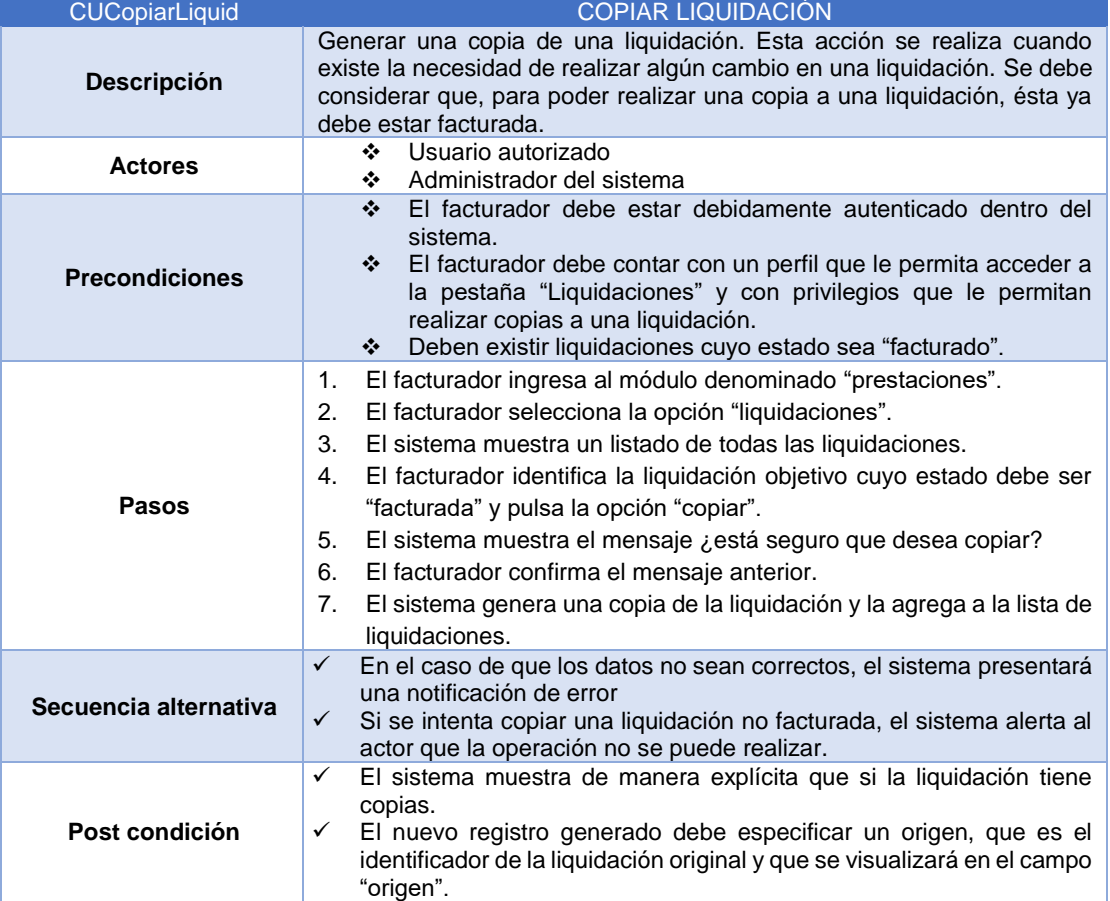

# *Tabla 31: Descripción caso de uso copiar liquidación*

*Administrar lotes de comprobantes de venta*

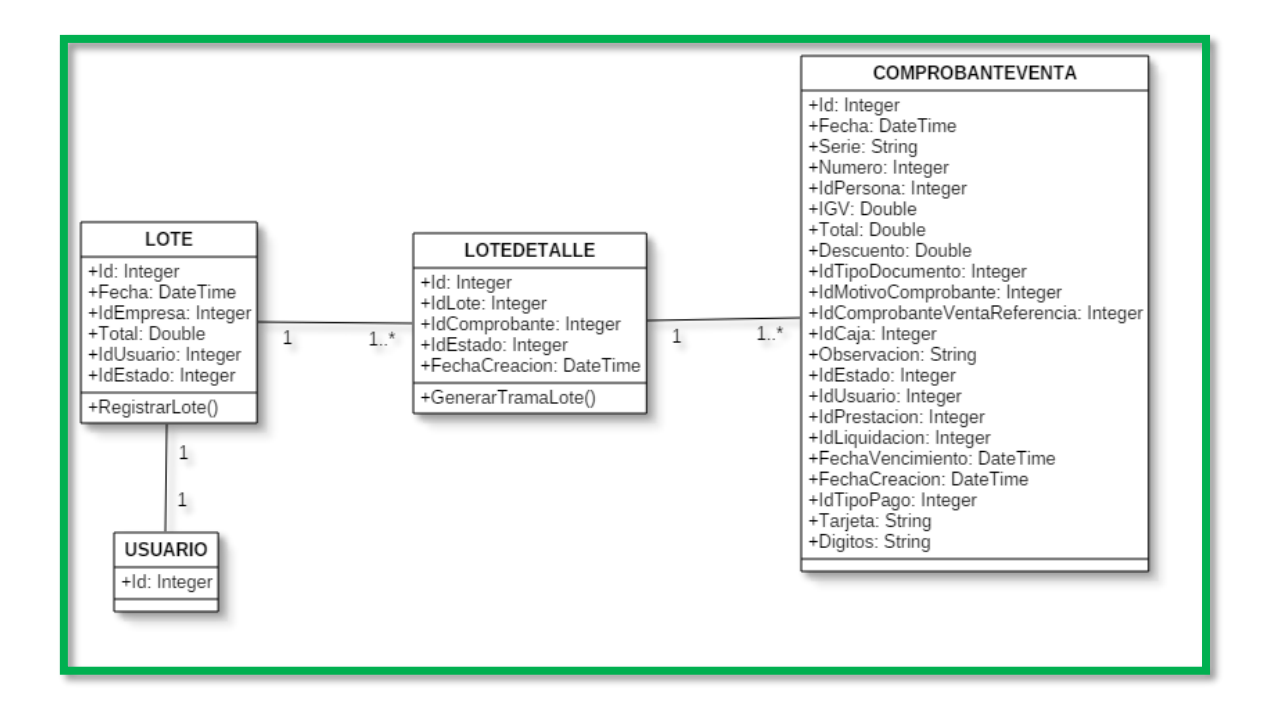

*Figura 56: Diagrama de clases generar lote de comprobantes de venta*

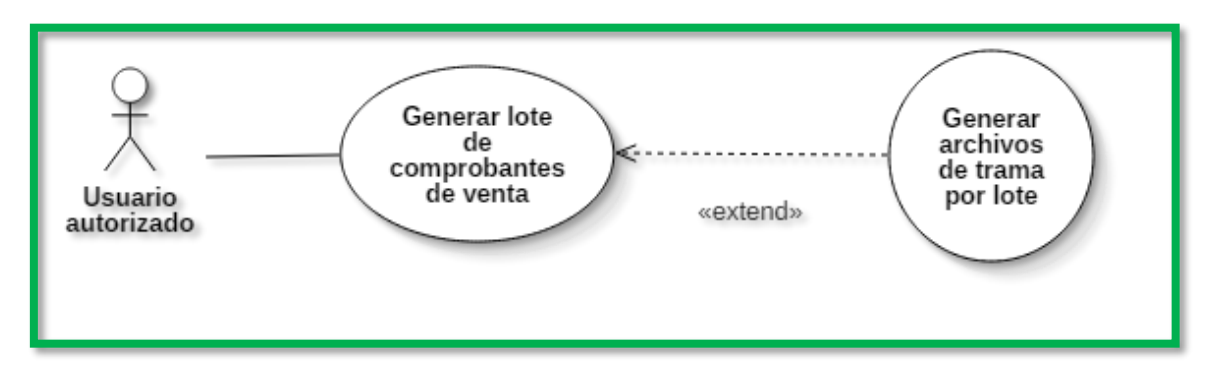

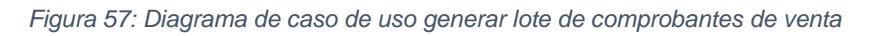

|   | <b>Generar Lote de Comprobantes</b> |            |              |       |                |                        |                         |
|---|-------------------------------------|------------|--------------|-------|----------------|------------------------|-------------------------|
|   | Id:                                 |            |              |       | Fecha:         | 10/02/2017             | $\checkmark$            |
|   | Aseguradora:                        | Seleccione | $\checkmark$ |       | Estado:        | Seleccione             | $\checkmark$            |
|   | Ingrese texto a buscar              |            |              |       |                |                        |                         |
|   | Fecha                               | Serie      | Número       | Total | N° Prestacion  |                        | N° Liquidacion          |
|   |                                     |            |              |       |                |                        |                         |
| ☑ | 02/09/2017                          | B001       | 3421         | 200.3 | $\overline{4}$ |                        | 4                       |
| ☑ | 02/09/2017                          | B001       | 3421         | 200.3 | $\overline{4}$ |                        | $\frac{4}{3}$           |
| ₫ | 02/09/2017                          | B001       | 3421         | 200.3 | $\overline{4}$ |                        | $\overline{4}$          |
|   |                                     |            |              |       |                | <b>Guardar Cambios</b> | <b>Cancelar Cambios</b> |

*Figura 58: Prototipo ventana generar lote de comprobantes de venta por aseguradora*

## *Tabla 32: Descripción caso de uso generar lote de comprobantes*

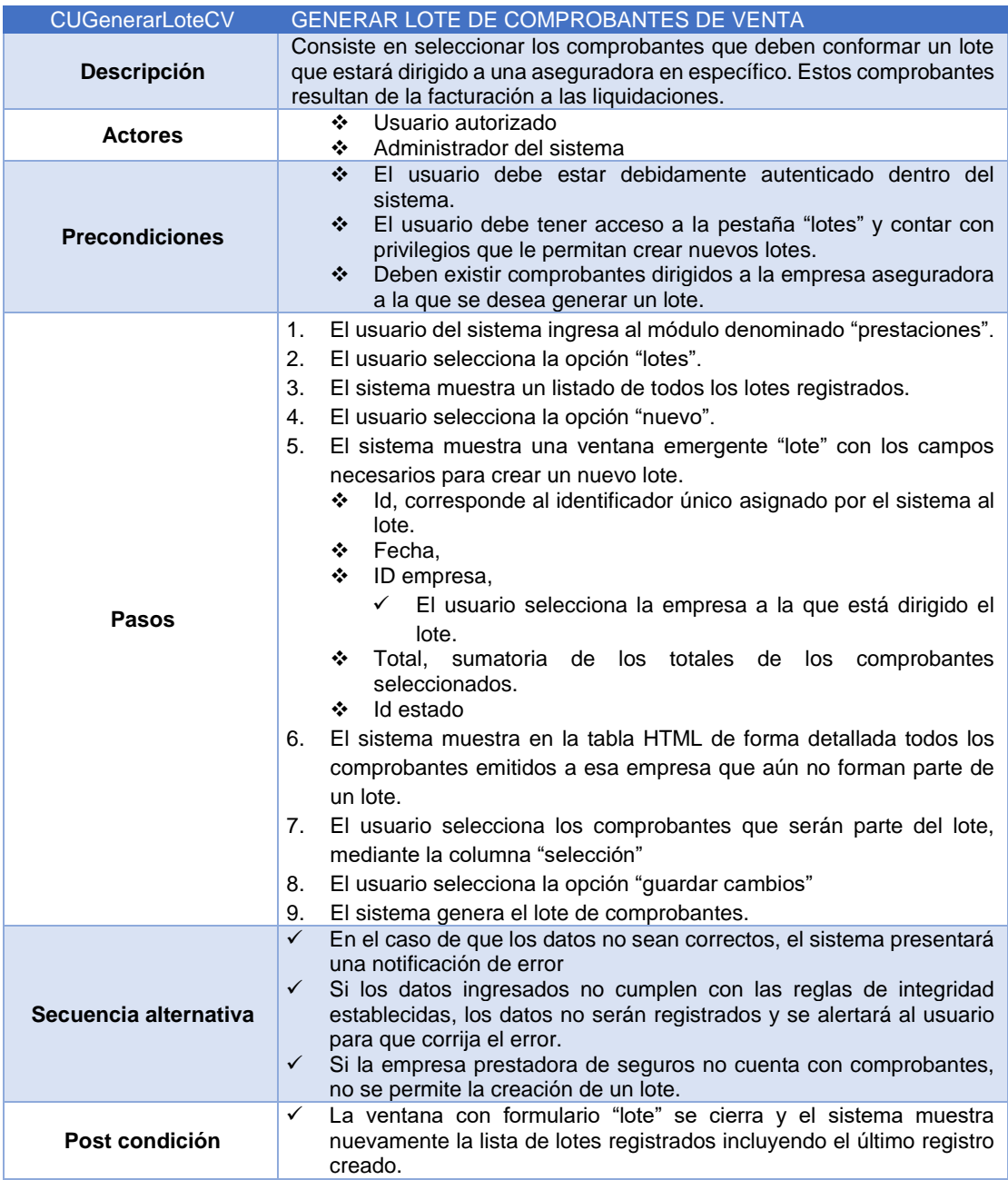

*Tabla 33: Descripción caso de uso generar archivo de trama por lote*

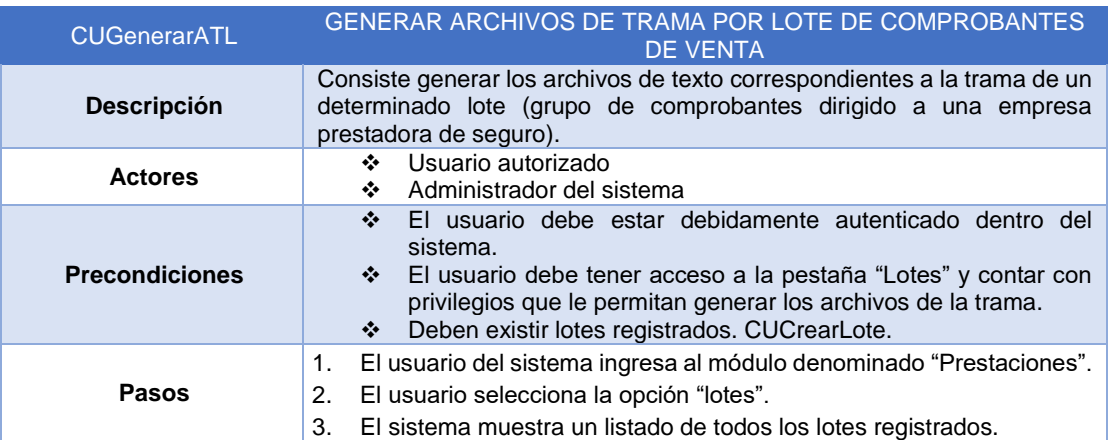

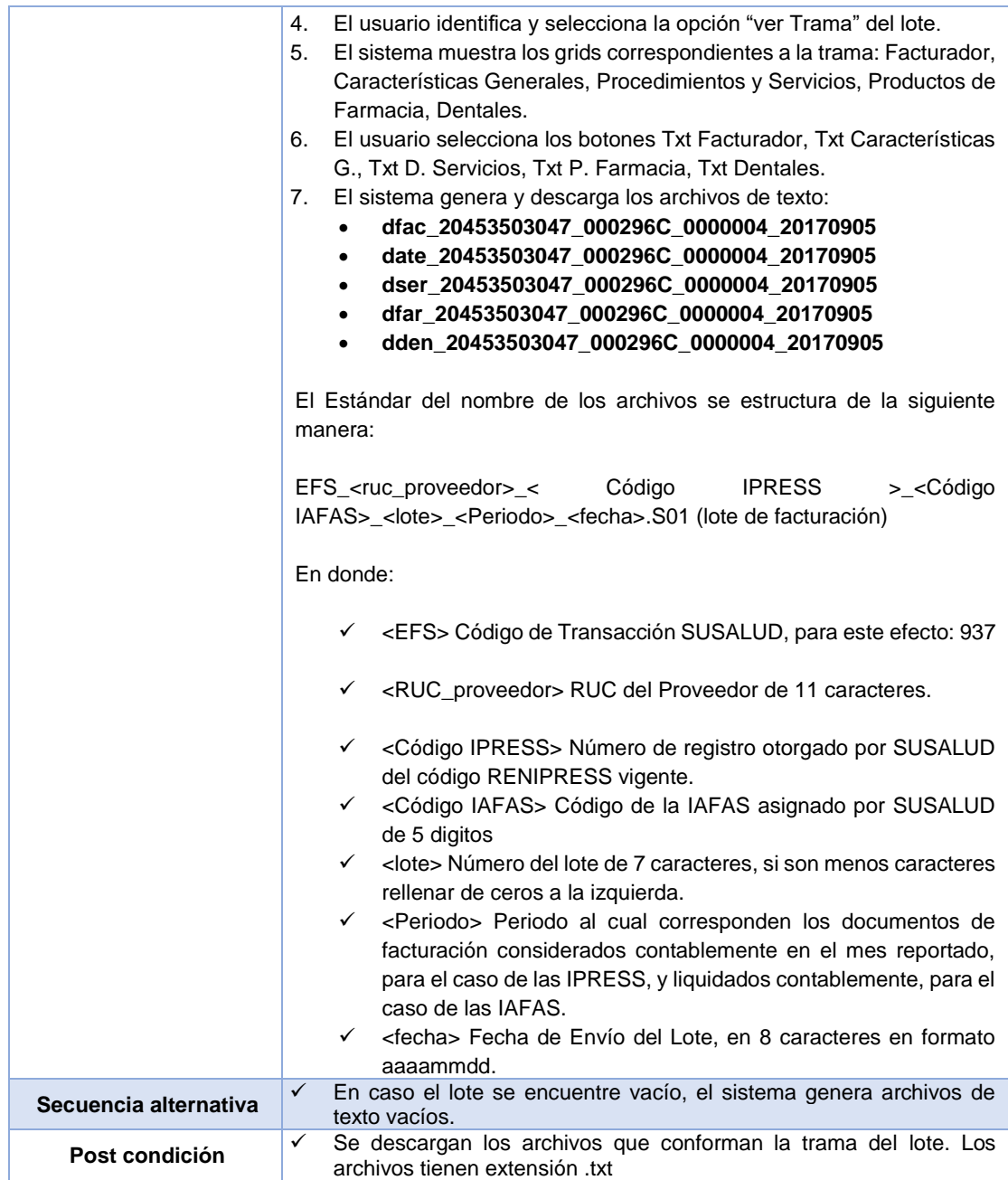

*Administrar paquetes examen ocupacional*

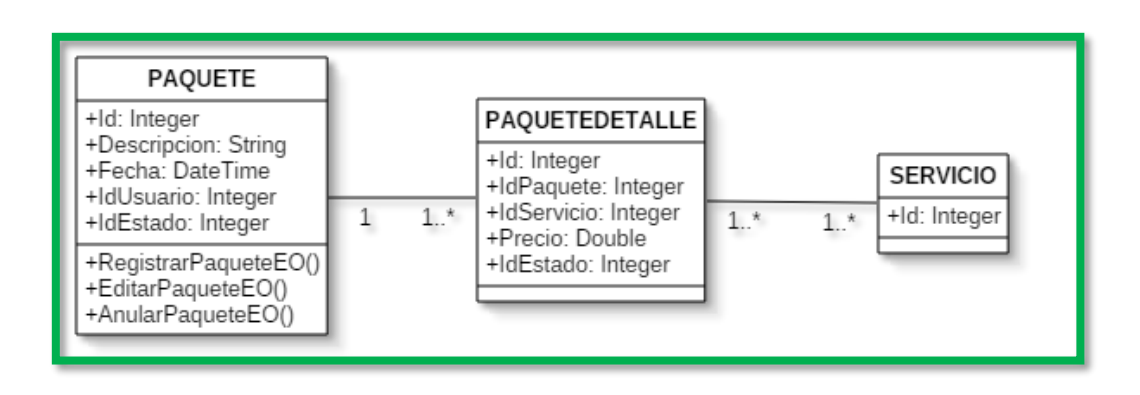

*Figura 59: Diagrama de clases registrar paquete examen ocupacional*

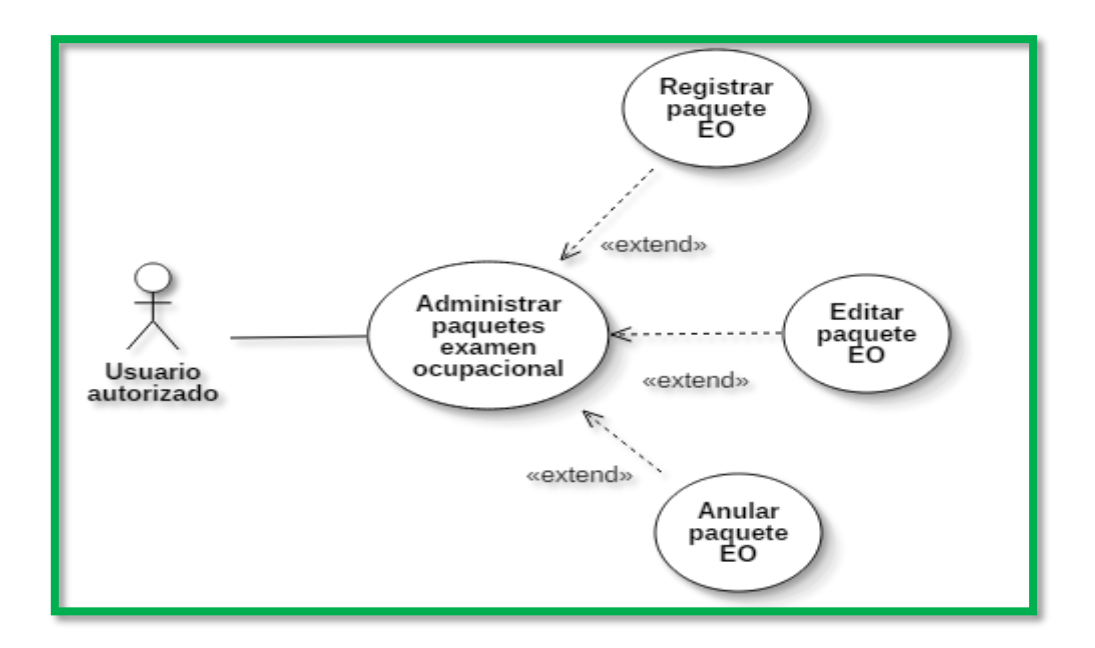

*Figura 60: Diagrama de caso de uso administrar paquetes examen ocupacional*

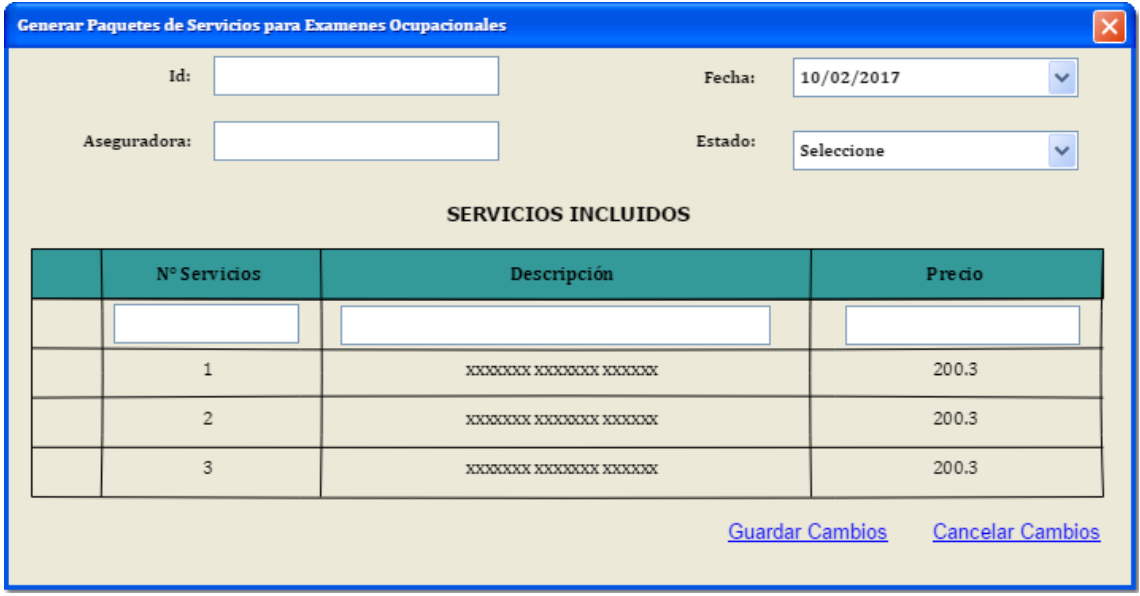

*Figura 61: Prototipo ventana de administración de paquetes de servicios para exámenes ocupacionales*

*Tabla 34: Descripción caso de uso registrar paquete para examen ocupacional*

| <b>CURegistrarPaqEO</b> | REGISTRAR PAQUETE EXAMEN OCUPACIONAL                                                                                                    |
|-------------------------|----------------------------------------------------------------------------------------------------|
| <b>Descripción</b>      | Registro de un paquete que contiene un conjunto de servicios para uso<br>exclusivo en los exámenes ocupacionales.                                                                                                    |
| <b>Actores</b>          | Admisionista<br>❖<br>Administrador del sistema<br>❖                                                                                                    |
| <b>Precondiciones</b>   | El usuario debe estar debidamente autenticado dentro del<br>❖<br>sistema.<br>El usuario debe tener los permisos suficientes proporcionados<br>豪心<br>por un perfil que le permita acceder al módulo de prestaciones.<br>Los servicios dentro de un paquete deben ser únicos.<br>$\ddot{\mathbf{v}}$ |
| <b>Pasos</b>            | El actor ingresa al módulo denominado "prestación".<br>1.<br>El actor selecciona la opción "paquetes"<br>2.<br>El sistema muestra un listado de todos los paquetes registrados.<br>3.                                                                                                    |

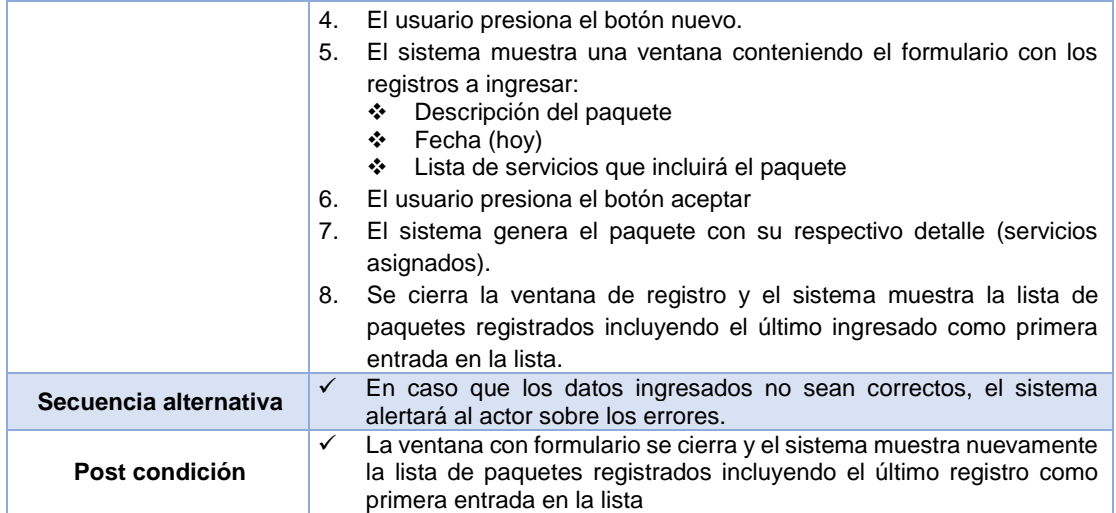

*Registrar examen ocupacional*

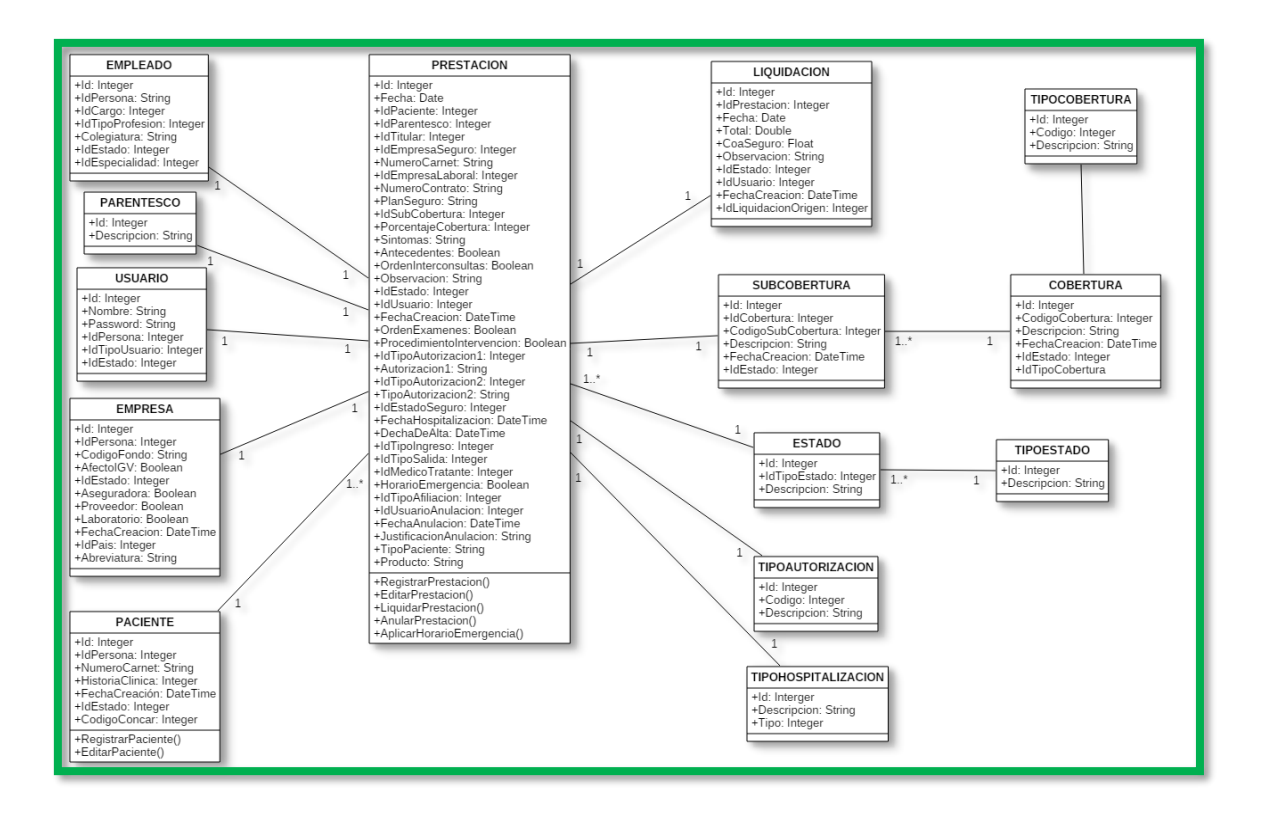

*Figura 62: Diagrama de clases administrar examen ocupacional*

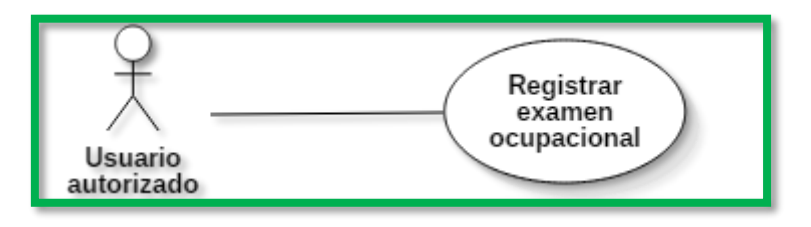

*Figura 63: Diagrama de caso de uso registrar examen ocupacional*

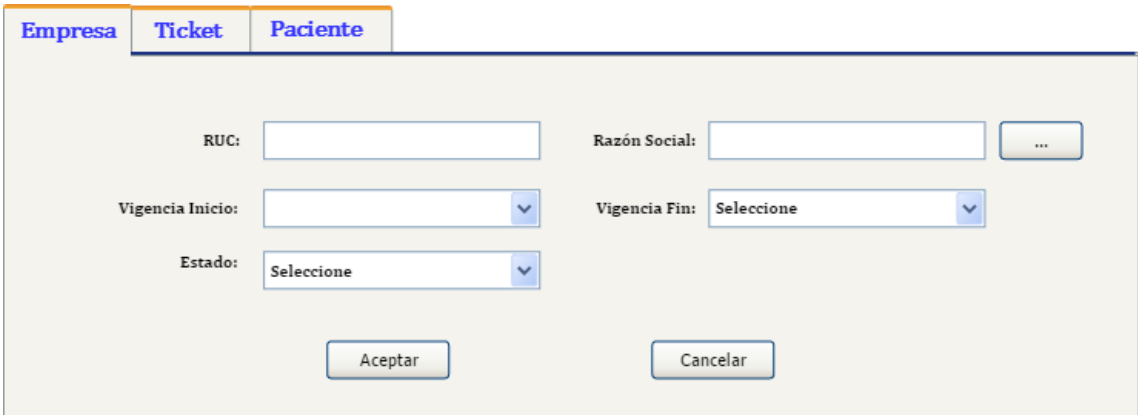

*Figura 64: Prototipo ventana de registro de exámenes ocupacionales*

*Tabla 35: Descripción caso de uso registrar examen ocupacional*

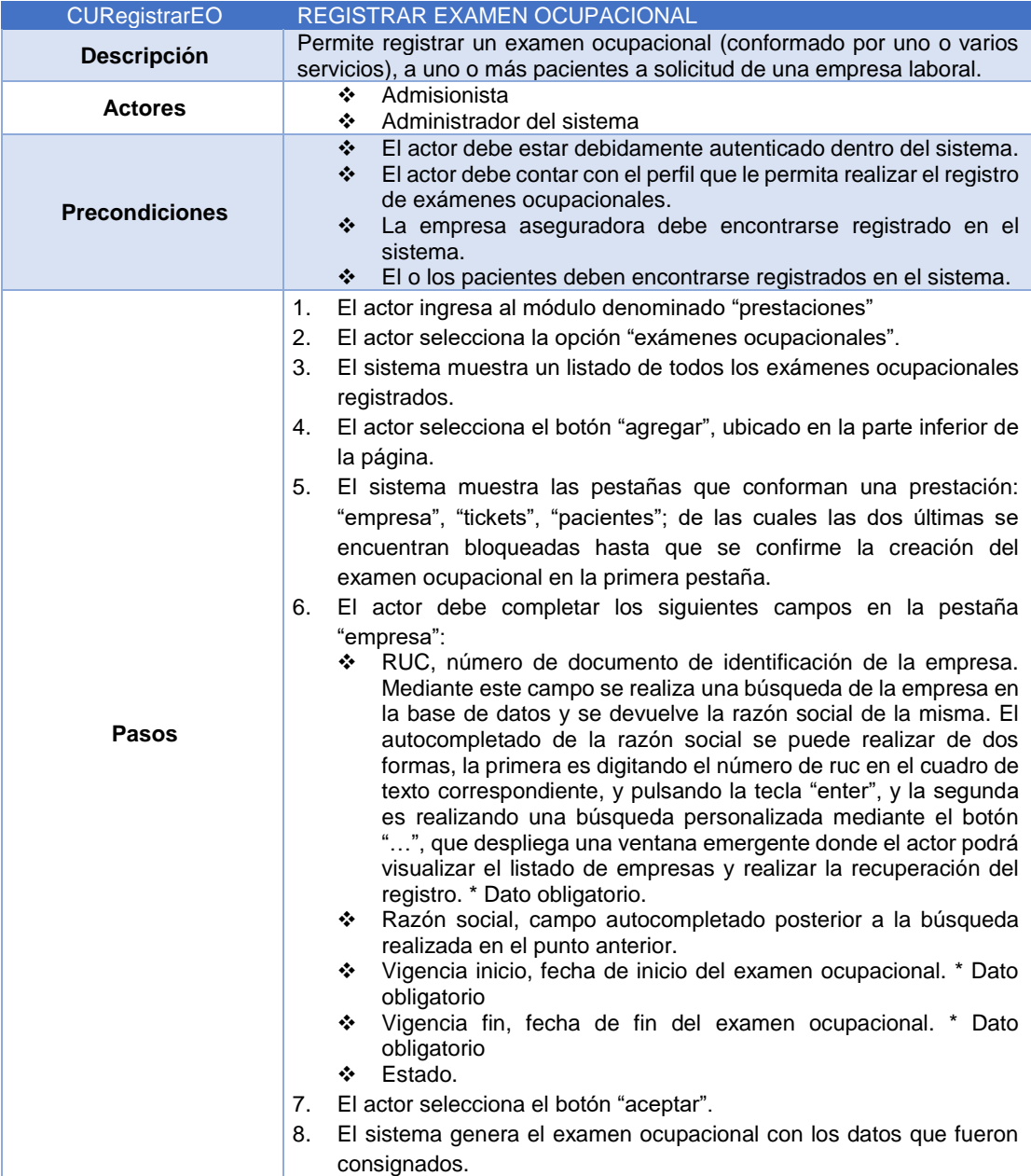

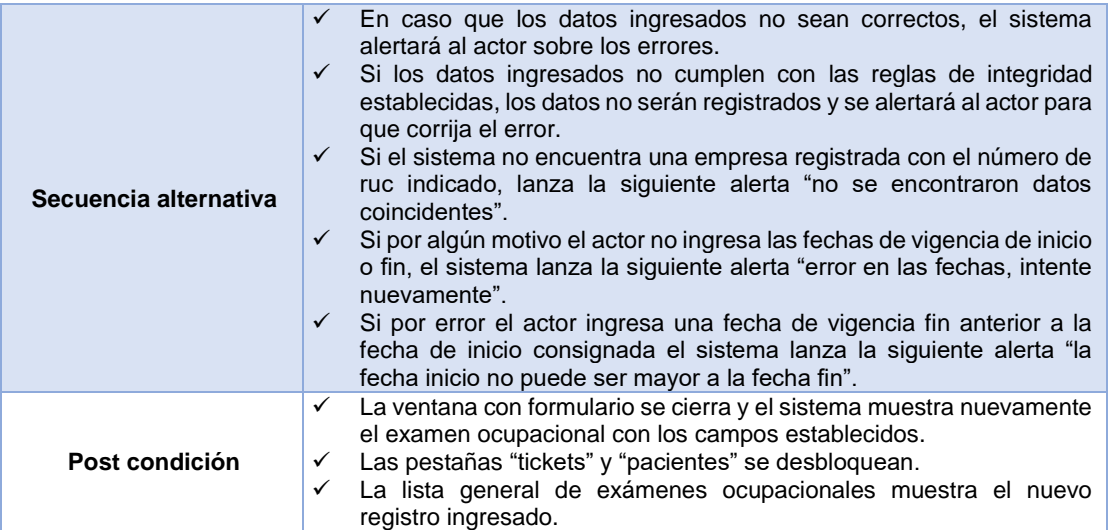

*Registrar ticket de examen ocupacional*

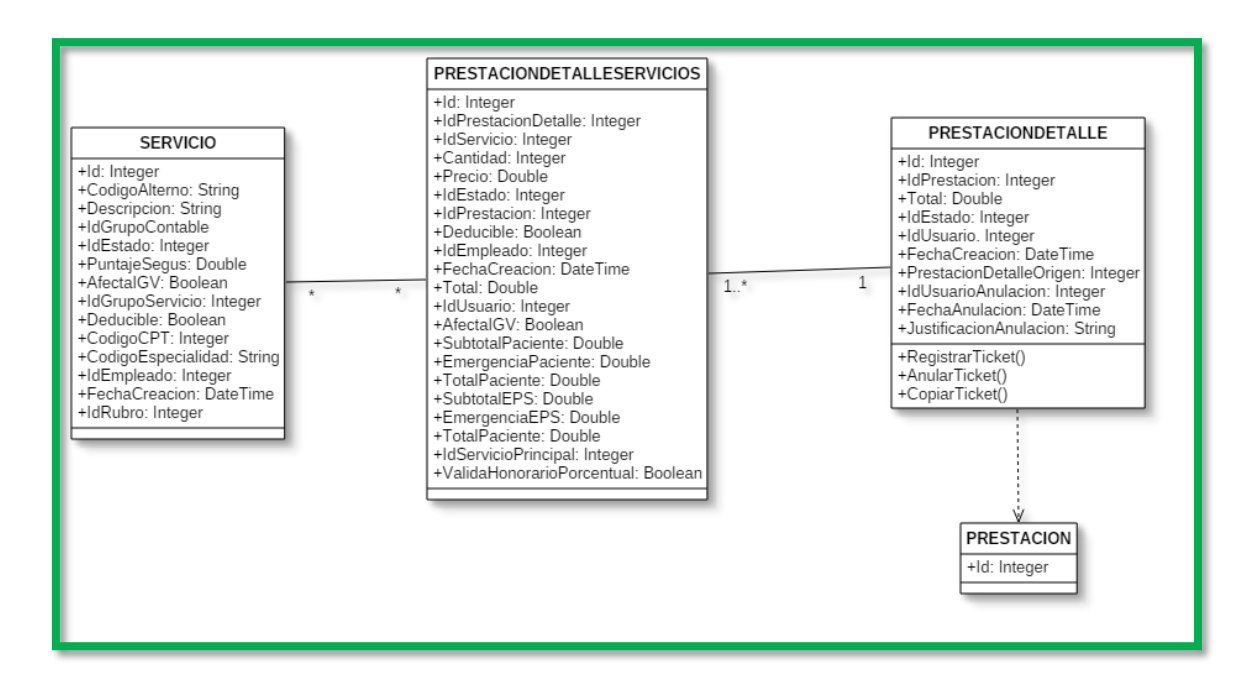

*Figura 65: Diagrama de clases registrar ticket examen ocupacional*

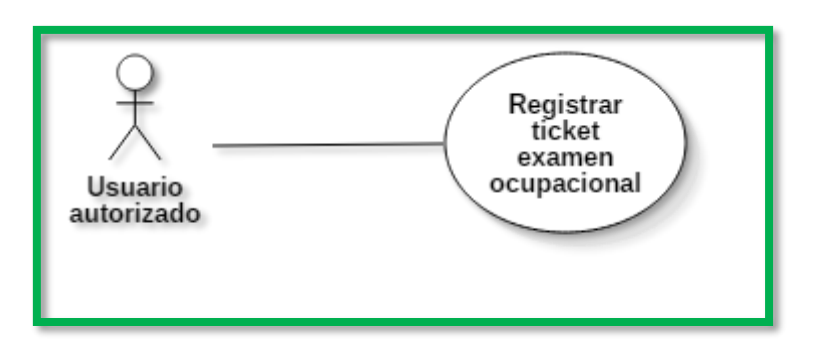

*Figura 66: Diagrama de caso de uso registrar ticket examen ocupacional*

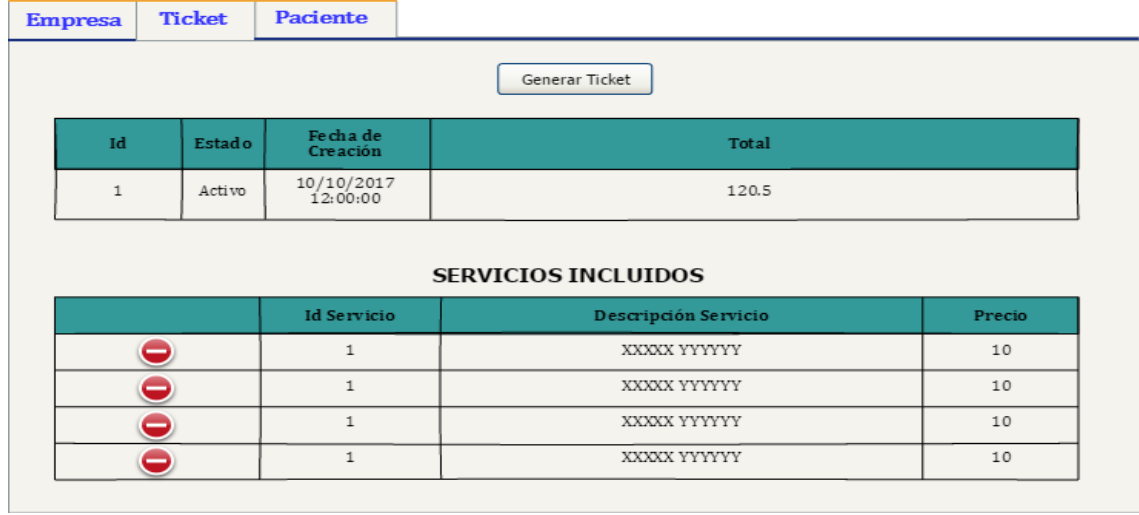

*Figura 67: Prototipo ventana de registro de ticket de examen ocupacional*

*Tabla 36: Descripción caso de uso registrar ticket de examen ocupacional*

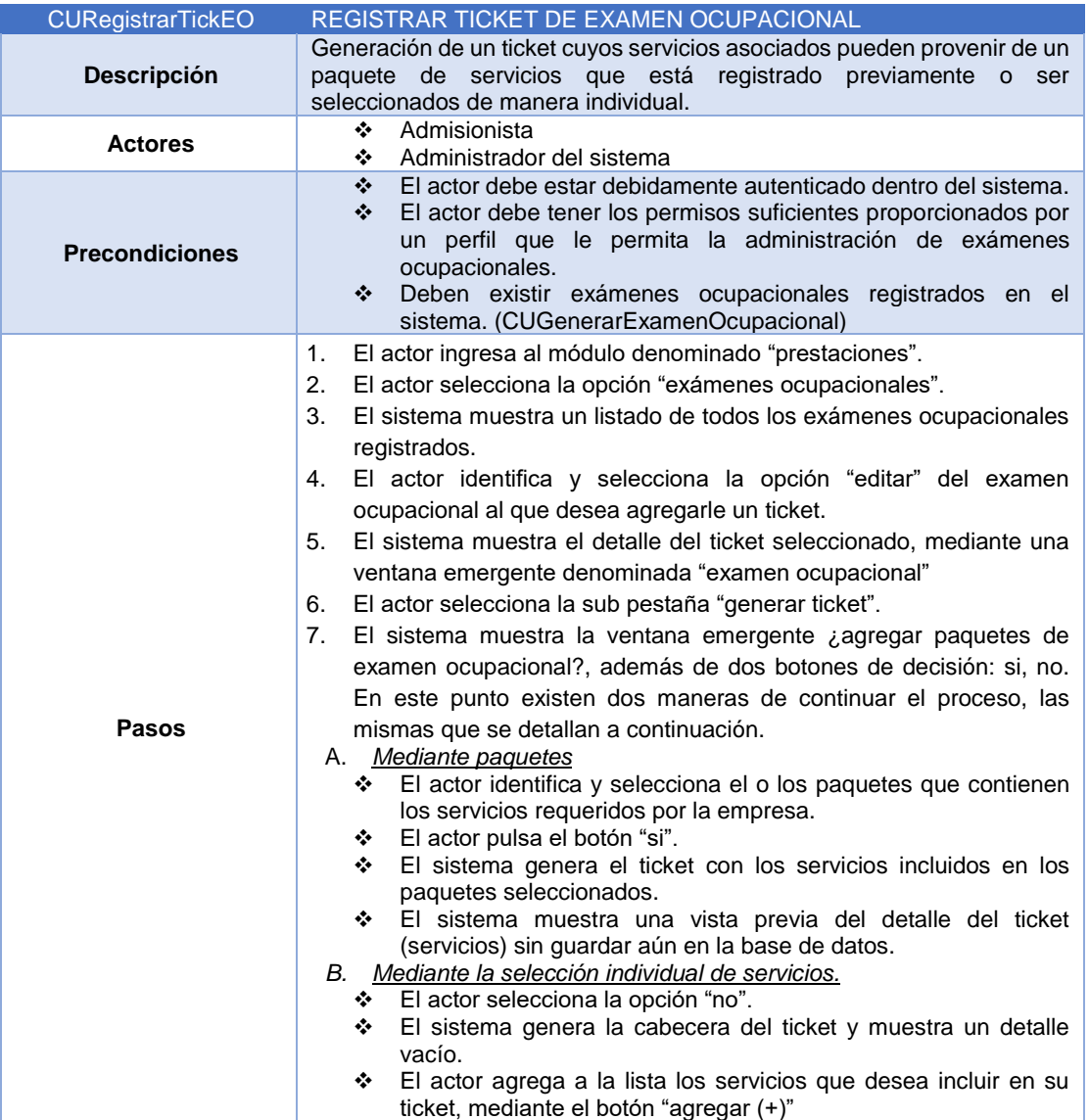

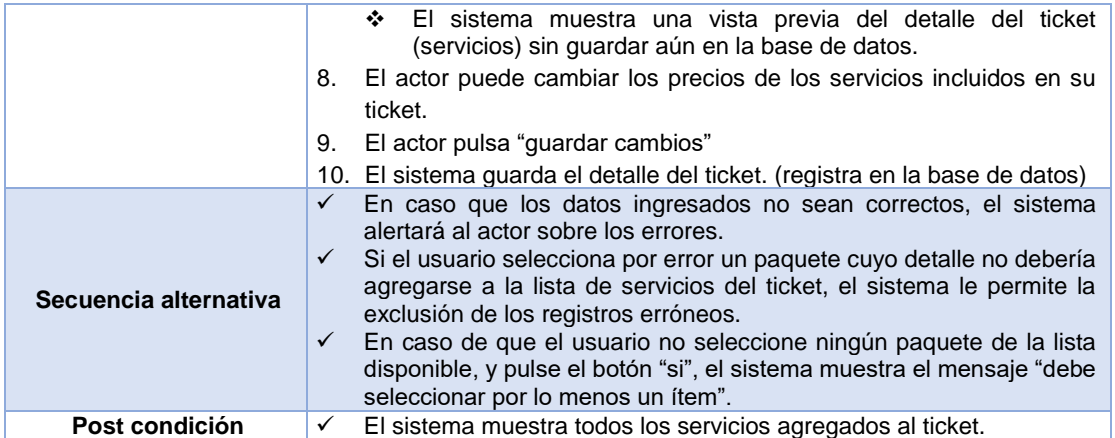

*Registrar pacientes examen ocupacional*

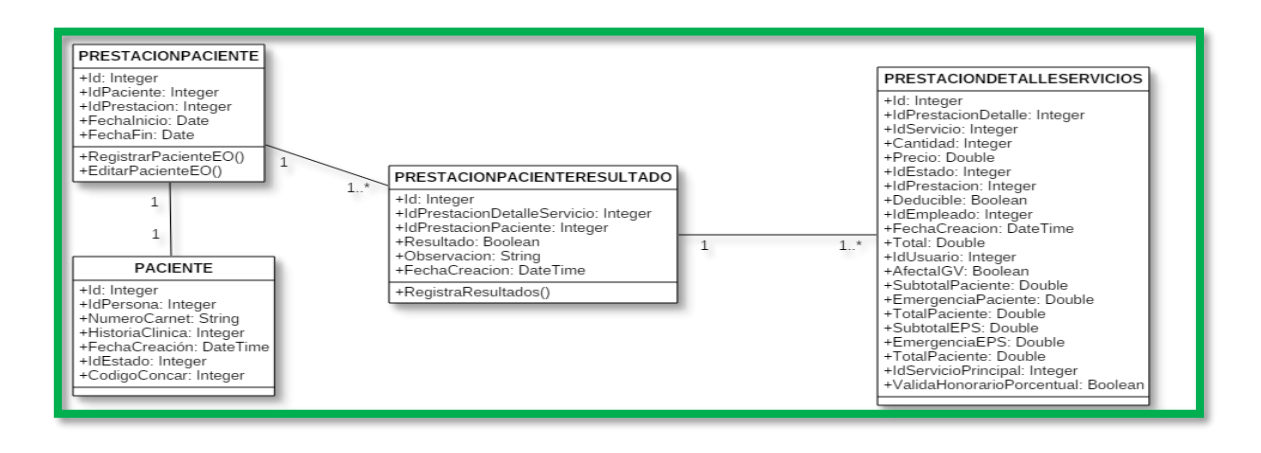

*Figura 68: Diagrama de clases registrar pacientes examen ocupacional*

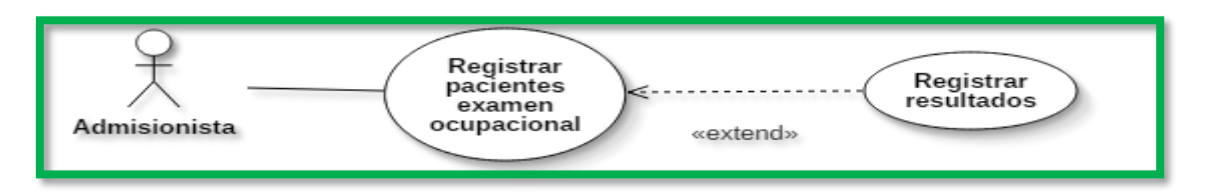

#### *Figura 69: Diagrama de caso de uso registrar pacientes examen ocupacional*

| <b>Empresa</b>  | <b>Ticket</b> | <b>Paciente</b>    |                                                    |        |
|-----------------|---------------|--------------------|----------------------------------------------------|--------|
|                 |               |                    | Generar Ticket                                     |        |
|                 | Id            | Estado             | Fecha de Creación                                  | Total  |
|                 | $\mathbf{1}$  | Activo             | 10/10/2017 12:00:00                                | 120.5  |
| <b>Facturar</b> |               |                    |                                                    |        |
|                 |               | <b>Id Servicio</b> | <b>SERVICIOS INCLUIDOS</b><br>Descripción Servicio | Precio |
|                 |               | $\mathbf{1}$       | XXXXX YYYYYY                                       | 10     |
|                 |               | $\mathbf{1}$       | XXXXX YYYYYY                                       | 10     |
|                 |               | $\mathbf{1}$       | XXXXX YYYYYY                                       | 10     |

*Figura 70: Prototipo ventana de registro de pacientes de examen ocupacional*
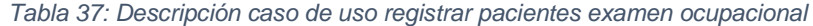

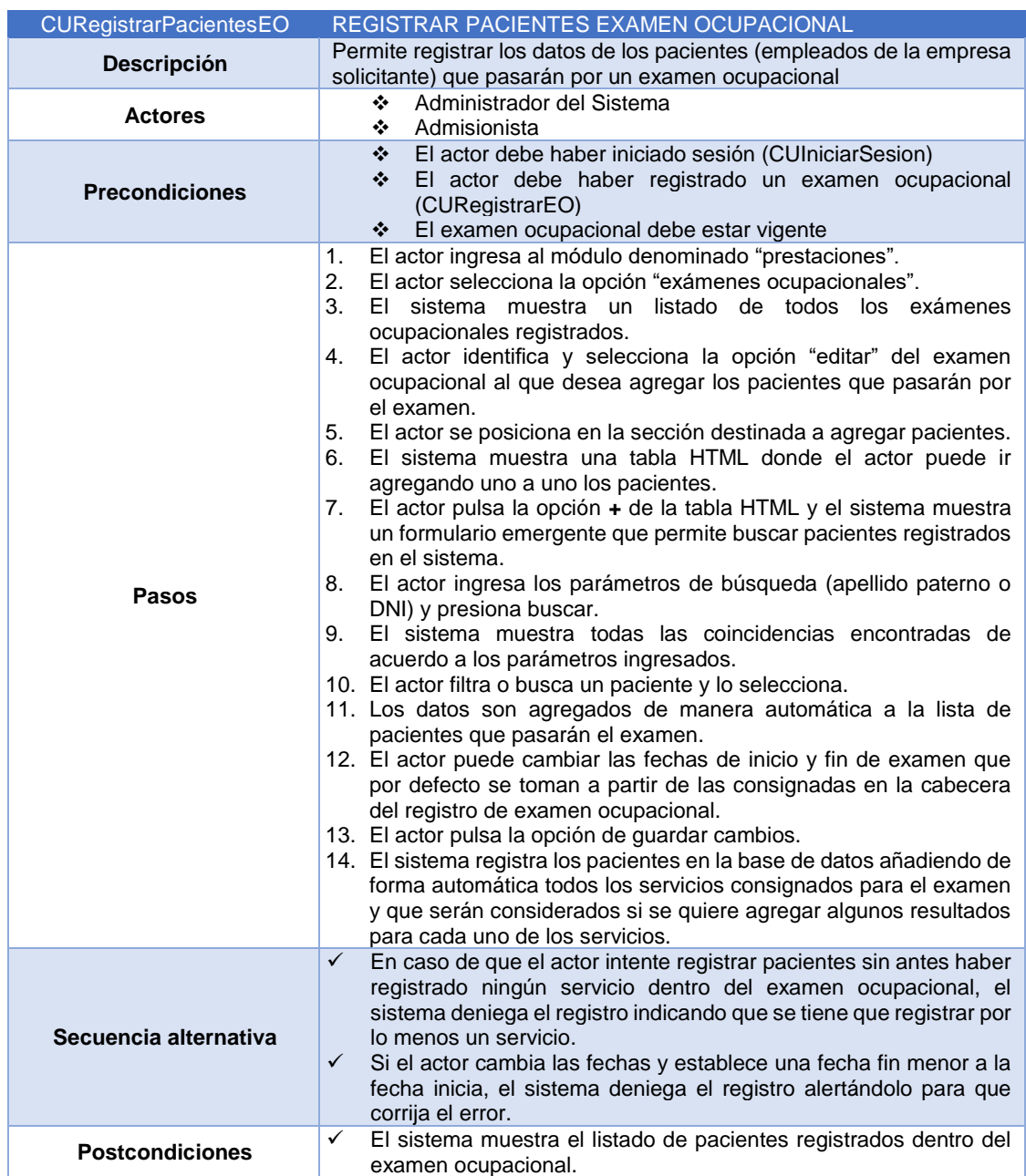

#### *Facturar ticket examen ocupacional*

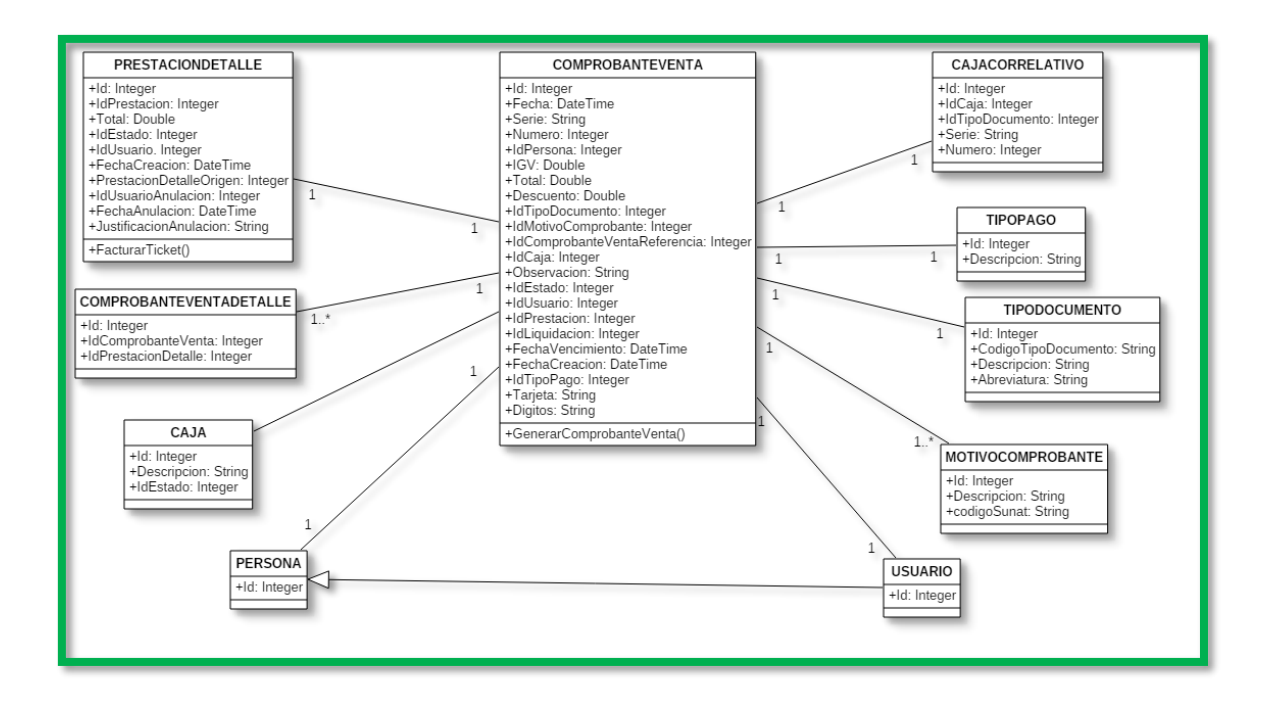

*Figura 71: Diagrama de clases facturación ticket examen ocupacional*

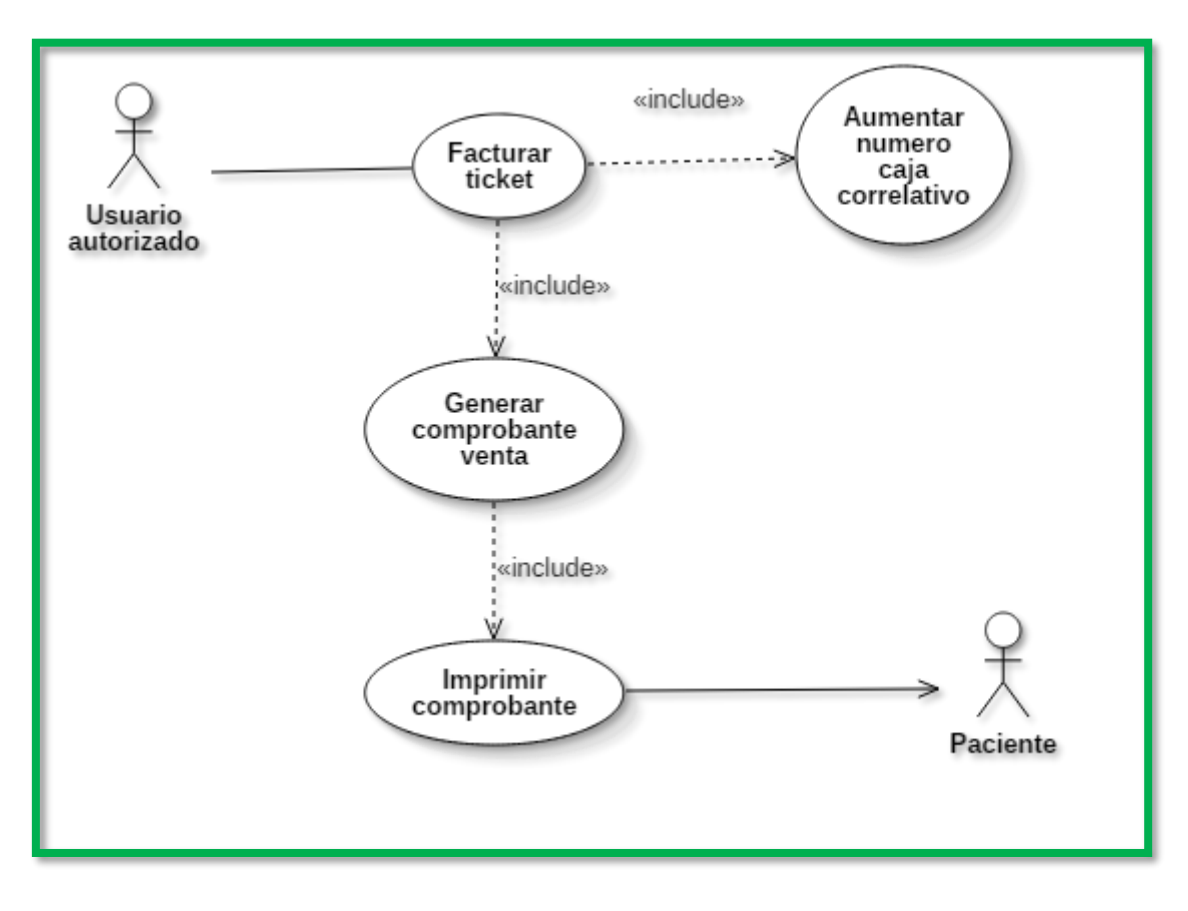

*Figura 72: Diagrama de caso de uso facturar ticket examen ocupacional*

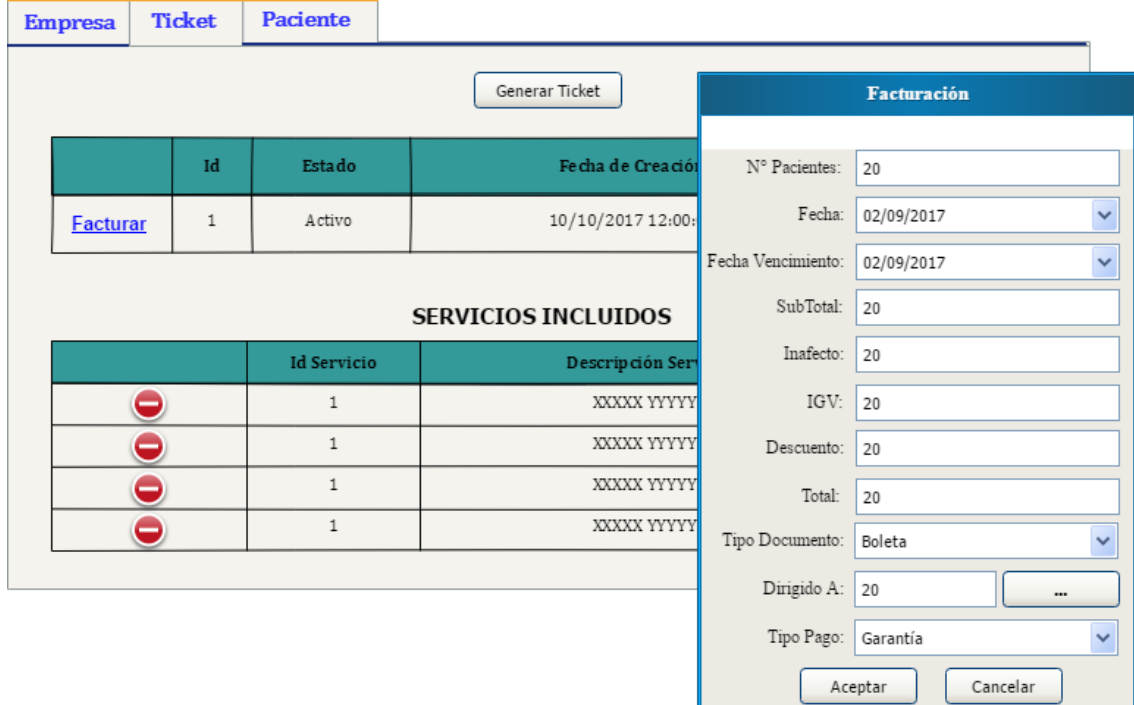

*Figura 73: Prototipo ventana de facturación de ticket de examen ocupacional*

*Tabla 38: Descripción caso de uso facturar ticket examen ocupacional*

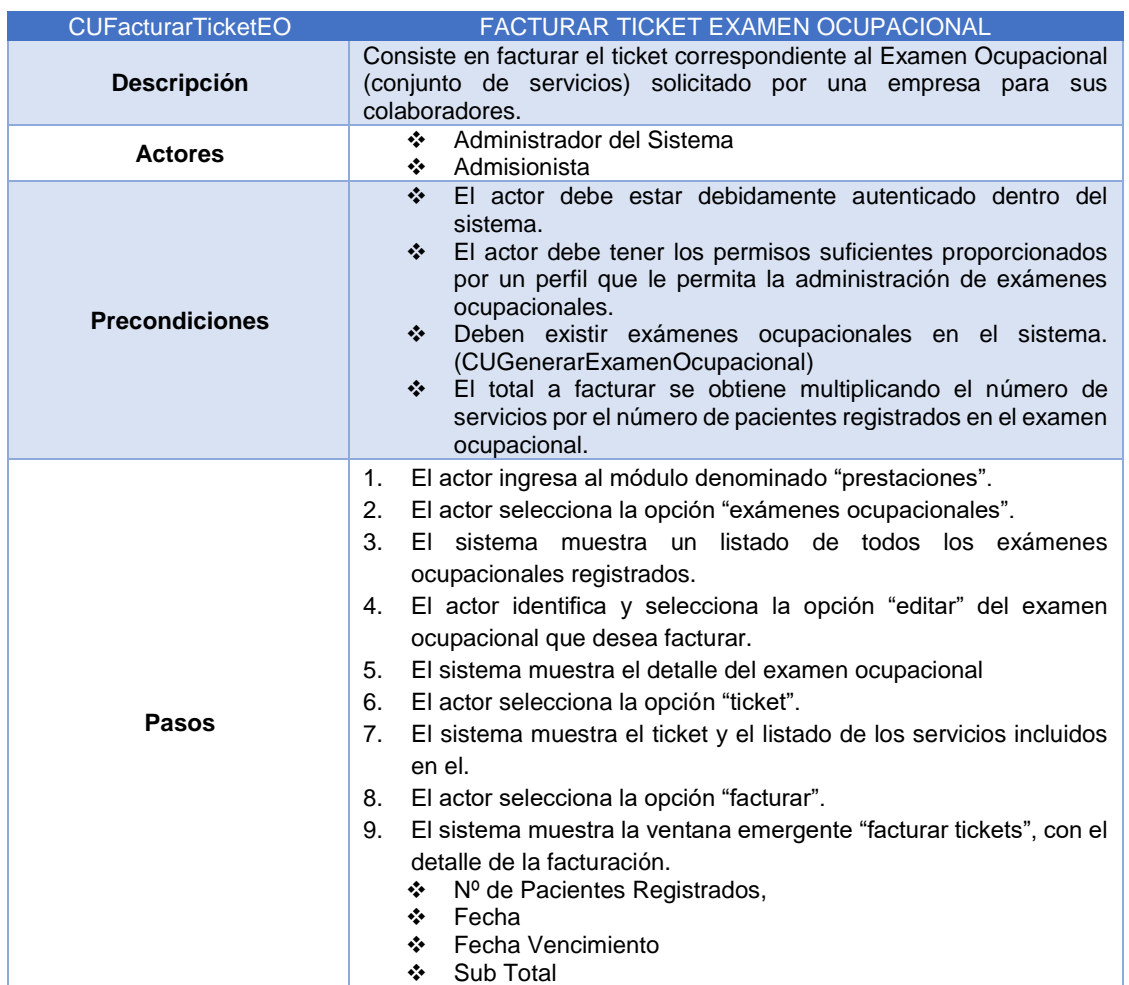

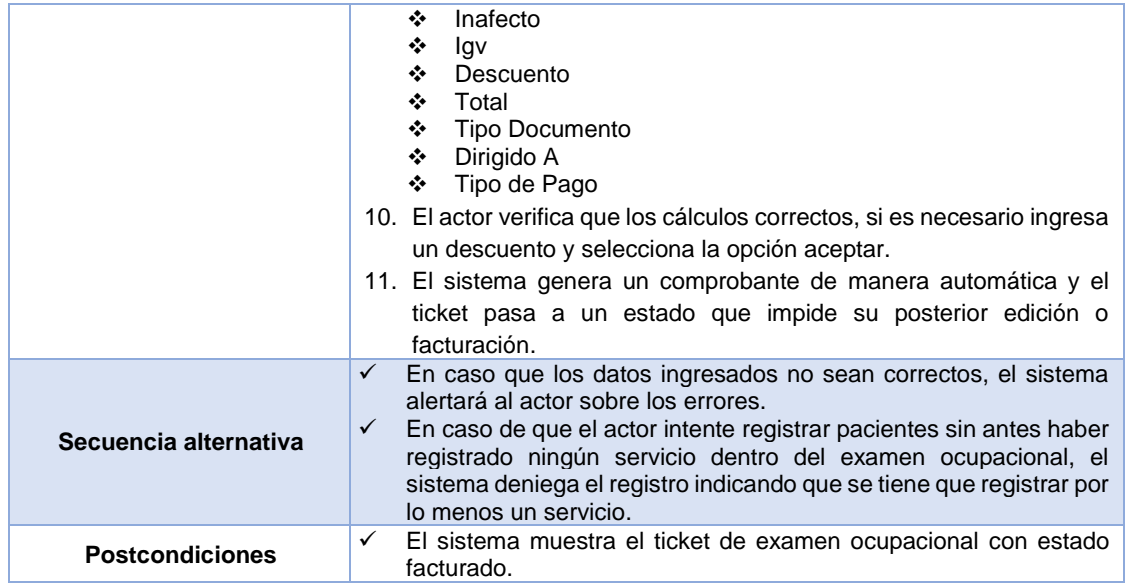

*Modificar cantidades de productos en ticket*

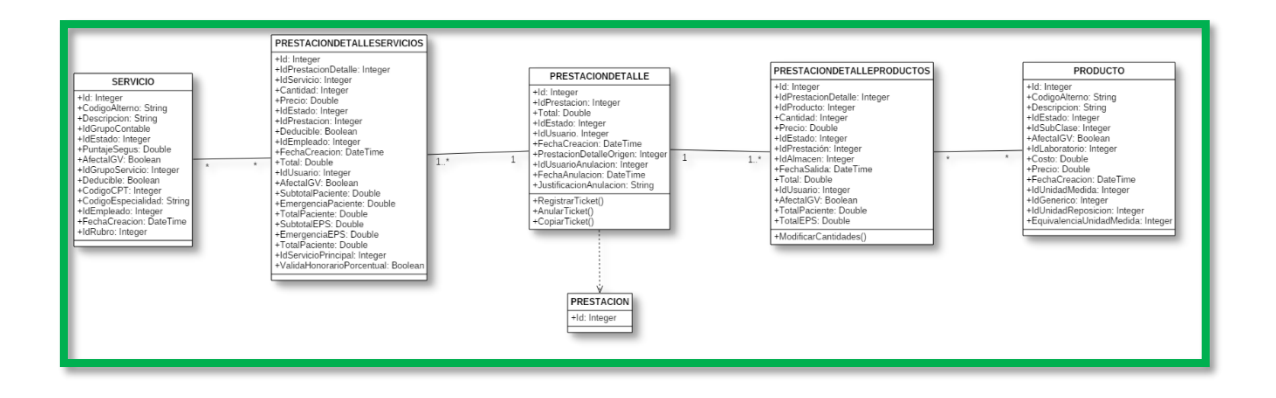

*Figura 74: Diagrama de clases modificar cantidades de productos en ticket*

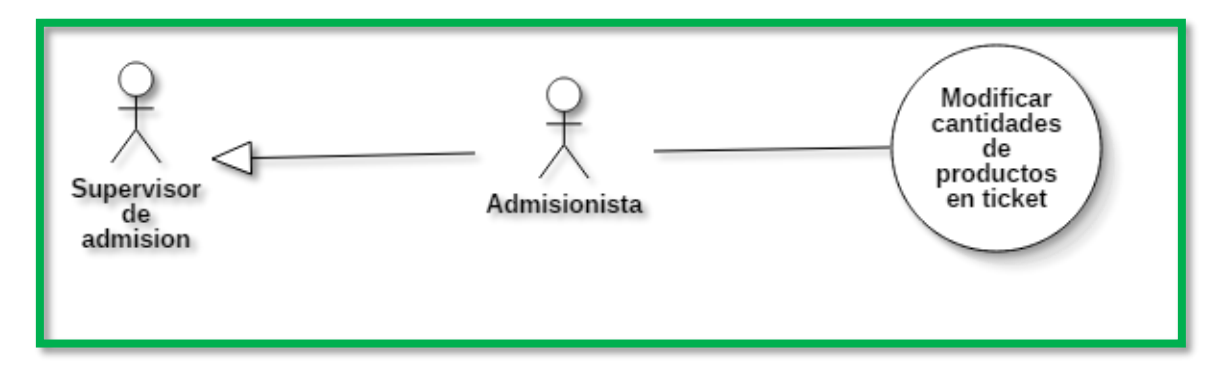

*Figura 75: Diagrama de caso de uso modificar cantidades de productos en ticket*

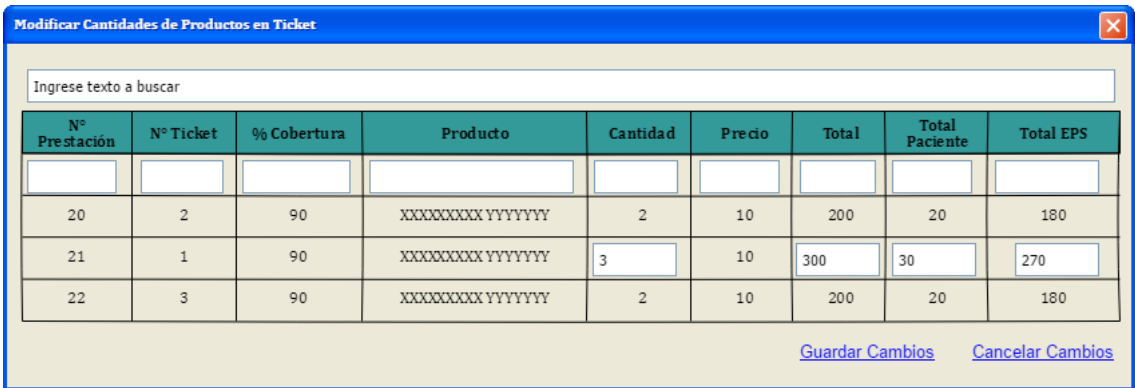

*Figura 76: Prototipo ventana de modificación de productos en tickets*

*Tabla 39: Descripción caso de uso modificar cantidades de productos en ticket*

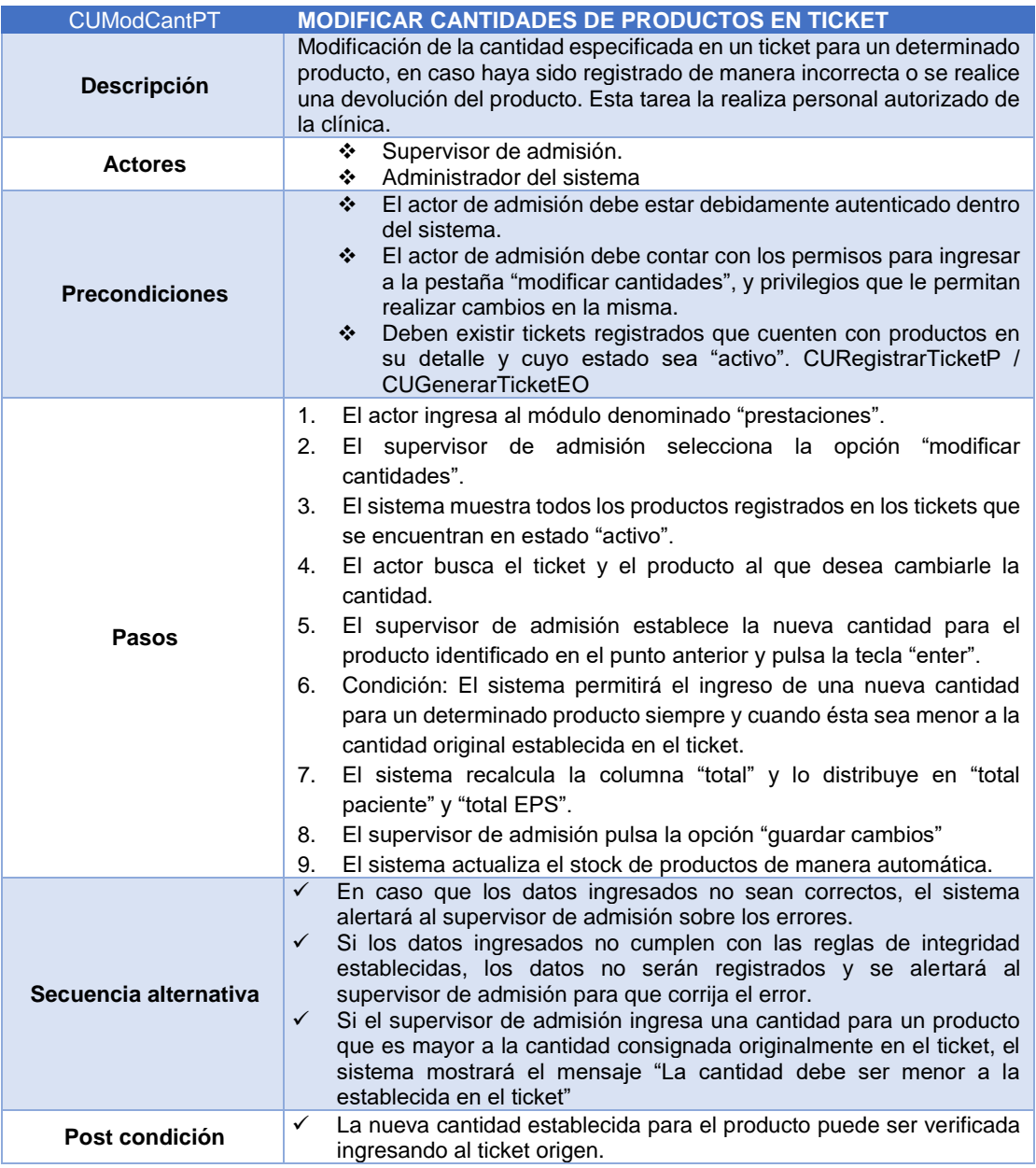

*Aplicar nota de crédito a comprobante de venta*

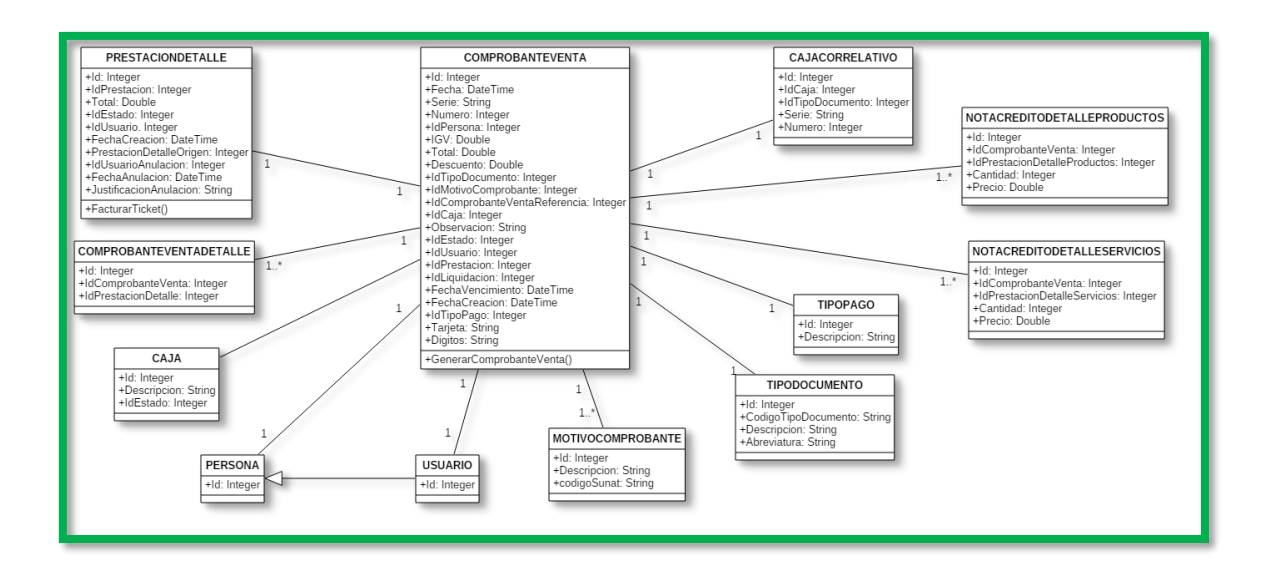

*Figura 77: Diagrama de clases aplicación de notas de crédito a comprobantes de venta*

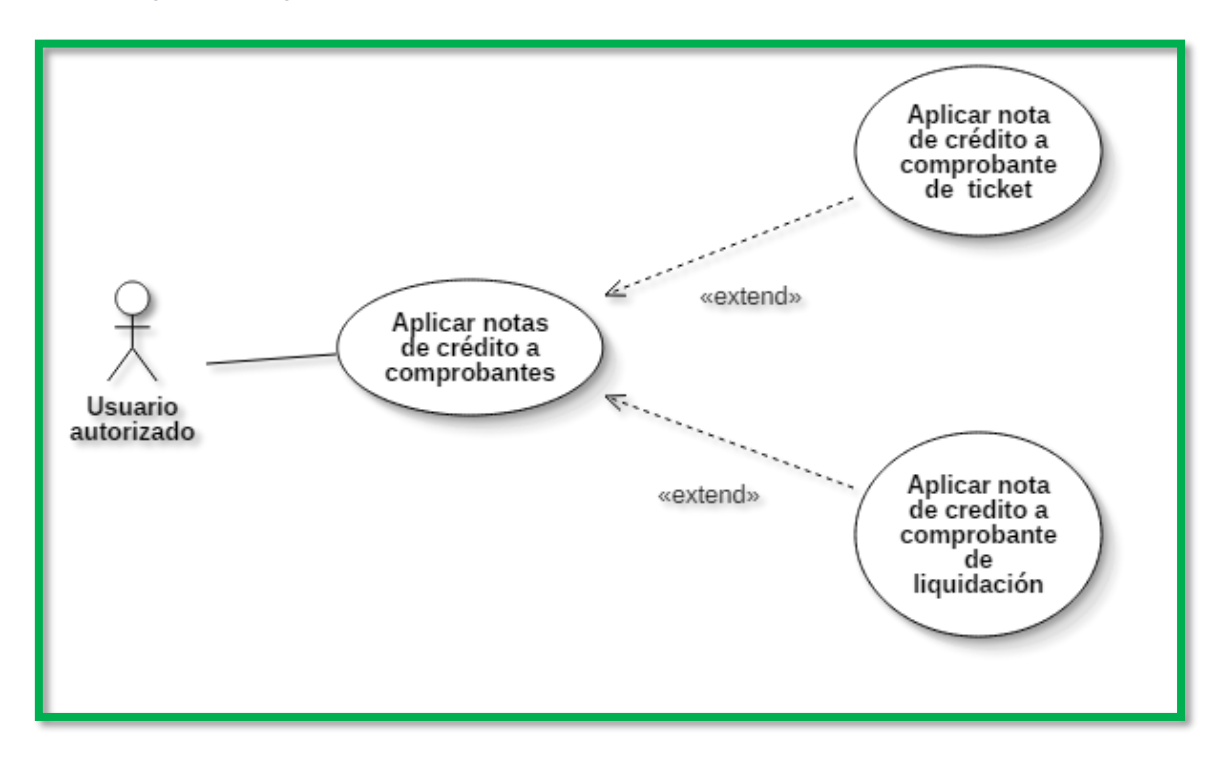

*Figura 78: Diagrama de caso de uso aplicar nota de crédito a comprobantes de venta*

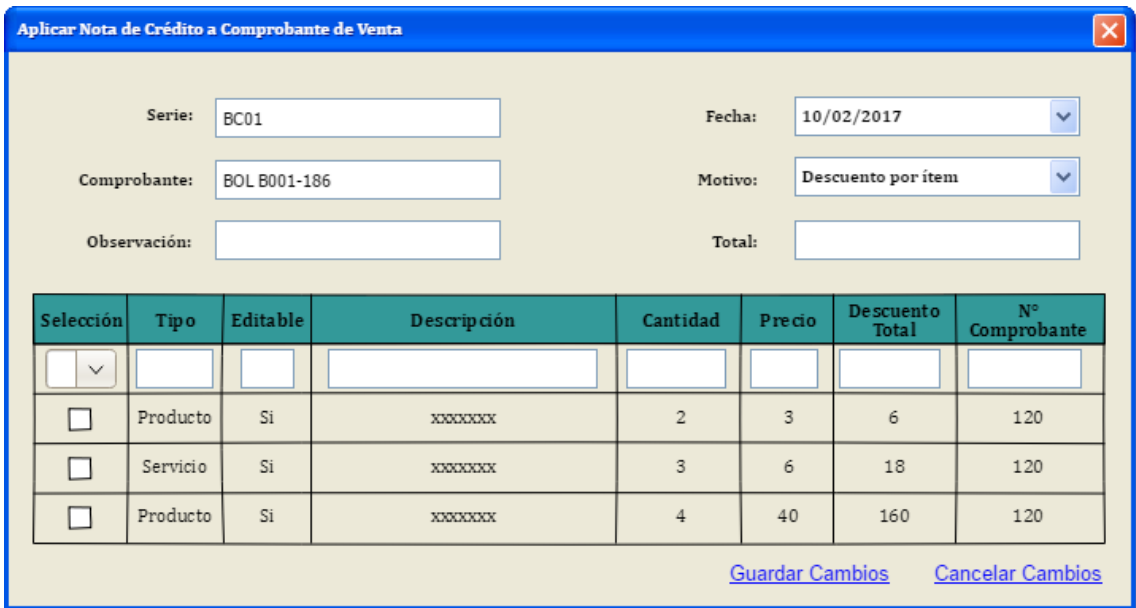

*Figura 79: Prototipo ventana de aplicación de notas de crédito a comprobantes de venta*

*Tabla 40: Descripción caso de uso aplicar nota de crédito a comprobante por liquidación*

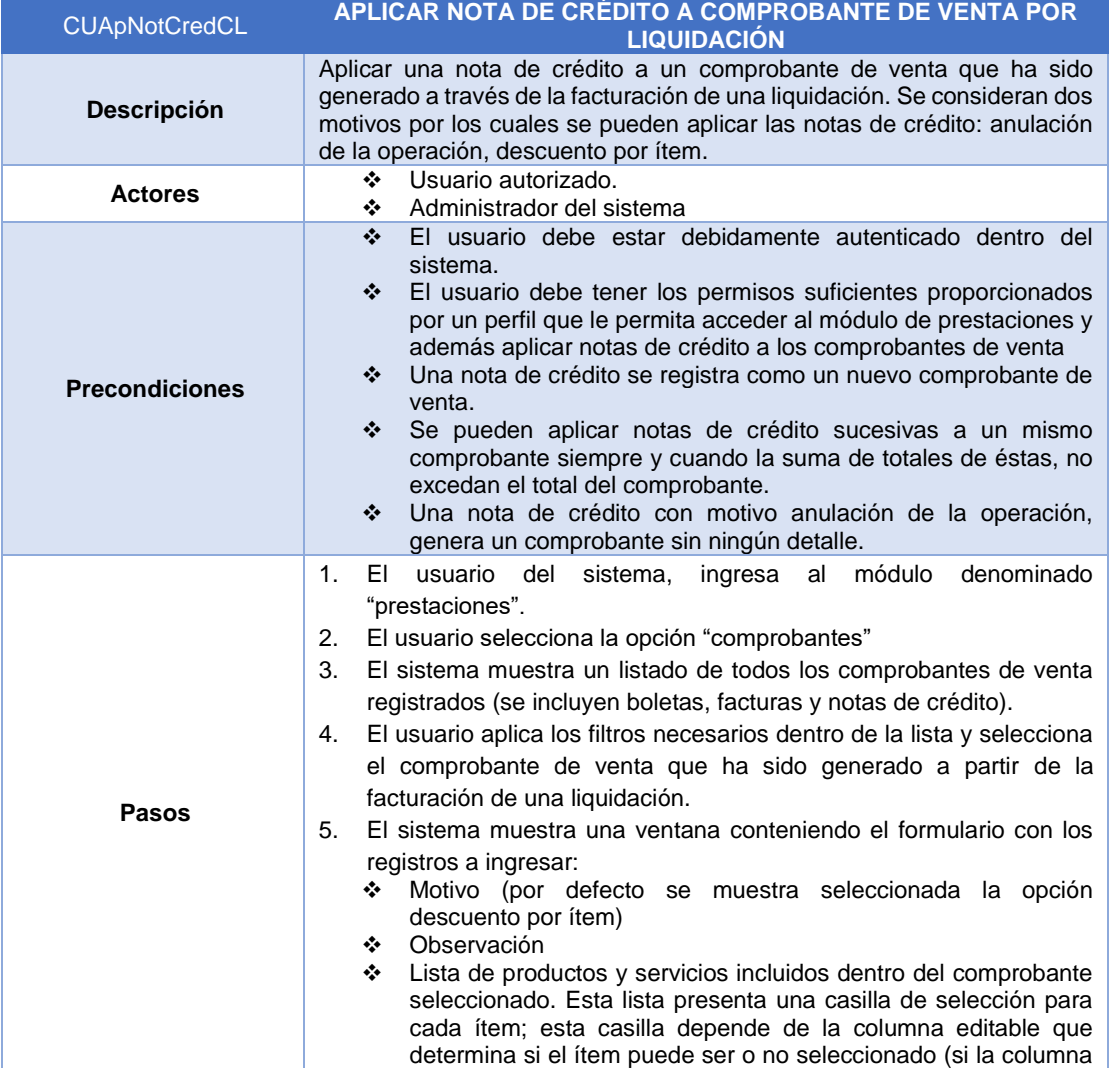

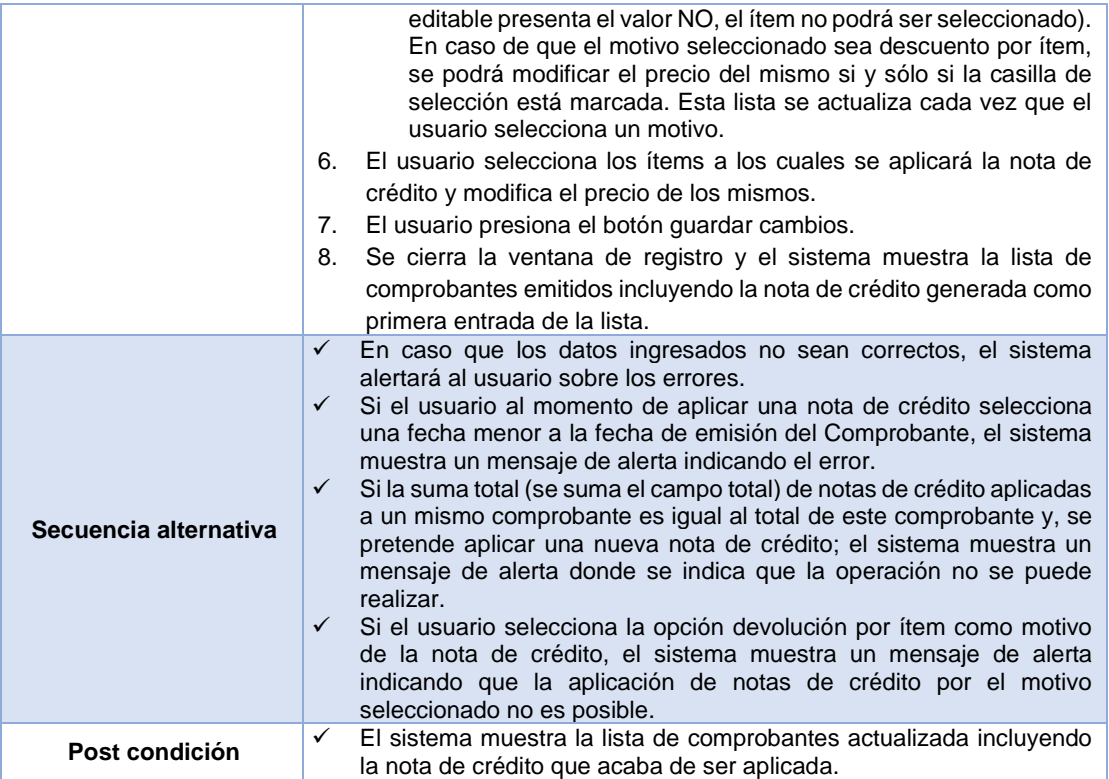

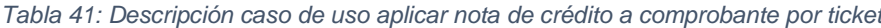

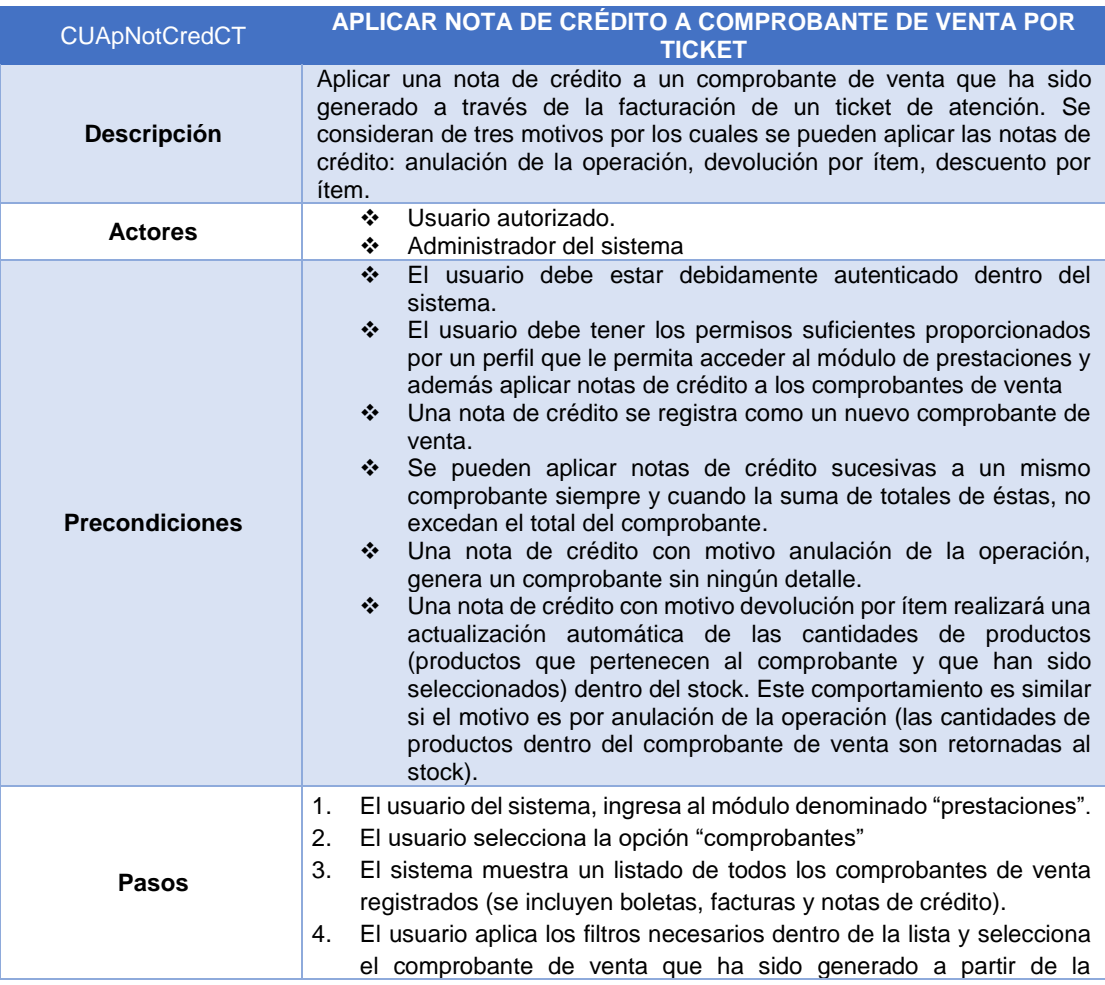

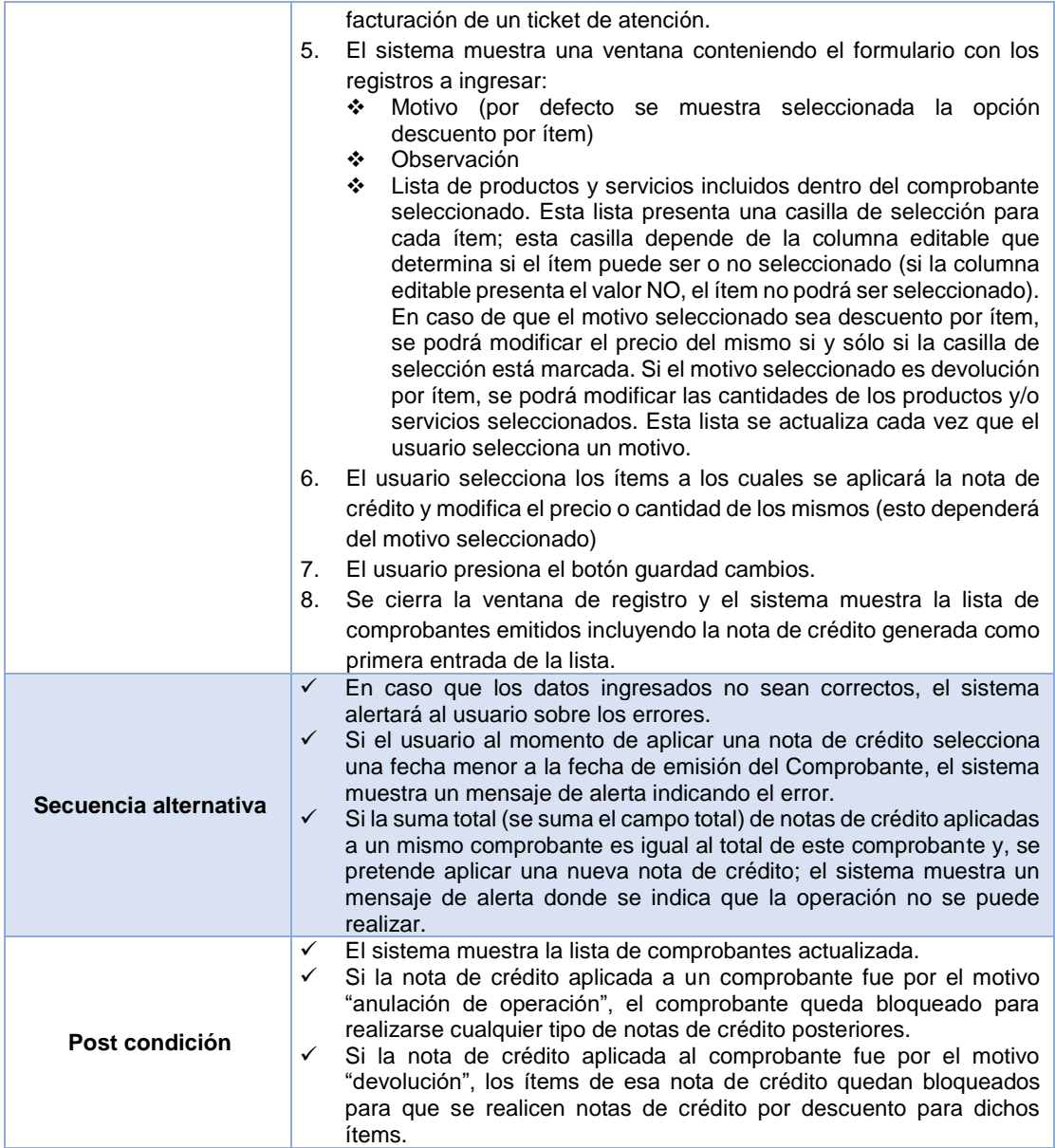

# 3.1.8.2.2 Implementación

Durante el desarrollo de esta disciplina se construye las primeras interfaces denominadas principales (lo primero que ve el usuario antes y después de ingresar al sistema. Estas interfaces son la ventana de login (antes de ingresar al sistema) y la ventana principal que muestra el sistema una vez que el usuario es correctamente validado antes de permitir su ingreso al sistema. Por otro lado, se inicia la implementación de la base de datos que almacena toda la data correspondiente a las transacciones diarias dentro del sistema.

#### 3.1.8.2.3 Pruebas

Se realizan las primeras pruebas de funcionamiento para las interfaces (ventanas) a medida que estas van siendo desarrolladas. Estas pruebas son realizadas en el ambiente de test local (localhost).

#### 3.1.8.2.4 Despliegue

No hay versiones disponibles y funcionales que cumplan con los requisitos mínimos para ser desplegadas.

## 3.1.8.2.5 Administración de la Configuración

Se establece el uso del **tablero Kanban<sup>5</sup>** para administrar el avance en el desarrollo del software. Esta herramienta permite aumentar la visibilidad, encargarse de las interrupciones y acelerar el flujo de trabajo [45]. Gracias a esto se puede controlar de manera efectiva el cumplimiento de los requisitos del cliente, y cuáles son los casos a través de su transformación en código ejecutable son los que satisfacen estos requisitos.

Para establecer una comunicación continua con el cliente, se hace uso de la herramienta JIRA<sup>6</sup>. A través de esta herramienta se puede tener un correcto seguimiento de errores, gestión operativa del proyecto e incidentes.

#### 3.1.8.2.6 Administración del proyecto

Se establecen los niveles de seguridad que debe cumplir el software cuando sea desplegado en el entorno de producción; para esto, se establece que la contraseña de los usuarios debe ser almacenada en base de datos con una encriptación MD57 como una medida eficaz para prevenir posibles vulneraciones al sistema. El tiempo de sesión activa establecida para un usuario desde que ingresa al sistema es de 30 minutos; una vez que este tiempo ha caducado, se redirecciona al usuario a la ventana de login.

1

<sup>&</sup>lt;sup>5</sup> Método para gestionar el trabajo intelectual, con énfasis en la entrega justo a tiempo, mientras no se sobrecarguen los miembros del equipo.

<sup>6</sup> Herramienta fue desarrollada por la empresa australiana Atlassian.

 $<sup>7</sup>$  Algoritmo que proporciona un código asociado a un archivo o un texto concretos.</sup>

## 3.1.8.2.7 Entorno

Se establece el uso de Devexpress<sup>8</sup> como herramienta que facilite la implementación del software. Gracias a su versatilidad y funcionalidad incorporadas, se convierte en el mejor aliado al momento de desarrollar la aplicación.

# *3.1.8.3 CONSTRUCCIÓN*

# 3.1.8.3.1 Modelado

Se recogen los requisitos finales que va a cumplir el software. Todos los requisitos que se recojan hasta este punto se consideran dentro del alcance del proyecto; por ende, cualquier otro requisito posterior se considera como modificación y aumenta la duración de plazos establecidos para el desarrollo de los módulos dentro del sistema.

# *Especificación de requisitos del sistema.*

## *Requisitos funcionales*

Módulo producto

- ❖ **RF90:** El sistema permite registrar nuevos productos siempre y cuando éstos no se encuentren registrados dentro de la base de datos y los datos que se intentan registrar no transgredan las reglas de integridad de datos establecidas. Si el producto ya se encuentra registrado, el sistema muestra un mensaje de advertencia donde se indica que la operación no se puede realizar y deniega el registro.
- ❖ **RF91:** Cuando se registra un nuevo producto, el sistema solicita que se especifique además de los datos comunes, la clase, subclase, laboratorio, unidad de reposición, equivalencia de unidad de reposición y el genérico al que pertenece el producto.
- ❖ **RF92:** El sistema permite la edición de datos de cualquier producto ya registrado en el sistema.

Módulo producto genérico

1

❖ **RF93:** El sistema permite registrar nuevos productos genéricos siempre y cuando éstos no se encuentren registrados dentro de la base de datos y los datos que se intentan registrar no transgredan las reglas de integridad de datos

<sup>8</sup> Completa suite de componentes de UI para el desarrollo en todas las plataformas de .NET

establecidas. Si el producto genérico ya se encuentra registrado, el sistema muestra un mensaje de advertencia donde se indica que la operación no se puede realizar y deniega el registro.

❖ **RF94:** El sistema permite la edición de datos de cualquier producto genérico ya registrado en el sistema.

Módulo descuento para productos por proveedor

- ❖ **RF95:** El sistema permite registrar los porcentajes de descuentos (proveedor y distribuidor) que ofrece un proveedor para determinado producto siempre y cuando éstos no se encuentren registrados dentro de la base de datos y los datos que se intentan registrar no transgredan las reglas de integridad de datos establecidas. Si el producto ya se encuentra registrado para un proveedor, el sistema muestra un mensaje de advertencia donde se indica que la operación no se puede realizar y deniega el registro.
- ❖ **RF96:** El sistema permite la edición de datos de los descuentos establecidos para productos por proveedor.

Módulo transferencia

- ❖ **RF97:** El sistema permite registrar las transferencias de stocks de productos entre los almacenes de la clínica siempre y cuando no se vulnere de una u otra forma la integridad de la cantidad en stock (que las existencias tengan cantidades negativas).
- ❖ **RF98:** Cada producto transferido provoca una actualización automática de las existencias en stock de productos tanto en el almacén origen y almacén destino.

Módulo requerimientos y órdenes de compra

- ❖ **RF99:** El sistema permite registrar requerimientos de ajuste inventario, con la finalidad de establecer las cantidades reales de productos con la que se cuentan en los distintos almacenes. Cada requerimiento contiene un conjunto de productos con las cantidades a la que se desea actualizar en un almacén determinado.
- ❖ **RF100:** El sistema permite realizar la aprobación de ajustes de inventario. Esta acción provoca la actualización automática de existencias en stock para todos los productos que se encuentran en el almacén consignado dentro del requerimiento.
- ❖ **RF101:** El sistema permite registrar requerimientos de compra, con la finalidad de reponer las existencias en stock de productos. Cada requerimiento de compra contiene un conjunto de productos que son requeridos a uno o varios proveedores.
- ❖ **RF102:** Al momento de seleccionar un producto que es requerido, el sistema muestra de manera automática su distribución en los distintos almacenes, los descuentos ofrecidos por los proveedores, la suma de movimientos durante los últimos 30 días, el precio de la última compra incluido el IGV y sus unidades de reposición. En base a los descuentos de los proveedores, el sistema realiza el cálculo de totales que se consignan dentro del requerimiento de compra.
- ❖ **RF103:** El sistema permite el registro de requerimientos de consumo interno (requerimiento realizado por personal perteneciente a la clínica)
- ❖ **RF104.** Los requerimientos de compra y consumo interno pasan por dos fases de aprobación (aprobación en botica y aprobación en dirección) antes de convertirse en órdenes de compra o de consumo interno según corresponda.
- ❖ **RF105:** Durante las dos fases de aprobación de un requerimiento, éste podrá ser modificado (agregar nuevos productos requeridos o eliminar los ya registrados) o anulado dependiendo de las decisiones que se tomen antes de aprobar el requerimiento.
- ❖ **RF106:** Una vez que un requerimiento es aprobado en botica, éste pasa automáticamente a estar disponible para su aprobación en dirección y el sistema lo excluye de la lista de requerimientos que esperan aprobación en botica.
- ❖ **RF107:** En la última fase de aprobación de un requerimiento (dirección), una vez que éste es aprobado, el sistema genera órdenes de compra o consumo interno dependiendo del tipo de requerimiento.
- ❖ **RF108:** Si el requerimiento aprobado en dirección es de tipo compra, el sistema genera una orden de compra independiente para cada uno de los proveedores que figuran en el requerimiento que se está aprobando; estas órdenes pasan automáticamente a la lista de órdenes que esperan recepción. El sistema excluye el requerimiento de la lista de requerimientos que esperan aprobación en dirección.
- ❖ **RF109:** Si el requerimiento aprobado en dirección es de tipo consumo interno, el sistema genera una única orden de consumo interno; esta orden pasa de manera automática a la lista de órdenes de consumo interno que esperan ser despachadas. El sistema excluye el requerimiento de la lista de requerimientos que esperan aprobación en dirección.
- ❖ **RF110:** El sistema permite registrar la recepción de productos provenientes de la atención de una orden de compra generada para un proveedor.
- ❖ **RF111:** El sistema permite la edición de la cantidad (se puede ingresar una cantidad menor a la establecida en la orden de compra) que se está recibiendo de cada producto consignado en la orden de compra; lo mismo sucede con el valor unitario. Si no se realiza ninguna modificación en las cantidades recibidas de los productos, la recepción es total y la orden de compra desaparece de la lista de órdenes que esperan recepción; caso contrario la recepción es parcial y la orden de compra permanece en la lista de órdenes de compra que esperan recepción. Mientras se edita las cantidades o el valor unitario de los productos provenientes de la orden de compra, el sistema realiza un recálculo de los totales (subtotal, IGV y total) de la recepción.
- ❖ **RF112:** Una vez que se registra una recepción, el sistema la bloquea automáticamente con la finalidad de que no se puedan realizar ediciones de ninguna índole a los productos registrados.
- ❖ **RF113:** Para una recepción ya registrada, el sistema únicamente permite la edición datos principales como tipo de documento, número y serie de documento.
- ❖ **RF114:** Cada producto registrado dentro de una recepción, provoca una actualización automática de las existencias en stock de productos en el almacén principal de la clínica. El sistema suma las existencias actuales en stock más la cantidad que se está recibiendo.

Módulo despacho

- ❖ **RF115:** El sistema permite registrar el despacho de productos consignados dentro de una orden de consumo interno.
- ❖ **RF116:** El sistema permite la edición de la cantidad (se puede ingresar una cantidad menor a la establecida en la orden de consumo interno) que se está recibiendo de cada producto consignado en la orden de consumo interno; lo mismo sucede con el valor unitario. Si no se realiza ninguna modificación en las cantidades despachadas de los productos, el despacho es total y la orden de consumo interno desaparece de la lista de órdenes que esperan despacho; caso contrario el despacho es parcial y la orden de consumo interno permanece en la lista de órdenes de consumo interno que esperan recepción. El sistema exige que se especifique el almacén desde donde se extrae el producto despachado.
- ❖ **RF117:** Una vez que se registra un despacho, el sistema lo bloquea automáticamente con la finalidad de que no se puedan realizar ediciones de ninguna índole a los productos que se despacharon.
- ❖ **RF118:** Cada producto registrado dentro de un despacho, provoca una actualización automática de las existencias en stock de productos en el almacén consignado dentro del despacho. El sistema resta las existencias actuales en stock menos la cantidad que se está despachando.

*Especificación de casos de uso del sistema.*

#### **SUBCLASE PRODUCTO** CLASE PRODUCT<br>
+ CodigoAlterno: String<br>
+ Descripcion: String<br>
+ IdSubClase: Integer<br>
+ IdSubClase: Integer<br>
+ AdectadG'. Boolean<br>
+ AdectadG'. Double<br>
+ Costo: Double<br>
+ Costo: Double +Id: Integer<br>+Descripcion: String<br>+IdClase: Integer +Id: Integer<br>+Descripcion: String  $1 *$  $\overline{1}$ UNIDADMEDIDA +Id: Integer<br>+Descripcion: String  $\overline{1.}$ +Abreviatura: String 7 FechaCreacion: Date **EMPRESA** 7 +Id: Integer<br>+IdPersona: Integer<br>+CodigoFondo: String<br>+AfectoIGV: Boolean +Costo: Double<br>+Precio: Double<br>+FechaCreacion: DateTime<br>+IdUnidadMedida: Integer GENERICO +IdGenerico: Integer +IdEstado: Integer -racemento: meger<br>+IdUnidadReposicion: Integer<br>+EquivalenciaUnidadMedida: Intege  $\overline{1}$ +nussiado: mieger<br>+Aseguradora: Boolean<br>+Proveedor: Boolean<br>+Laboratorio: Boolean<br>+FechaCreacion: DateTime +ld: Integer +Descripcion: String +RegistrarProducto()<br>+EditarProducto() Heriacreación: De<br>+IdPais: Integer<br>+Abreviatura: String

## *Registrar producto*

*Figura 80: Diagrama de clases registro de productos*

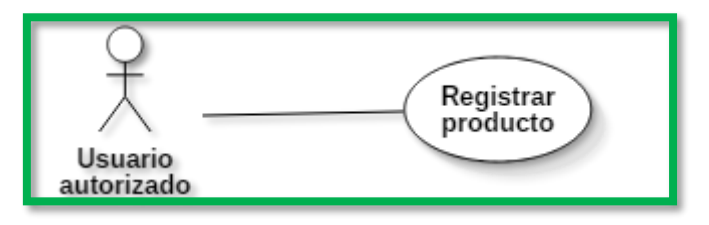

*Figura 81: Diagrama de caso de uso registrar producto*

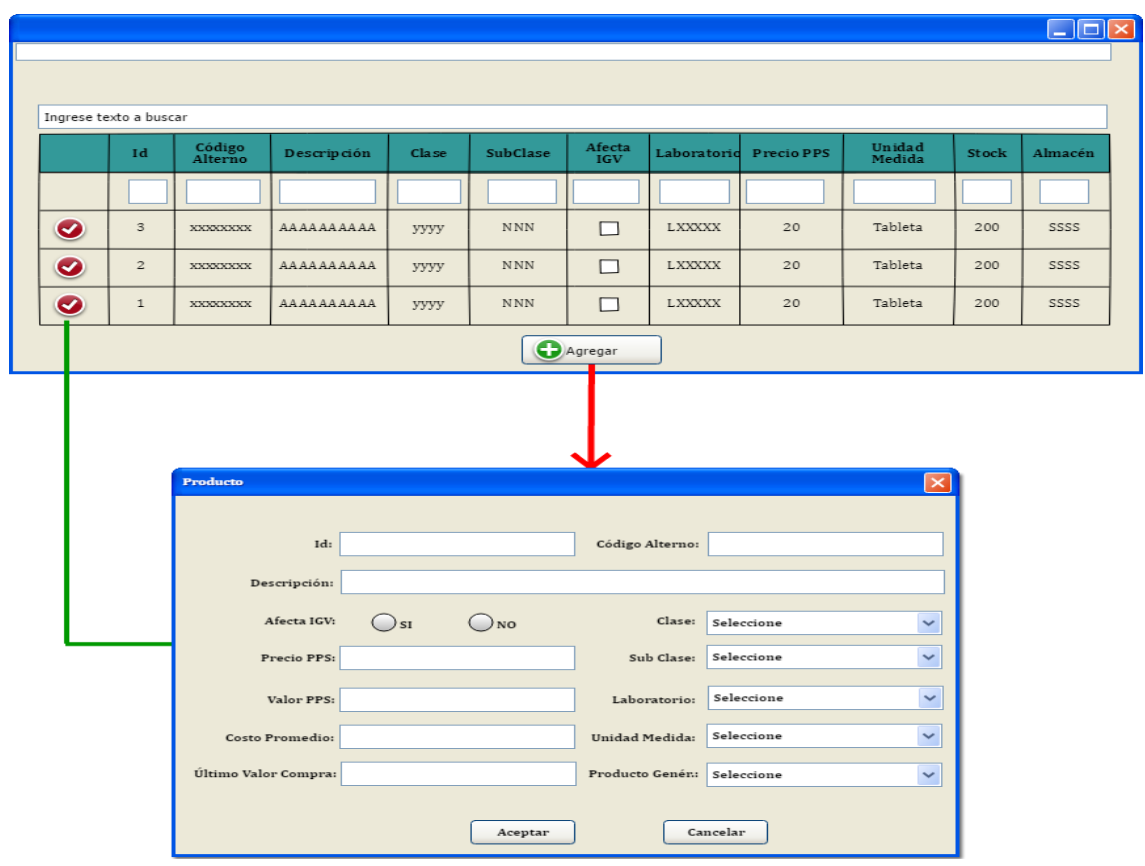

*Figura 82: Prototipo ventana de administración de productos*

|  |  |  |  | Tabla 42: Descripción caso de uso registrar producto |
|--|--|--|--|------------------------------------------------------|
|  |  |  |  |                                                      |

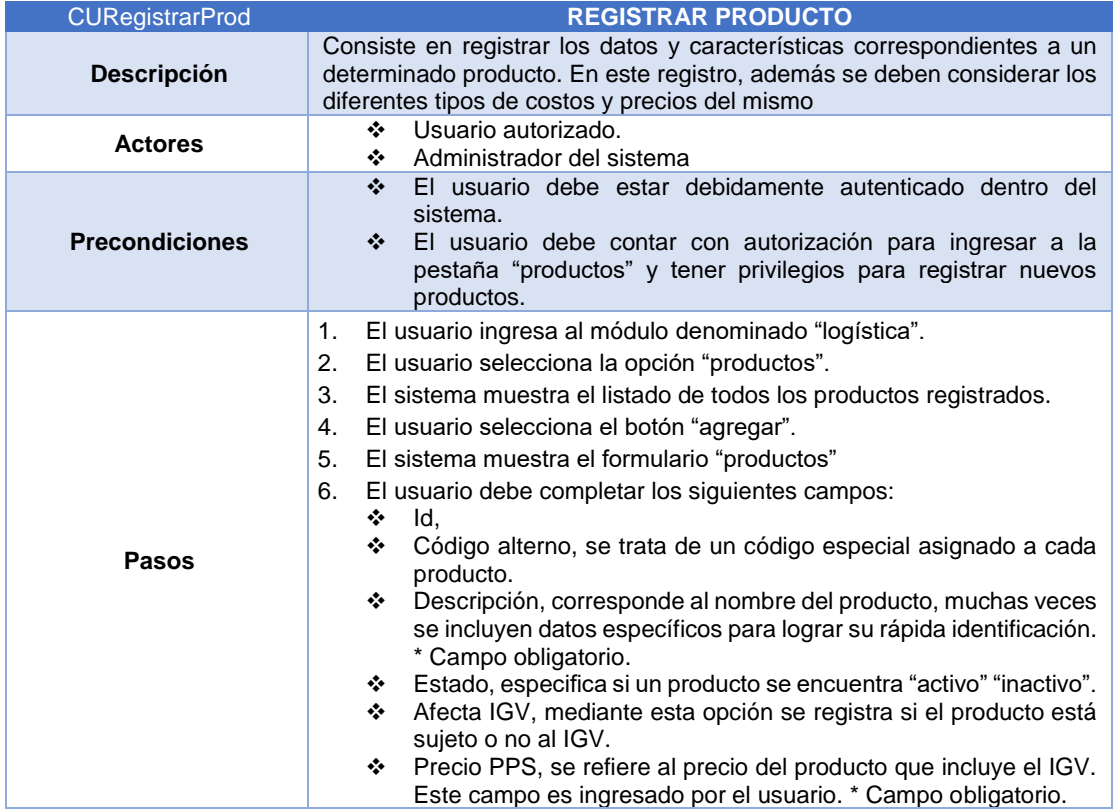

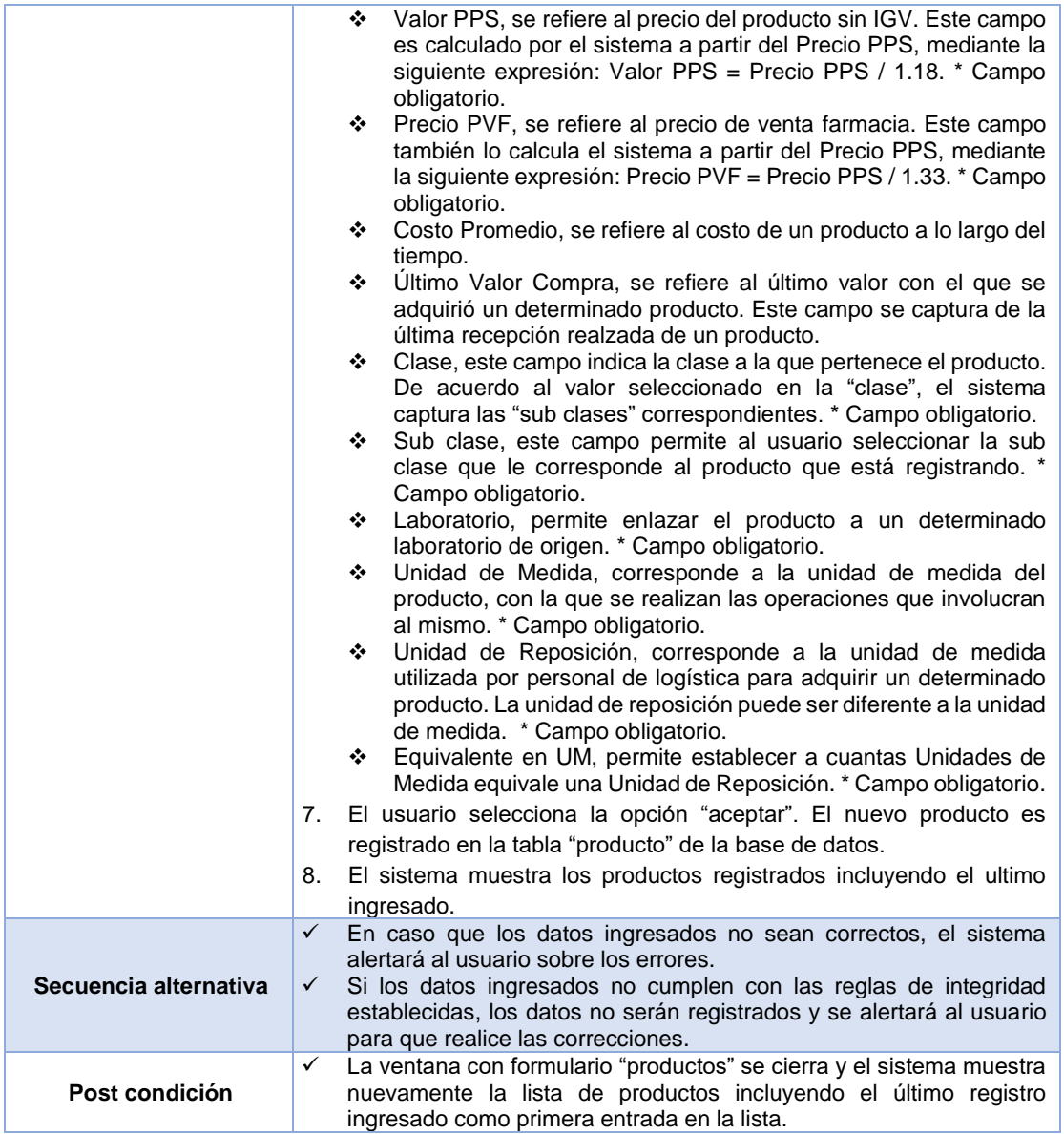

*Administrar descuentos de productos por proveedor*

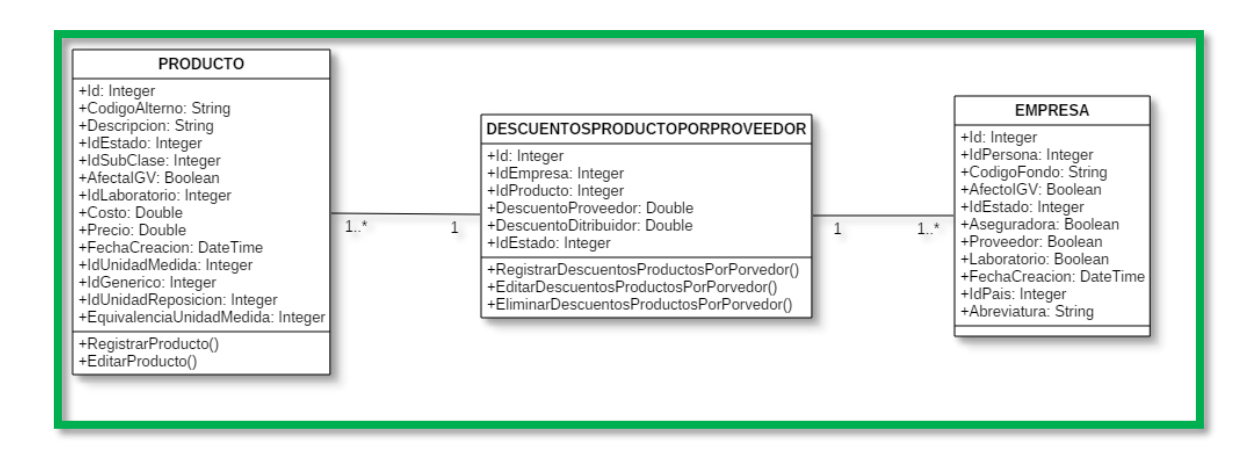

*Figura 83: Diagrama de clases registro de descuentos de productos por proveedor*

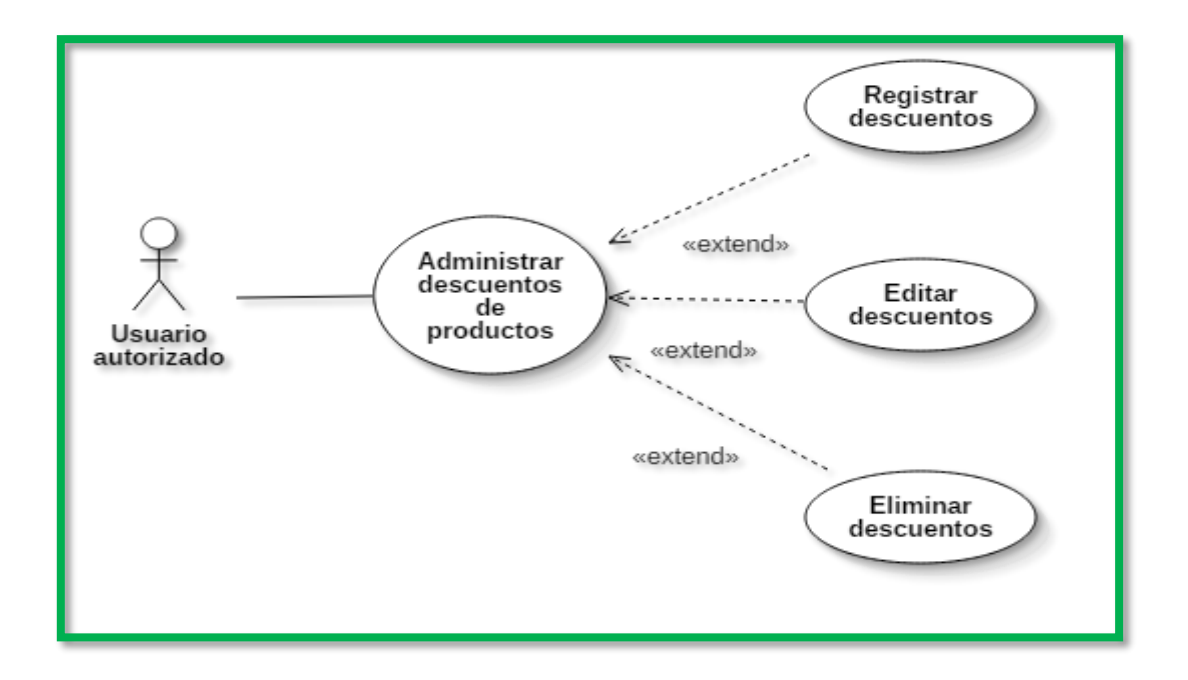

*Figura 84: Diagrama de caso de uso administrar descuentos de productos por proveedor*

|                        |                 |                                                  |                                               |                     |                        | $\Box$ $\Box$ $\times$ |  |  |
|------------------------|-----------------|--------------------------------------------------|-----------------------------------------------|---------------------|------------------------|------------------------|--|--|
|                        |                 |                                                  |                                               |                     |                        |                        |  |  |
| Ingrese texto a buscar |                 |                                                  |                                               |                     |                        |                        |  |  |
|                        | Id              |                                                  | Razón Social                                  |                     | <b>RUC</b>             |                        |  |  |
|                        |                 |                                                  |                                               |                     |                        |                        |  |  |
| $\bullet$              | $\mathbf{1}$    |                                                  | XXXXXXXXXXXXXX yyyyyyyyyyyyyy zz zzz zz zz zz |                     | 34578998752            |                        |  |  |
| ◉                      | $\mathbf{1}$    |                                                  |                                               |                     | 34578998752            |                        |  |  |
| ◙                      | $\mathbf 1$     |                                                  |                                               |                     | 34578998752            |                        |  |  |
| Agregar                |                 |                                                  |                                               |                     |                        |                        |  |  |
|                        |                 |                                                  |                                               |                     |                        |                        |  |  |
|                        |                 |                                                  |                                               |                     |                        |                        |  |  |
|                        | <b>Producto</b> |                                                  |                                               |                     |                        |                        |  |  |
|                        |                 |                                                  |                                               |                     |                        |                        |  |  |
|                        | $\bm \oplus$    | <b>Id Producto</b>                               | Descripción                                   | Descuento Proveedor | Descuento Distribuidor |                        |  |  |
|                        |                 |                                                  |                                               |                     |                        |                        |  |  |
|                        | 0               | $\mathbf{1}$                                     | XXXXXXXXX YYYYYYYYYY                          | 10                  | 20                     |                        |  |  |
|                        |                 | $1\,$                                            | XXXXXXXXX YYYYYYYYYY                          | 10                  | 20                     |                        |  |  |
|                        | 0               | $\mathbf{1}$                                     | XXXXXXXXXX YYYYYYYYYY                         | 10                  | 20                     |                        |  |  |
|                        | 0               | $\mathbf{1}$                                     | XXXXXXXXXX YYYYYYYYYY                         | 10                  | 20                     |                        |  |  |
|                        |                 | $\mathbf{1}$<br>XXXXXXXXX YYYYYYYYYY<br>10<br>20 |                                               |                     |                        |                        |  |  |
|                        |                 |                                                  |                                               |                     |                        |                        |  |  |

*Figura 85: Prototipo registro de descuentos de productos por proveedor*

*Tabla 43: Descripción caso de uso registrar descuentos de productos por proveedor*

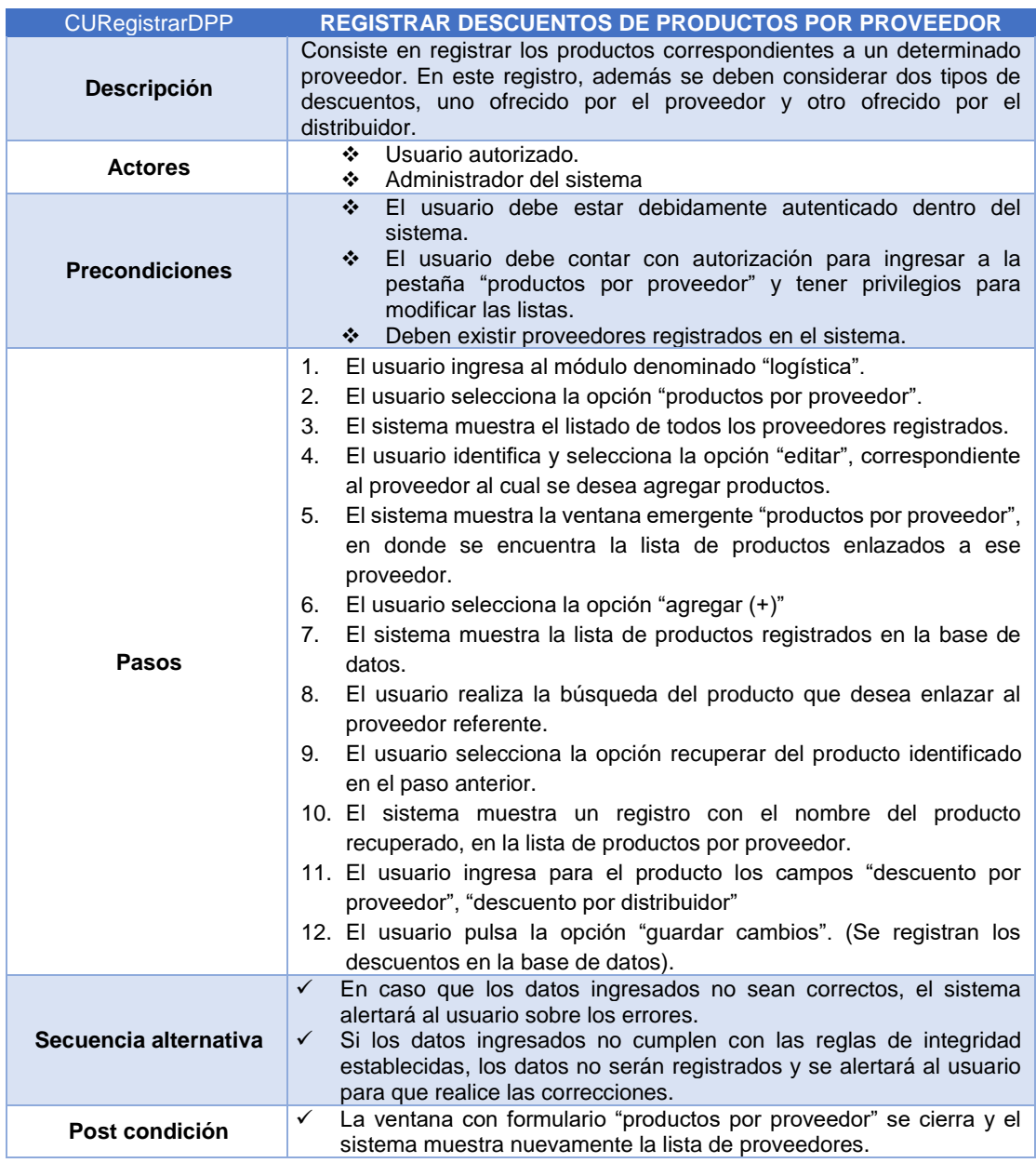

#### *Administrar requerimientos*

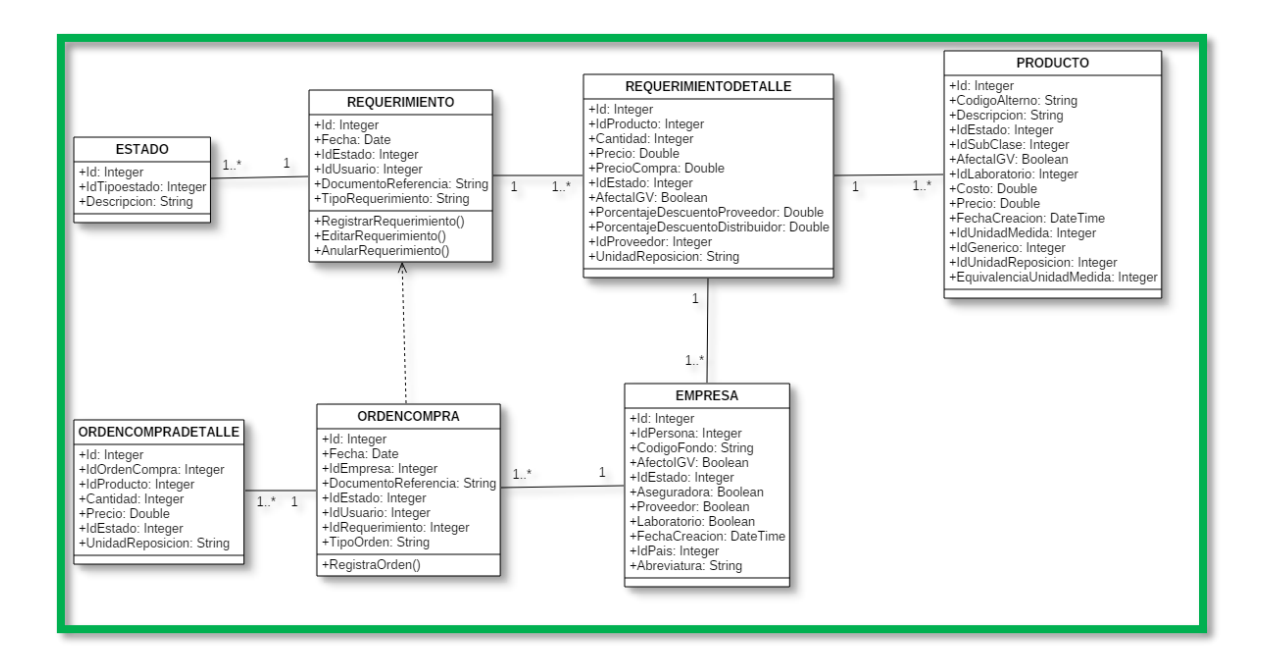

*Figura 86: Diagrama de clases administración de requerimientos*

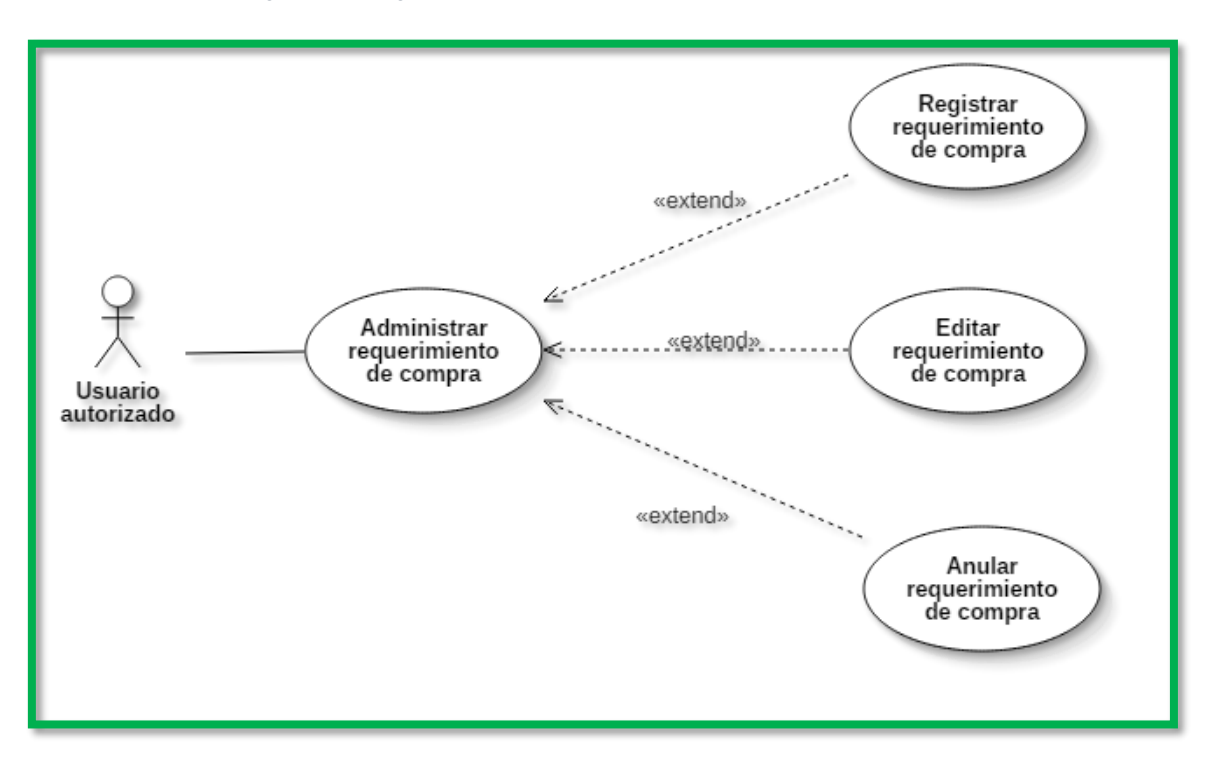

*Figura 87: Diagrama de caso de uso administrar requerimiento de compra*

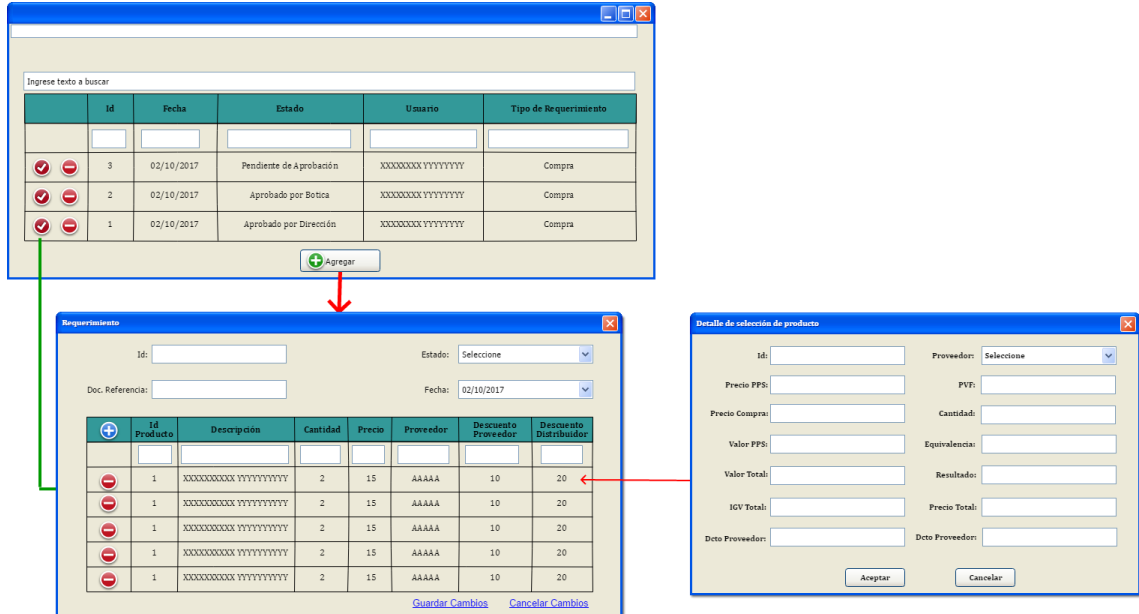

*Figura 88: Prototipo ventana de administración de requerimientos*

*Tabla 44: Descripción caso de uso registrar requerimiento de compra*

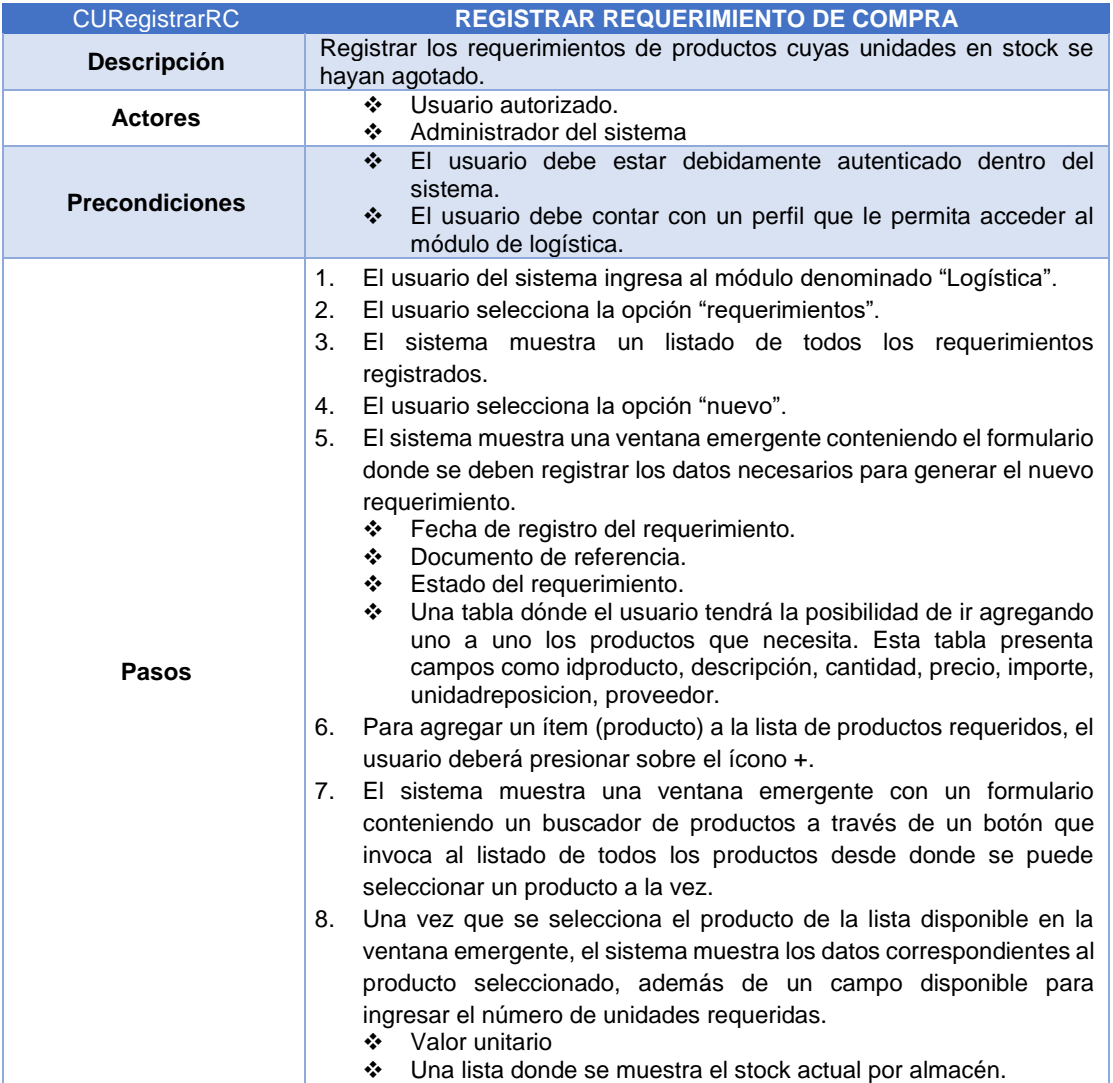

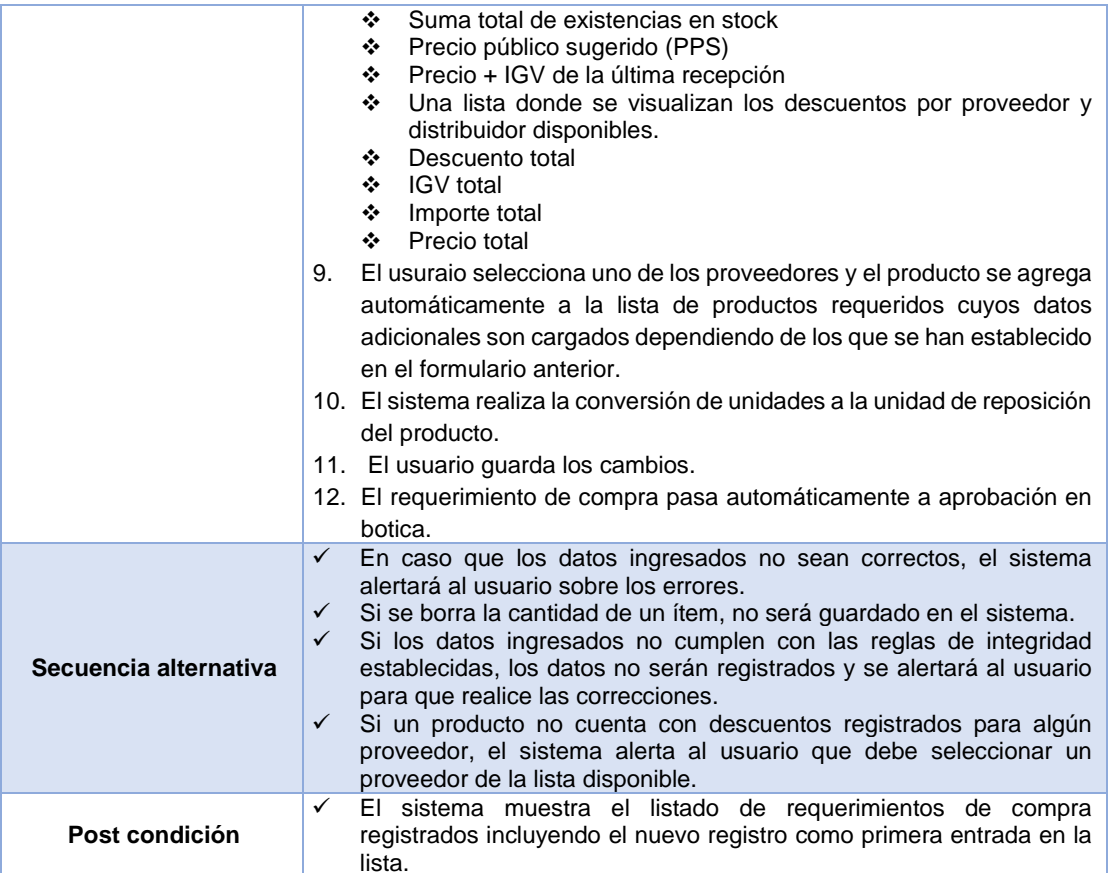

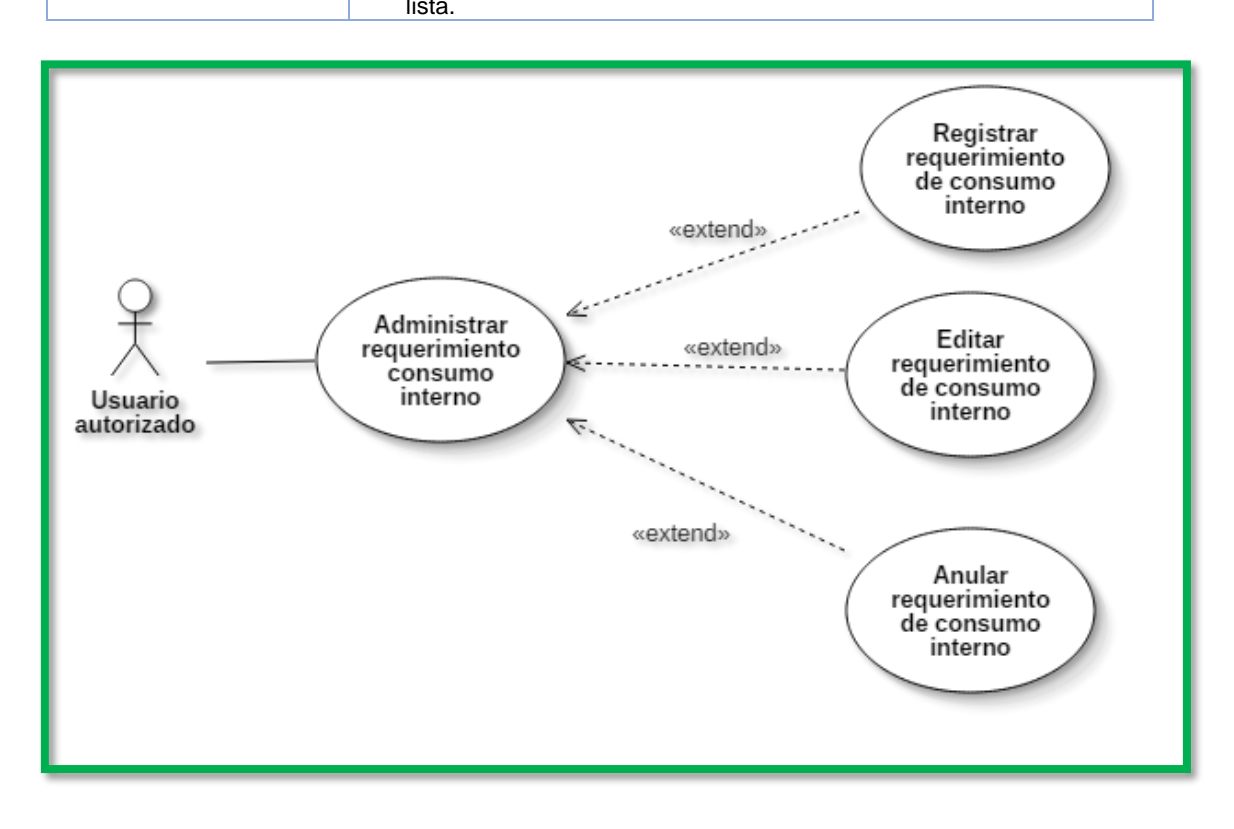

*Figura 89: Diagrama de caso de uso administrar requerimiento de consumo interno*

*Tabla 45: Descripción caso de uso registrar requerimiento de consumo interno*

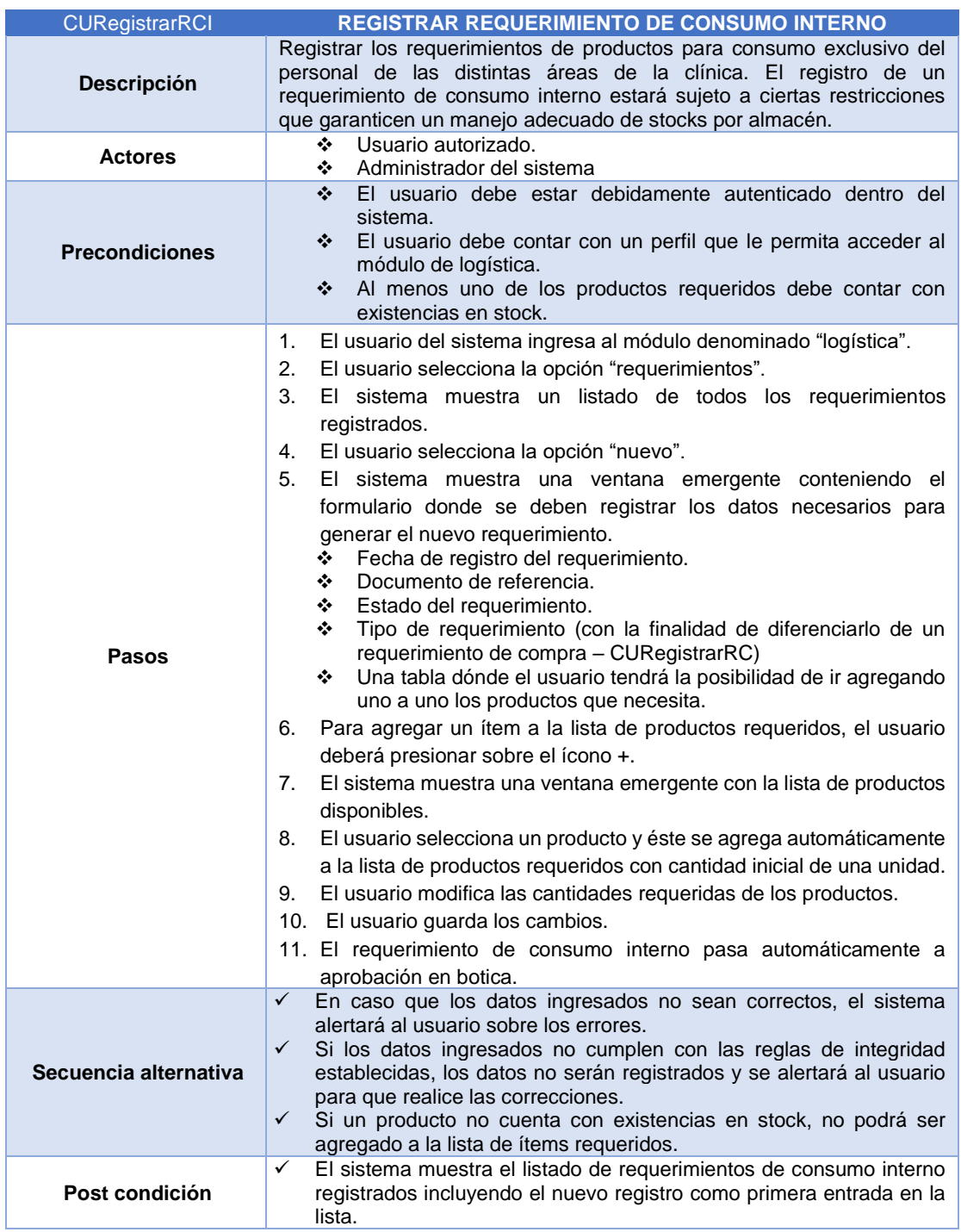

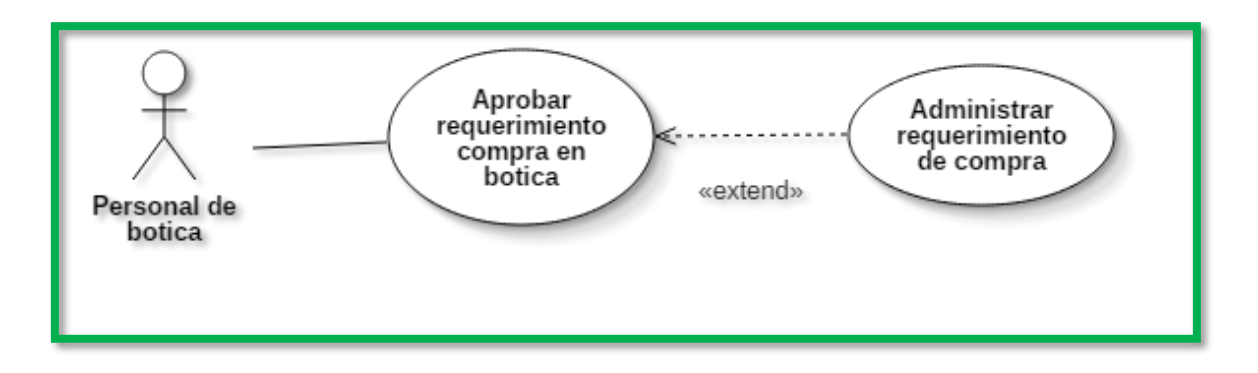

*Figura 90: Diagrama de caso de uso aprobar requerimiento de compra en botica*

*Tabla 46: Descripción caso de uso aprobar requerimiento de compra en botica*

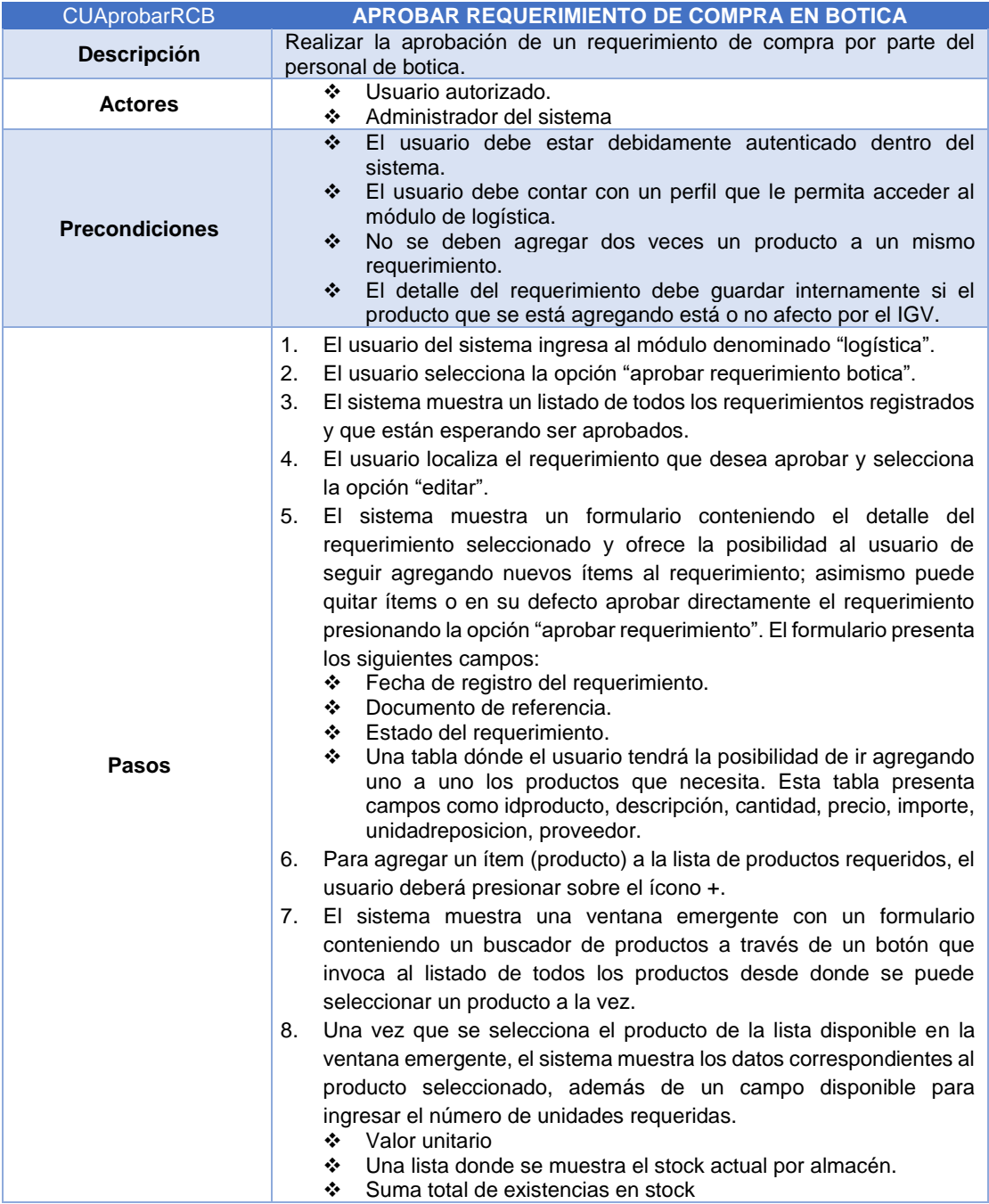

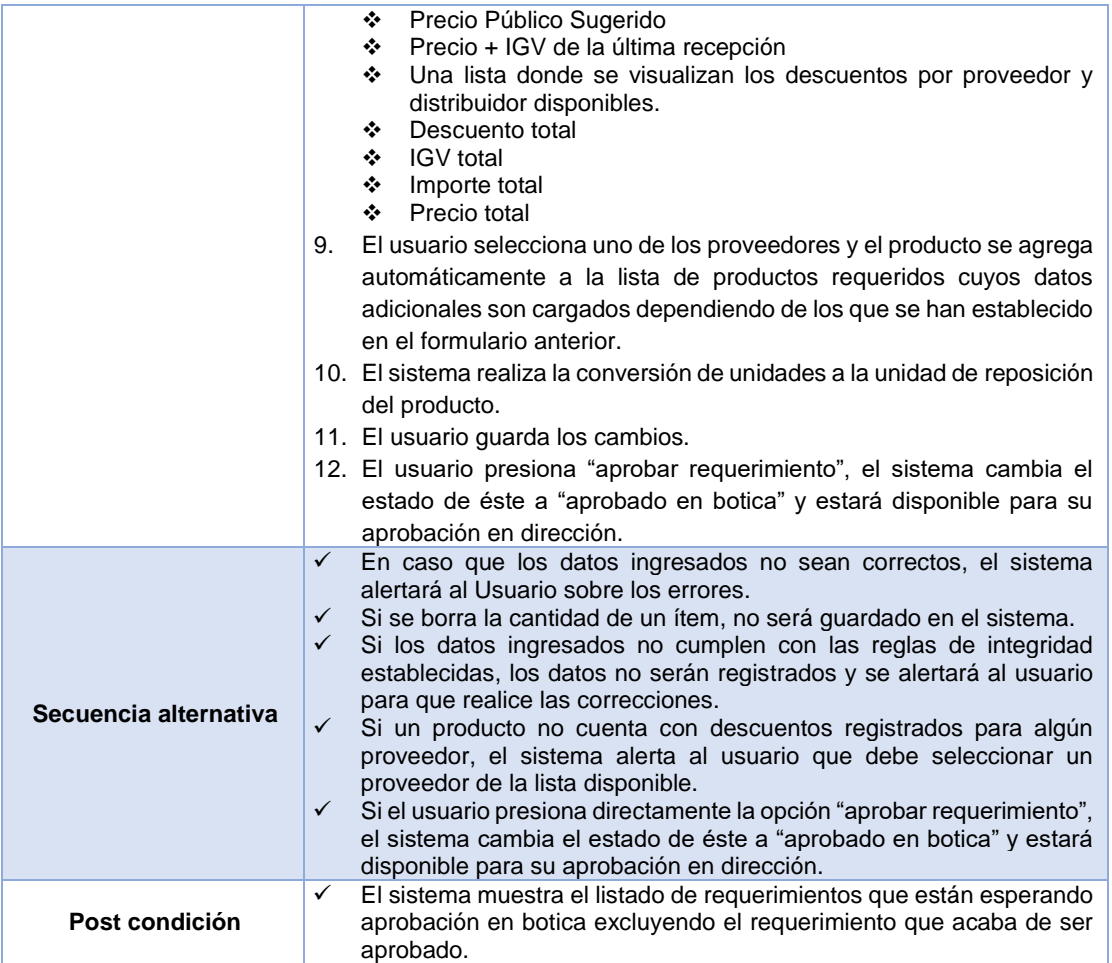

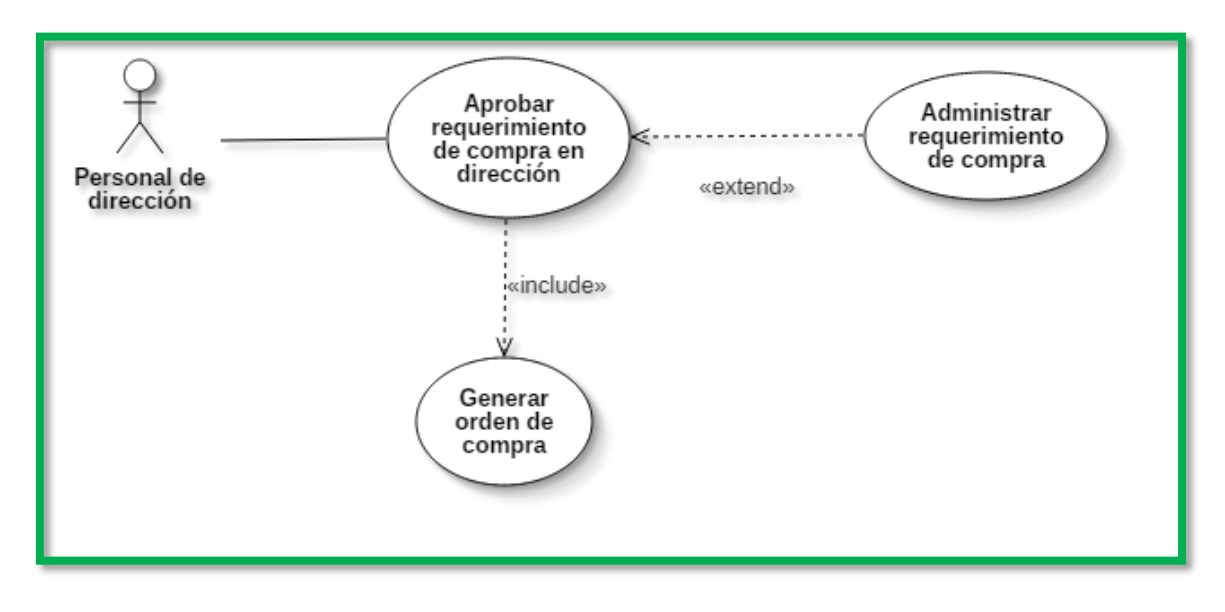

*Figura 91: Diagrama de caso de uso aprobar requerimiento de compra en dirección*

# *Tabla 47: Descripción caso de uso aprobar requerimiento de compra en dirección*

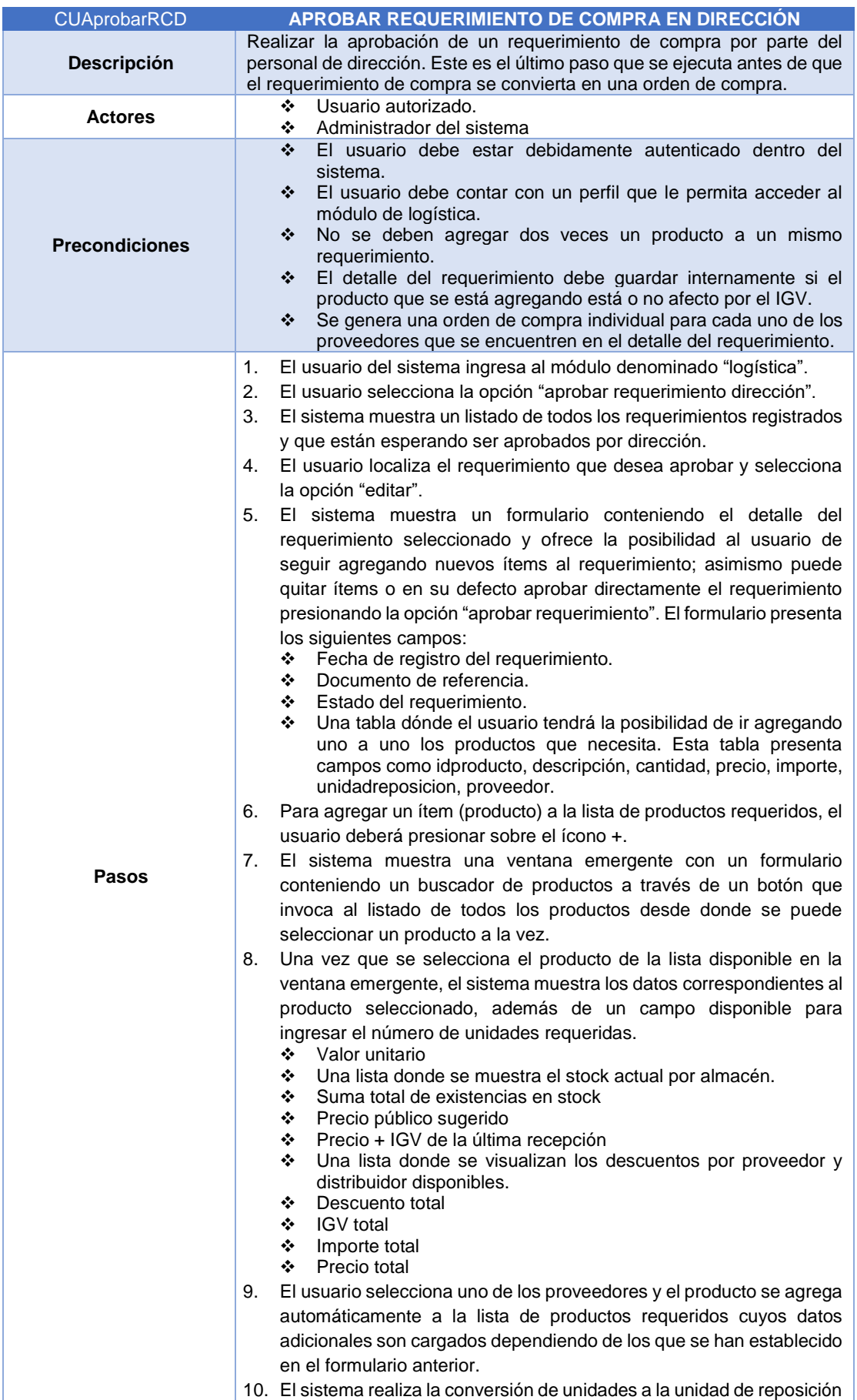

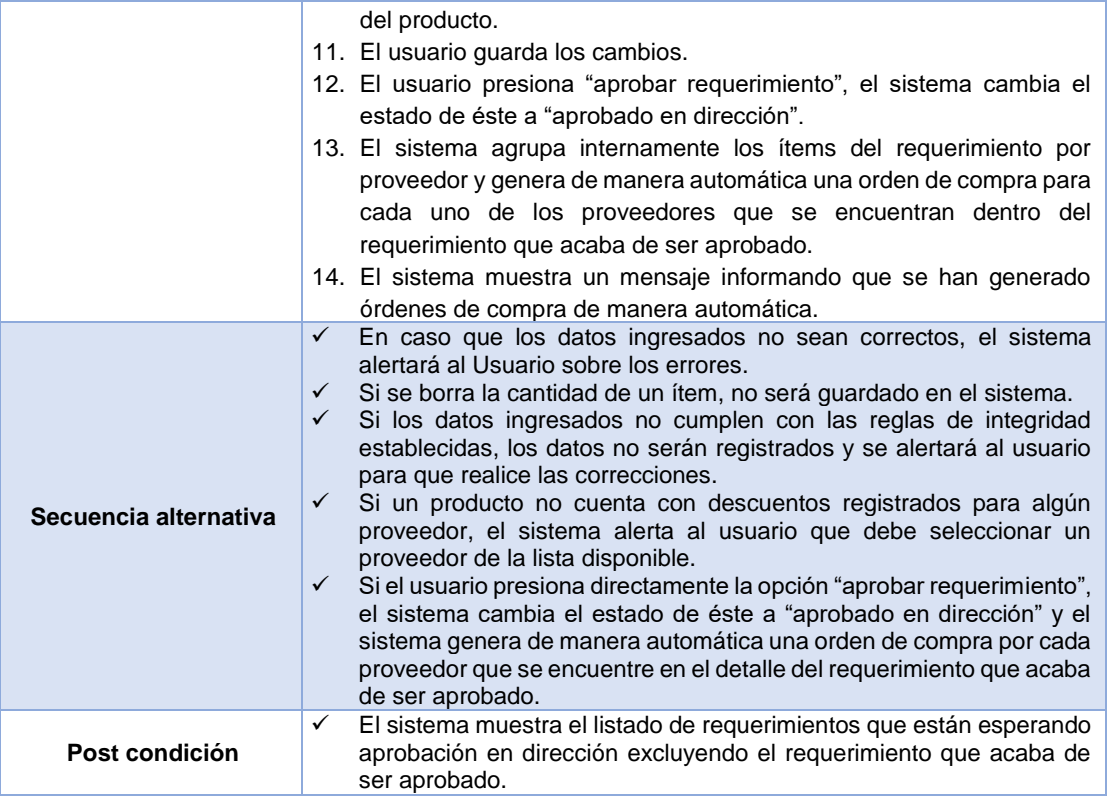

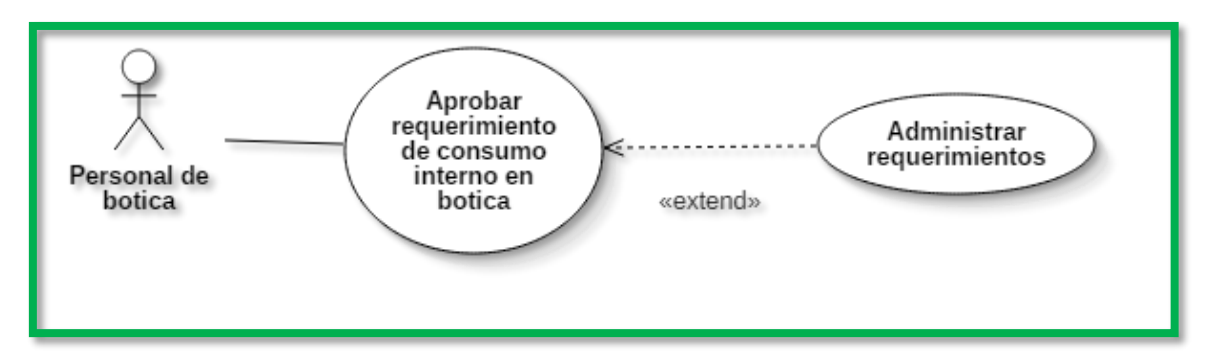

*Figura 92: Diagrama de caso de uso aprobar requerimiento de consumo interno en botica*

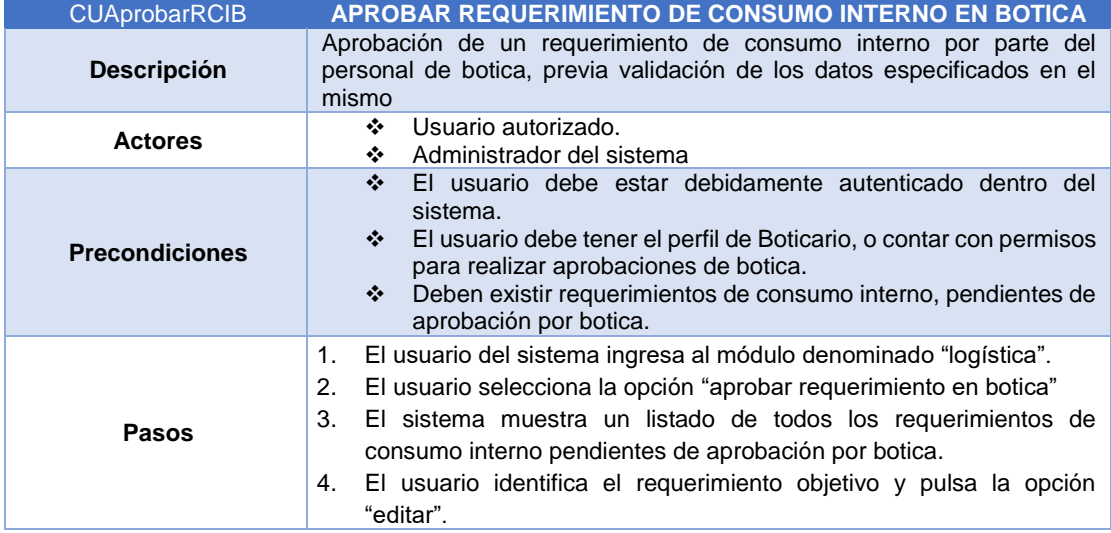

*Tabla 48: Descripción caso de uso aprobar requerimiento de consumo interno en botica*

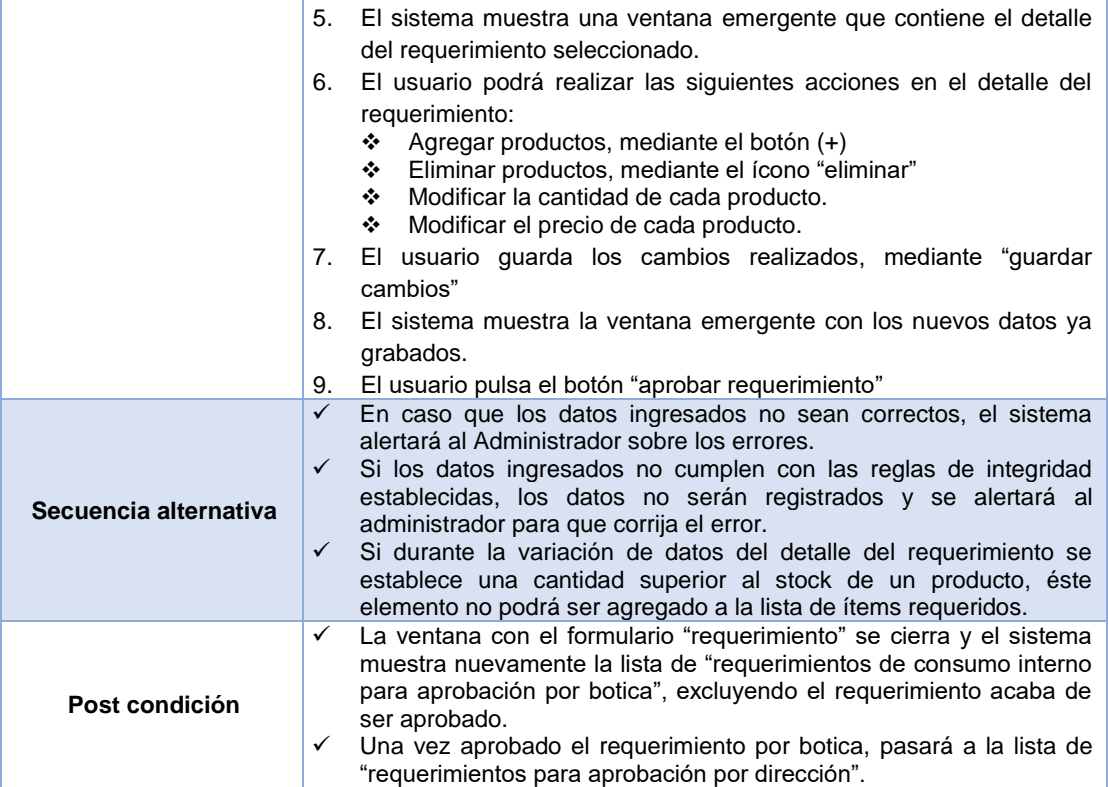

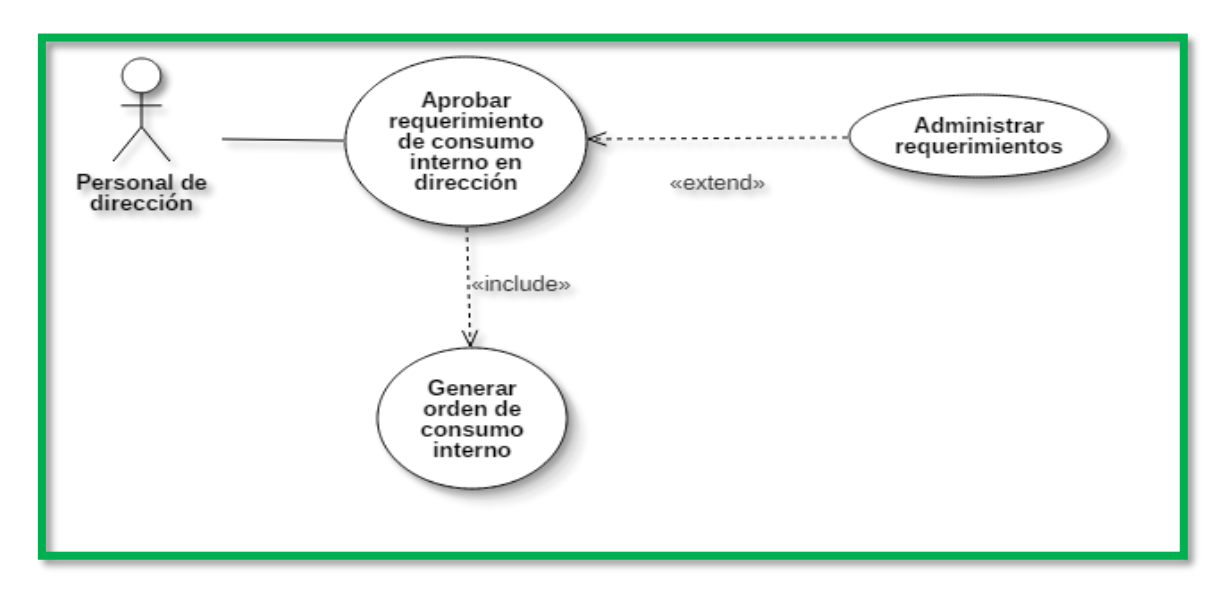

*Figura 93: Diagrama de caso de uso aprobar requerimiento de consumo interno en dirección*

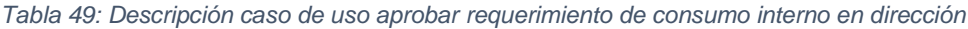

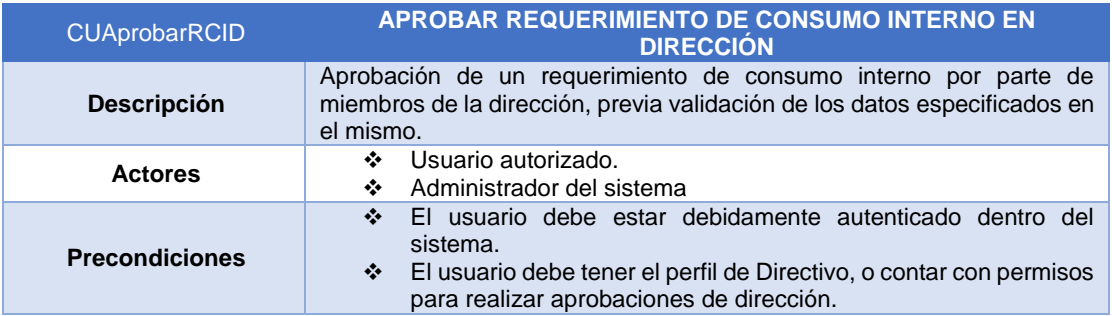

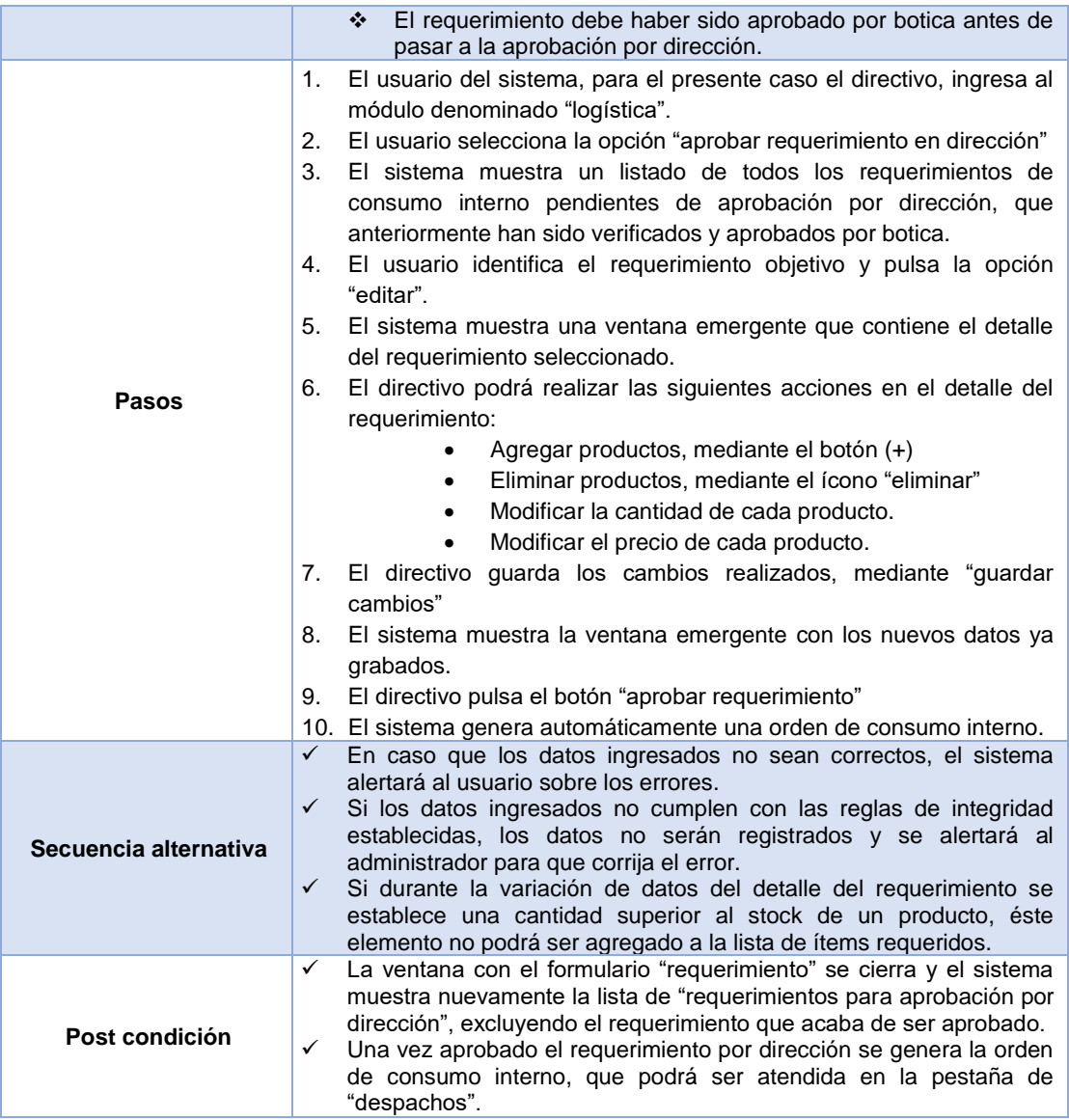

*Registrar recepción de orden de compra*

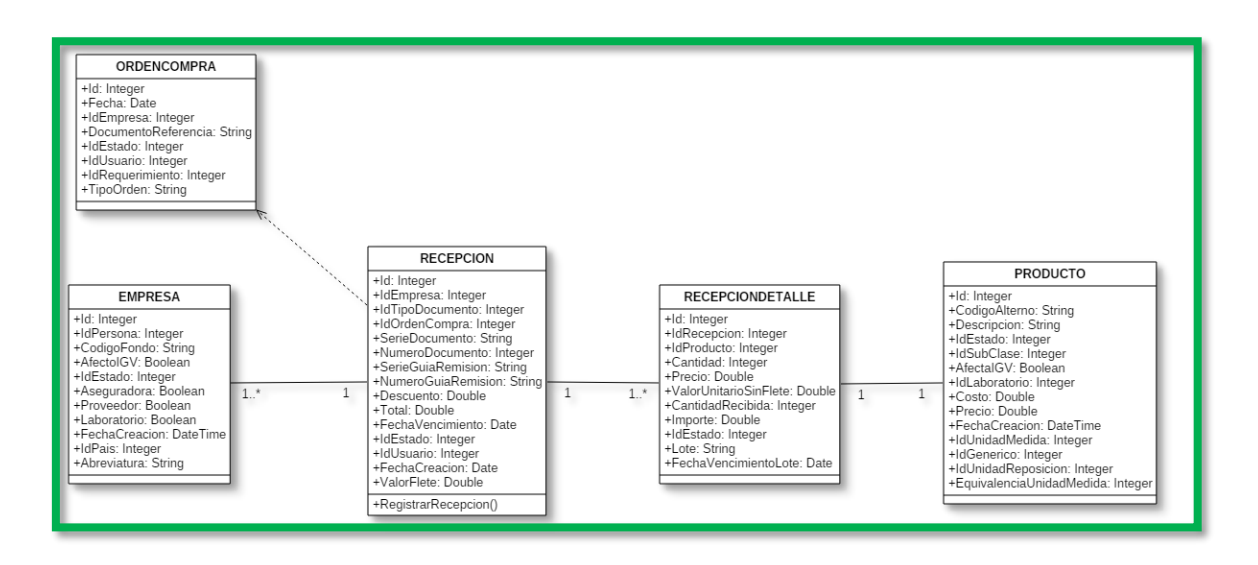

*Figura 94: Diagrama de clases registro de recepción de orden de compra*

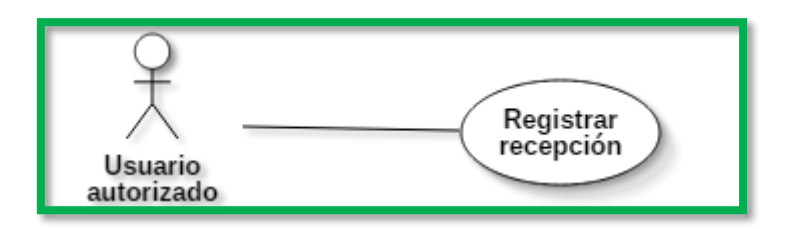

## *Figura 95: Diagrama de caso de uso registrar recepción de orden de compra*

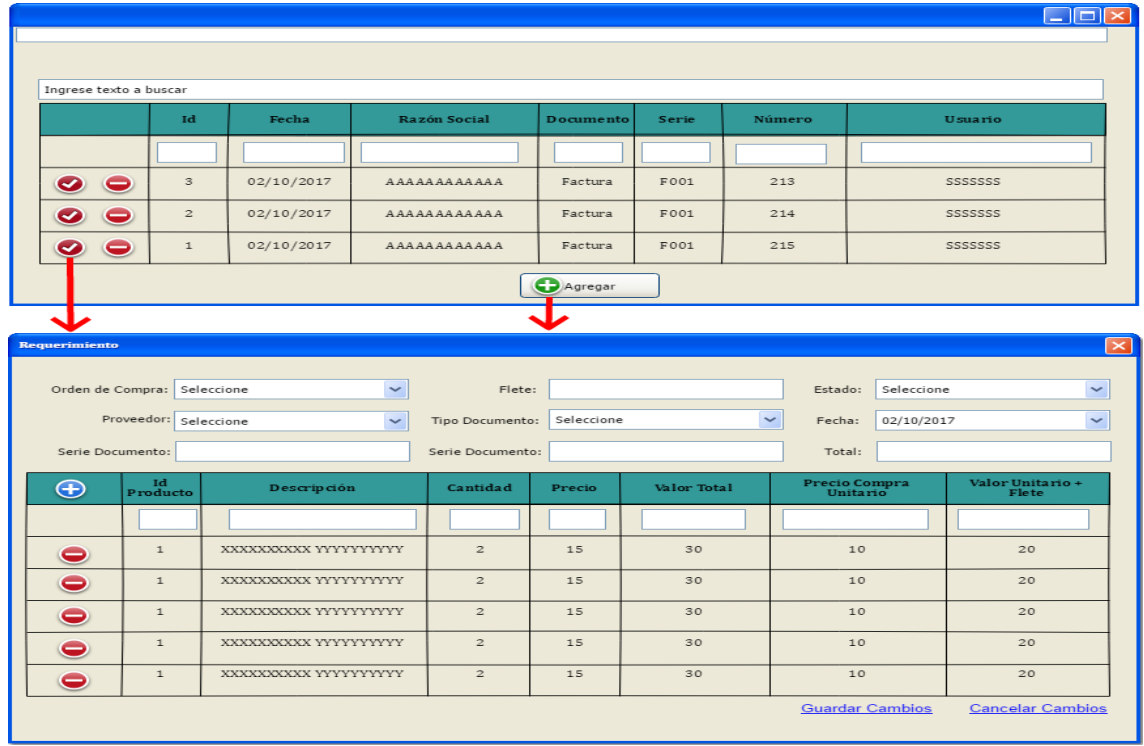

*Figura 96: Prototipo ventana de administración de recepciones*

*Tabla 50: Descripción caso de uso registrar recepción de orden de compra*

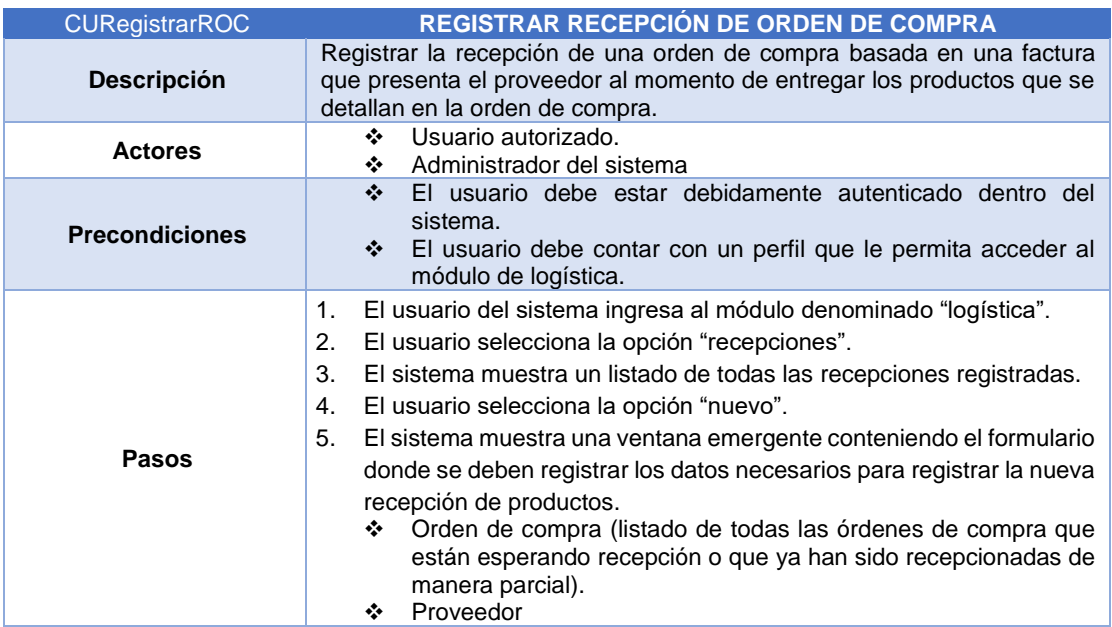

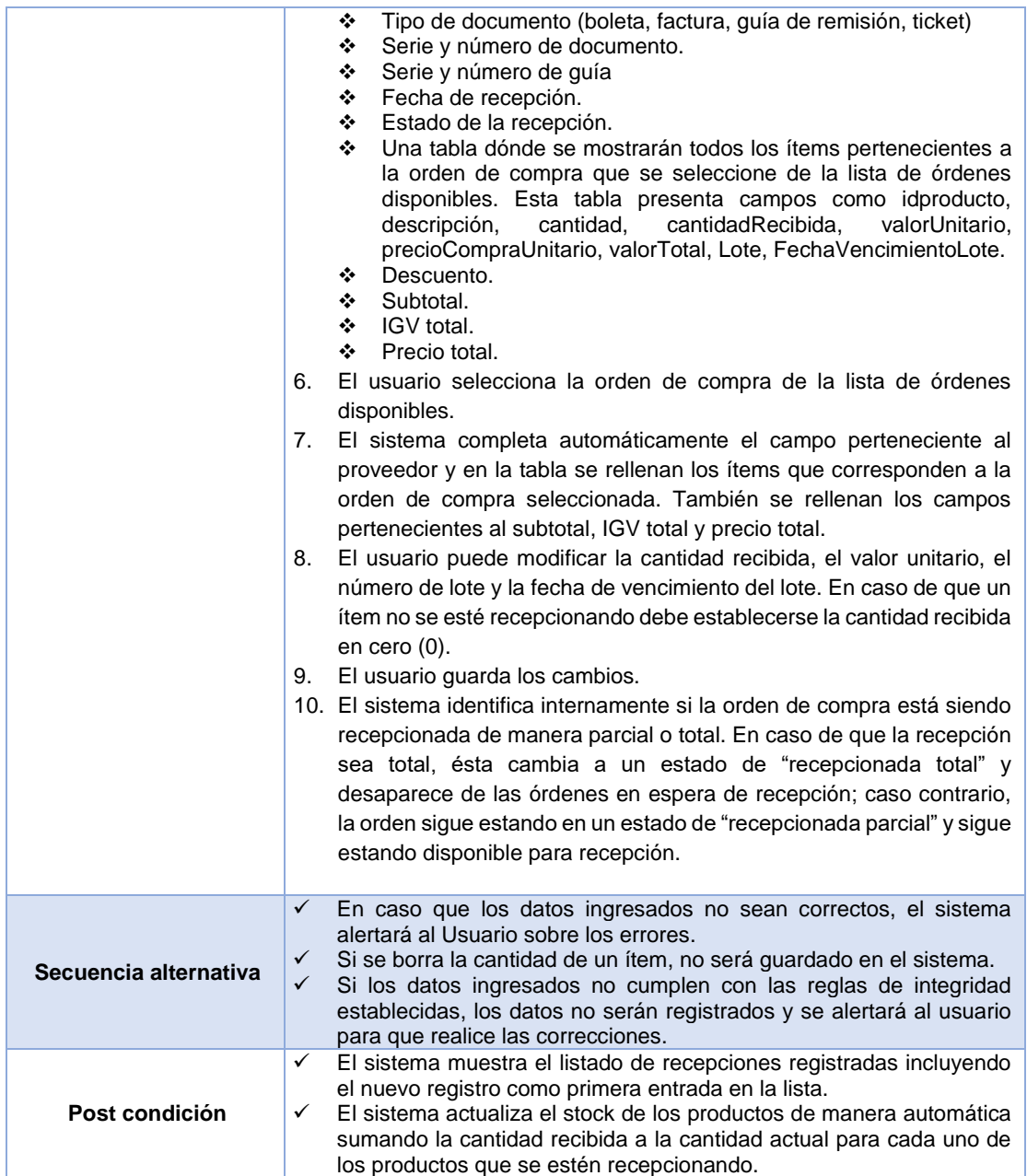

*Registrar despacho de orden de consumo interno*

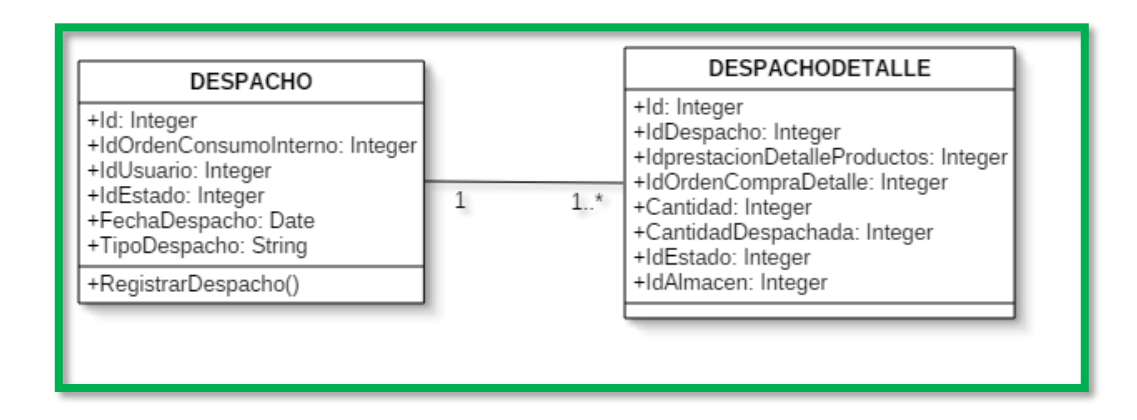

*Figura 97: Diagrama de clases registro de despacho de orden de consumo interno*

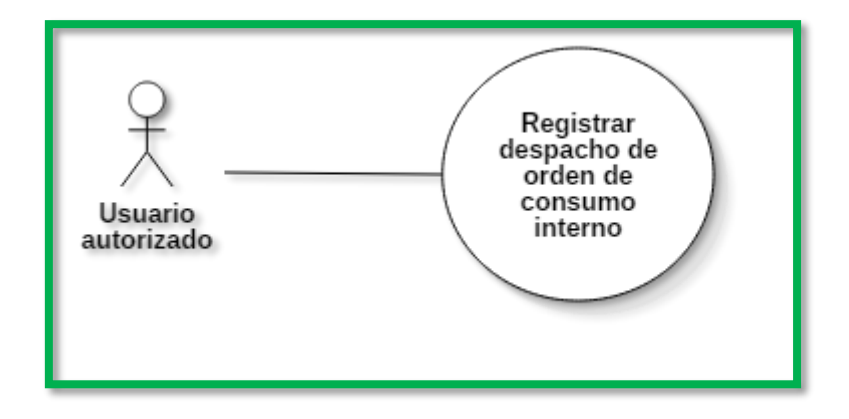

*Figura 98: Diagrama de caso de uso registrar despacho de orden de consumo interno*

| Ingrese texto a buscar<br>Id<br>Estado Despacho<br>Usuario Despacho<br>Fecha Despacho<br>N° Ticket<br>Nº Orden Consumo Interno<br>$\bullet$<br>◙<br>Despachado Parcial<br>02/07/2017<br>$\sqrt{3}$<br>AAAAAAAAAAA<br>200<br>213<br>Sin Despacho<br>AAAAAAAAAAA<br>$\overline{2}$<br>02/07/2017<br>123<br>214<br>Despachado Total<br>AAAAAAAAAAA<br>02/07/2017<br>$\mathbf{1}$<br>349<br>215<br><b>O</b> Agregar<br><b>Despacho</b><br>Orden de Cons. Int:<br>Seleccione<br>$\checkmark$<br>Estado:<br>$\checkmark$<br>Seleccione<br>Tipo Documento:<br>Fecha:<br>02/10/2017<br>Seleccione<br>$\mathbf \oplus$<br><b>Id Producto</b><br>Descripción<br>Cantidad<br>Cantidad Despachada<br>Importe<br>Precio<br>XXXXXXXXX YYYYYYYYYY<br>$\overline{2}$<br>$\mathbf{1}$<br>$\overline{2}$<br>15<br>30<br>□<br>0<br>$\,1\,$<br>XXXXXXXXX YYYYYYYYYY<br>$\overline{c}$<br>$\overline{c}$<br>$\bullet$<br>□<br>15<br>30<br>XXXXXXXXX YYYYYYYYYY<br>$\bullet$<br>$\mathbf{1}$<br>$\overline{2}$<br>$\overline{2}$<br>15<br>30<br>$\Box$<br>XXXXXXXXX YYYYYYYYY<br>$\overline{2}$<br>$\mathbf{1}$<br>$\overline{2}$<br>15<br>30<br>П<br>θ<br>$\,1$<br>XXXXXXXXX YYYYYYYYYY<br>$\,2$<br>$\overline{c}$<br>30<br>П<br>15<br>$\bullet$<br><b>Guardar Cambios</b><br><b>Cancelar Cambios</b> |  |  |  |  |  |  |              | $\Box$ e $\boxtimes$ |
|----------------------------------------------------------------------------------------------------|--|--|--|--|--|--|--------------|----------------------|
|                                                                                                    |  |  |  |  |  |  |              |                      |
|                                                                                                    |  |  |  |  |  |  |              |                      |
|                                                                                                    |  |  |  |  |  |  |              |                      |
|                                                                                                    |  |  |  |  |  |  |              |                      |
|                                                                                                    |  |  |  |  |  |  |              |                      |
|                                                                                                    |  |  |  |  |  |  |              |                      |
|                                                                                                    |  |  |  |  |  |  |              |                      |
|                                                                                                    |  |  |  |  |  |  |              |                      |
|                                                                                                    |  |  |  |  |  |  |              |                      |
|                                                                                                    |  |  |  |  |  |  |              |                      |
|                                                                                                    |  |  |  |  |  |  |              |                      |
|                                                                                                    |  |  |  |  |  |  |              |                      |
|                                                                                                    |  |  |  |  |  |  |              | Y                    |
|                                                                                                    |  |  |  |  |  |  | $\checkmark$ |                      |
|                                                                                                    |  |  |  |  |  |  |              |                      |
|                                                                                                    |  |  |  |  |  |  |              | Almacen              |
|                                                                                                    |  |  |  |  |  |  |              |                      |
|                                                                                                    |  |  |  |  |  |  |              | AAAAAA               |
|                                                                                                    |  |  |  |  |  |  |              |                      |
|                                                                                                    |  |  |  |  |  |  |              | AAAAAA               |
|                                                                                                    |  |  |  |  |  |  |              | AAAAAA               |
|                                                                                                    |  |  |  |  |  |  |              | AAAAAA               |
|                                                                                                    |  |  |  |  |  |  |              | AAAAAA               |
|                                                                                                    |  |  |  |  |  |  |              |                      |

*Figura 99: Prototipo ventana administración de despachos*

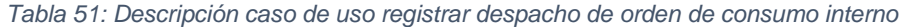

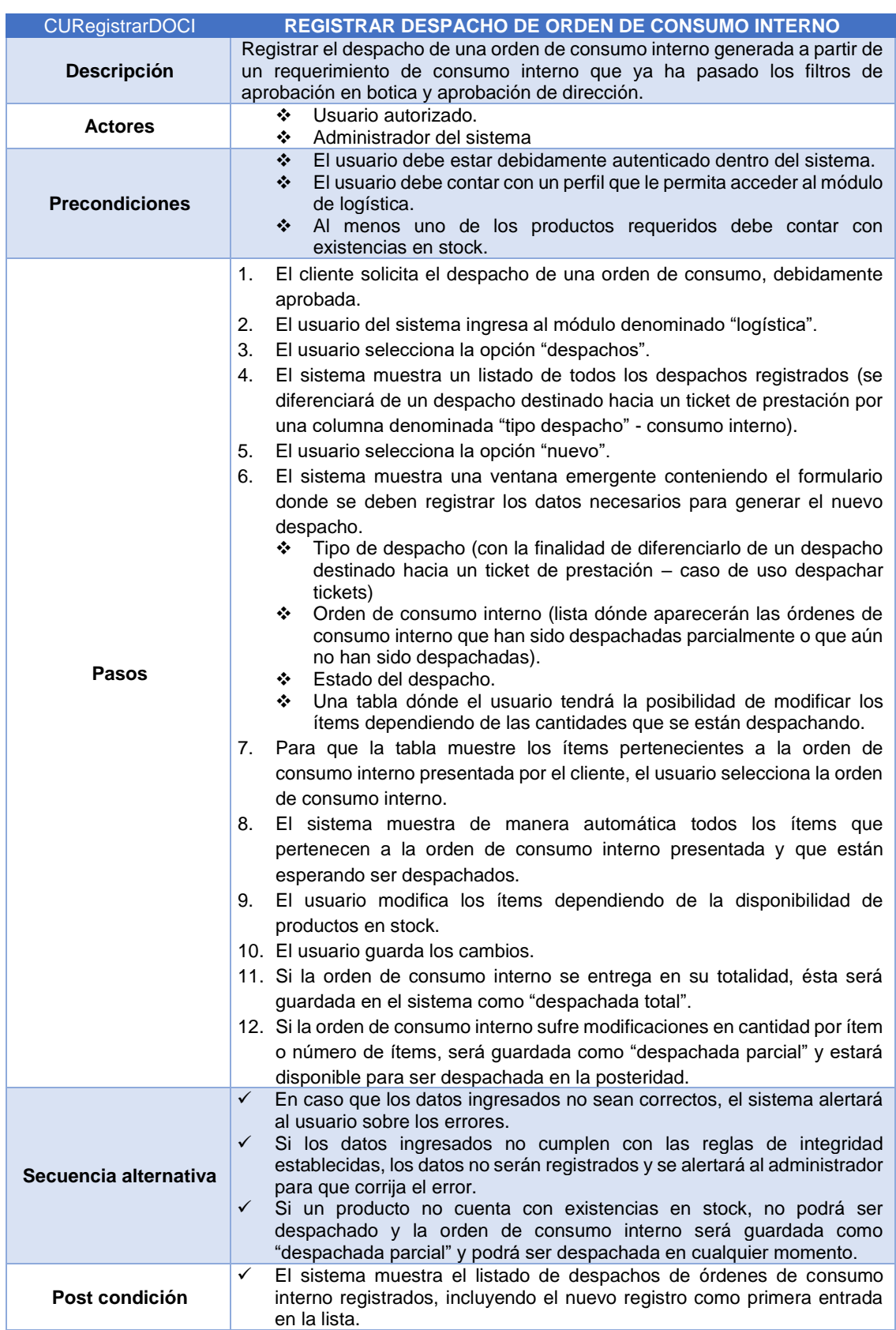

## *Administrar ajustes de inventario*

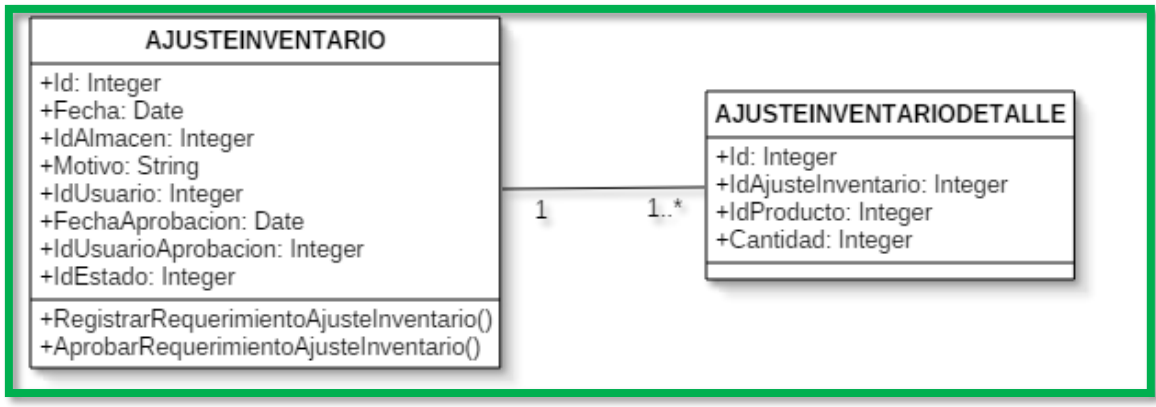

## *Figura 100: Diagrama de clases administración de ajustes de inventario*

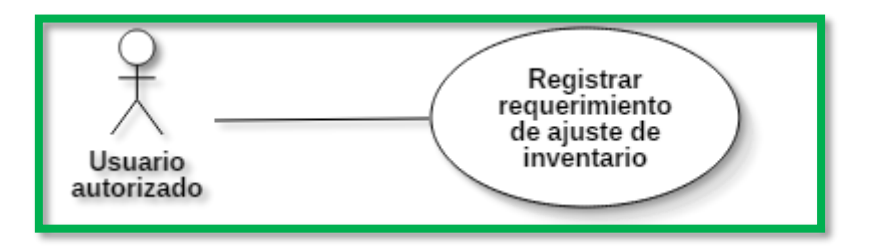

*Figura 101: Diagrama de caso de uso registrar requerimiento de ajuste de inventario*

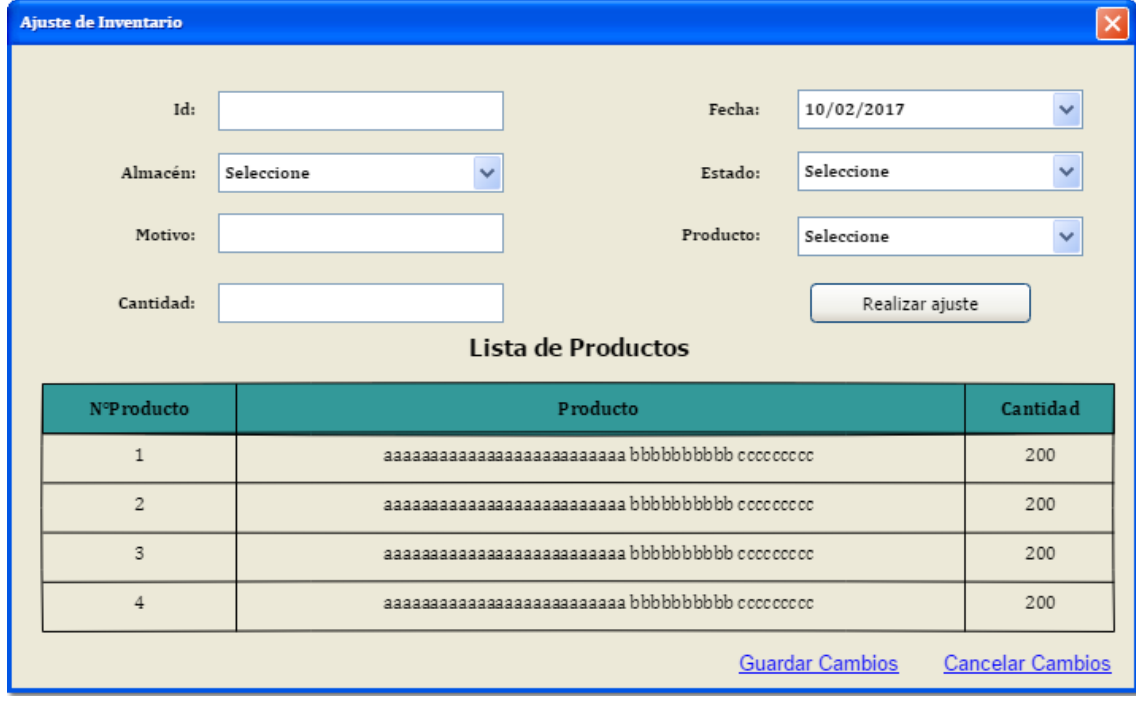

*Figura 102: Prototipo ventana de administración de ajustes de inventario*

## *Tabla 52: Descripción caso de uso registrar requerimiento de ajuste de inventario*

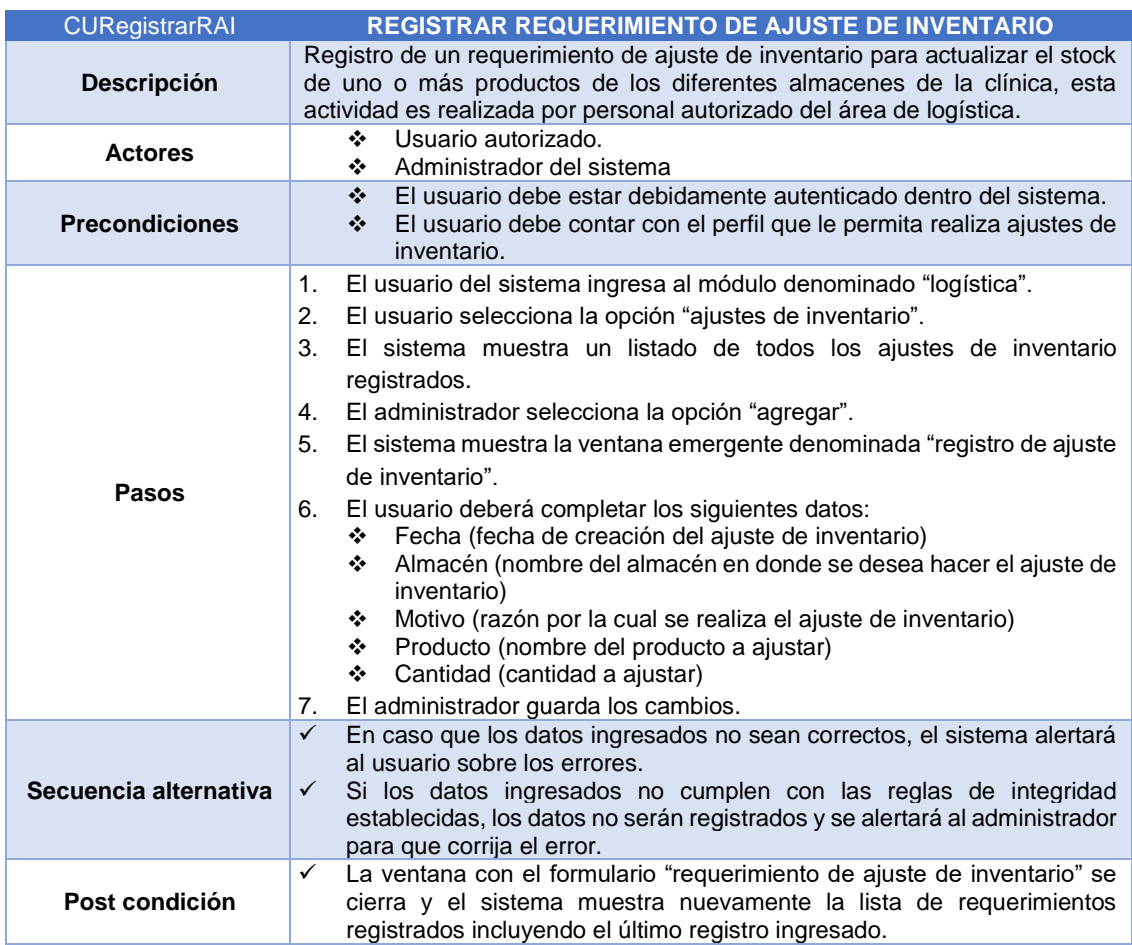

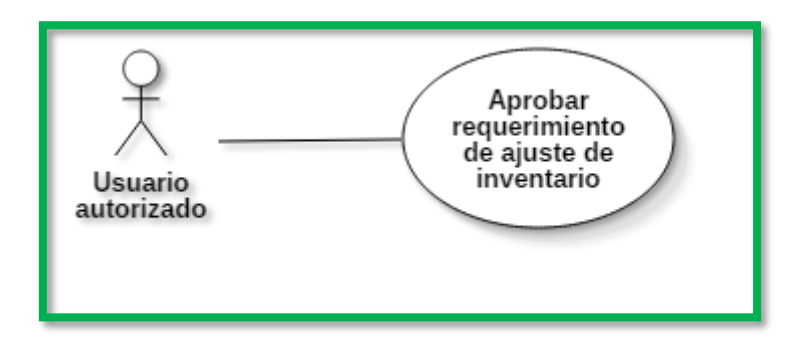

*Figura 103: Diagrama de caso de uso aprobar requerimiento de ajuste de inventario*

*Tabla 53: Descripción caso de uso aprobar requerimiento de ajuste de inventario*

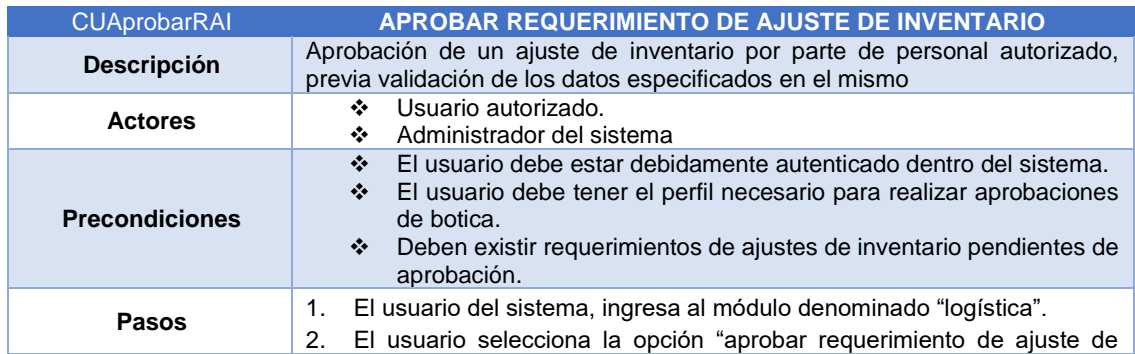

|                       |                              | inventario"                                                                                                    |
|-----------------------|------------------------------|----------------------------------------------------------------------------------------------------|
|                       | 3.                           | El sistema muestra un listado de todos los ajustes de inventario<br>pendientes de aprobación.                                                                                                    |
|                       | 4.                           | El usuario identifica el requerimiento que desea aprobar y pulsa la opción<br>"ver detalle".                                                                                                    |
|                       | 5.                           | El sistema muestra una ventana emergente que contiene el detalle del<br>requerimiento de ajuste de inventario seleccionado.                                                                                                    |
|                       | 6.                           | El usuario podrá realizar la aprobación pulsando el botón "aprobar<br>requerimiento"                                                                                                    |
| Secuencia alternativa | $\checkmark$<br>$\checkmark$ | En caso que los datos ingresados no sean correctos, el sistema alertará<br>al usuario sobre los errores.<br>Si los datos ingresados no cumplen con las reglas de integridad<br>establecidas, los datos no serán registrados y se alertará al administrador<br>para que corrija el error.                                                                  |
| Post condición        | $\checkmark$<br>$\checkmark$ | La ventana con el formulario "requerimiento de ajuste de inventario" se<br>cierra y el sistema muestra nuevamente la lista de "aprobación de ajuste<br>de inventario", excluyendo el que acaba de ser aprobado.<br>Una vez aprobado el requerimiento de ajuste de inventario, se realizará<br>la variación del stock del producto en el almacén indicado. |

*Administrar nota crédito logística*

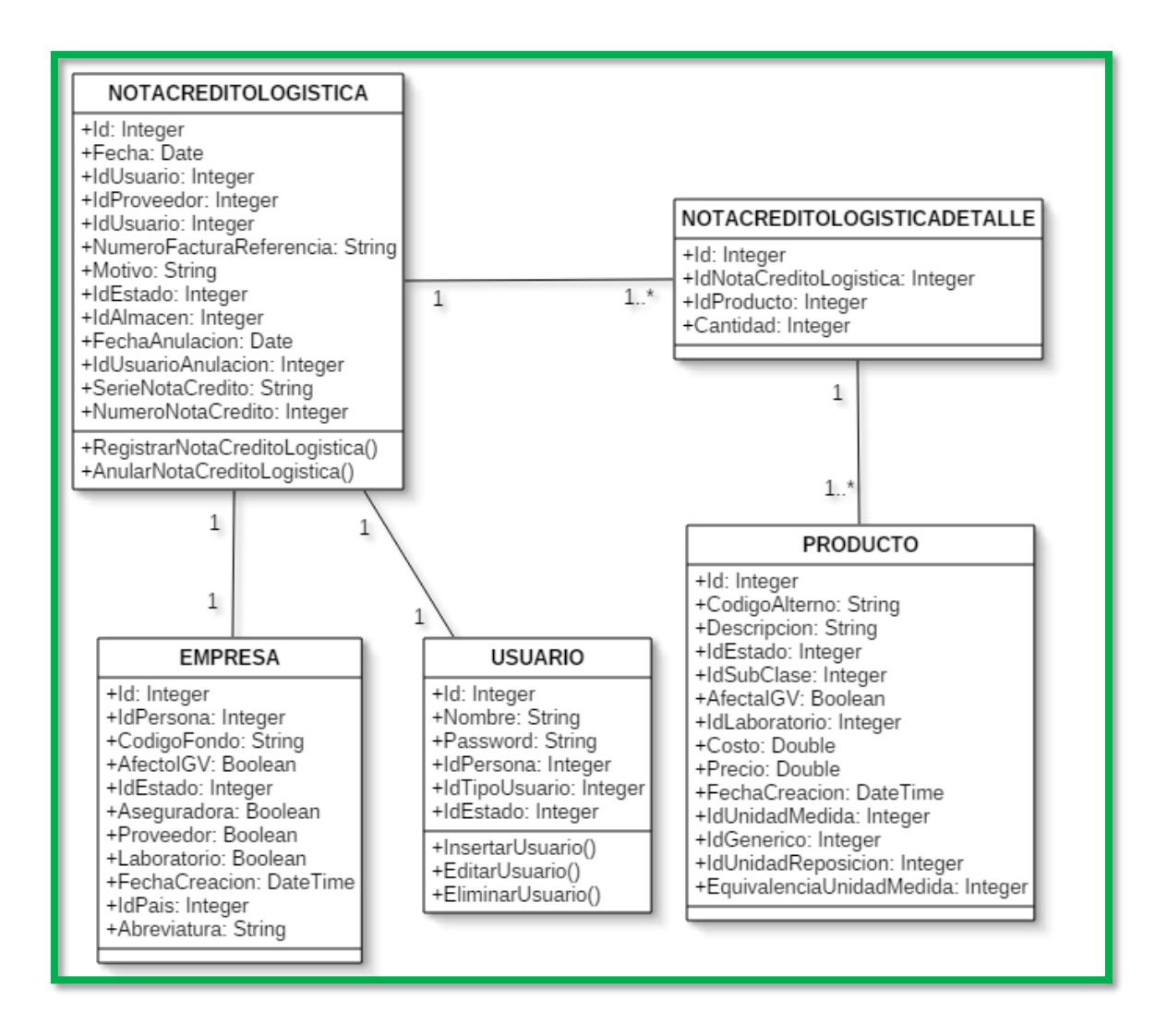

*Figura 104: Diagrama de clases administración de notas de crédito de logística*
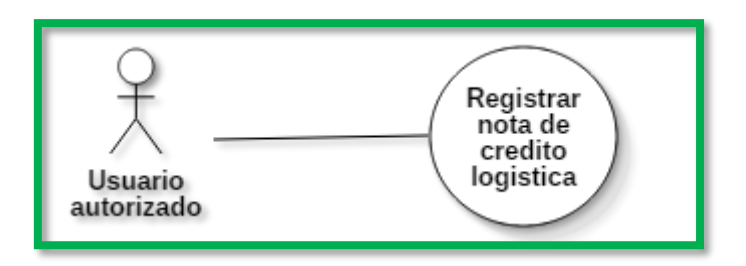

*Figura 105: Diagrama de caso de uso registrar nota de crédito de logística*

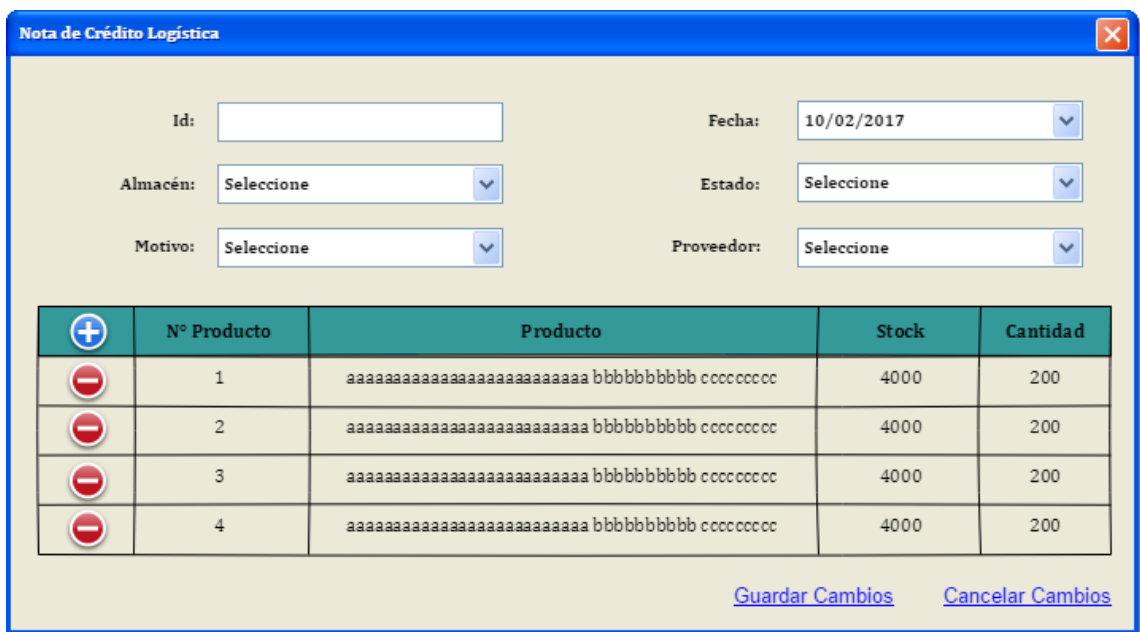

*Figura 106: Prototipo ventana de administración de notas de crédito de logística*

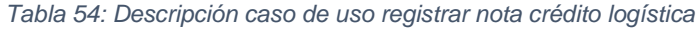

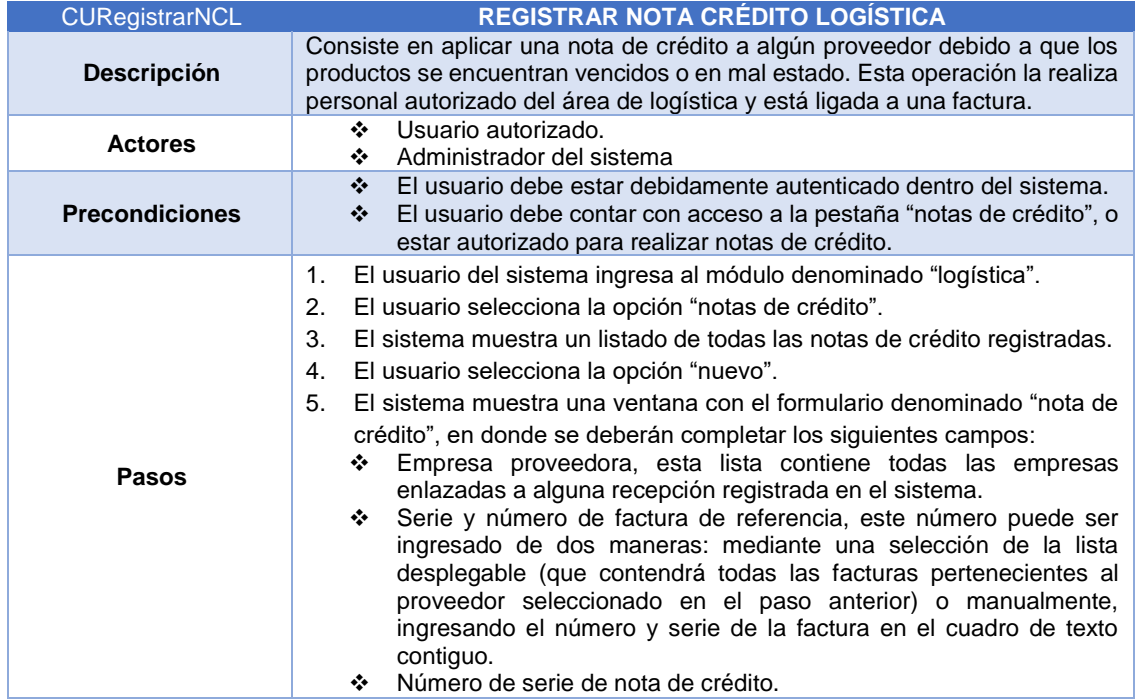

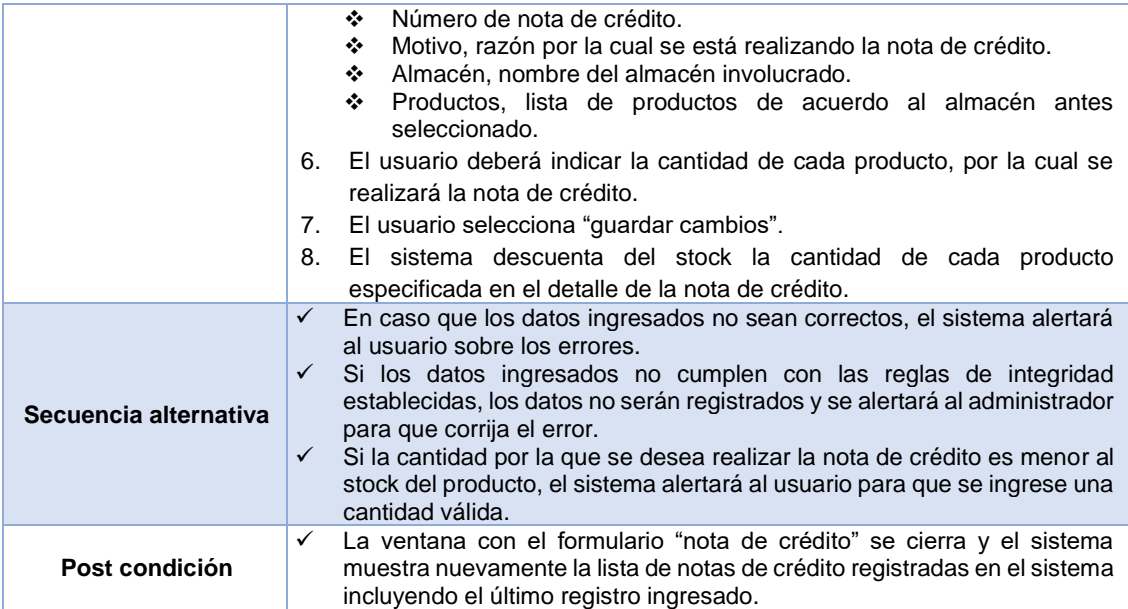

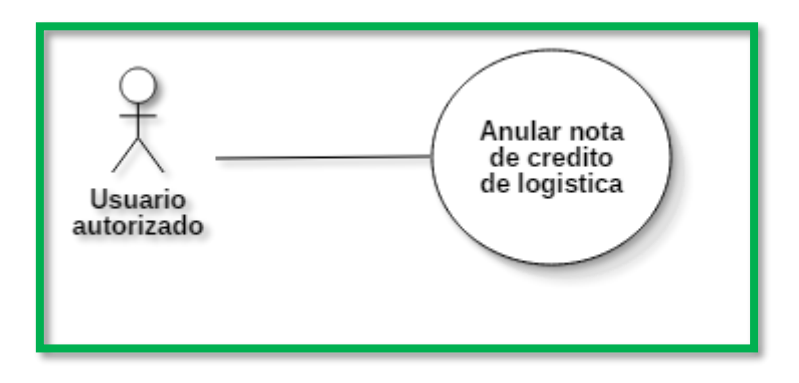

*Figura 107: Diagrama de caso de uso anular nota de crédito de logística*

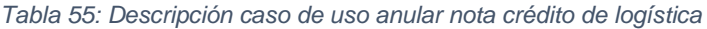

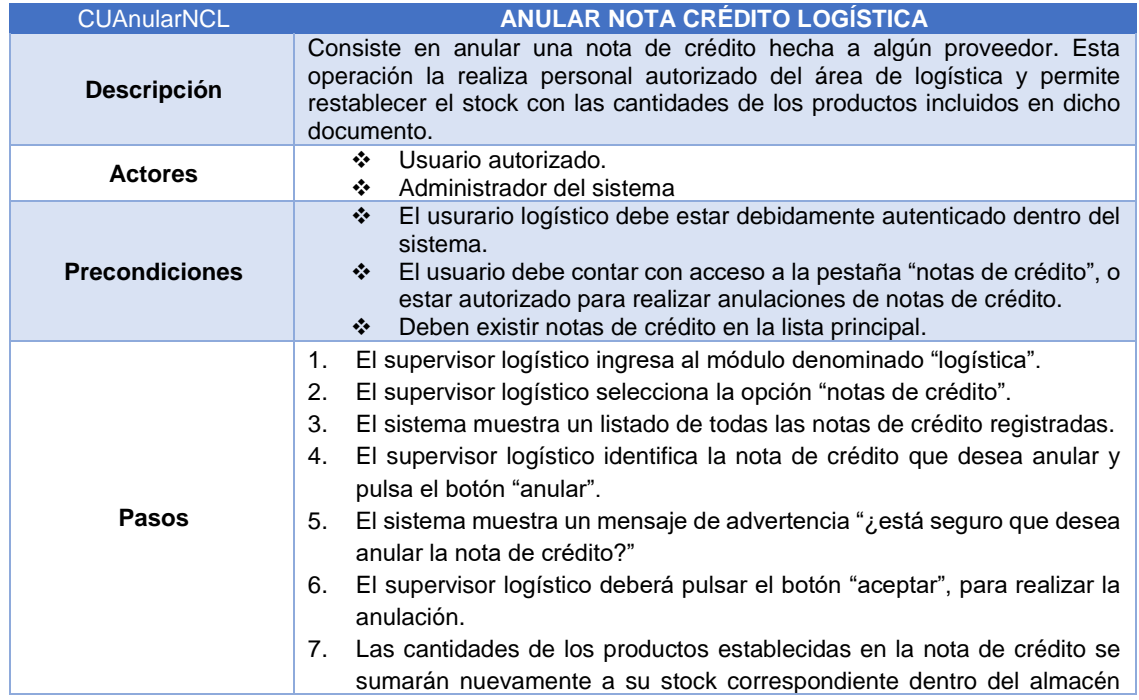

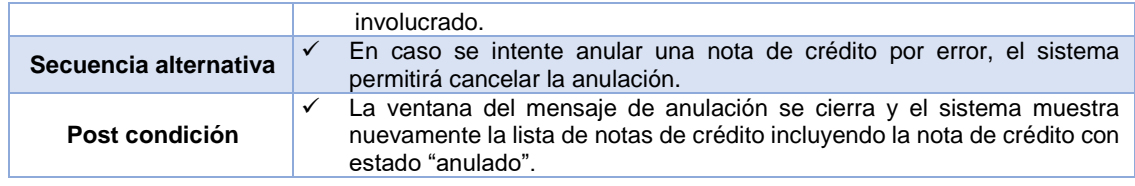

#### 3.1.8.3.2 Implementación

Se convierte en código ejecutable todos los casos de uso del negocio identificados, con la finalidad de satisfacer los requisitos propuestos por el cliente. Las distintas páginas que componen el sistema se encuentran disponibles en la barra de menú principal; no obstante, estas páginas están disponibles para los usuarios que cuenten con los permisos suficientes para poder visualizarlas.

Se culmina la construcción de la base de datos que almacena los datos que usa y almacena el sistema en las transacciones diarias; asimismo, se depura y migra la data útil desde la antigua hacia la nueva base de datos. Se construyen los triggers (desencadenadores) que ayudan a realizar tareas automáticas dentro de la base de datos, sin la necesidad de enviar instrucciones a través del sistema.

### 3.1.8.3.3 Pruebas

Al momento de finalizar el desarrollo de un módulo, la versión actual del sistema es testeada en el ambiente de pruebas local, como actividad posterior a la validación de la misma, esta es instalada inmediatamente en el ambiente de test proporcionado por el cliente; como actividad paralela se sigue desarrollando un nuevo módulo mientras se espera la validación y aceptación del módulo instalado, por parte del cliente. Si existen observaciones de algún tipo al módulo desarrollado, éstas son inmediatamente abordadas, solucionadas y testeadas.

### 3.1.8.3.4 Despliegue

Las distintas versiones que se generan a medida que se implementan los diferentes módulos son desplegados en el entorno de test proporcionado por el cliente. El sistema es desplegado en el entorno de producción siempre y cuando se han hecho todas las validaciones y rigurosas pruebas de funcionamiento por parte del usuario final.

### 3.1.8.3.5 Administración de la Configuración

A través del uso del tablero Kanban, se controla el cumplimiento de los requisitos establecidos por el cliente, a medida que se va desarrollando el sistema.

### 3.1.8.3.6 Administración del proyecto

Se inicia con la implementación de la base de datos con la que trabaja el sistema tanto en el ambiente de test, así como en producción. Una vez que la base de datos contiene todas las tablas necesarias para el correcto funcionamiento del software, se migra toda la data debidamente depurada desde la base de datos con la que trabaja el antiguo sistema. Todas estas actividades se realizan bajo permanente supervisión y coordinación con el cliente.

### 3.1.8.3.7 Entorno

Se elabora el manual de usuario que sirve como guía para el correcto entrenamiento y posterior entendimiento en el uso del sistema para los usuarios que usan el sistema.

## *3.1.8.4 TRANSICIÓN*

### 3.1.8.4.1 Modelado

No se realizan actividades durante el desarrollo de esta disciplina.

#### 3.1.8.4.2 Implementación

El software se encuentra en el ambiente de producción, por ende, los errores u observaciones que éste presenta son asumidos de inmediato con la finalidad de encontrar una solución efectiva en la brevedad posible.

### 3.1.8.4.3 Pruebas

Las pruebas se realizan en el ambiente de test proporcionado por el cliente. La nueva versión del software (con las observaciones o errores corregidos) es debidamente validada y probada por el cliente quien autoriza el lanzamiento de esta nueva versión en el ambiente de producción.

### 3.1.8.4.4 Despliegue

Una vez que se han realizado las pruebas de rigor pertinentes, y, el cliente valida y acepta el producto final (versión estable del sistema), éste es desplegado en el ambiente de producción. Los usuarios finales, hasta este punto, se encuentran debidamente entrenados en el uso del nuevo sistema. Las operaciones iniciales son supervisadas por el desarrollador con la finalidad de brindar apoyo en ciertas circunstancias.

## 3.1.8.4.5 Administración de la Configuración

Las observaciones o errores que presenta el sistema al ser superadas o corregidas se convierten en una nueva versión de éste, por tanto, su lanzamiento involucra la coordinación constante con el cliente quien es el que autoriza en un momento determinado la actualización del sistema con la finalidad de no entorpecer o interrumpir el trabajo de las personas o usuarios que se encuentren haciendo uso del sistema.

## 3.1.8.4.6 Administración del proyecto

Debido a que el módulo prestaciones es el que representa mayor probabilidad de inherencia a fallos, se realiza un seguimiento exhaustivo y constante de su funcionamiento y de la forma que almacena los datos dentro de la base de datos; esto con la finalidad de controlar o evitar que la clínica Fresnos (cliente) pueda sufrir pérdidas monetarias en sus operaciones diarias.

## 3.1.8.4.7 Entorno

No se desarrollan actividades durante el desarrollo de esta disciplina.

# 3.2 TRATAMIENTO, ANÁLISIS DE DATOS Y PRESENTACIÓN DE RESULTADOS

## 3.2.1 Pre y post prueba

Durante el desarrollo de esta etapa se realizan una serie de observaciones para tomar los tiempos que tarda la ejecución de procesos y sus respectivas actividades tanto haciendo uso del sistema "antiguo" con el que contaba la clínica Fresnos, así como utilizando el nuevo sistema implementado. Los datos se toman por módulo dentro del sistema. Para la post prueba se realiza el análisis de los resultados obtenidos tras la aplicación de la ficha de encuesta, así como los datos obtenidos a través del uso de las fichas de observación después de que el nuevo sistema ha sido desarrollado y desplegado en el entorno de producción respectivo.

## *3.2.1.1 Resultados ficha de encuesta*

La ficha de encuesta consta de 15 preguntas puntuales acerca de la experiencia de los usuarios al usar el sistema desde su puesta en marcha (instalación en el ambiente de producción), hasta la aplicación de la misma. Los resultados se muestran en el siguiente gráfico:

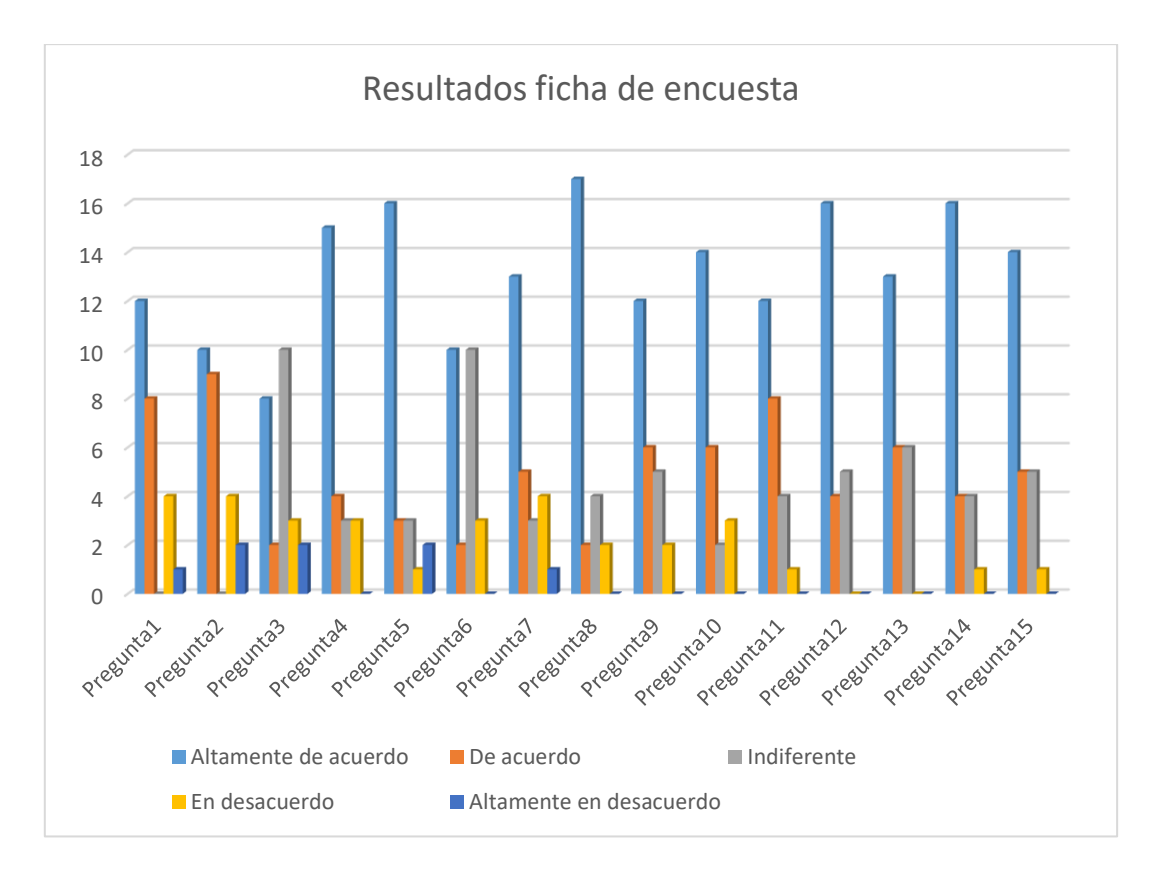

*Gráfico 1: Resultados obtenidos al procesar las fichas de encuesta*

En el gráfico anterior se puede observar con claridad que la respuesta que predomina para casi todas las preguntas planteadas en la ficha de encuesta es la alternativa con descripción "totalmente de acuerdo", lo que denota de manera explícita el alto nivel de aceptación por parte de los encuestados hacia el software implementado con lo que se llega a determinar que la solución desplegada (sistema) satisface completamente a los requisitos que fueron recogidos al iniciar esta investigación. La alternativa de rechazo total "totalmente en desacuerdo" queda rezagada a presencia mínima dentro de los resultados, no obstante, se pueden tomar medidas inmediatas para tratar de reducir al máximo o inclusive desaparecer el nivel de rechazo encontrado hacia el nuevo software y las funcionalidades que ofrece.

# *3.2.1.2 Resultados fichas de observación*

# 3.2.1.2.1 Administración de prestaciones médicas

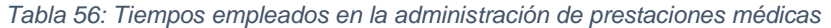

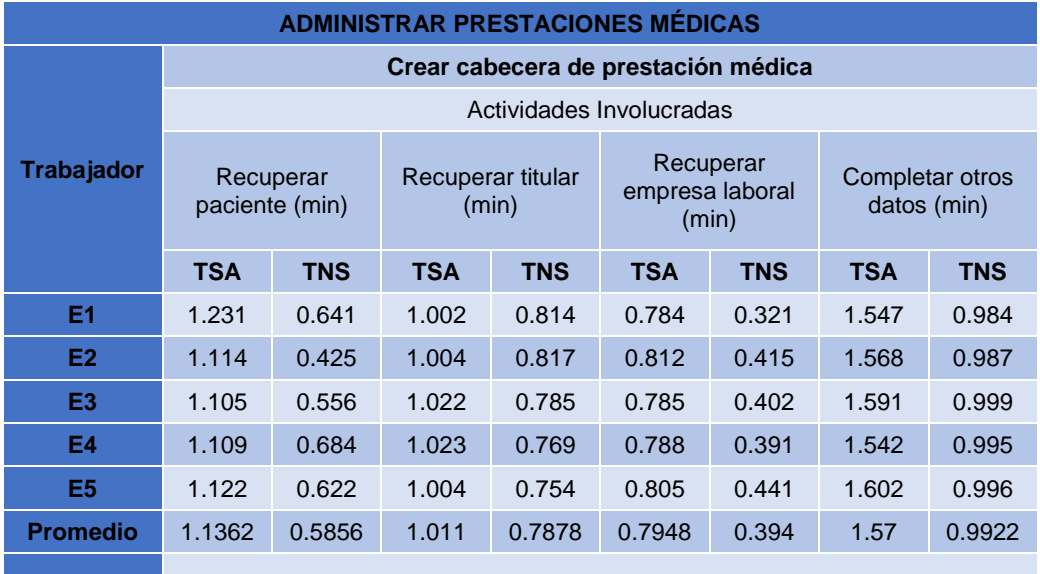

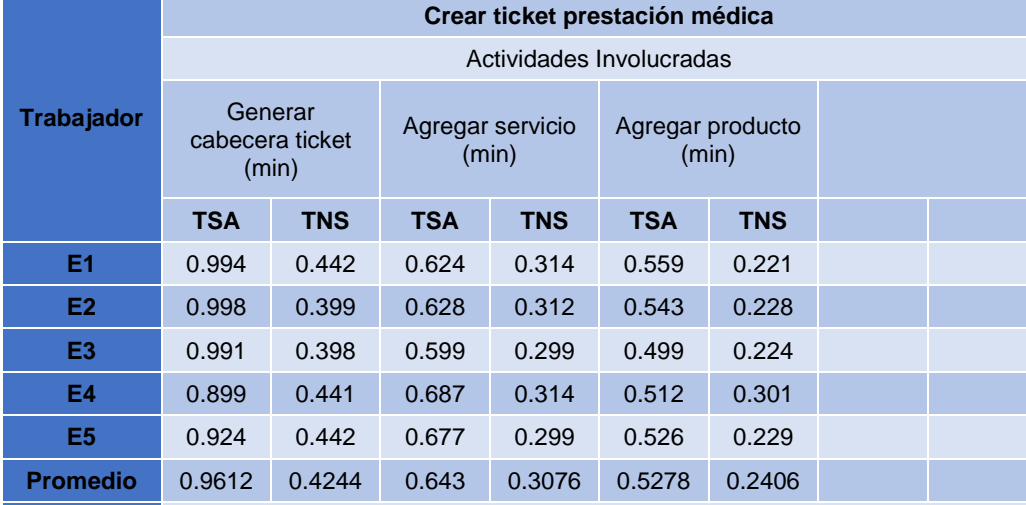

**Facturar tickets prestación médica**

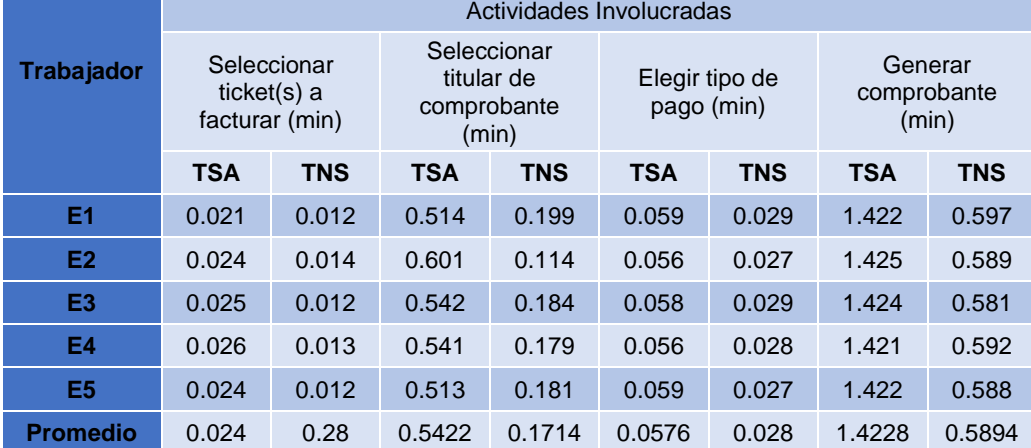

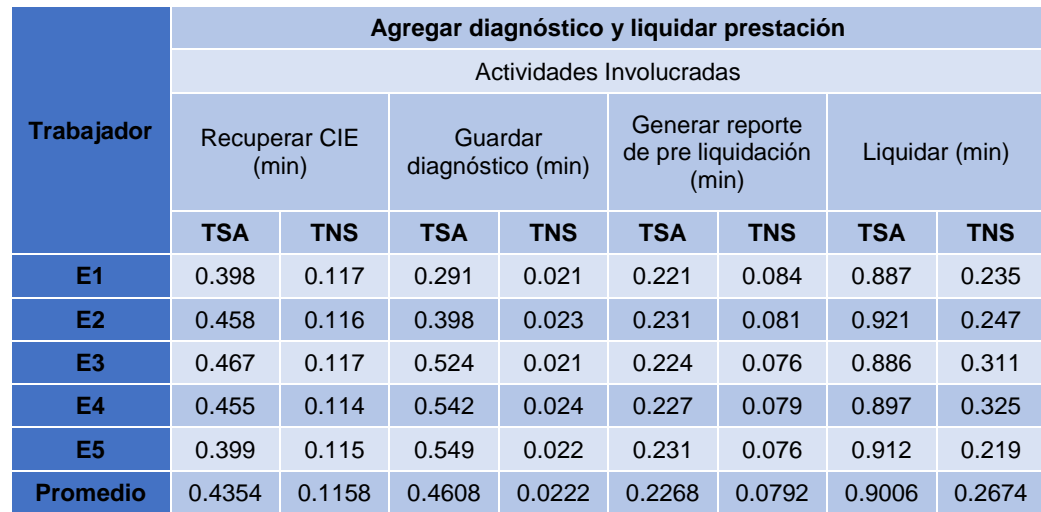

# *3.2.1.3 Administración de exámenes ocupacionales*

*Tabla 57: Tiempos empleados en la administración de exámenes ocupacionales*

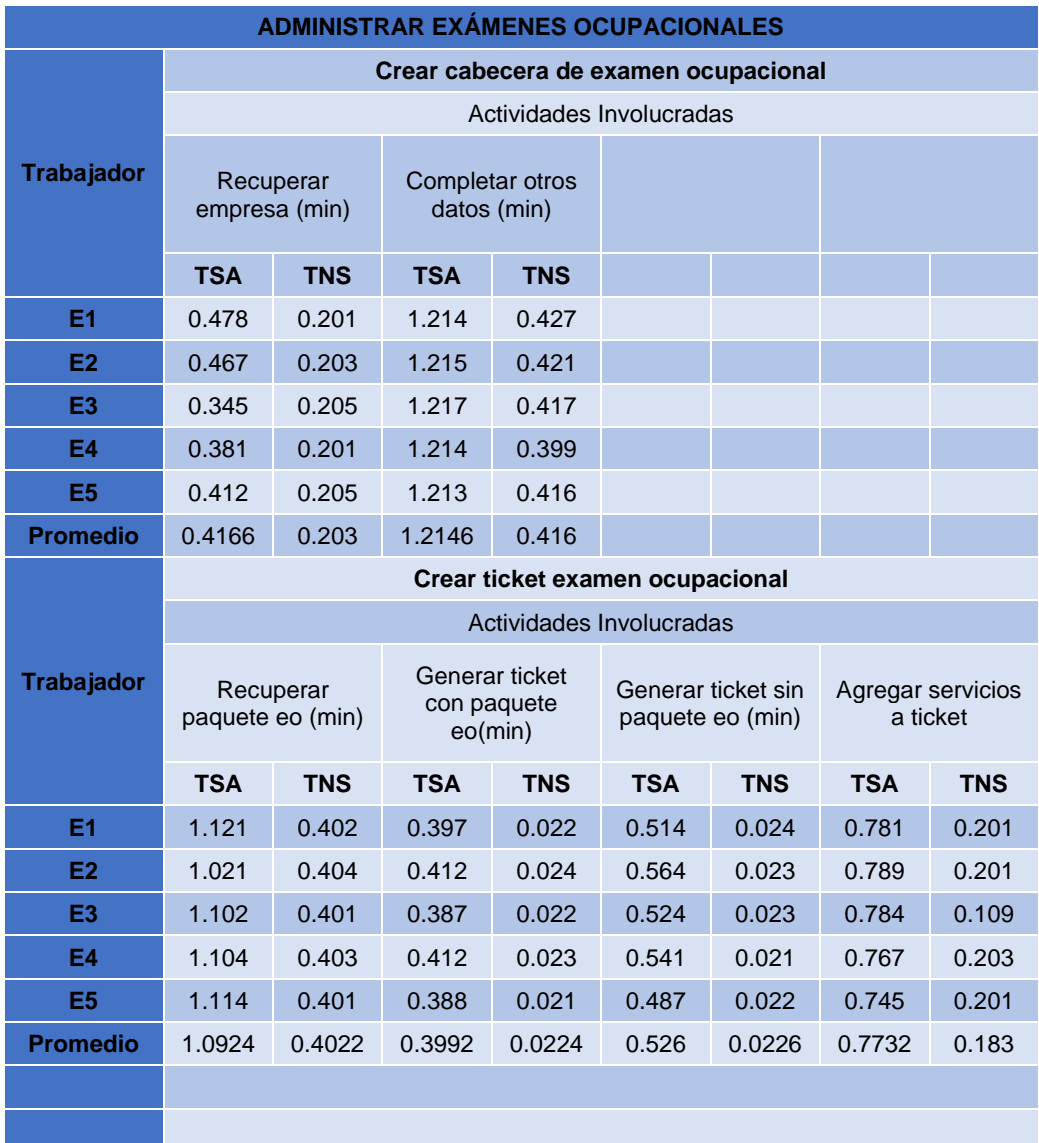

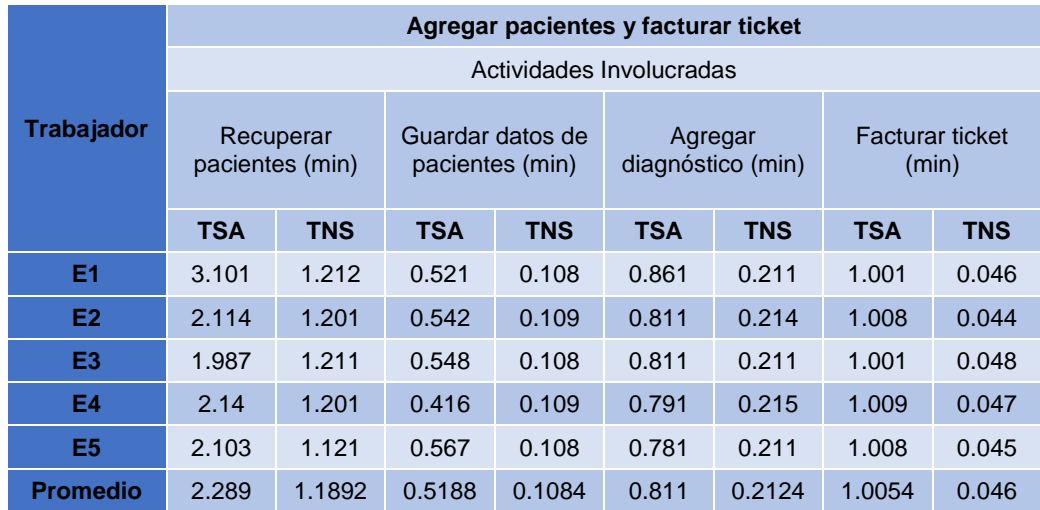

# *3.2.1.4 Administración de personas*

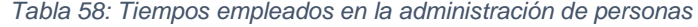

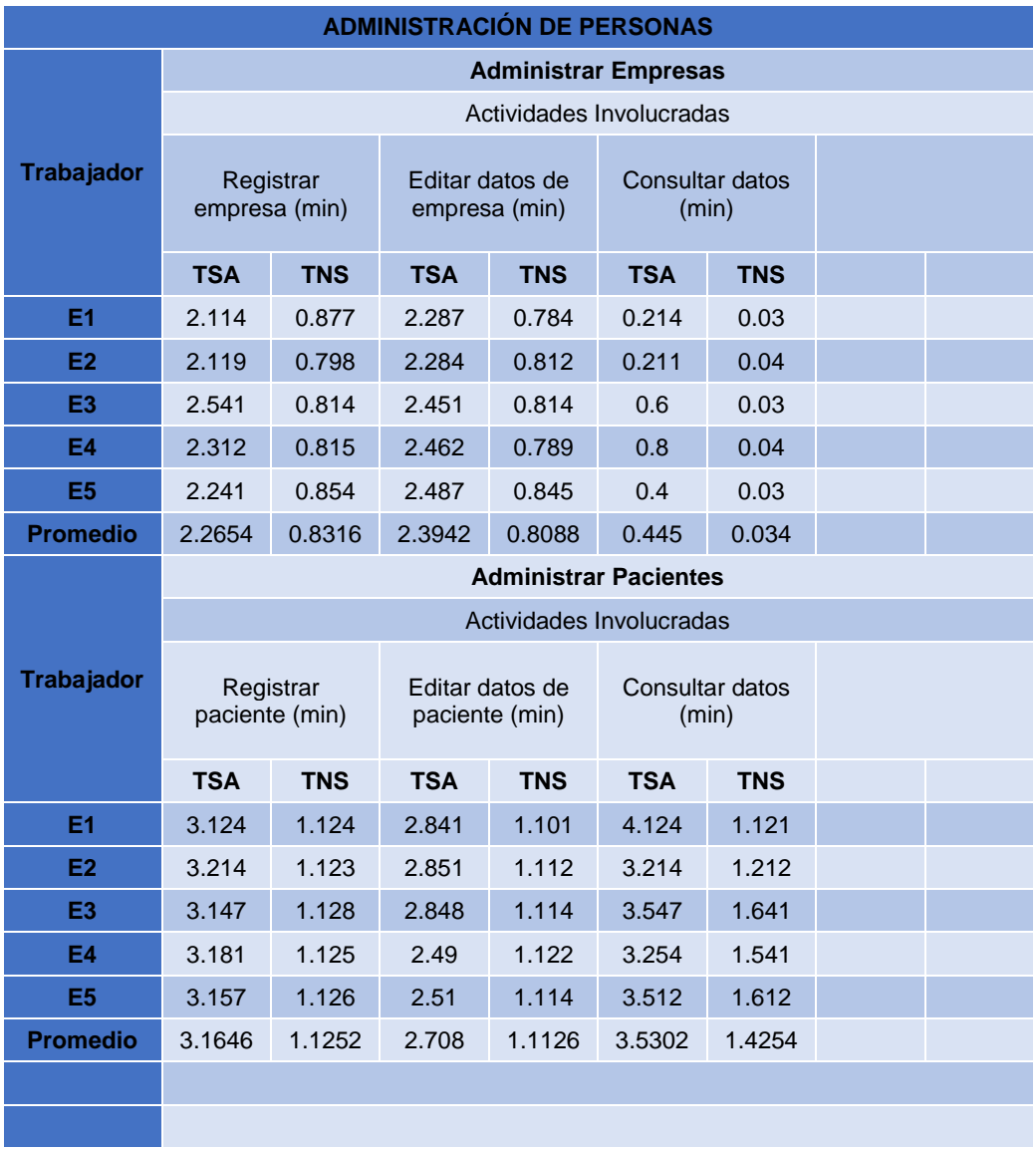

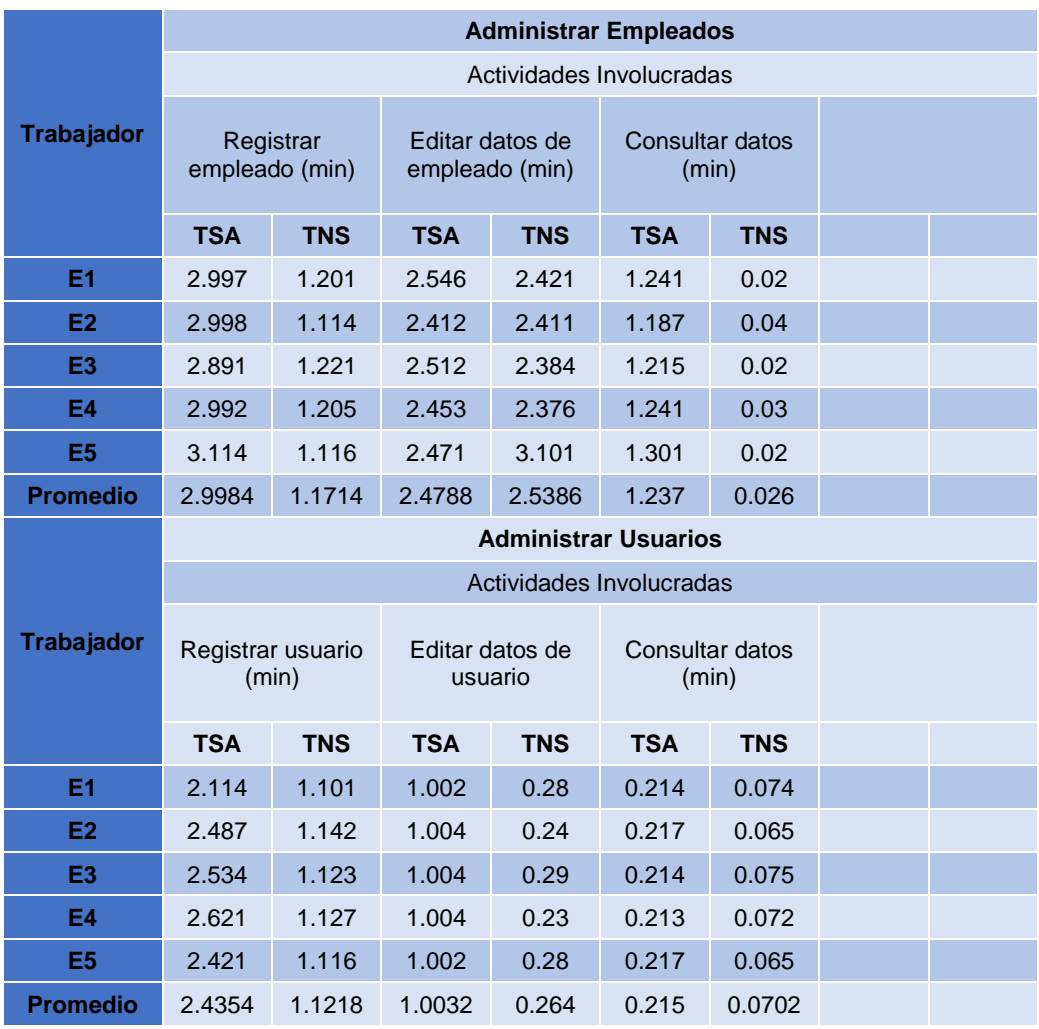

# *3.2.1.5 Administración de servicios médicos*

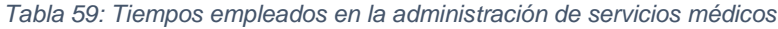

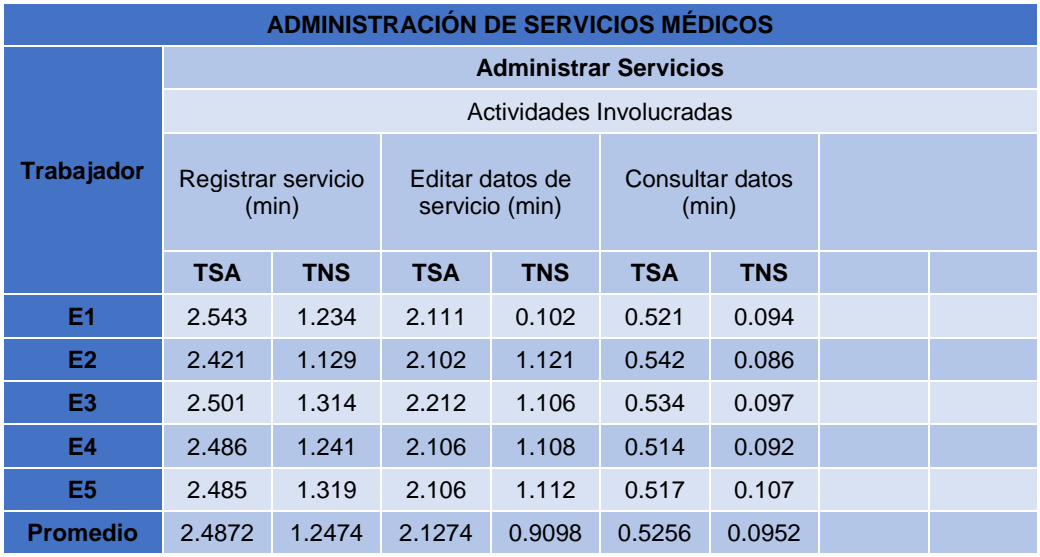

# *3.2.1.6 Administración de productos*

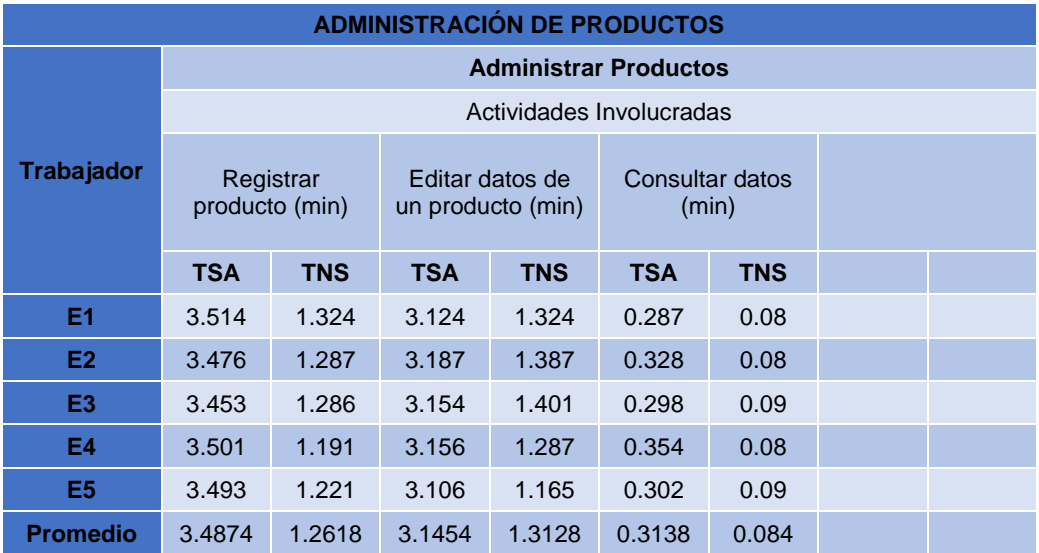

*Tabla 60: Tiempos empleados en la administración de productos*

# *3.2.1.7 Administración de CIE (Código Internacional de Enfermedades)*

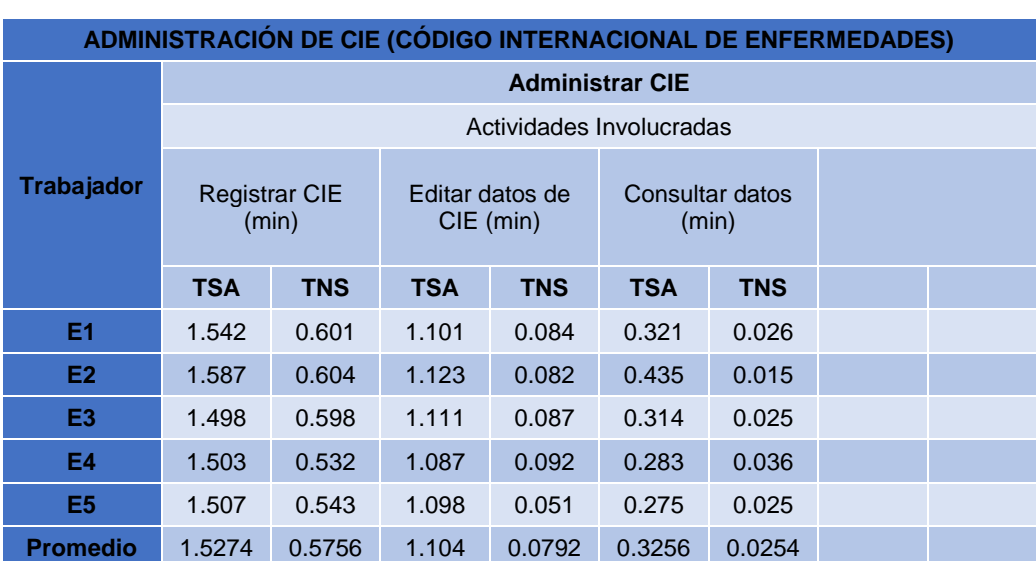

*Tabla 61: Tiempos empleados en la administración de CIE's*

#### *3.2.1.8 Administración de grupo contable*

*Tabla 62: Tiempos empleados en la administración de grupo contable*

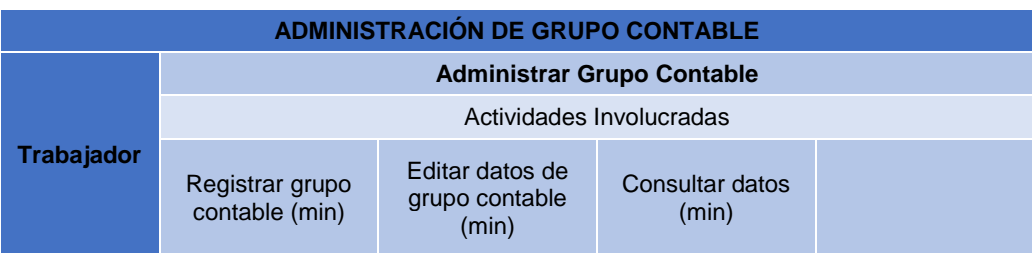

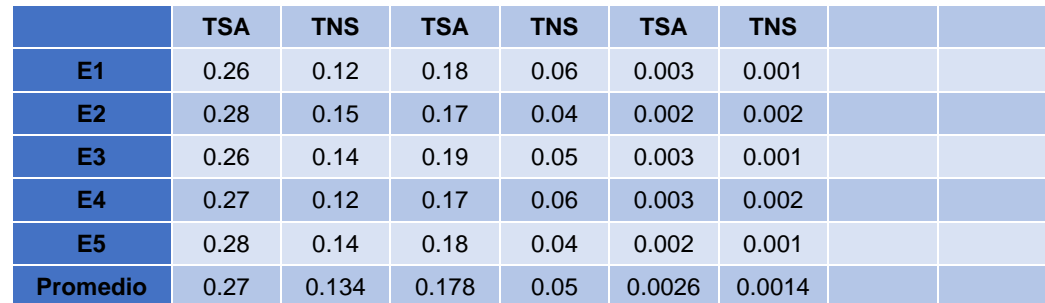

# *3.2.1.9 Administración de negociación por aseguradora*

*Tabla 63: Tiempos empleados en la administración de negociación por aseguradora*

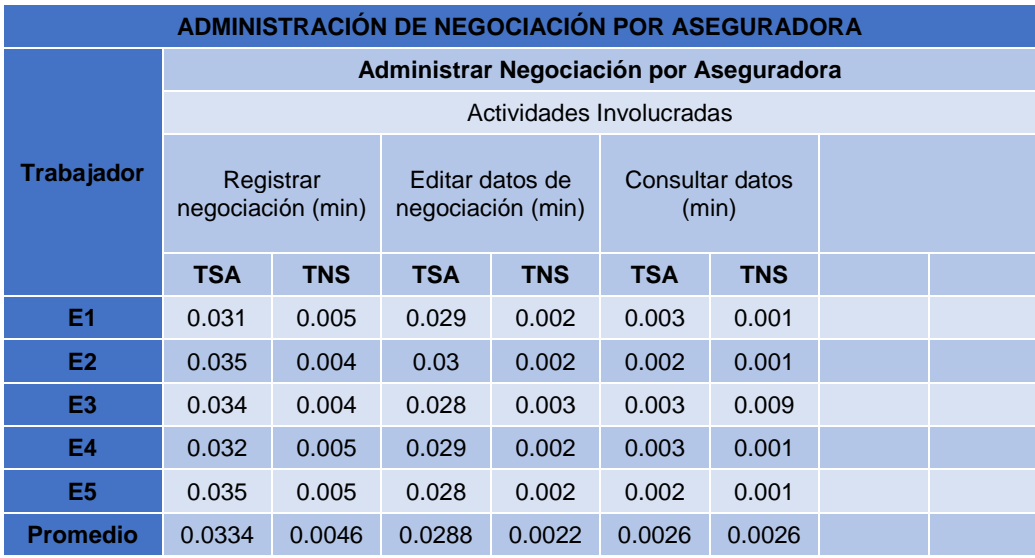

# *3.2.1.10 Administración de configuración por aseguradora*

*Tabla 64: Tiempos empleados en la administración de configuración por aseguradora*

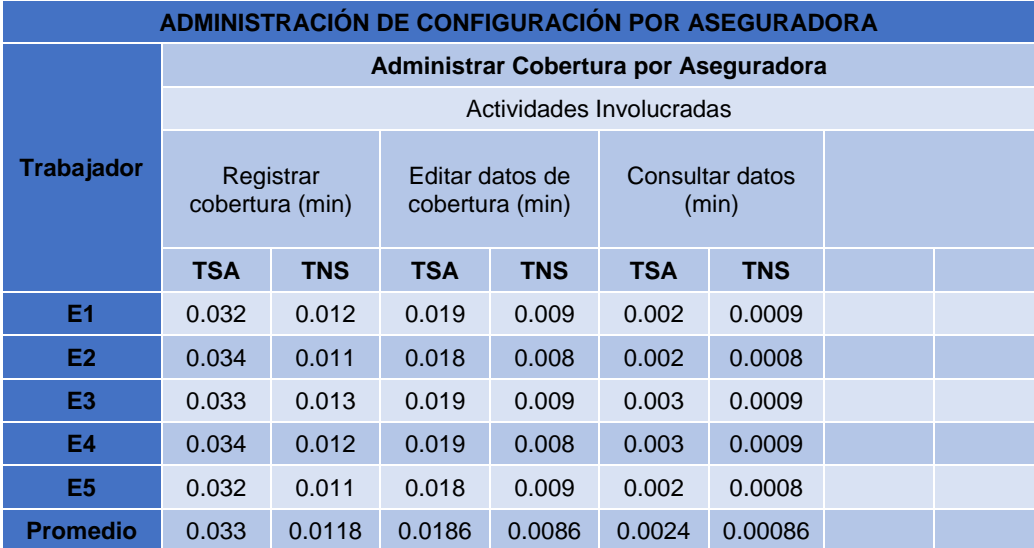

# *3.2.1.11 Administración de cobertura por aseguradora*

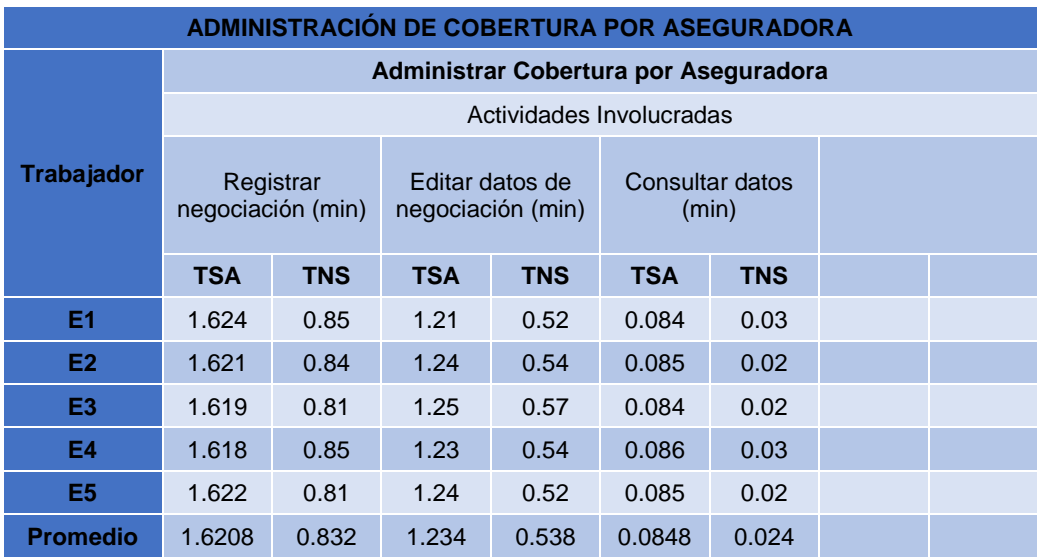

*Tabla 65: Tiempos empleados en la administración de cobertura por aseguradora*

# *3.2.1.12 Administración de cajas*

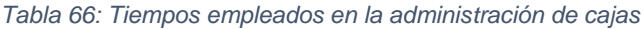

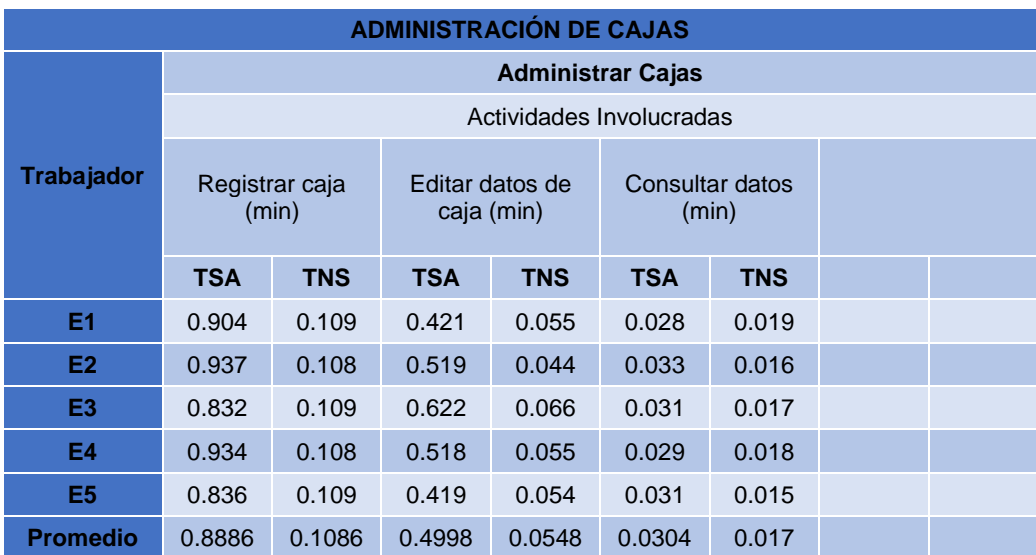

### *3.2.1.13 Administración de comprobantes de venta*

*Tabla 67: Tiempos empleados en la administración de comprobantes de venta*

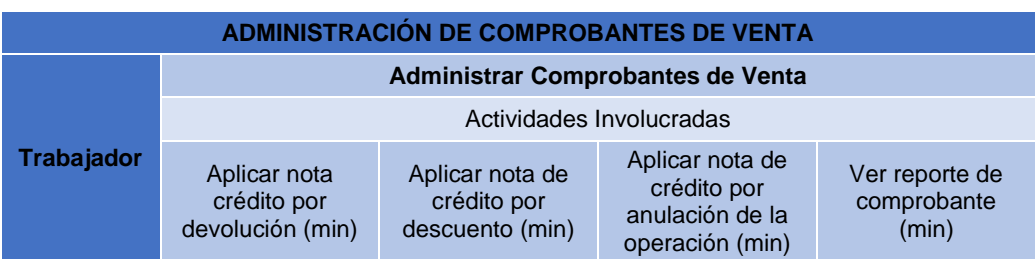

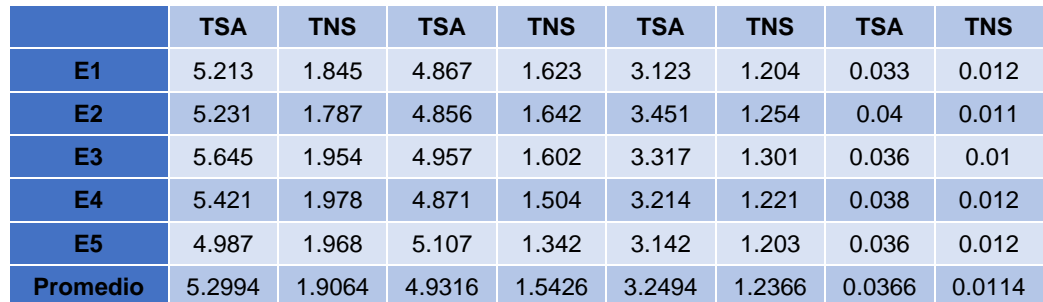

# *3.2.1.14 Administración de liquidaciones*

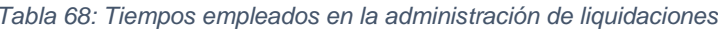

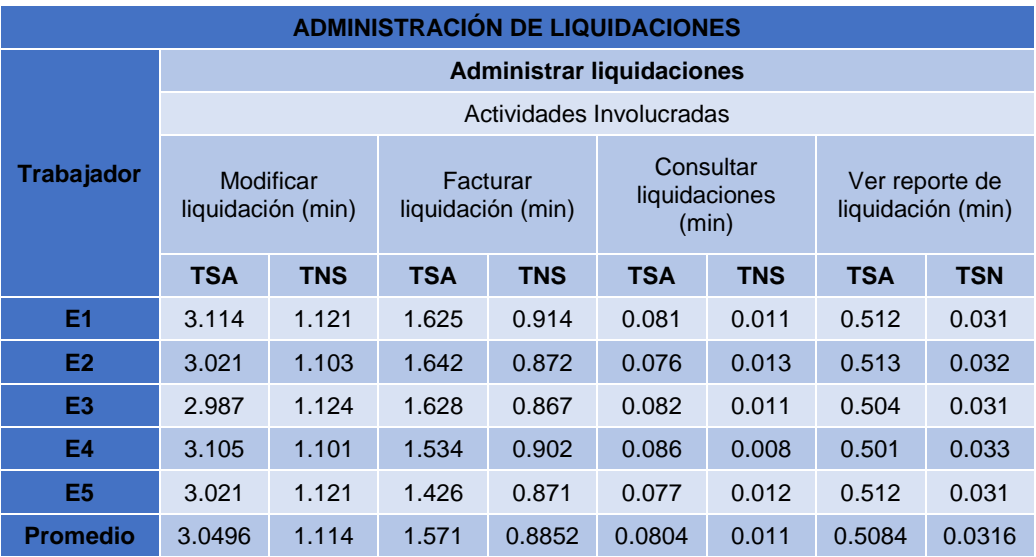

# *3.2.1.15 Administración de almacenes*

#### *Tabla 69: Tiempos empleados en la administración de almacenes*

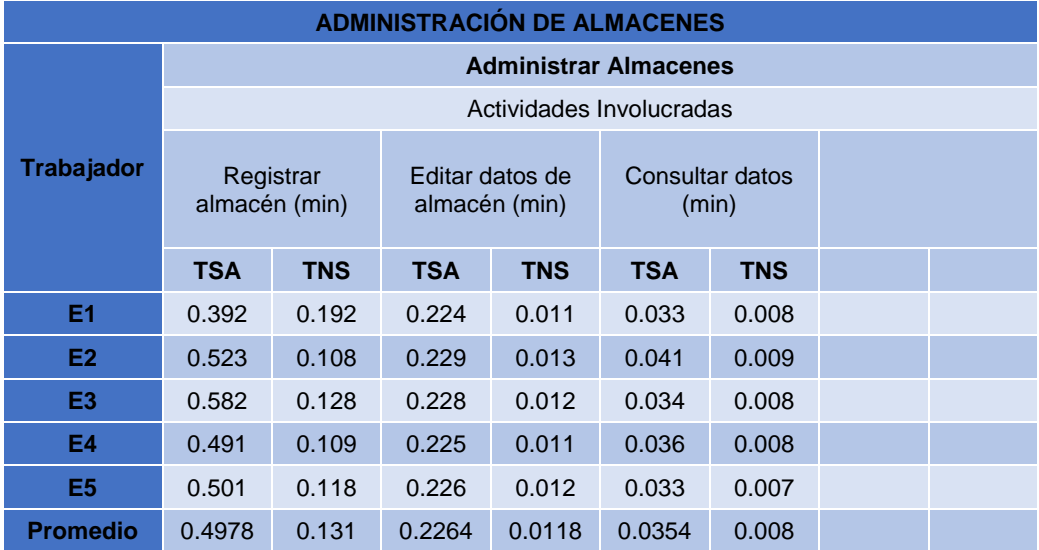

# *3.2.1.16 Administración de transferencias*

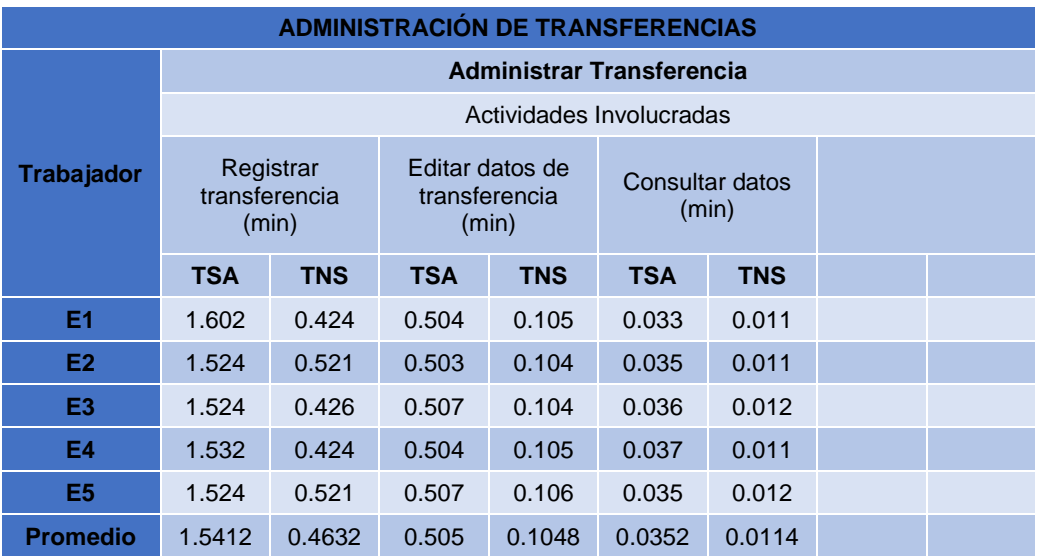

*Tabla 70: Tiempos empleados en la administración de transferencias*

# *3.2.1.17 Administración de ajustes de inventario*

*Tabla 71: Tiempos empleados en la administración de ajustes de inventario*

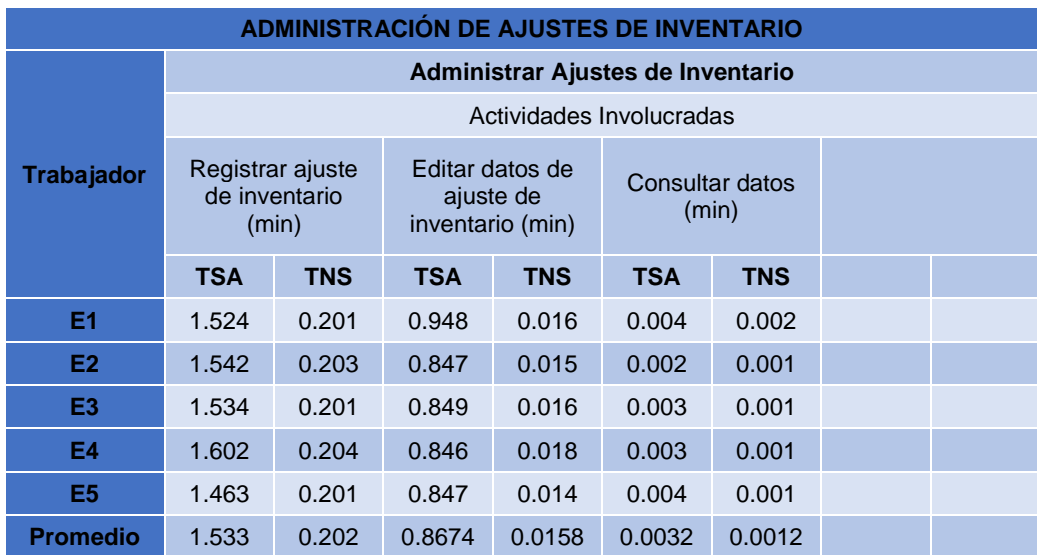

### *3.2.1.18 Administración de requerimientos*

*Tabla 72: Tiempos empleados en la administración de requerimientos*

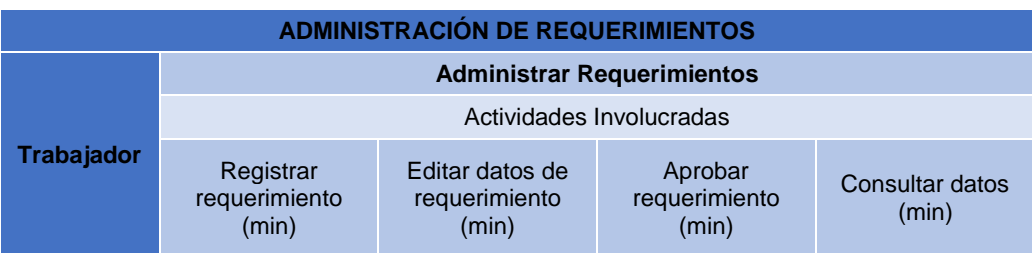

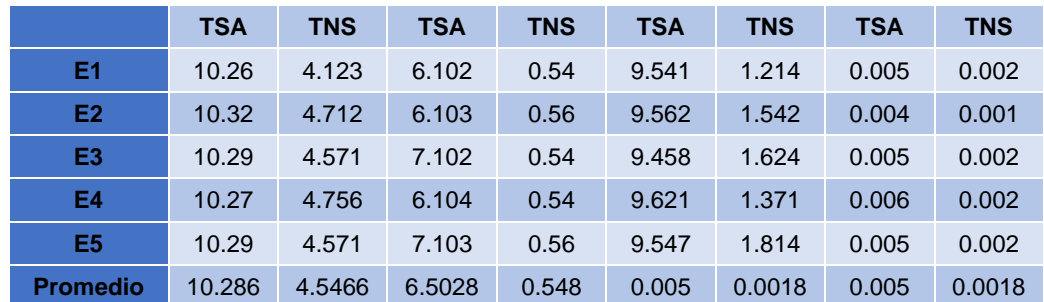

# *3.2.1.19 Administración de órdenes de compra*

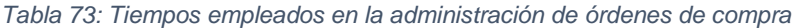

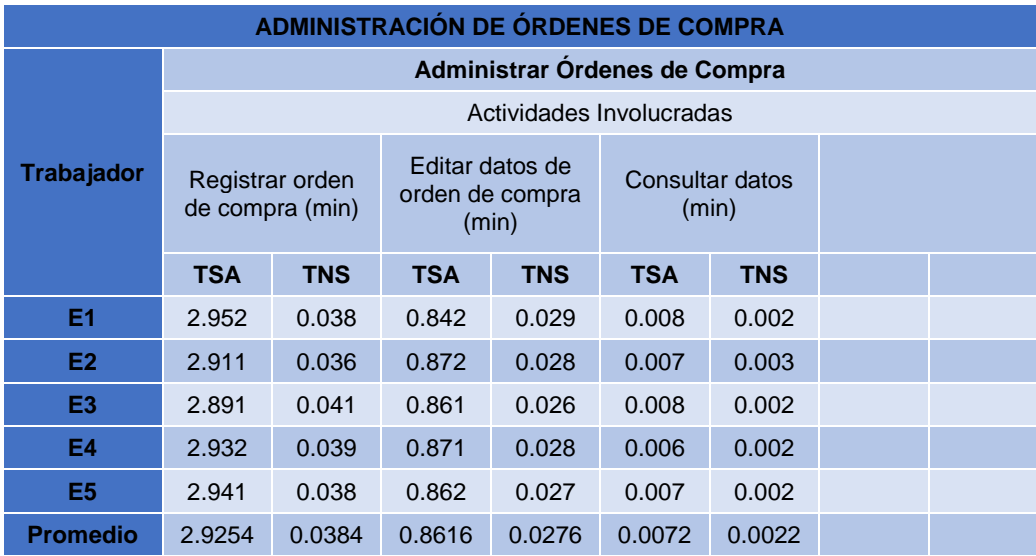

# *3.2.1.20 Administración de recepciones*

*Tabla 74: Tiempos empleados en la administración de recepciones*

| <b>ADMINISTRACIÓN DE RECEPCIONES</b> |                                |            |                                    |            |                          |            |  |  |  |
|--------------------------------------|--------------------------------|------------|------------------------------------|------------|--------------------------|------------|--|--|--|
|                                      | <b>Administrar Recepciones</b> |            |                                    |            |                          |            |  |  |  |
| Trabajador                           | Actividades Involucradas       |            |                                    |            |                          |            |  |  |  |
|                                      | Registrar<br>recepción (min)   |            | Editar datos de<br>recepción (min) |            | Consultar datos<br>(min) |            |  |  |  |
|                                      | <b>TSA</b>                     | <b>TNS</b> | <b>TSA</b>                         | <b>TNS</b> | <b>TSA</b>               | <b>TNS</b> |  |  |  |
| E <sub>1</sub>                       | 5.524                          | 2.451      | 1.36                               | 0.065      | 0.009                    | 0.003      |  |  |  |
| E <sub>2</sub>                       | 5.621                          | 2.214      | 1.38                               | 0.062      | 0.008                    | 0.002      |  |  |  |
| E <sub>3</sub>                       | 5.524                          | 2.142      | 1.29                               | 0.071      | 0.009                    | 0.002      |  |  |  |
| E4                                   | 5.621                          | 2.314      | 1.32                               | 0.064      | 0.007                    | 0.004      |  |  |  |
| E <sub>5</sub>                       | 5.548                          | 2.401      | 1.33                               | 0.068      | 0.005                    | 0.002      |  |  |  |
| <b>Promedio</b>                      | 5.5676                         | 2.3044     | 1.336                              | 0.066      | 0.0076                   | 0.0026     |  |  |  |

# *3.2.1.21 Administración de feriados*

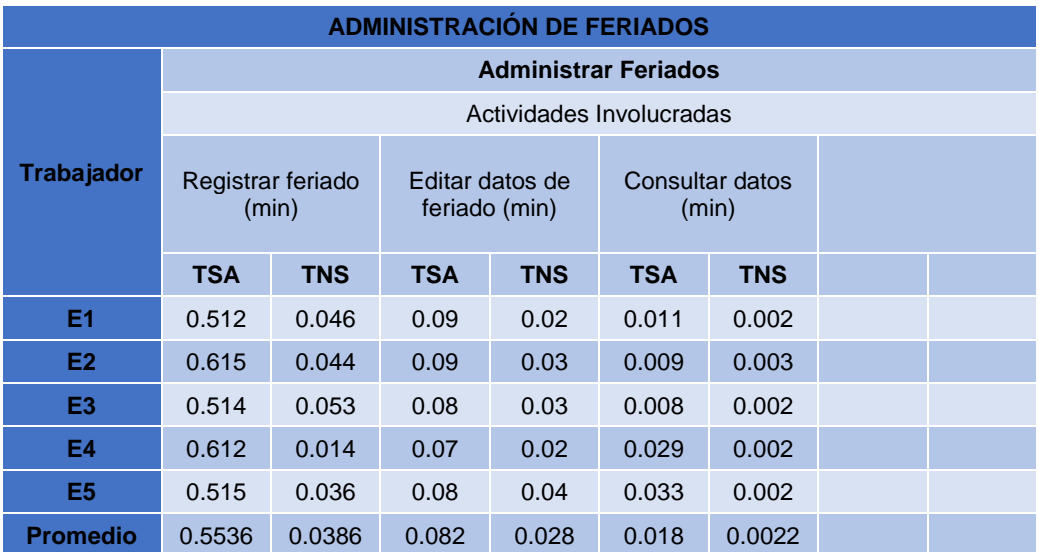

#### *Tabla 75: Tiempos empleados en la administración de feriados*

# 3.2.2 Consolidación de resultados según indicadores

3.2.2.1.1 Porcentaje de tiempo reducido en el registro de personas (pacientes, empresas, empleados, usuarios)

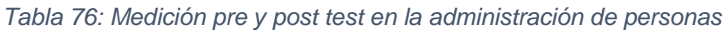

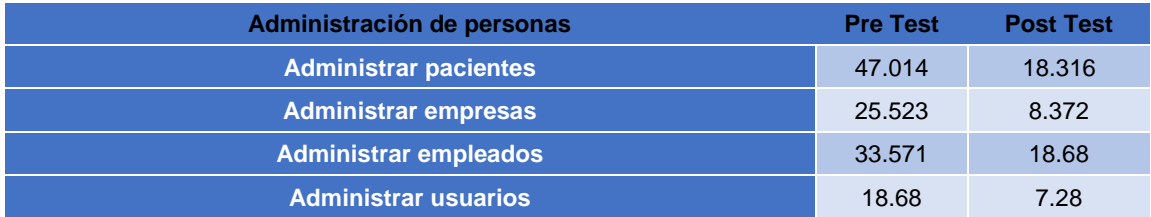

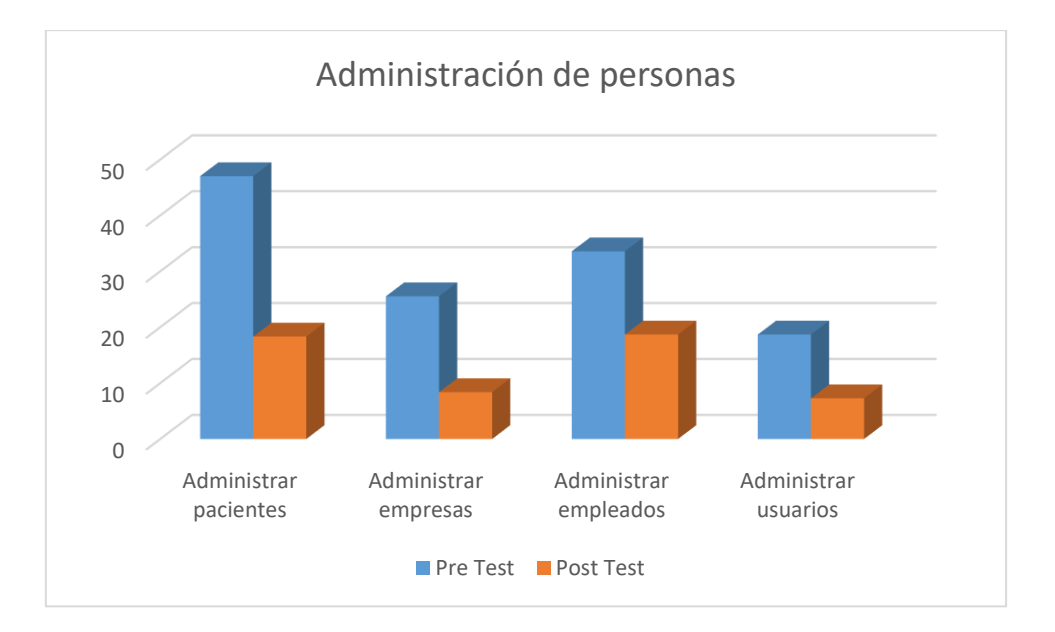

*Gráfico 2: Comparación pre test y post test - administración de personas*

Del gráfico se puede concluir que, con la implementación del nuevo sistema, los tiempos empleados en la administración de personas se ha reducido significativamente respecto al sistema anterior.

## 3.2.2.1.2 Porcentaje de tiempo reducido en la administración de una prestación médica.

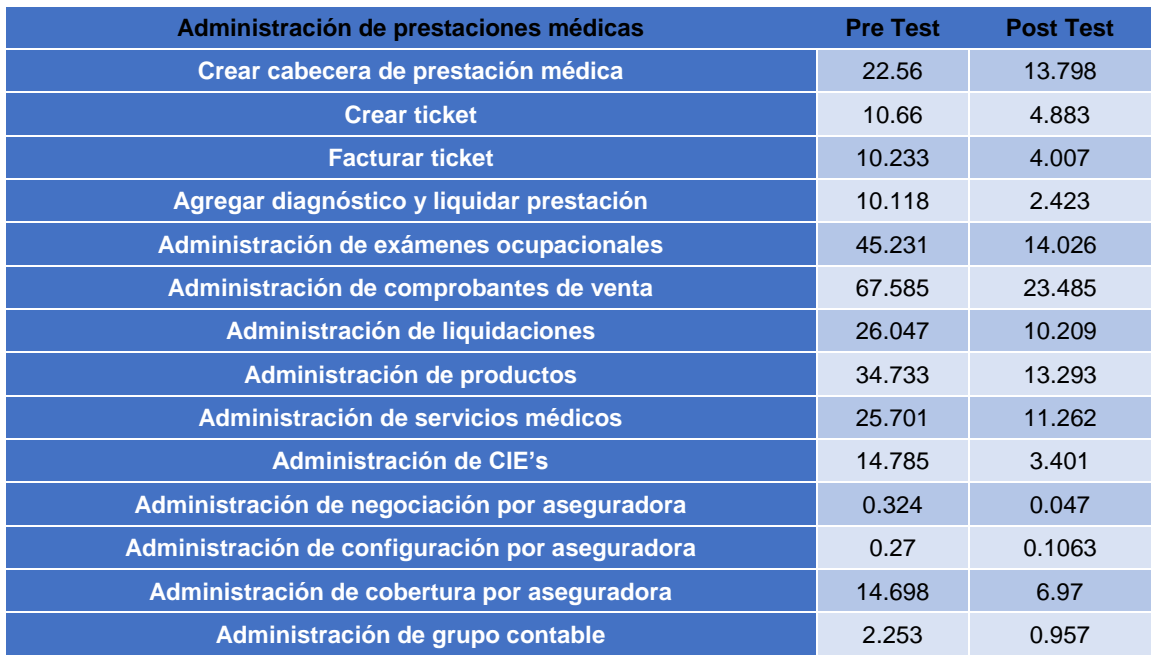

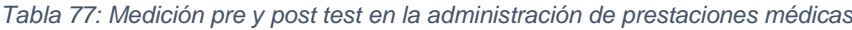

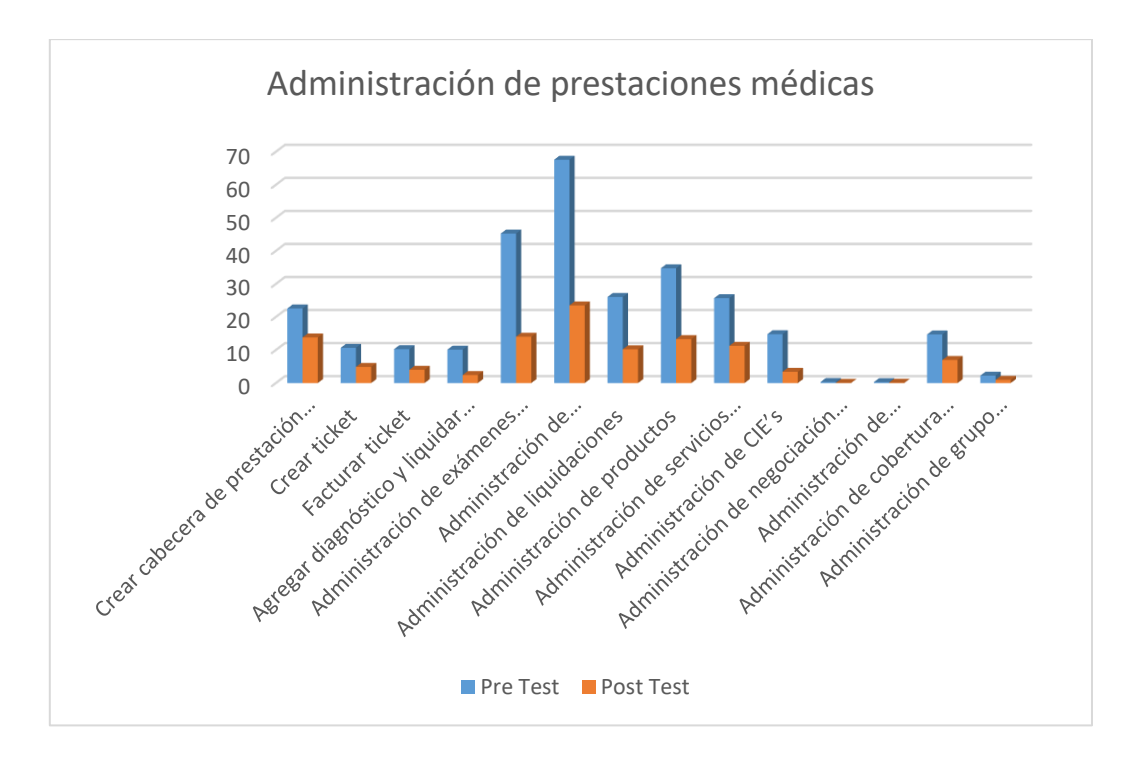

*Gráfico 3: Comparación pre test y post test - administración de prestaciones médicas*

Del gráfico se puede concluir que, con la implementación del nuevo sistema, los tiempos empleados en la administración de prestaciones médicas se ha reducido significativamente respecto al sistema anterior. En ciertos sub procesos o actividades la reducción de tiempos ha sido superior al 50%.

### 3.2.2.1.3 Porcentaje de tiempo reducido en los procesos logísticos.

| <b>Procesos logísticos</b>              | <b>Pre Test</b> | <b>Post Test</b> |
|-----------------------------------------|-----------------|------------------|
| Administración de requerimientos        | 131.298         | 33.047           |
| Administración de órdenes de compra     | 18.971          | 0.341            |
| Administración de recepciones           | 34.556          | 11.865           |
| Administración de ajustes de inventario | 14.4216         | 1.095            |
| Administración de transferencias        | 10.407          | 2.897            |
| Administración de almacenes             | 3.798           | 0.754            |
| Administración de cajas                 | 7.094           | 0.902            |

*Tabla 78: Medición pre y post test en la administración de procesos logísticos*

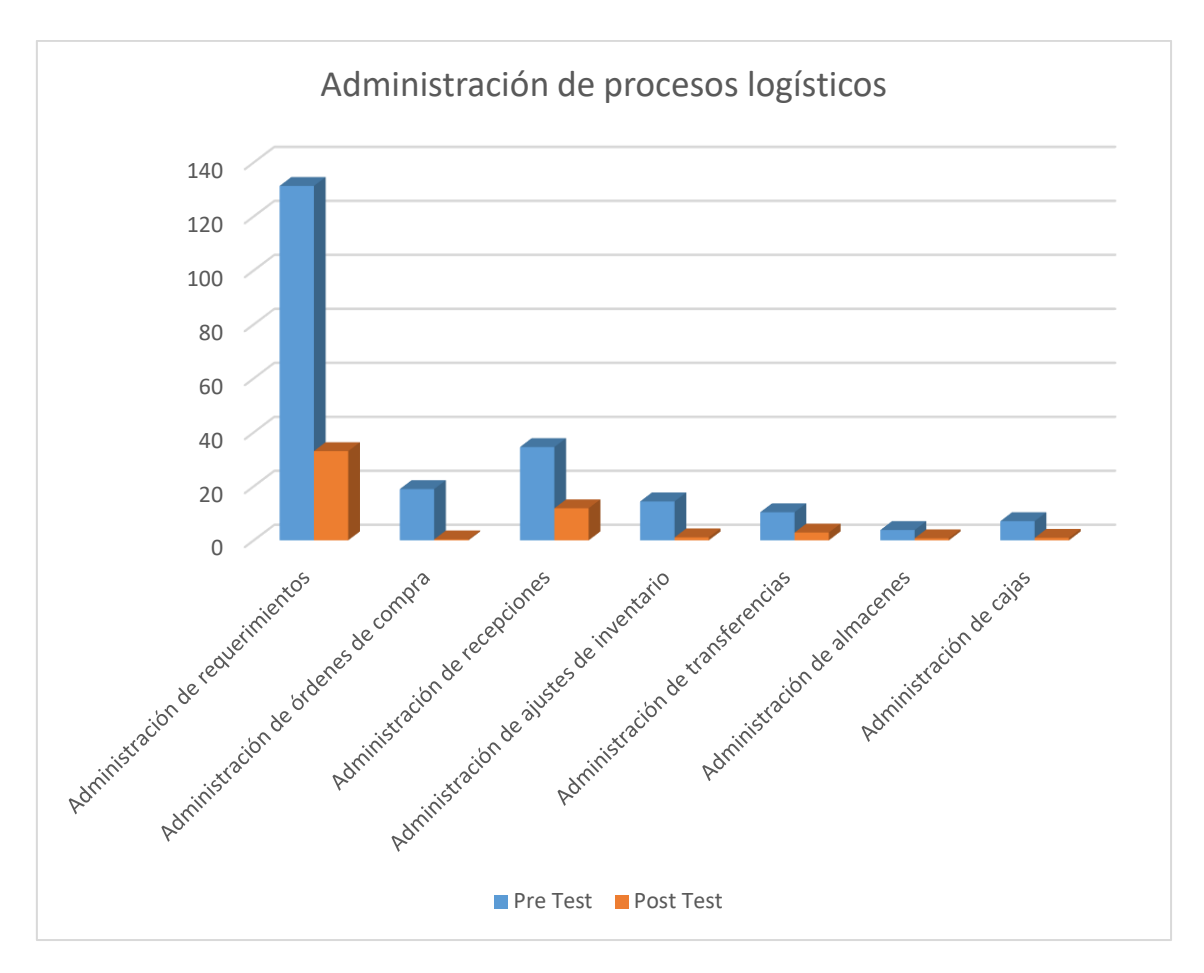

*Gráfico 4: Comparación pre test y post test - administración de procesos logísticos*

Del gráfico se puede concluir que, con la implementación del nuevo sistema, los tiempos empleados en la administración de procesos logísticos se ha reducido significativamente respecto al sistema anterior. En ciertos sub procesos o actividades la reducción de tiempos ha sido superior al 50%. Estas consideraciones pueden ser variables en el tiempo, a medida que los usuarios del sistema se adapten y aprendan a manejar eficazmente el nuevo sistema implementado.

# CAPÍTULO IV. ANÁLISIS Y DISCUSIÓN DE RESULTADOS

Una vez que se han llevado a cabo las mediciones de pre y post test durante la ejecución de procesos y sus respectivas actividades, se obtienen resultados cuantitativos en materia del tiempo que toma ejecutar cada una de estas actividades por separado. A través de la aplicación de encuestas se obtienen resultados referentes a satisfacción de usuarios de acuerdo a los requisitos recogidos en su debido momento respecto a las funcionalidades que se incluyan en el nuevo software.

En este apartado se presentan los resultados obtenidos en las diferentes mediciones realizadas y, se realiza la prueba de hipótesis con la finalidad de descartar o confirmar el impacto positivo en la implementación de un nuevo sistema bajo enfoque web dentro de la clínica Fresnos.

A continuación, se muestra un cuadro resumen de los tiempos que tarda la ejecución total de un proceso y que han sido tomados haciendo uso de las fichas de observación antes de implementar el sistema (pre test) y después que éste ha sido correctamente instalado y desplegado en el ambiente de producción (post test). A través de la comparación de los tiempos de pre y post test, obtenemos la suma total de ejecuciones con la finalidad de calcular posteriormente la media estadística para los 25 procesos sometidos a evaluación.

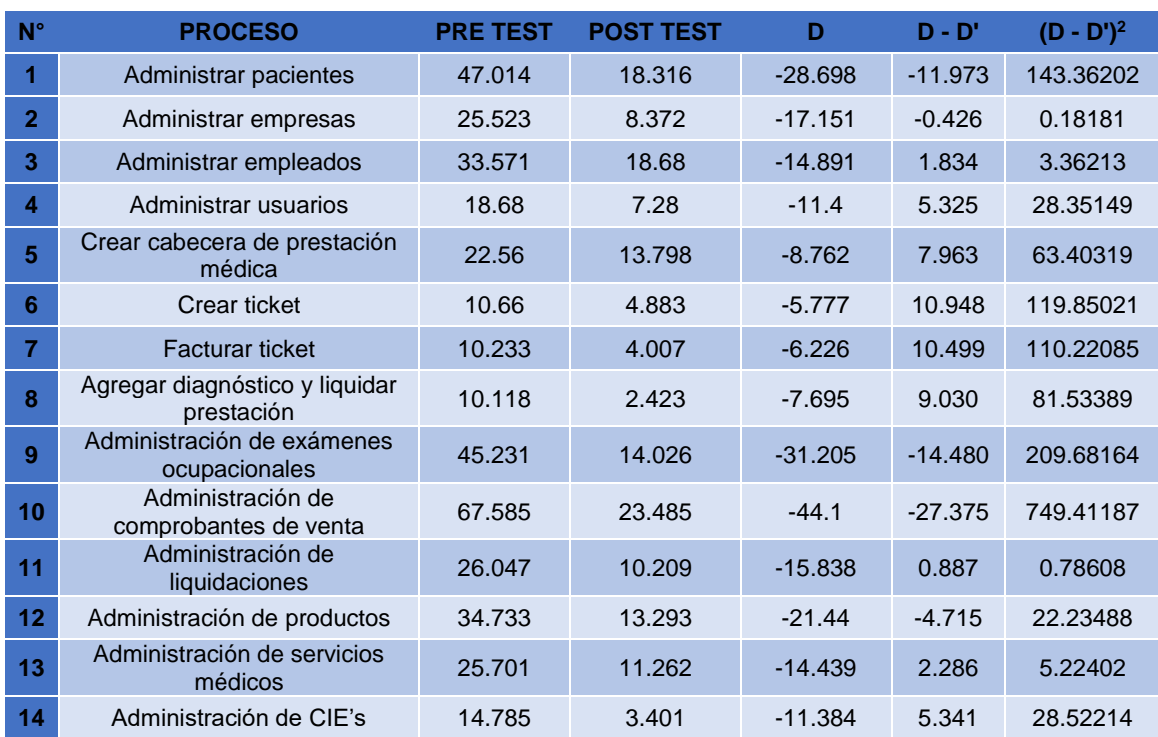

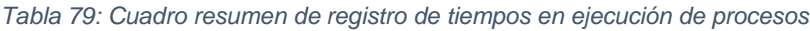

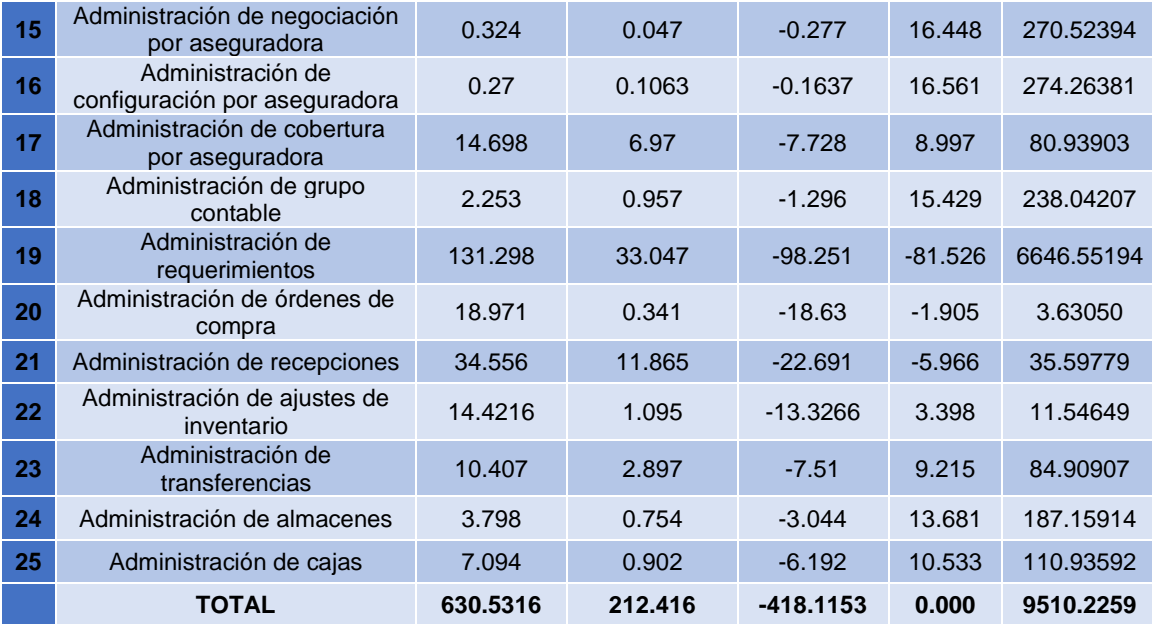

# 4.1 PRUEBA DE HIPÓTESIS

## 4.1.1 Hipótesis nula (H<sub>0</sub>)

La implementación de un sistema web no mejora la gestión de prestaciones médicas dentro de la clínica Los Fresnos de la ciudad de Cajamarca.

*Ho*: 
$$
\mu D \ge \mu A
$$
;  $\mu D - \mu A \ge 0$ 

## 4.1.2 Hipótesis alternativa (Ha)

La implementación de un sistema web mejora la gestión de prestaciones médicas dentro de la clínica Los Fresnos de la ciudad de Cajamarca.

$$
Ha: \mu D < \mu A; \mu D - \mu A < 0
$$

## 4.1.3 Nivel de significancia

Para el presente trabajo de investigación se toma un nivel de significancia del 5%.

$$
\alpha=0.05
$$

## 4.1.4 Valor estadístico del procedimiento

$$
D' = -418.1153/25 = -16.72
$$

$$
\sigma \mathbf{D} = \sqrt{\frac{9510.2259}{24}} = 19.91
$$

$$
t = -16.72 / (19.91/\sqrt{25}) = -4.20
$$

En función a la tabla T-Student, el valor de la probabilidad **p** del valor estadístico del procedimiento es:

$$
p (t < -4.20) = 0.0003168
$$

# **0.4 0.3 0.2 0.1 0.0** -1.711 0.05 0 **Gráfica de distribución T; df=24** -4.20  $t =$ **Región rechazo Región aceptación**

## 4.1.5 Establecer región crítica

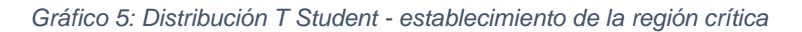

## 4.1.6 Toma de la decisión

Dado que el valor de la probabilidad **p** = 0.0003168 es menor que el valor del nivel de significancia **α** = 0.05 y el valor estadístico del procedimiento **t** = -4.20 es menor que el valor crítico -1.711, se obtiene evidencia suficiente para rechazar **H<sup>0</sup>** y aceptar **Ha.** Por consiguiente, se puede afirmar que la implementación de un sistema web mejora la gestión de prestaciones médicas dentro de la clínica Los Fresnos de la ciudad de Cajamarca, con un nivel de significancia del 5% y un nivel de confianza del 95%.

### 4.1.7 Discusión de resultados

En los párrafos subsiguientes realizamos un contraste de resultados obtenidos al implementar el sistema frente a los objetivos planteados al iniciar nuestra investigación. Asimismo, establecemos el nivel de concordancia entre los resultados que obtuvimos en nuestra investigación y los resultados y/o conclusiones a las que llegaron los investigadores responsables de las investigaciones que fueron tomadas como antecedentes.

Gracias a la aplicación de la ficha de encuesta se logró determinar con claridad que la implementación del nuevo sistema contribuye de manera sustancial y positiva en la forma en que los usuarios directos del mismo realizan sus tareas diarias. No obstante, cabe mencionar que cuando el sistema entró en producción, se encontró un alto nivel de resistencia al cambio por parte de los usuarios a pesar de que éstos habían sido debidamente capacitados y entrenados para que puedan manejar de forma correcta y eficaz el nuevo sistema implementado.

Tal como lo indican Bautista Sánchez, Herrera Nava, Jiménez Pereyra, Milián García [4], con la implementación del nuevo sistema permite centralizar la información para diferentes áreas, eliminando de esta forma información duplicada o pérdida de datos entre servicios diferentes; el sistema agiliza la generación de reportes, registros y actualizaciones en tiempo real para cuando así sea requerido; aumentando la eficiencia y productividad de los empleados. El sistema implementado cumple y sigue estrictas reglas de integridad que permiten reducir al máximo posible la pérdida de información y la alteración no autorizada de los datos.

Siempre existe un grado de resistencia al cambio, así lo indica Arrondo [5]. Con la finalidad de disminuir estos inconvenientes, los usuarios formaron parte de un sinnúmero de pruebas funcionales del sistema además de varias sesiones de entrenamiento con la finalidad de conocer sus opiniones y determinar su nivel de adecuación e incorporar los ajustes necesarios antes de la puesta en marcha del sistema de información (poner el software en producción).

La implementación del nuevo sistema permite disminuir el tiempo en la atención de los pacientes, tal como lo indica Goneche [6]; asimismo, permite mejorar el servicio y por lo tanto aumentar la satisfacción del cliente. La reducción de tiempos se puede ver reflejada claramente en los datos obtenidos a través de las fichas de observación; estos tiempos se han reducido en más del 50% en algunos subprocesos y actividades involucradas dentro de la ejecución diaria de procesos en la clínica Fresnos.

Gracias a la implementación del nuevo sistema y su estricta política de no duplicidad de datos, se garantiza el registro de los datos del paciente una única vez dentro del sistema; con esto coincidimos con Alejo González [7] quien indica que al permitir una sola historia por cada paciente se consigue que "un dato determinado solo se introduzca una vez" garantizando un alto nivel de integridad de datos. Estas consideraciones de integridad no solo se aplican al registro de personas (donde se encuentran los pacientes), sino también a cualquier tipo de dato que pueda ser duplicado registrado más de una vez, entorpeciendo de esta forma el correcto desenvolvimiento tanto del sistema como de las actividades diarias realizadas por los usuarios finales.

A través de la implementación del nuevo sistema, se evita guardar historias clínicas en su formato tradicional evitando su deterioro o pérdida, debido a que la historia convencional, en su formato de papel, sólo puede existir en un lugar y en un momento determinado, en condiciones determinadas, así como la presencia de una escritura pobre, ilegible e incompleta que dificulta la interpretación del mensaje que se pretende enviar. Asimismo, gracias al uso del nuevo sistema se garantiza un nivel elevado de soporte a la toma de decisiones por parte de la alta gerencia facilitando el análisis con fines científicos o de planeamiento de estrategias de salud. En todos estos puntos, coincidimos con la investigación realizada por Atienza [8].

Concordamos totalmente con la investigación realizada por Meza [9], ya que el sistema posee un diseño de base de datos capaz de soportar los procesos críticos del área ambulatoria de la clínica. Además, el sistema cuenta con una arquitectura altamente robusta, eficiente y con la capacidad necesaria para soportar las transacciones que se realicen a través del mismo; asimismo, la ejecución final de los casos de prueba durante cada una de las iteraciones realizadas en la fase de construcción prueba la validez de los módulos de software implementados.

Con la implementación del sistema se mejoró la calidad de atención al paciente, logrando un aumento de la satisfacción hacia el servicio que brinda la clínica Fresnos; asimismo, el sistema es un software multiplataforma fácil de utilizar, el cual puede ser accedido desde cualquier dispositivo que utilice un navegador web; finalmente, con la apertura de historias cínicas electrónicas, a los nuevos pacientes, se logró reducir el volumen documental y el tiempo de atención. Todos los puntos antes mencionados son evidencia suficiente para estar de acuerdo con las conclusiones a las que llegaron Gutarra, Quiroga [10] en su investigación que siguió un rumbo similar a la nuestra.

La implementación del nuevo sistema permite un mejor y correcto control de los procesos administrativos, optimiza los tiempos de respuesta de las historias clínicas de los pacientes, reporta información correcta y precisa en el momento que se lo requiera permitiendo un mejor proceso de toma de decisiones por parte del staff administrativo de la clínica Fresnos. Rojas y Sullca [11] también llegó a estas conclusiones en su investigación

Tal como lo indica Casas [12], el sistema permite la inserción, actualización y eliminación de datos, además de su visualización tanto plana como a través de reportes en cualquier momento, de forma rápida (dependiendo de la información que se pretenda visualizar) y precisa. Asimismo, a través del uso de este sistema se facilitará y simplificará los procesos relacionados a temas administrativos y las tareas ejecutadas por parte del personal de la salud con el que cuenta la clínica, mejorando su productividad.

# 5.1 CONCLUSIONES

- ❖ El producto final de esta investigación que ha sido realizada persiguiendo el cumplimiento total de los objetivos planteados en su etapa inicial, es una solución automatizada capaz de otorgar a los usuarios finales las facilidades para administrar de manera eficaz y eficiente los procesos involucrados en las atenciones (prestaciones) dentro de la clínica Los Fresnos. El nuevo sistema se ejecuta a través de la red interna de la organización y es accesible desde cualquier equipo con la capacidad de ejecutar un navegador web para usuarios debidamente autenticados.
- ❖ Se ha desplegado el sistema web en las instalaciones de producción de la clínica Los Fresnos SAC, y viene siendo usado desde el 01 de octubre del 2017. Los issues que van surgiendo mientras el sistema es utilizado día a día, son abordados en la brevedad posible por el desarrollador. El sistema ha sido desplegado en una intranet y está disponible a través de la dirección URL [http://www.fesalud.com](http://www.fesalud.com/) (link únicamente disponible para usuarios que se encuentren dentro de la intranet organizacional)
- ❖ Después de finalizar la implementación del sistema y su posterior despliegue en el entorno de producción, se logró determinar que impacta de manera positiva sobre la gestión de prestaciones médicas dentro de la clínica Los Fresnos de la ciudad de Cajamarca, reduciendo costes, optimizando tiempos y por ende mejorando la satisfacción del cliente (paciente). En términos porcentuales, se ha reducido en un 57.81% el tiempo que tarda la administración de personas, 76.2% la administración de procesos logísticos y, 61.82% la administración de prestaciones médicas.
- ❖ Gracias a un correcto análisis y gestión de requisitos, se lograron identificar un total de 118 requisitos funcionales que debería cumplir el sistema al momento de su puesta en marcha. Para cumplir estos requisitos en su totalidad, se realizó la especificación de casos de uso que satisfagan cada uno de ellos, conjuntamente se realizó el diseño de prototipos para la validación respectiva por parte de los usuarios finales.
- ❖ Gracias a un exhaustivo análisis, se consiguió una adecuada depuración y limpieza de la data disponible en la base de datos anterior (utilizada por el sistema que precede al implementado en el desarrollo de la presente

investigación) para su posterior migración a la nueva base de datos diseñada. En este contexto se establecieron un conjunto de reglas (especificadas en los requisitos y casos de uso) que permiten el correcto manejo de los nuevos datos introducidos mediante la utilización del nuevo sistema; evitando de esta forma datos duplicados o erróneos dentro de la base de datos.

- ❖ Con la utilización de Agile UP como metodología de implementación, todo se hizo mucho más fácil de entender al momento de implementar el software. Su desarrollo iterativo e incremental facilita grandemente la implementación paulatina y controlada de las aplicaciones, obteniendo finalmente un producto capaz de soportar correctamente los procesos de la organización.
- ❖ Se ha especificado de manera clara y precisa el concepto, importancia y ventajas que trae consigo la implementación de un sistema web dentro de una empresa.
- ❖ Se ha realizado la descripción de Agile UP como metodología de desarrollo de sistemas. Se detallan de manera concisa y coherente las distintas fases y disciplinas que componen esta metodología.

# 5.2 RECOMENDACIONES

- $\div$  En el futuro se debe considerar la posibilidad de adaptar la aplicación a un diseño responsive, requisito no contemplado en la presente investigación, con la finalidad de que ésta sea usada en cualquier dispositivo móvil y de esta forma aprovechar al máximo la revolución tecnológica conseguida en la actualidad mediante el uso de smartphones.
- ❖ Se recomienda la adición paulatina de nuevos módulos al sistema, cítese por ejemplo un módulo para gestionar citas médicas online, con la finalidad de proveer a los pacientes la facilidad de obtener una cita con los médicos de la clínica sin la necesidad de acudir personalmente a sus instalaciones.
- ❖ Se recomienda que cuando el sistema haya generado un volumen considerable de datos, estos sean explotados mediante la implementación de cubos de información y otras de las tantas herramientas disponibles de inteligencia de negocio, esto con la finalidad de realizar proyecciones a futuro.

## Referencias Bibliográficas

- [1] Organizacion Mundial de Salud, «La atención primaria de salud, más necesaria que nunca,» Pascale, Suiza, 2008.
- [2] Organizacion Mundial de la Salud, «World Health Organization,» 2017. [En línea]. Available: http://www.who.int/mediacentre/factsheets/fs395/es/. [Último acceso: 18 09 2017].
- [3] Wharton, Universidad de Pensilvania, «Knoledgeatwharton,» 2009. [En línea]. Available: http://www.knowledgeatwharton.com.es/article/la-calidad-de-la-saluden-el-mundo-es-responsabilidad-de-todos/. [Último acceso: 17 09 2017].
- [4] B. S. e. al, Sistema de Información Hospitalario, México, 2013.
- [5] F. A. Constanzo, Sistemas de información en el primer nivel de atención: su contribución en la estrategia de APS, Argentina, 2011.
- [6] A. F. G. Montoya, Análisis del proceso de atención de pacientes y diseño de un sistema de información para la administración de las historias clínicas ocupacionales en la empresa AGESO LTDA IPS, Bogotá, 2010.
- [7] J. P. A. GONZÁLEZ, «Implementación de un sistema de información radiológica y de archivo de imagen médica para el servicio extremeño de salud: Proyecto Zurbarán,» Extremadura, 2015.
- [8] O. Alfredo Atienza, «Historia Clínica Informática Única: una herramienta en la mejora de procesos en salud pública,» Córdoba, 2013.
- [9] E. G. M. Chávez, Análisis, diseño e implementación de un sistema para la gestión ambulatoria de una clínica integrada al SITEDS, Lima, 2011.
- [10] R. C. Q. R. Carlos Rey Gutarra Mejía, Implementación de un sistema de Historias Clínicas Electrónicas para el centro del salud Perú 3ra zona, Lima, 2014.
- [11] G. R. S. P. Miguel Ángel Rojas Cabrejos, «Desarrollo de una Aplicación Web para el Registro de Historias Clínicas Electrónicas (HCE) para el Hospital Nacional Guillermo Almenara,» Lima, Perú, 2012.
- [12] R. Y. C. Medina, Efecto del proceso de evaluaciones médicas ocupacionales de la clínica Limatambo Cajamarca desarrollando un sistema de información web, Cajamarca, Perú, 2015.
- [13] J. P. L. Kenneth C. Laudon, Sistemas de Información Gerencial, México: PEARSON, 2012.
- [14] S. L. Mora, Programación de aplicaciones web: historia, principios básicos y clientes web, España: Editorial Club Universitario, 2002.
- [15] J. T. S. Miguel, Implantación de aplicaciones web en entornos de internet, intranet y extranet, España: Ediciones Parainfo, 2015.
- [16] W. Suh, Web Engineering: Principles and Techniques, United States of America: Idea Group Inc., 2005.
- [17] B. -. A. Guérin, ASP.NET con C# y Visual Studio 2015: Diseño y Desarrollo de Aplicaiones Web, Barcelona, España: Ediciones ENI, 2016.
- [18] J. A. T. Moreno, «Slideshare,» [En línea]. Available: https://es.slideshare.net/dixzan/asp-net. [Último acceso: 4 10 2017].
- [19] M. B. y. K. Hoffman, ASP.NET Website Programing: Problem Desing Solution, C# Edition, Indiana, USA: Wiley Publishing, 2003.
- [20] M. K. CHOWDARY, «Freware4u,» [En línea]. Available: http://www.freeware4u.in/2015/01/net-frame-work-x40fullx86x64.html. [Último acceso: 5 10 2017].
- [21] I. G. Puebla. «AdictosAlTrabaio.com.» [En línea]. Available: https://www.adictosaltrabajo.com/tutoriales/eventos-aspnet/. [Último acceso: 6 10 2017].
- [22] C. C. Berzal, Desarrollo Profesional de Aplicaciones Web con ASP.NET, 2005.
- [23] ORACLE, whe Server, but are linea]. Available: https://docs.oracle.com/cd/E41633\_01/pt853pbh1/eng/pt/tsvt/task\_WebServer-89682a.html. [Último acceso: 20 10 2017].
- [24] U. H. Thomas Stober, Agile Software Development: Best Practices for Large Software Development ..., EEUU: Springer, 2009.
- [25] Ambysoft, «The Agile Unified Process (AUP),» [En línea]. Available: http://www.ambysoft.com/unifiedprocess/agileUP.html. [Último acceso: 25 10 2017].
- [26] B. Unhelkar, The Art of Agile Practice: A Composite Approach for Projects and Organizations, EEUU: CRC Press Taylor y Francis Group, 2012.
- [27] RATIONAL, Rational Unified Process, California, EEUU: Cupertino, 1998.
- [28] I. J. G. B. J. Rumbaugh, El Lenguaje Unificado de Modelado Manual de Referencia, Madrid: ADDISON WESLEY, 2000.
- [29] C. Larman, UML y Patrones Segunda Edición, España: Pearson Education SA, 2003.
- [30] K. Fakhroutdinov, «UML Diagrams,» [En línea]. Available: https://www.umldiagrams.org/examples/hospital-domain-diagram.html?context=cls-examples. [Último acceso: 02 11 2017].
- [31] Microsoft, «Requisitos del usuario de modelos,» [En línea]. Available: http://msn.microsoft.com/es-es/library/dd409376.aspx. [Último acceso: 08 11 2017].
- [32] Ministerio de Salud, Norma técnica de salud de auditoría de la calidad de la atención en salud, Lima, Perú: Grupo Raso E.I.R.L., 2017.
- [33] M. d. Salud, Superintendencia Nacional de Salud, Lima, 2016.
- [34] R. Seguros, Sistema EPS, Lima, 2017.
- [35] M. d. Salud, Sistema de Gestión de la Calidad en Salud, Lima: Segraf, 2007.
- [36] M. B. E. L. Bonilla, Impacto, impacto social y evaluación del impacto, Cuba: Acimed, 2007.
- [37] D. Gosselin, ASP.NET Programing With C# and SQL, Boston, USA: Course Technology, 2010.
- [38] J. A. A. Gonzales, Reingeniería de Procesos Empresariales, España: Fundacion Confemental, 1998.
- [39] M. Fossati, Introducción a UML, Buenos Aires, Argentina: Natsys, 2016.
- [40] J. C. e. al, mHealth y su Impacto en la calidad y excelencia, Madrid: Ediciones Díaz de Santos, 2008.
- [41] Terratech, «Clinica los Fresnos,» [En línea]. Available: http://www.clinicalosfresnos.com.pe/la-clinica/organizacion. [Último acceso: 25 11 2017].
- [42] R. M. Warner, Applied Statistics From Bivariants Trough Multivariate Techniques, Unites States of America: Sage Publications, 2013.
- [43] L. S. C. e. al, Análisis Estadístico Mediante Aplicaciones Informáticas. SPSS, Sttgraphics, Minitab y Excel, Barcelona: Ediciones Universitarias, 2005.
- [44] A. Kramek, «Introduction to Client Server Architecture,» [En línea]. Available: http://weblogs.foxite.com/andykramek/2008/09/29/introduction-to-client-serverarchitecture/. [Último acceso: 05 01 2018].
- [45] F. M. Neto, Lean Manufacturing, Bubok Publishing, 2013.

# FIRMA DEL TESISTA Y ASESOR

\_\_\_\_\_\_\_\_\_\_\_\_\_\_\_\_\_\_\_\_\_\_\_\_\_\_\_\_\_ \_\_\_\_\_\_\_\_\_\_\_\_\_\_\_\_\_\_\_\_\_\_\_\_\_\_\_\_\_

Bach. Americo Cueva Bernal Ing. Manuel Malpica Rodríguez

 **TESISTA ASESOR**

ANEXO 01: MODELO RELACIONAL DE BASE DE DATOS

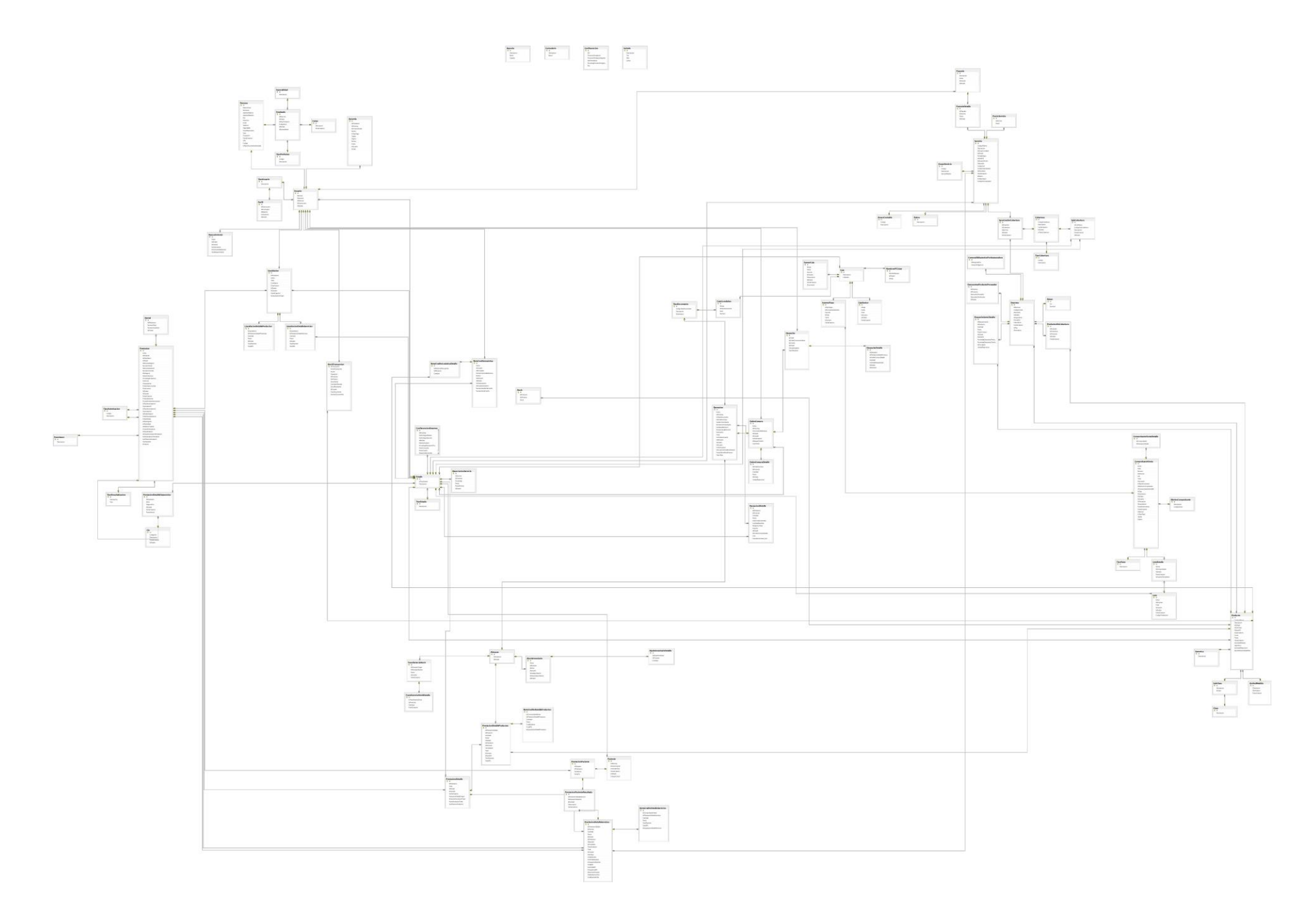
# ANEXO 02: FICHA DE ENCUESTA

# **OBJETIVO**

La presente ficha de encuesta tiene por finalidad la recolección de datos cualitativos en cuanto a opiniones diversas frente a la implementación del nuevo sistema dentro de la clínica Los Fresnos de la ciudad de Cajamarca.

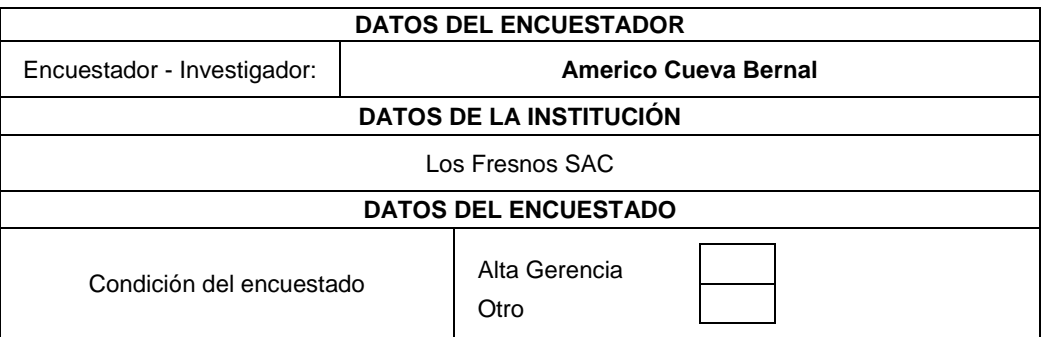

#### **INSTRUCCIONES**

**Lea cuidadosamente cada una de las preguntas y marque con una x dentro del recuadro de la opción que crea conveniente**

- 1. Las jornadas de capacitación en cuanto a uso del nuevo sistema, contribuyeron en gran medida para su rápida adaptación al mismo.
	- $\Box$  (1) Altamente de acuerdo
		- (2) De acuerdo
	- $\Box$  (3) Indiferente
		- (4) En desacuerdo
	- (5) Altamente en desacuerdo
- 2. ¿El nuevo sistema implementado, se puede usar con gran facilidad?
	- $\Box$  (1) Altamente de acuerdo
	- $\Box$  (2) De acuerdo
	- $\Box$  (3) Indiferente
		- (4) En desacuerdo
	- $\Box$  (5) Altamente en desacuerdo
- 3. ¿El sistema implementado ayuda a lograr objetivos estratégicos de la clínica?
	- $\Box$  (1) Altamente de acuerdo
	- $\Box$  (2) De acuerdo
	- $\Box$  (3) Indiferente
	- (4) En desacuerdo
	- $\Box$  (5) Altamente en desacuerdo
- 4. ¿Considera usted que el sistema ha optimizado los procesos que se llevan a cabo en la clínica, especialmente las atenciones ambulatorias de salud?
	- $\Box$  (1) Altamente de acuerdo
	- $\Box$  (2) De acuerdo
	- (3) Indiferente
	- (4) En desacuerdo
	- (5) Altamente en desacuerdo
- 5. ¿Los reportes que genera el sistema son precisos y presentan información correcta?
	- $\Box$  (1) Altamente de acuerdo
	- $\Box$  (2) De acuerdo
	- $\Box$  (3) Indiferente
	- $\Box$  (4) En desacuerdo
	- (5) Altamente en desacuerdo
- 6. ¿Considera usted que el sistema implementado contribuye al aumento de la rentabilidad de la empresa?
	- $\Box$  (1) Altamente de acuerdo
	- $\Box$  (2) De acuerdo
	- $\Box$  (3) Indiferente
	- $\Box$  (4) En desacuerdo
	- (5) Altamente en desacuerdo
- 7. El sistema implementado contribuye a optimizar los tiempos empleados en la atención al cliente
	- $\Box$  (1) Altamente de acuerdo
	- $\Box$  (2) De acuerdo
	- $\Box$  (3) Indiferente
		- (4) En desacuerdo
	- $\Box$  (5) Altamente en desacuerdo
- 8. ¿Los desarrolladores del sistema abordan oportunamente las incidencias presentadas
	- $\Box$  (1) Altamente de acuerdo
	- $\Box$  (2) De acuerdo
	- $\Box$  (3) Indiferente
	- $\Box$  (4) En desacuerdo
	- $\Box$  (5) Altamente en desacuerdo
- 9. La implementación del sistema ha contribuido a disminuir los costos en la clínica.
	- $\Box$  (1) Altamente de acuerdo
	- $\Box$  (2) De acuerdo
	- $\Box$  (3) Indiferente
	- $\Box$  (4) En desacuerdo
	- $\Box$  (5) Altamente en desacuerdo
- 10. ¿recomendaría usted la implementación de un sistema similar en negocios afines?
	- $\Box$  (1) Altamente de acuerdo
	- $\Box$  (2) De acuerdo
	- $\Box$  (3) Indiferente
	- $\Box$  (4) En desacuerdo
	- $\Box$  (5) Altamente en desacuerdo
- 11. ¿Considera Ud. que el nuevo sistema garantiza rapidez y seguridad al momento de guardar los datos?
	- $\Box$  (1) Altamente de acuerdo
	- $\Box$  (2) De acuerdo
		- (3) Indiferente
		- $\overline{1}$  (4) En desacuerdo
	- (5) Altamente en desacuerdo
- 12. El sistema permite el logout (salir del sistema) sin importar la parte en donde se encuentre.
	- $\Box$  (1) Altamente de acuerdo
	- $\Box$  (2) De acuerdo
	- $\Box$  (3) Indiferente
	- $\Box$  (4) En desacuerdo
	- (5) Altamente en desacuerdo
- 13. ¿Los mensajes de advertencia o alerta que lanza el sistema, tienen un nivel apropiado de legibilidad y son fáciles de entender?
	- $\Box$  (1) Altamente de acuerdo
	- $\Box$  (2) De acuerdo
	- $\Box$  (3) Indiferente
	- $\Box$  (4) En desacuerdo
	- (5) Altamente en desacuerdo
- 14. ¿Considera Ud. que la navegación dentro del sistema es fácil e interactiva?
	- $\Box$  (1) Altamente de acuerdo
	- $\Box$  (2) De acuerdo
		- (3) Indiferente
		- (4) En desacuerdo
	- (5) Altamente en desacuerdo
- 15. ¿Los íconos presentes en el sistema cumplen su funcionalidad y se encuentran
	- en lugares fáciles de encontrar?
		- $\Box$  (1) Altamente de acuerdo
		- $\Box$  (2) De acuerdo
		- $\Box$  (3) Indiferente
			- (4) En desacuerdo
		- $\Box$  (5) Altamente en desacuerdo

# ANEXO 03: MATRIZ DE PROCESAMIENTO DE DATOS DE ENCUESTAS

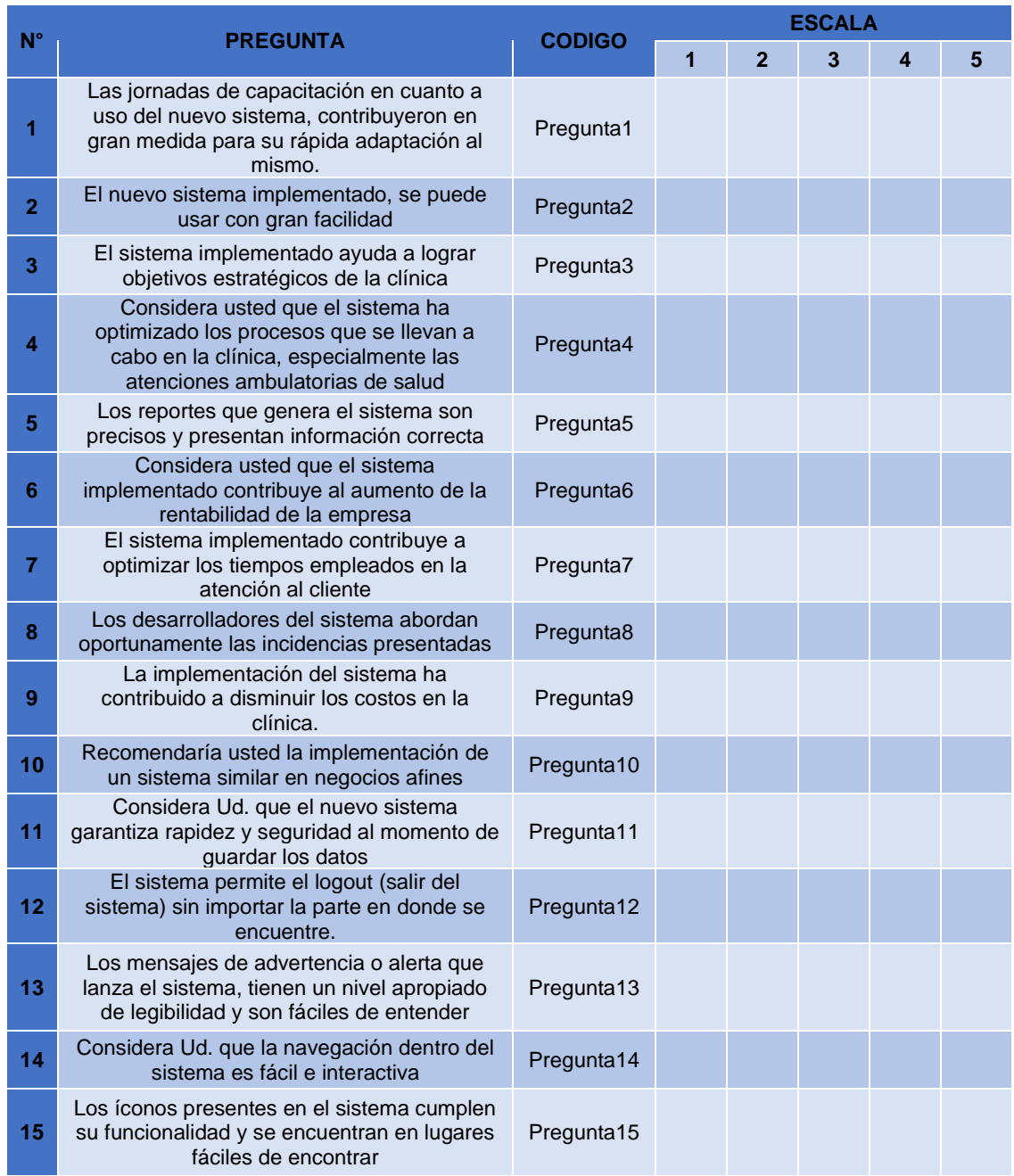

*Tabla 80: Matriz de procesamiento de datos recolectados con la encuesta*

# ANEXO 04: VALIDACIÓN DE INSTRUMENTOS DE RECOLECCIÓN DE DATOS

Mediante el uso del software estadístico IMB SPSS en su versión 25, se lleva a cabo las pruebas de fiabilidad alfa (**alpha de Cronbach**) de los instrumentos de recolección de datos. Estas tareas de validación se efectúan bajo los siguientes criterios:

- $\checkmark$  Coeficiente alfa >.9 es excelente
- ✓ Coeficiente alfa >.8 es bueno
- $\checkmark$  Coeficiente alfa >.7 es aceptable
- ✓ Coeficiente alfa >.6 es cuestionable

**Ficha de encuesta:** con la finalidad de realizar las pruebas de confiabilidad de la ficha de encuesta se realizaron 10 encuestas de prueba, los resultados obtenidos fueron los siguientes:

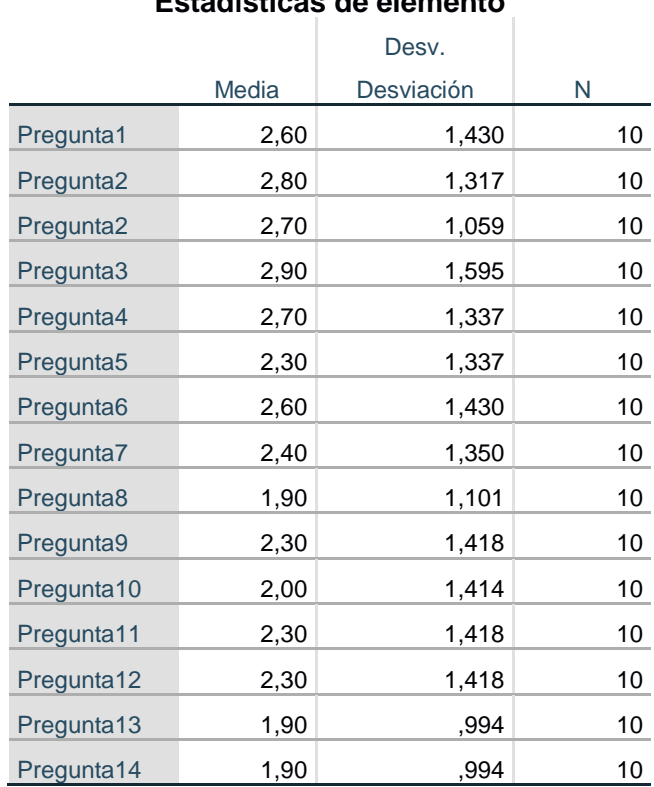

#### *Tabla 81: Estadísticas por elemento - análisis de fiabilidad ficha encuesta*

# **Estadísticas de elemento**

*Tabla 82: Resumen procesamiento de casos - análisis de fiabilidad ficha encuesta*

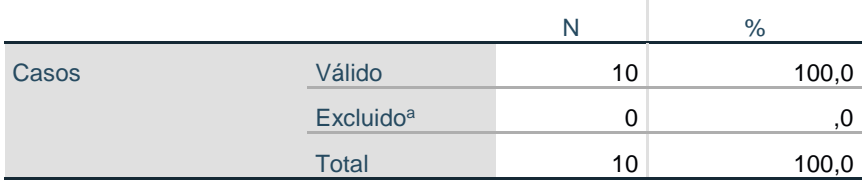

# **Resumen de procesamiento de casos**

a. La eliminación por lista se basa en todas las variables del procedimiento.

*Tabla 83: Nivel de fiabilidad alfa - análisis de fiabilidad ficha encuesta*

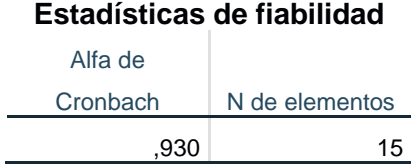

# ANEXO 05: CUMPLIMIENTO DE REQUISITOS

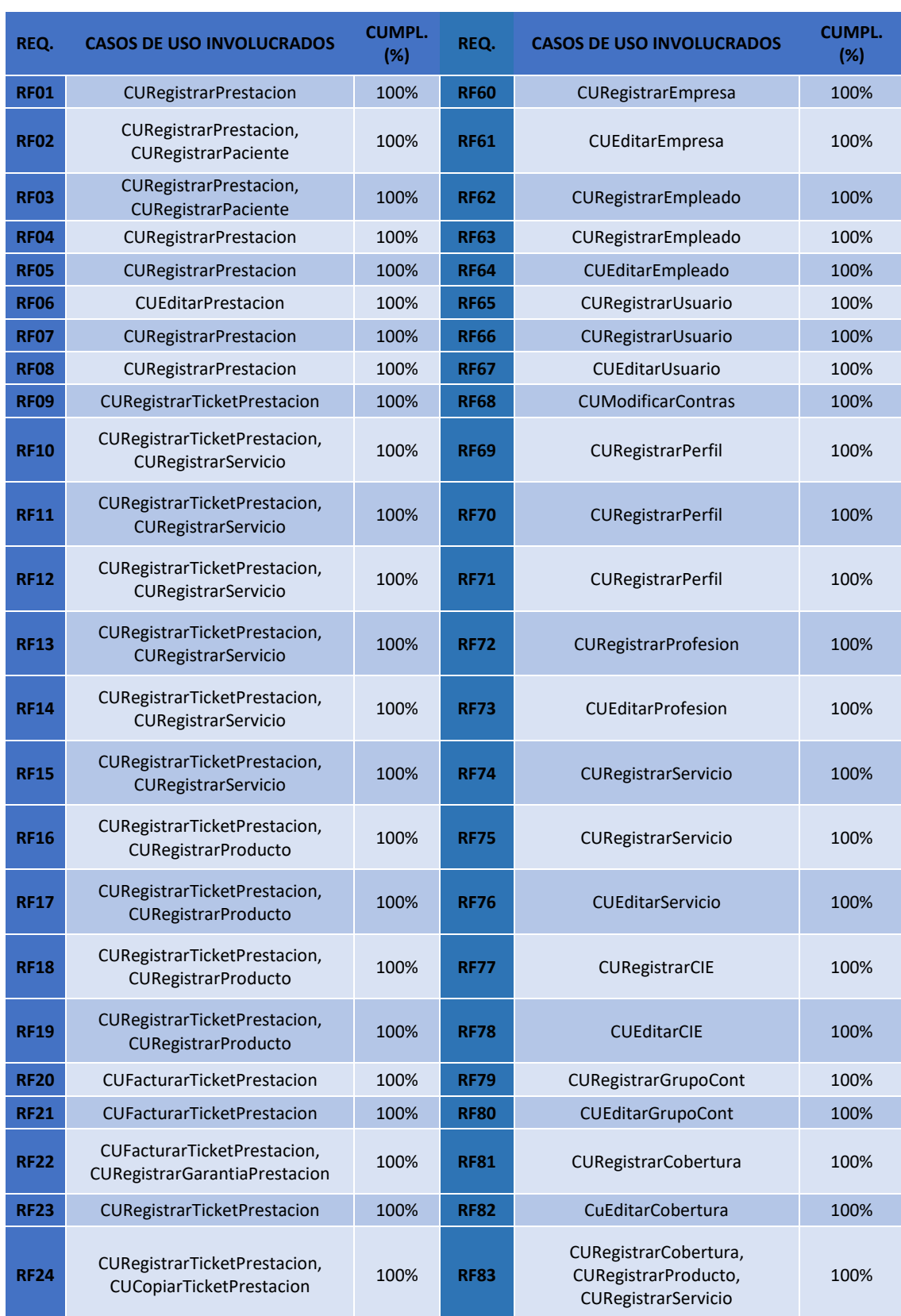

*Tabla 84: Matriz de seguimiento del procentaje de cumplimiento de requisitos*

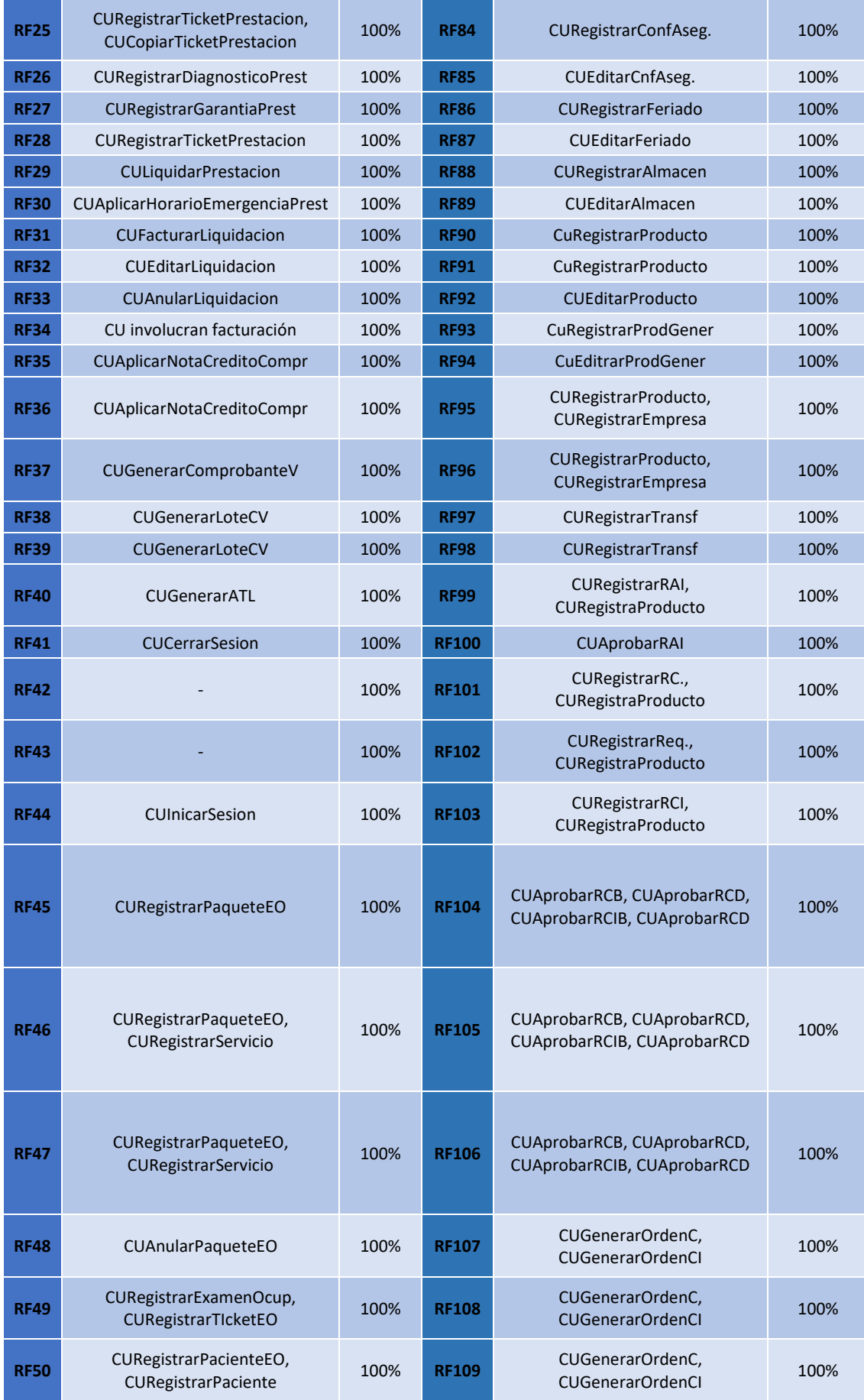

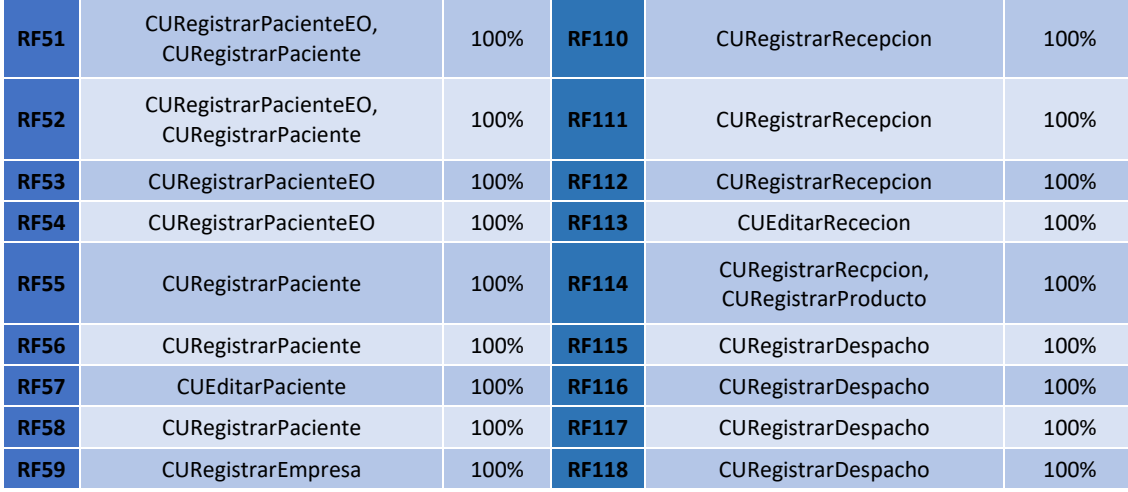

# ANEXO 06: MÓDULO ADMINISTRACIÓN DE PRESTACIONES MÉDICAS

| C<br>1 10 localhost:2840/FrmBuscarPrestaciones.aspx |       |               |                              |                           |                  |                                                                      |          |                                                           |                     |                        |             |                             |                                                      |                | 0- ☆<br>$\bullet$                    |
|-----------------------------------------------------|-------|---------------|------------------------------|---------------------------|------------------|----------------------------------------------------------------------|----------|-----------------------------------------------------------|---------------------|------------------------|-------------|-----------------------------|------------------------------------------------------|----------------|--------------------------------------|
|                                                     |       |               |                              |                           |                  |                                                                      |          |                                                           |                     |                        |             |                             |                                                      |                | <b>OPCIONES -</b>                    |
| Administración                                      |       | Prestaciones  |                              | Logística                 |                  | Reportes                                                             | Cajas    |                                                           |                     |                        |             |                             |                                                      |                |                                      |
| 协論                                                  |       |               | m                            | ₫.                        | Y                | Ѧ                                                                    | 瞛        | 0.0                                                       | $\circledcirc$      | $\circledcirc$         |             |                             |                                                      |                |                                      |
| Liquidaciones<br>Prestaciones                       | Lotes |               | Comprobantes                 | Exámenes<br>Ocupacionales | Paquetes         | Pacientes Empresas                                                   |          | Modificar<br>Cantidades                                   | <b>Tickets</b>      | Anular<br>Prestaciones |             |                             |                                                      |                |                                      |
|                                                     |       |               |                              |                           |                  |                                                                      |          |                                                           |                     |                        |             |                             |                                                      |                | Usuario: Prueba - Caja: Caja Central |
|                                                     |       | Prestaciones  |                              |                           |                  |                                                                      |          |                                                           |                     |                        |             |                             |                                                      |                |                                      |
|                                                     |       |               | Introduzca el texto a buscar |                           |                  |                                                                      |          |                                                           |                     |                        |             |                             |                                                      |                |                                      |
|                                                     | 兰     |               |                              | <b>Id</b>                 | Fecha            | Paciente                                                             | Dni      |                                                           | Empresa Aseguradora | Nº Contrato            | Cobertura   | Estado                      | Médico Responsable                                   | <b>HrEmerg</b> |                                      |
|                                                     |       |               |                              |                           |                  |                                                                      |          |                                                           |                     |                        |             |                             |                                                      |                |                                      |
|                                                     | E     | $\mathcal{L}$ | a.<br>Ġ                      |                           | 36794 15/03/2018 | <b>PAJARES</b><br><b>GONZALES</b><br>CARMEN<br><b>ROSA</b>           |          | 27901760 PARTICULAR                                       |                     |                        | Ambulatorio | Pendiente<br>de<br>Liquidar | ALVAREZ CABRERA<br><b>GRIMALDO</b><br><b>ARCADIO</b> | □              |                                      |
|                                                     | 目     | ◢             | ⋒<br>Ġ                       |                           | 36793 15/03/2018 | <b>GUEVARA</b><br><b>ALTAMIRANO</b><br><b>NELSON</b><br><b>OSCAR</b> | 16405710 | PACIFICO S.A.<br><b>ENTIDAD</b><br><b>SALUD</b>           | PRESTADORA DE       |                        | Ambulatorio | Pendiente<br>de<br>Liquidar | ALVAREZ CABRERA<br><b>GRIMALDO</b><br><b>ARCADIO</b> | □              |                                      |
|                                                     | 目     |               | ⋒                            | Ġ                         | 36792 15/03/2018 | <b>MARTOS</b><br><b>HEREDIA</b><br>ANGEL<br><b>MATIAS</b>            | 78628201 | PACIFICO S.A.<br><b>ENTIDAD</b><br>PRESTADORA DE<br>SALUD |                     |                        | Emergencia  | Pendiente<br>de<br>Liquidar | <b>HUAMAN TANTA</b><br><b>LUZ KARINA</b>             | п              |                                      |
|                                                     | Ξ     |               | ⋒                            | g                         | 36791 15/03/2018 | CASTAÑEDA<br>ABANTO<br><b>JUAN</b>                                   | 26623036 | DE SEGUROS Y<br><b>REASEGUROS</b>                         | PACIFICO COMPAÑIA   |                        | Ambulatorio | Pendiente<br>de<br>Liquidar | SANCHEZ ALVA.<br>CHRISTIAN<br><b>ANTONIO</b>         | □              |                                      |
|                                                     | Ξ     |               | ⋒<br>Ġ                       |                           | 36790 15/03/2018 | <b>HERRERA</b><br>VALOUI.                                            |          | 26689793 PARTICULAR                                       |                     |                        | Ambulatorio | Pendiente<br>de             | SANCHEZ CERNA.<br><b>LILIAM EDDA</b>                 | □              |                                      |

*Figura 108: Ventana principal de administración de prestaciones médicas*

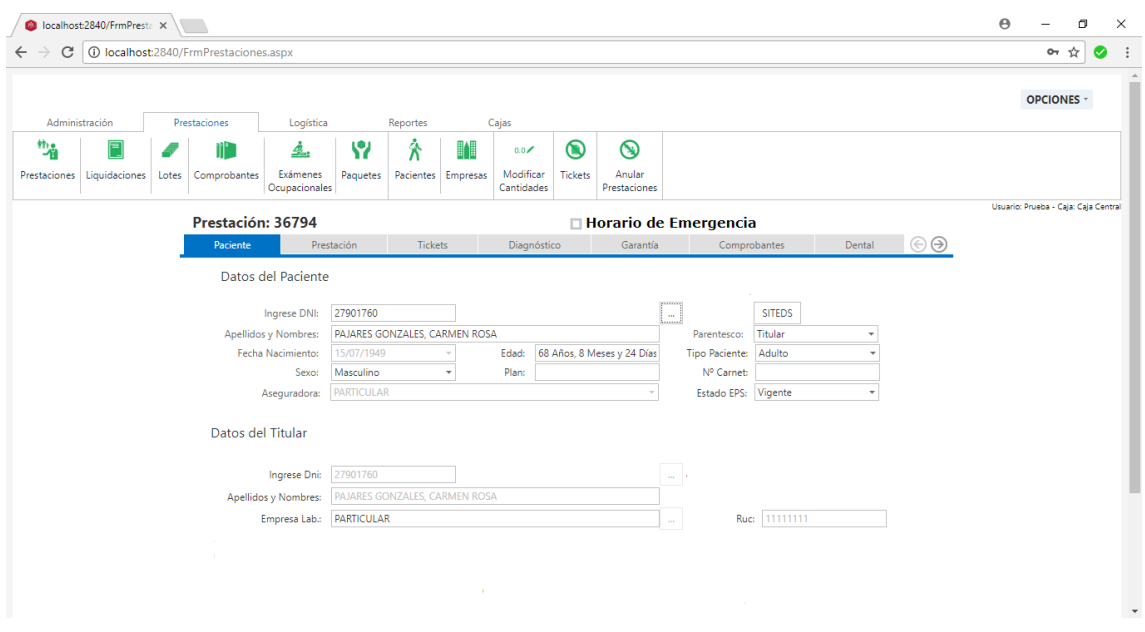

*Figura 109: Ventana de administración de datos de paciente en prestaciones médicas*

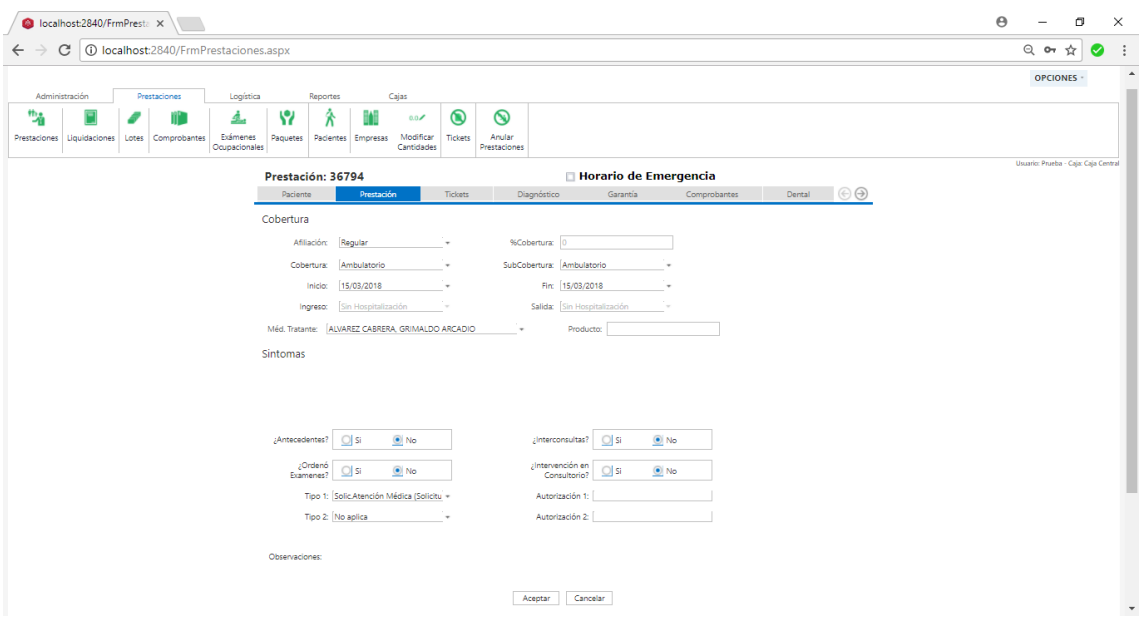

*Figura 110: Ventana de administración de datos de atención en prestaciones médicas*

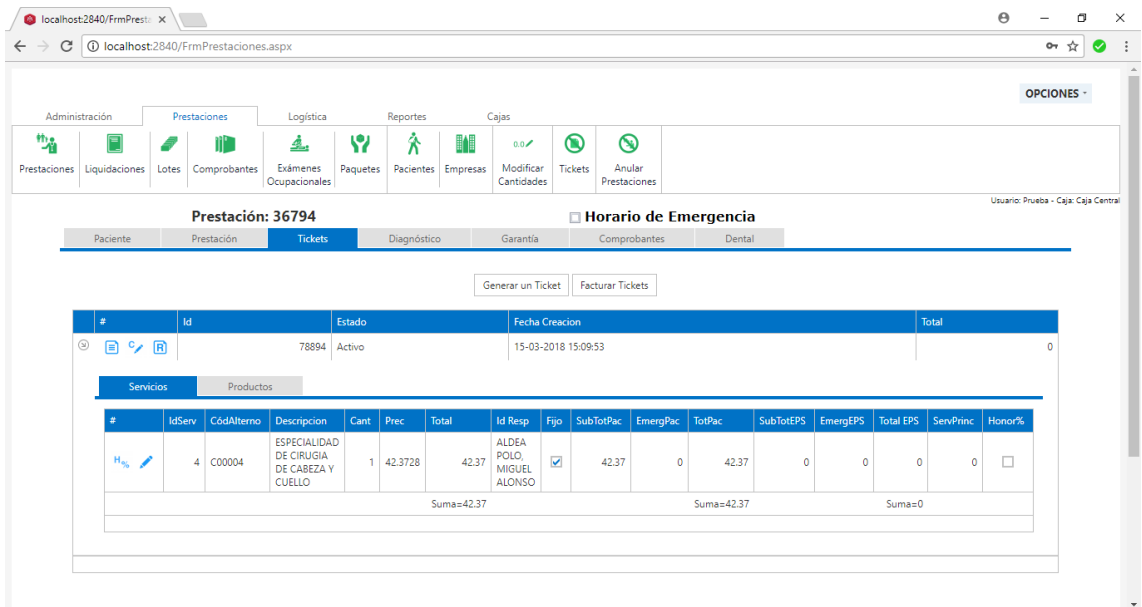

*Figura 111: Ventana de administración de tickets en prestaciones médicas*

|                   | localhost:2840/FrmPresta X |       |                                       |                           |            |                                |                    |                         |                |                        |                         |                                      | $\Theta$ | $\overline{\phantom{0}}$             | $\sigma$          |           | $\times$ |
|-------------------|----------------------------|-------|---------------------------------------|---------------------------|------------|--------------------------------|--------------------|-------------------------|----------------|------------------------|-------------------------|--------------------------------------|----------|--------------------------------------|-------------------|-----------|----------|
| C<br>$\leftarrow$ |                            |       | 1 localhost:2840/FrmPrestaciones.aspx |                           |            |                                |                    |                         |                |                        |                         |                                      |          |                                      | $O_{T}$<br>☆      | $\bullet$ |          |
|                   | Administración             |       | Prestaciones                          | Logística                 |            | Reportes                       |                    | Cajas                   |                |                        |                         |                                      |          |                                      | <b>OPCIONES -</b> |           |          |
| 协会                | F                          |       |                                       | ₫.                        | Y          | Ѧ                              | 睢                  | $0.0\epsilon$           | $\circledcirc$ | ⊛                      |                         |                                      |          |                                      |                   |           |          |
| Prestaciones      | Liquidaciones              | Lotes | Comprobantes                          | Exámenes<br>Ocupacionales | Paquetes   |                                | Pacientes Empresas | Modificar<br>Cantidades | Tickets        | Anular<br>Prestaciones |                         |                                      |          |                                      |                   |           |          |
|                   | Prestación: 36794          |       |                                       |                           |            |                                |                    |                         |                |                        | □ Horario de Emergencia |                                      |          | Usuario: Prueba - Caja: Caja Central |                   |           |          |
|                   |                            |       | Paciente                              |                           | Prestación | Tickets                        |                    | Diagnóstico             |                | Garantía               | Comprobantes            | Dental                               |          |                                      |                   |           |          |
|                   |                            |       | Diagnóstico                           |                           |            |                                |                    |                         |                |                        |                         |                                      |          |                                      |                   |           |          |
|                   |                            |       | $\ddot{}$                             | <b>Id Cie</b>             | Código     |                                | Cie                |                         |                |                        | Diagnóstico             | Preexistencia                        |          |                                      |                   |           |          |
|                   | Ħ<br>12420<br>Z99.3        |       |                                       |                           |            | Dependencia de silla de ruedas |                    |                         | Dependencia    | $\checkmark$           |                         |                                      |          |                                      |                   |           |          |
|                   |                            |       |                                       |                           |            |                                |                    |                         |                |                        |                         | Guardar cambios Cancelar los cambios |          |                                      |                   |           |          |

*Figura 112: Ventana de administración de diagnóstico en prestaciones médicas*

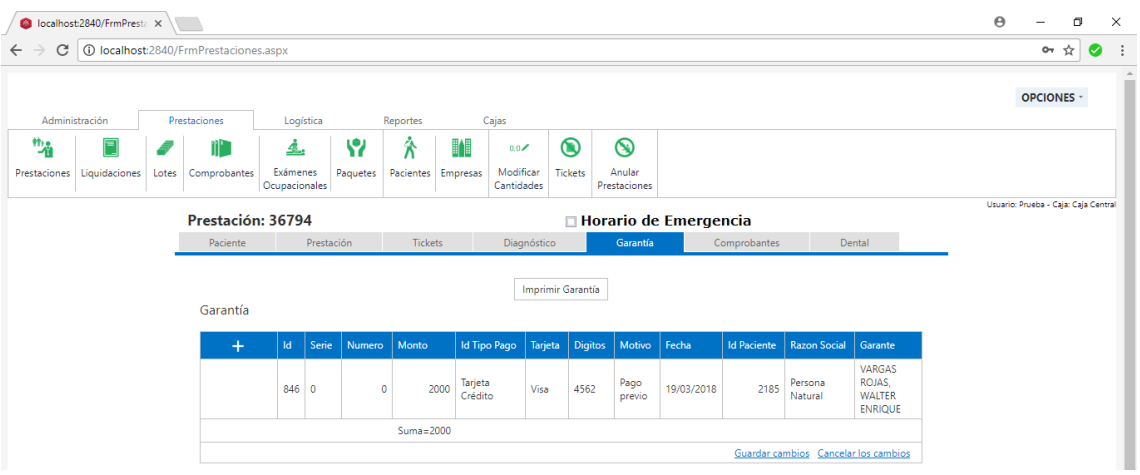

*Figura 113: Ventana de administración de garantías en prestaciones médicas*

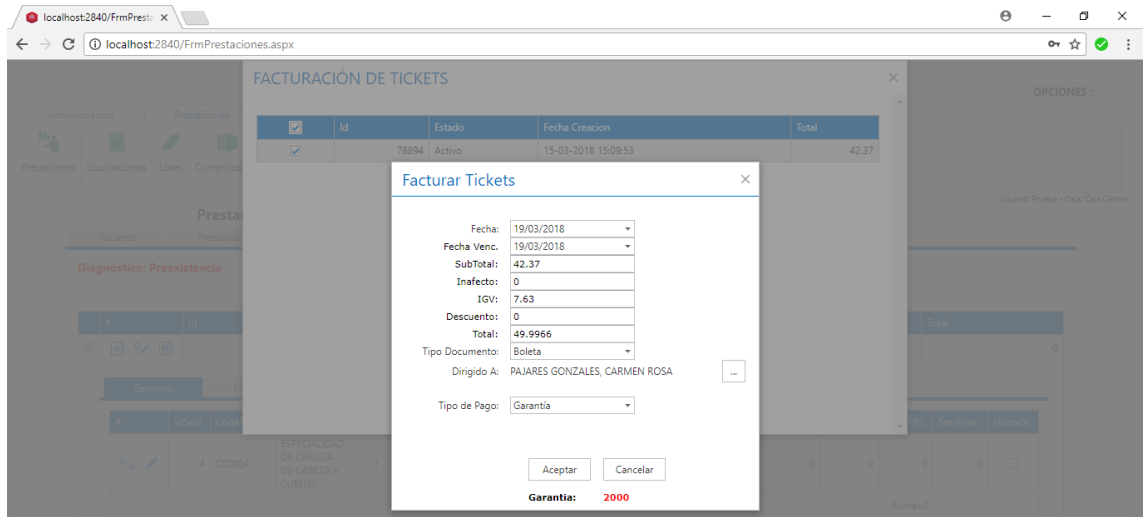

*Figura 114: Ventana de facturación de tickets en prestaciones médicas*

| C localhost:2840/FrmPresta X |                                            |   |                      |                  |                  |                  |                                   |                         |                        |   |          |                                                                                     |           | $\Theta$     |                                | $\Box$     |           | $\times$       |
|------------------------------|--------------------------------------------|---|----------------------|------------------|------------------|------------------|-----------------------------------|-------------------------|------------------------|---|----------|-------------------------------------------------------------------------------------|-----------|--------------|--------------------------------|------------|-----------|----------------|
| $\leftarrow$                 | C   10 localhost:2840/FrmPrestaciones.aspx |   |                      |                  |                  |                  |                                   |                         |                        |   |          |                                                                                     |           |              |                                | 07 ☆       | $\bullet$ | $\ddot{\cdot}$ |
|                              |                                            |   |                      |                  |                  |                  |                                   |                         |                        |   |          |                                                                                     |           |              |                                |            |           |                |
| Administració                | Pacientes                                  |   |                      |                  |                  |                  |                                   |                         |                        |   |          |                                                                                     |           | $\times$     |                                | OPCIONES · |           |                |
| 竹道                           |                                            |   | Apellido<br>Paterno: |                  | Buscar           |                  |                                   |                         |                        |   |          |                                                                                     |           | $\Delta$     |                                |            |           |                |
| Prestaciones Liqui           |                                            |   |                      |                  |                  |                  |                                   | Detalle de Pacientes    |                        |   |          |                                                                                     |           |              |                                |            |           |                |
|                              |                                            |   | Id                   | Dni              | Apellido Paterno | Apellido Materno | <b>Nombres</b>                    | <b>Fecha Nacimiento</b> | Nro Carnet   Id Estado |   | Estado   | <b>Direccion</b>                                                                    | Sexo      |              | r: Prueba - Caja: Caja Central |            |           |                |
|                              |                                            | ð |                      | 39227 SD46080870 | <b>RAMOS</b>     | ALVARADO         | YAHIRA<br><b>SILVANA</b>          | 11/06/2015              |                        | 5 | Activo   | <b>PSJ CRUZ</b><br>DE<br><b>MOTUPE</b><br>110                                       | Femenino  |              |                                |            |           |                |
|                              |                                            | ð | 41012                | 90097911         | <b>RAMOS</b>     | SAAVEDRA         | <b>EDUARDO</b><br><b>BENJAMIN</b> | 21/02/2017              |                        | 5 | Activo   | JR JOSE<br>GALVEZ<br>186                                                            | Masculino |              |                                |            |           |                |
|                              |                                            | ð | 15194                | 81177001         | <b>RAMOS</b>     | <b>KIANMAN</b>   | LORENA<br>DANUSKA                 | 11/08/2013              |                        | 5 | Activo   | LUIS<br><b>PORTILLA</b><br><b>163 URB</b><br><b>SAN LUIS</b>                        | Femenino  |              |                                |            |           |                |
|                              |                                            | ð | 11809                | 80103330         | <b>RAMOS</b>     | <b>COTRINA</b>   | <b>IRMA</b>                       | 20/11/1977              |                        |   | 5 Activo | <b>CASERIO EL</b><br><b>MILAGRO</b><br>SAN<br><b>MIGUEL</b><br>CATILLUC             | Femenino  |              |                                |            |           |                |
|                              |                                            | ð | 18521                | 80039072         | <b>RAMOS</b>     | <b>MEDINA</b>    | MARIA<br><b>ROSA</b>              | 12/10/1939              |                        | 5 | Activo   | SAN<br><b>MARCOS</b>                                                                | Femenino  |              |                                |            |           |                |
|                              |                                            | ð | 36052                | 80036580         | <b>RAMOS</b>     | PAJARES          | <b>MARIA</b><br><b>CLAUDINA</b>   | 8/07/1955               |                        |   | 5 Activo | CARRETERA<br>PORONGO<br><b>TARTAR</b><br>GRANDE<br><b>BAÑOS DEL</b><br><b>INICA</b> | Femenino  | $\mathbf{v}$ |                                |            |           |                |

*Figura 115: Ventana de búsqueda de pacientes disponibles en base de datos*

# ANEXO 07: REPORTE GENERADO POR EL SISTEMA IMPLEMENTADO

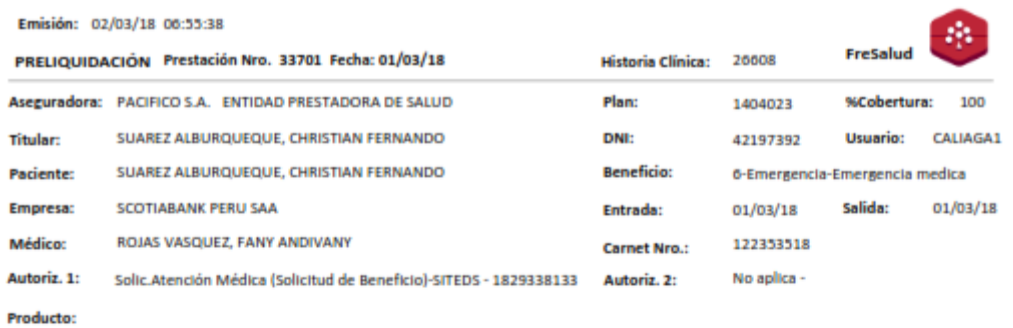

#### CIE10: M62.4 R51.X

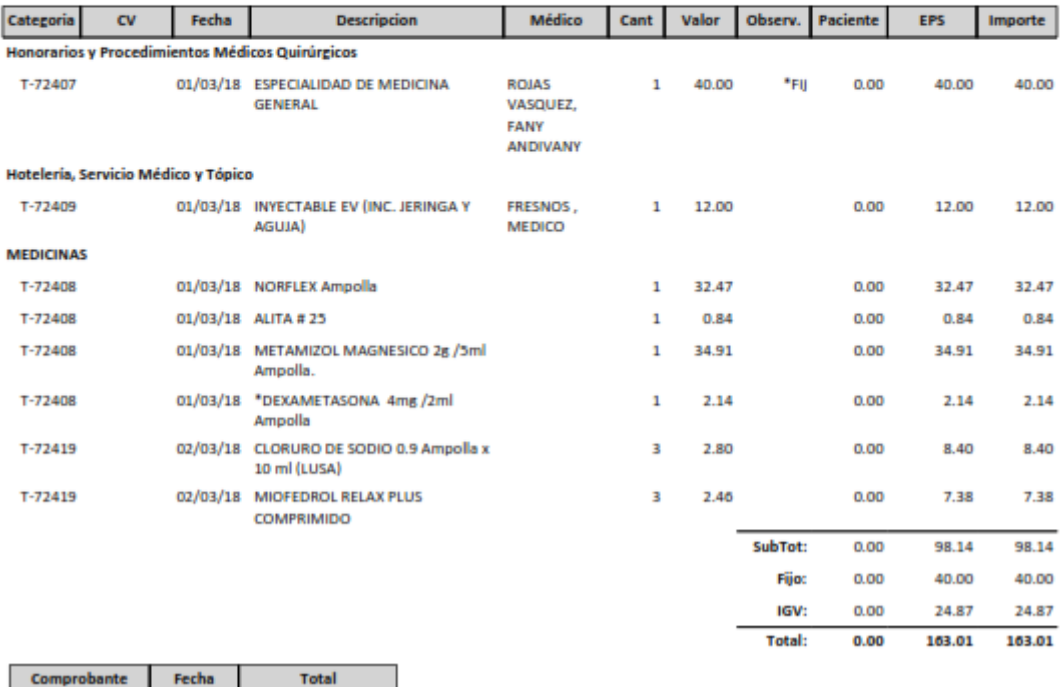

*Figura 116: Reporte de pre liquidación generado por el sistema implementado*

## ANEXO 08: SOLICITUD DE VALIDACIÓN DE INSTRUMENTOS DIRIGIDA A UN EXPERTO

Señor:

Enrique Fernández Mendoza

CREATIVIDAPPS E.I.R.L

Presente

Reciba un cordial saludo

Teniendo conocimiento de su reconocida formación y experiencia en temas relacionados al desarrollo de soluciones de software para diversas organizaciones, me complace dirigirme a usted en respuesta a su valiosa colaboración para la validación de los instrumentos que anexo, el mismo que servirá para recolectar información relativa a la investigación denominada: "**Impacto de implementación de un sistema web en la gestión de prestaciones médicas en la clínica Los Fresnos de la ciudad de Cajamarca**", investigación que estoy realizando para obtener mi Título Profesional de Ingeniero de Sistemas.

Asimismo, anexo los instrumentos para la validación de los instrumentos y el cuadro de variables e indicadores para una rápida comprensión y validación de estos.

Agradeciendo su valiosa colaboración en el desarrollo e impulso de la investigación, me suscribo.

Muy cordialmente.

**Bach. Americo Cueva Bernal**

## ANEXO 9: RESULTADOS DEL JUICIO DE EXPERTOS

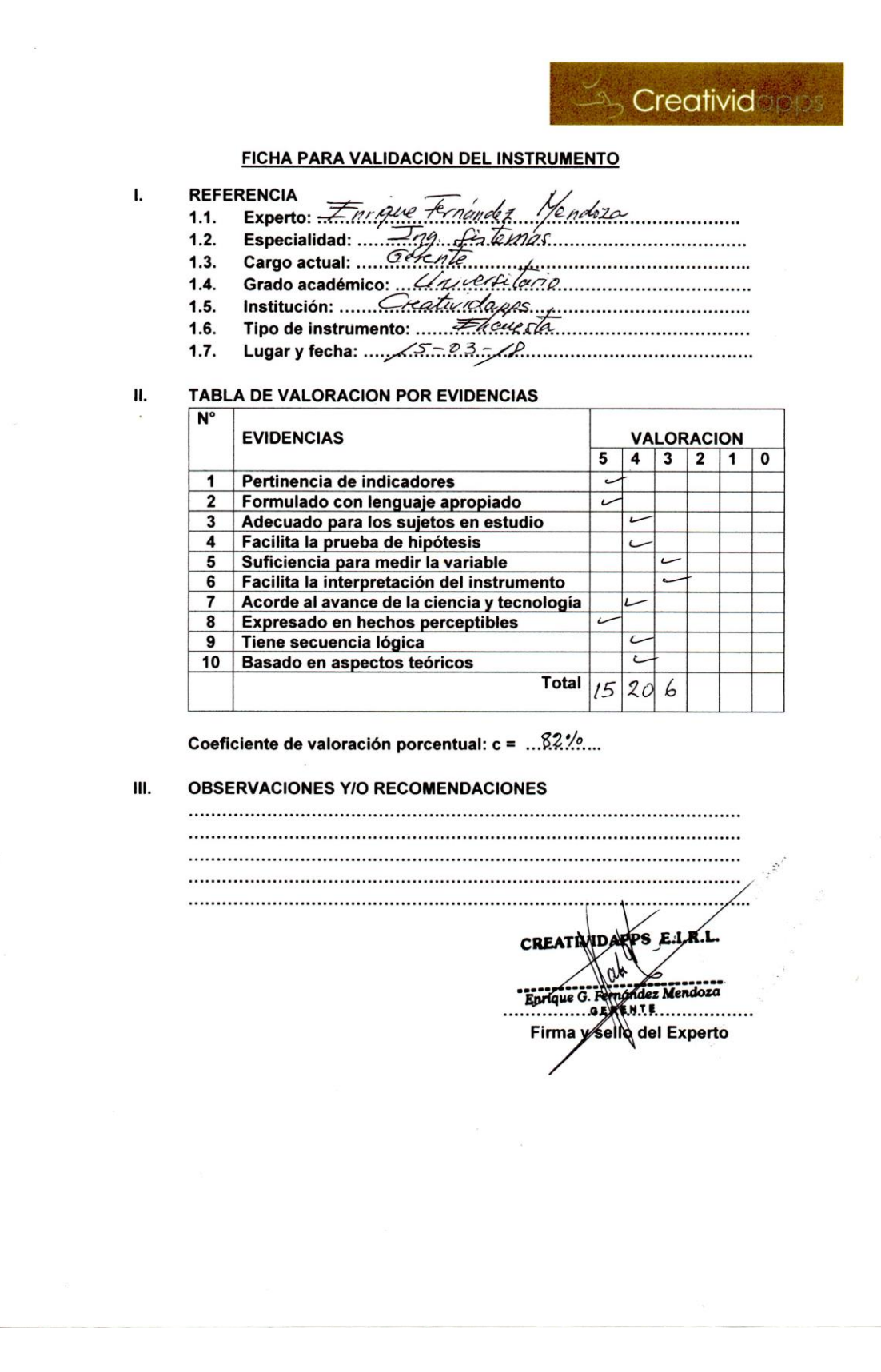

### ANEXO 10: HISTORIAL DE PRUEBAS POR FASE DE DESARROLLO

Todas las incidencias o nuevos requerimientos detectados al momento de usar el software implementado se registran haciendo uso de JIRA. JIRA es una herramienta en línea creada por la empresa australiana Atlassian para la administración de tareas de un proyecto, el seguimiento de errores e incidencias y para la gestión operativa de proyectos. La siguiente figura muestra un ejemplo de issues registrados en el portal JIRA.

|          | GLFresalud - Queues - Se X                                                  |                                                                                            |                           |                       | Θ                   | $\times$   |
|----------|-----------------------------------------------------------------------------|--------------------------------------------------------------------------------------------|---------------------------|-----------------------|---------------------|------------|
|          | Sequro https://creatividapps.atlassian.net/projects/GLFRES/queues/custom/14 |                                                                                            |                           |                       | 图<br>☆              | $\ddot{.}$ |
| ŕ,       | GLFresalud<br>All open                                                      |                                                                                            |                           |                       |                     |            |
| Q        | Key<br>T.<br><b>Status</b>                                                  | Summary                                                                                    | Reporter<br>Created       | Assignee              | Components          |            |
| $\pm$    | GLFRES-382 PENDING                                                          | Crear reporte KARDEX VALORIZADO                                                            | 22/Sep/17 Josue Teiada    | Eugenia<br>villanueva | Nuevo requerimiento |            |
| Ÿ,       | <b>GLFRES-563 WAITING FOR SUPPORT</b><br>о                                  | Opcion de modificar prestaciones luego de ser facturadas                                   | 13/Dec/17 Josue Tejada    | Americo Cueva         | Nuevo requerimiento |            |
|          | GLFRES-576 PENDING<br>Θ                                                     | Cambiar a inactivo un paciente                                                             | 27/Dec/17 Josue Tejada    | Americo Cueva         | Modificación        |            |
| ▣        | <b>GLFRES-604 WAITING FOR SUPPORT</b><br>п                                  | Horarios para medicos                                                                      | 25/Jan/18<br>Josue Tejada | Unassigned            | Modificación        |            |
| 觷        | <b>GLFRES-610 WAITING FOR SUPPORT</b>                                       | modulo para generar comprobantes sin crear prestacion                                      | 31/Jan/18<br>Josue Tejada | <b>Unassigned</b>     | Nuevo requerimiento |            |
|          | <b>GLFRES-611 WAITING FOR SUPPORT</b>                                       | Crear reporte de servicios de facturación SANNA                                            | 31/Jan/18 Josue Tejada    | <b>Unassigned</b>     | Nuevo requerimiento | Help       |
| ⊡        | GLFRES-618 WAITING FOR SUPPORT                                              | Retirar cies 10 de Preexistencias de recetas, tickets, preliquidaciones y<br>liquidaciones | 02/Feb/18 Josue Teiada    | Eugenia<br>villanueva | Modificación        |            |
| ç        | <b>GLFRES-637 WAITING FOR SUPPORT</b>                                       | En cotizador solo se puede seleccionar productos de almacen botica                         | 15/Feb/18 Josue Tejada    | <b>Unassigned</b>     | Modificación        |            |
|          | <b>GLFRES-654 WAITING FOR SUPPORT</b>                                       | Incluir PC donde se realizo transaccion a logs de auditoria                                | 21/Feb/18 Josue Tejada    | <b>Unassigned</b>     | Modificación        |            |
|          | GLFRES-666 WAITING FOR SUPPORT                                              | En lotes, búsqueda debe comenzar luego de haber colocado todos los<br>parámetros           | 01/Mar/18 Josue Tejada    | <b>Unassigned</b>     | Modificación        |            |
| $\equiv$ | <b>GLFRES-669 WAITING FOR SUPPORT</b><br>п                                  | Corregir archivos de trama dentales                                                        | 02/Mar/18 Josue Tejada    | Eugenia<br>villanueva | Modificación        |            |
| ଵ        | GLFRES-674 PENDING                                                          | Limitar numero de historia clínica a asignar                                               | 06/Mar/18 Josue Tejada    | Eugenia<br>villanueva | Modificación        |            |
|          |                                                                             |                                                                                            |                           |                       |                     |            |

*Figura 117: Registro de incidencias en portal JIRA*

A continuación, se detallan las pruebas realizadas al sistema en las distintas etapas o fases de implementación. Es en este apartado donde se encuentran las incidencias ocurridas al momento de realizar el testeo del sistema tanto en el ambiente de pruebas, así como en el ambiente de producción. Cada incidencia reportada es abordada inmediatamente por el desarrollador.

#### **Inception**

En esta etapa no se realizan pruebas puesto que, aún no se ha implementado código ejecutable.

### **Elaboración**

❖ Se detecta que cuando un usuario que ingresa al sistema y deja una ventana abierta sin realizar ninguna acción dentro del mismo, se produce una excepción dentro de la aplicación que conlleva a la visualización de un error en tiempo de ejecución. Se aborda el problema extendiendo dentro del archivo de configuración el timeout, y, se controla que una vez finalizado este tiempo el sistema automáticamente redirija al usuario a la ventana de login.

### **Construcción**

- ❖ El sistema produce una excepción al intentar agregar servicios nuevos a la base de datos. El problema se produce debido a que no se controla de manera correcta la cantidad de caracteres permitidos para ciertos campos en la base de datos; la solución, aumentar el tamaño disponible para los campos que generan error.
- ❖ Se produce una excepción al guardar una prestación. Se aborda el problema y se determina que este se genera debido a que no se están enviando ciertos datos que tienen el carácter de obligatorio dentro de la base de datos; por consiguiente, se establece la obligatoriedad para estos campos.
- ❖ Se detecta que al momento de seleccionar un paciente (a partir de una lista de pacientes registrados en la base de datos) para una prestación, los datos del registro seleccionado no coinciden con los que se establecen en los campos correspondientes al paciente. Tras realizar el seguimiento del problema, se determina que este se produce porque en cada selección se vuelve a consultar a la base de datos produciéndose un cruce de información. El problema se soluciona realizando la selección a través del uso de instrucciones JavaScript.
- ❖ En exámenes ocupacionales se identifica que el sistema permite la adición de pacientes sin antes haber agregado el listado de servicios por los que pasará examen. Para solucionar esto, se bloquea la adición hasta que no se haya agregado por lo menos un servicio.
- ❖ Se identifica que el sistema presenta un comportamiento inesperado cuando varios usuarios acceden al mismo tiempo y realizan operaciones que involucran transacciones con la base de datos: los datos y operaciones (incluyendo datos de inicio de sesión además de formulario seleccionado) de un usuario están disponibles para los otros usuarios autenticados en el sistema. Este inconveniente se soluciona haciendo uso de variables de sesión.
- ❖ Se detecta que el sistema crea órdenes de compra adicionales al editar una orden de compra ya creada. El problema sucede debido a una mala codificación en el apartado de actualizar órdenes de compra (se estaba referenciando otra vez al método de inserción).
- ❖ Se identifica que el sistema permite duplicar el registro de un usuario con un perfil determinado (usuario xxx, perfil admisionista). Se soluciona validando dentro de la base de datos la existencia del registro.
- ❖ Se detecta que los lotes (conjunto de comprobantes) que han sido anulado permiten realizar ediciones dentro de su detalle. La solución, bloquear cualquier tipo de acción dentro de un lote si es que ha sido anulado.
- ❖ El sistema permite editar un examen ocupacional que ha sido anulado. Para solucionar este problema, se bloquean las acciones de los controles dentro del detalle del examen ocupacional si es que este ha sido anulado.
- ❖ Se detecta que el sistema permite la facturación de un ticket vacío, es decir, aún no se ha agregado ningún servicio al ticket y su total está en cero, no obstante, si se selecciona la opción facturar, el sistema permite la facturación generando un comprobante de venta con total cero. Este problema se soluciona restringiendo la facturación de tickets cuyo total sea cero.
- ❖ Se identifica que en los cuadros de texto que proveen la funcionalidad de buscadores y/o filtradores de datos, si se presiona la tecla enter, se producen comportamientos inesperados dentro del sistema (se realizan postbacks no controlados y pérdida de datos, además las tablas filtradoras desaparecen y ya no permiten realizar la búsqueda nuevamente). Para solucionar este problema se codifican y controlan mediante JavaScript los eventos ocasionados por la tecla enter.
- ❖ Se detecta que el sistema no valida el parentesco existente entre paciente y titular de la prestación, es decir, si el parentesco es "padre" y los datos de paciente y titular son los mismos no existe validación alguna que advierta al usuario que esto no puede ser posible. Para solucionar esto se realizan validaciones mediante el uso de instrucciones JavaScript.
- ❖ Se identifica que la característica de solo lectura asignada a determinado perfil de usuario no tiene el comportamiento esperado (el usuario con este tipo de asignación no puede realizar ediciones de ningún tipo dentro del sistema, únicamente puede ver datos). El problema es resuelto mediante la adición de instrucciones que validen el comportamiento antes mencionado.
- ❖ El sistema permite realizar la anulación de cualquier comprobante generado. A petición del cliente (Fresnos), se elimina esta opción debido a que al trabajar con

facturación electrónica ya no se pueden anular comprobantes, y, si se detectan errores en los comprobantes se les debe aplicar notas de crédito.

- ❖ Se detecta que el sistema permite agregar productos cuyo stock está en cero a los tickets de prestación. Mediante el uso de instrucciones JavaScript se valida que, si el producto no cuenta con existencias en stock, no se permita su adición al detalle de un ticket advirtiendo al usuario que la operación no puede completarse.
- ❖ Se identifica que cuando se pretende guardar una garantía para una prestación, la opción guardar cambios no cumple su funcionalidad. Se realiza el seguimiento del problema y se determina que el comportamiento mencionado se debe a que no se está guardando de manera correcta el identificador (se guarda como cero) de la persona que está dejando la garantía. El problema se soluciona verificando que el identificador de la persona sea mayor a cero antes de realizar el registro en la base de datos.
- ❖ Se identifica que el sistema realiza cálculos inapropiados dentro del detalle de productos y/o servicios correspondientes a un ticket (cítese como ejemplo: al cambiar el valor de la celda cantidad se recalculan los totales a pagar de paciente y EPS). El problema se soluciona haciendo uso de instrucciones JavaScript que eviten el comportamiento antes mencionado.
- ❖ Se generó un examen ocupacional, en el cual dentro del proceso de edición se eliminaron tres ítems antes de guardar, sin embargo, la impresión del ticket se imprime incluyendo los ítems anulados. Se soluciona restringiendo en el reporte que únicamente se muestran los servicios activos.

### **Transición**

- ❖ Se realizó una nota de crédito a un comprobante por ticket de productos, con esto el ticket quedo anulado, sin embargo, la supervisora de Admisión anula la prestación y el ticket de medicina vuelve a ser anulado con lo que genera un faltante en el sistema en el stock de medicina. El problema se soluciona condicionando el desencadenador que actualiza las existencias en stock.
- ❖ Se detecta que el sistema guarda servicios y/o productos pertenecientes a un ticket de prestación, con total cero. Se soluciona impidiendo o validando que, si el total de cada ítem sea igual a cero, el sistema no guarde datos y, además, advierta al usuario del issue.